# **GNUstepBase**

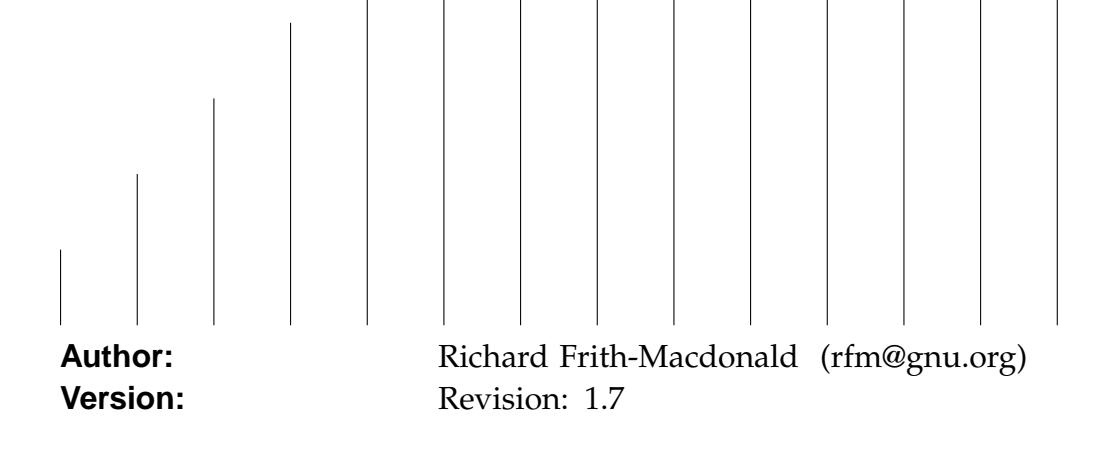

# **Base**

The GNUstep base library is a free software package implementing the API of the OpenStep Foundation Kit (tm), including later additions. This documentation package describes the core of the base library, for documentation on additional classes, see the BaseAdditions documentation package.

### **Compatibility**

GNUstep is generally compatible with the OpenStep specification and with recent developments of the MacOS (cocoa) API. Where MacOS deviates from the OpenStep API, GNUstep generally attempts to support both versions. In some cases the newer MacOS APIs are incompatible with OpenStep, and GNUstep usually supports the richer version. See the section for more information on OpenStep Compliance.

In order to deal with compatiblity issues, GNUstep uses two mechanisms - it provides conditionally compiled sections of the library header files, so that software can be built that will conform strictly to a particular API, and it provides user default settings to control the behavior of the library at runtime.

#### **Conditional compilation**

Adding an option to a makefile to define one of the following preprocessor constants will modify the API visible to software being compiled -

- **NO\_GNUSTEP** GNUstep specific extensions to the Open-Step and MacOS cocoa APIs are excluded from the headers.
- **STRICT MACOS X** Only methods and classes that are part of the MacOS cocoa API are made available in the headers.
- **STRICT\_OPENSTEP** Only methods and classes that are part of the OpenStep specification are made available in the headers.

*NB* These preprocessor constants are used in *developer code* (ie the code that users of GNUstep write) rather than by the GNUstep software itsself. They permit a developer to ensure that he/she does not write code which depends upon API not present on other implementations (in practice, MacOS-X or some old OPENSTEP systems). The actual GNUstep libraries are always built with the full GNUstep API in place, so that the feature set is as consistent as possible.

*Base Compatibility 2*

- **GSLogSyslog** Setting the user default GSLogSyslog to YES will cause log/debug output to be sent to the syslog facility (on systems which support it), rather than to the standard error stream. This is useful in environments where stderr has been re-used strangely for some reason.
- **GSMacOSXCompatible** Setting the user default GS-MacOSXCompatible to YES will cause MacOS compatible behavior to be the default at runtime. This default may however be overridden to provide more fine grained control of system behavior.
- **GSOldStyleGeometry** Specifies whether the functions for producing strings describing geometric structures (NSStringFromPoint(), NSStringFromSize(), and NSStringFrom-Rect()) should produce strings conforming to the Open-Step specification or to MacOS-X behavior. The functions for parsing those strings should cope with both cases anyway.
- **GSSOCKS** May be used to specify a default SOCKS5 server (and optionally a port separated from the server by a colon) to which tcp/ip connections made using the NSFileHandle extension methods should be directed.

This default overrides the SOCKS5\_SERVER and SOCKS\_SERVER environment variables.

**Local Time Zone** Used to specify the name of the timezone to be used by the NSTimeZone class.

**NSWriteOldStylePropertyLists** Specifies whether text property-list output should be in the default MacOS-X format (XML), or in th[e more human](#page-269-0) readable (but less powerful) original OpenStep format. Reading of property lists is supported in either format, but *only* if GNUstep is built with the libxml library (which is needed to handle XML parsing). NB. MacOS-X generates illegal XML for some strings - those which contain characters not legal in XML. GNUstep always generates legal XML, at the cost of a certain degree of compatibility. GNUstep XML property lists use a backslash to escape illegal chatracters, and consequently any string containing either a backslash or an illegal character will be written differently to the same string on MacOS-X.

**NSLanguages** An array of strings that lists the users

prefered languages, in order or preference. If not found the default is just English.

#### **Environment variables**

There are some environment variables used by GNUstep base, where there would be problems onbtaining data from the defaults asystem.

**CRASH\_ON\_ABORT** The default exception handler will either cause the program to simply terminate, or to crash - leaving a core dump. The standard behavior is to leave a core dump if the library was built for debugging, and to simply exit if it was not. The CRASH\_ON\_ABORT environment variable can be used to override this behavior. If this is defined to *NO*, *FALSE*, or *0* then the program will simply exit when an exception occurs. Any other value of the variable will cause the program to generate a core dump.

**GNUSTEP\_STRING\_ENCODING** This is used to specify the default encoding for 8-bit strings. It defaults to NSISOLatin1StringEncoding, but may be any of the 8-bit encodings supported by your system (excluding multi-byte encodings).

**GNUSTEP\_HOST\_CPU** Used in place of GNUSTEP\_TARGET\_CPU if the other is missing.

**GNUSTEP HOST DIR** Used in place of GNUSTEP TARGET DIR if the other is missing.

**GNUSTEP\_HOST\_OS** Used in place of GNUSTEP\_TARGET\_OS if the other is missing.

**GNUSTEP\_LOCAL\_ROOT** Used to specify the GNUstep root directory for local (non-system) resources. Typically all locally produced or contributed software is installed relative to this.

**GNUSTEP\_NETWORK\_ROOT** Used to specify the GNUstep root directory for local (non-system) resources that are intended to be shared across a local network. Typically this is an NFS exported directory shared by many machines. It provides an alternative to GNUSTEP\_LOCAL

**GNUSTEP\_SYSTEM\_ROOT** Used to specify the GNUstep system root directory ... all system libraries, tools, applications, headers, resources in general are located relative to this.

**GNUSTEP\_USER\_ROOT** This environment variable,

*Base Compatibility 4*

commonly set by the make system, is **not** used by GNUstep programs. Instead values from .GNUsteprc are used (see later).

- **GNUSTEP TARGET CPU** Overrides the default value of the machine (hardware) name used on this system.
- **GNUSTEP\_TARGET\_DIR** Overrides the default path used to locate subdirectories for GNUstep binaries withing bundles and applications. This is normally equivalent to a path made up of the GNUSTEP\_TARGET\_CPU and GNUSTEP\_TARGET\_OS
- **GNUSTEP TARGET OS** Overrides the default value of the operating system name used on this system.
- **GNUSTEP\_TZ** Used to specify the timezone to be used if there is no timezone specified in the user defaults system. The preferred mechanism is to use the 'Local Time Zone' value from the user defaults system.
- **HOMEDRIVE** Used on windoze to locate the home directory.
- **HOMEPATH** Used on windoze to locate the home directory.
- **LANGUAGES** If there is no NSLanguages user default set, and there is no language infromation available in the native system locale mechanism, then this environment variable is used to provide a list of the languages that the user prefers to use. languages listed in this variable must be separated by semicolons.
- **LOGNAME** This is used as the default value for the current user (as returned by the NSUserName() functions). If it is not specified, or contains an illegal value, other methods are used to get the user name.
- **LIBRARY COMBO** Used to override the default value of the combination of standard libraries used to build binaries. This value locates the final subdirectory used to locate binaries.
- **NSDeallocateZombies** This may be used in conjunction with NSZombieEnabled to specify whether the objects should really be deallocated. If you set this to YES, the zombie logging will only work until the deallocated memory is re-used.

**NSZombieEnabled** If this is set to YES, then dealloca-

*Base Compatibility 5*

tion of an object causes the object to be morphed into a Zombie ... a special object which will call the GNUstep specific GSLogZombie() function to log the method call. You can set a breakpoint in this function and examine the process memory if you are running under a debugger.

As this overrides actual object deallocation, all memory allocated for objects will be leaked!

- **SOCKS5\_SERVER** Specifies the default socks server to be used when making outgoing tcp/ip connections using NSFileHandle. This may also specify a port after the host name (and spearated from it by a colon). This environment variable is used only if the GSSOCKS user default is not set.
- **SOCKS SERVER** Equivalent to SOCKS5 SERVER, but used only if that is not defined.
- **TZ** Used to specify the timezone to be used if there is no timezone specified by any other mechanism. The preferred mechanism is to use the 'Local Time Zone' value from the user defaults system.

#### **.GNUsteprc files**

The locations of the directories in which user specific files and the user defaults database are stored are defined in the .GNUsteprc files.

If no location is given for user specific files, they are stored in the GNUstep subdirectory of the users home directory. If a separate location is not given for the defaults database, it is stored in the same directory as other user specific files. The presence of a .GNUsteprc file in a users home directory premits the user to customize file locations using two commands -

**GNUSTEP DEFAULTS ROOT=...** The text after the  $\mathcal{L}$  is taken to be the path to the users files. If it begins with a '˜' character, the users home directory is prepended to it.

**GNUSTEP USER ROOT=...** The text after the  $\neq$  is taken to be the path to the users files. If it begins with a '˜' character, the users home directory is prepended to it.

The presence of a .GNUsteprc file in the GNUstep system directory may provide default paths for all users and may even override user specific files. The content of this file is as for the user specific file, but permits two additional commands -

- **FORCE\_DEFAULTS\_ROOT** If this line is present, and the file specifies a GNUSTEP\_DEFAULTS\_ROOT, then the value given in the system-wide file is used irrespective of the user specific file. Otherwise, the value in the user specific file takes precedence.
- **FORCE\_USER\_ROOT** If this line is present, and the file specifies a GNUSTEP\_USER\_ROOT, then the value given in the system-wide file is used irrespective of the user specific file. Otherwise, the value in the user specific file takes precedence.

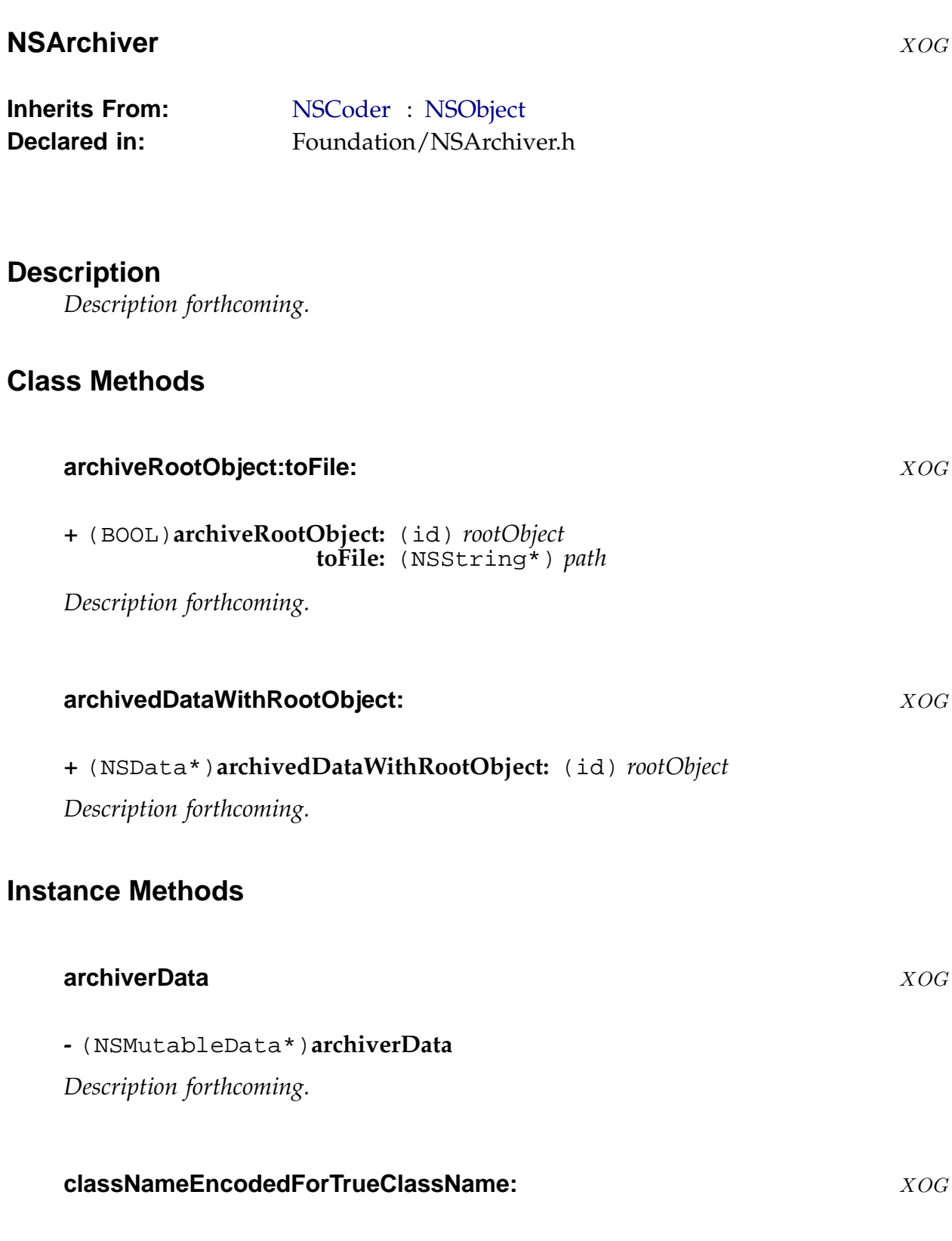

**-** (NSString\*)**classNameEncodedForTrueClassName:**(NSString\*) *trueName Description forthcoming.*

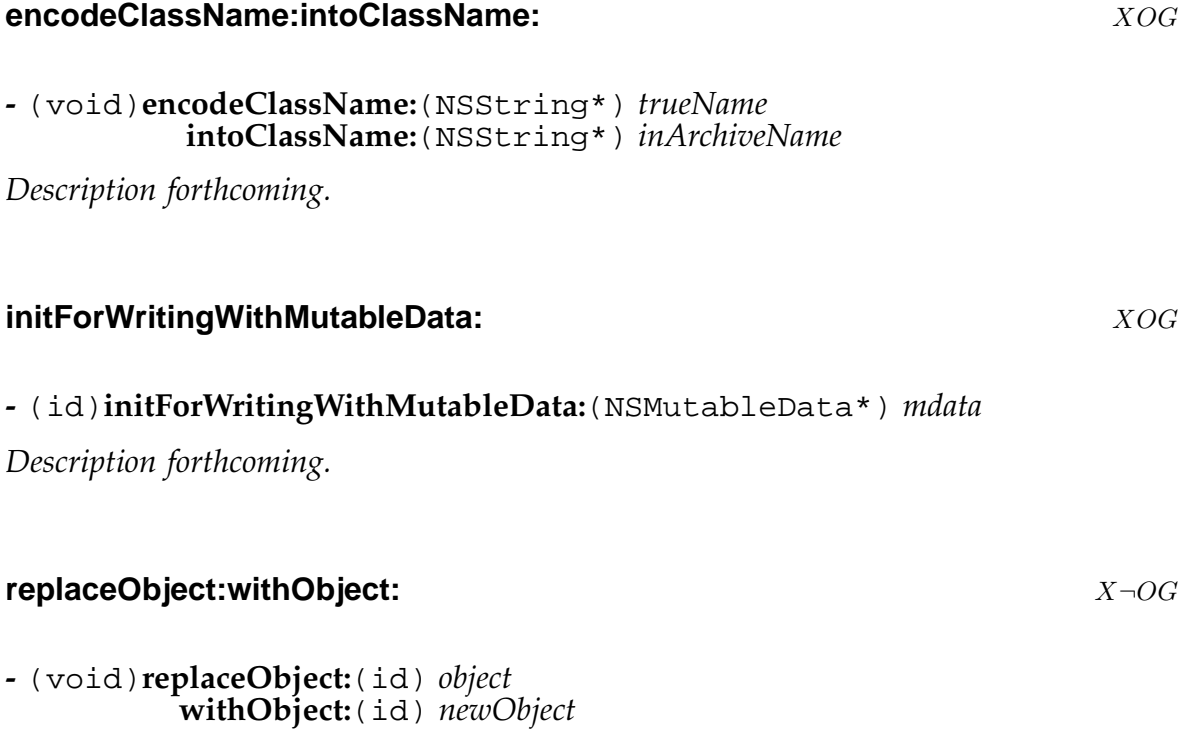

*Description forthcoming.*

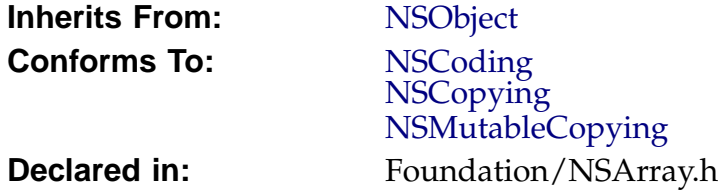

### **Description**

A simple, low overhead, ordered container for objects. All the objects in the container are retained by it. The container may not contain nil (though it may contain [NSNull +null] ).

### **Class M[ethods](#page-168-0)**

# **array** XOG

**+** (id)**array**

Returns an empty autoreleased array.

#### **arrayWithArray:** XOG

#### **+** (id)**arrayWithArray:** (NSArray\*) *array*

Returns a new autoreleased NSArray instance containing all the objects from *array* , in the same order as the original.

#### **arrayWithContentsOfFile:** XOG

#### **+** (id)**arrayWithContentsOfFile:** (NSString\*) *file*

Returns an autoreleased array based upon the *file*. The new array is created using +allocWithZone: and initialised using the -initWithContentsOfFile: method. See the documentation for those methods for more detail.

#### **arrayWithObject:** XOG

**+** (id)**arrayWithObject:** (id) *anObject* Returns an autoreleased array containing *anObject*.

### **arrayWithObjects:** XOG

**+** (id)**arrayWithObjects:** (id) *firstObject*

Returns an autoreleased array containing the list of objects, preserving order.

#### **arrayWithObjects:count:** XOG

**+** (id)**arrayWithObjects:** (id\*) *objects* **count:** (unsigned) *count*

Returns an autoreleased array containing the specified *objects*, preserving order.

### **Instance Methods**

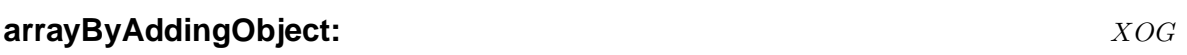

**-** (NSArray\*)**arrayByAddingObject:**(id) *anObject*

Returns an autoreleased array formed from the contents of the receiver and adding *anObject* as the last item.

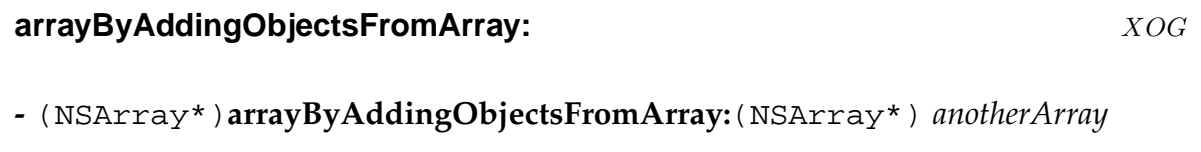

Returns a new array which is the concatenation of self and otherArray (in this precise order).

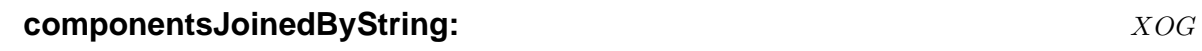

### **-** (NSString\*)**componentsJoinedByString:**(NSString\*) *separator*

Returns a string formed by concatenating the objects in the receiver, with the specified *separator* string inserted between each part.

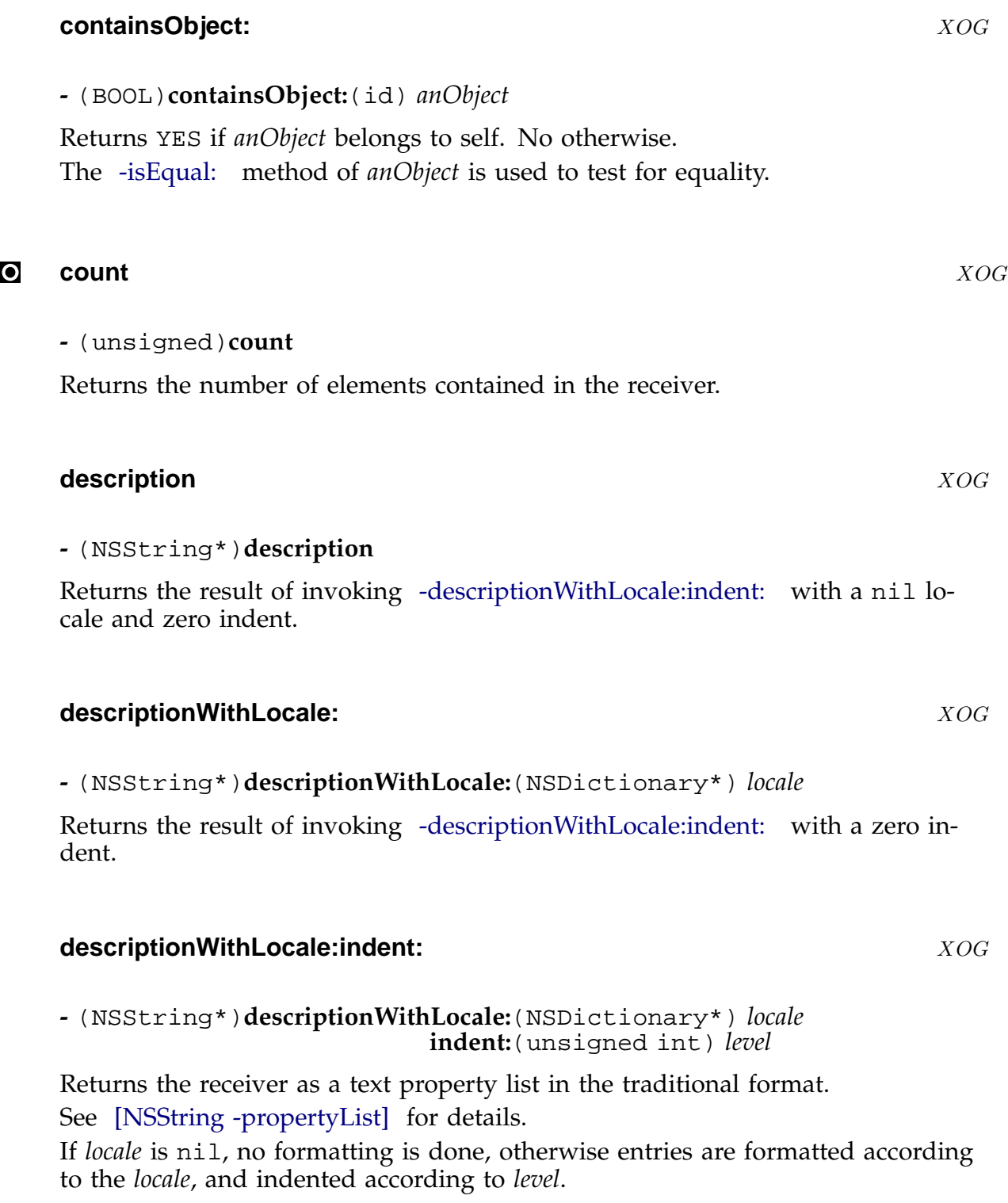

Unless *locale* is nil, a *level* of zero indents items by four spaces, while a *level* of one indents them by a tab.

The items in the property list string appear in the same order as they appear in the receiver.

#### **firstObjectCommonWithArray:** XOG

#### **-** (id)**firstObjectCommonWithArray:**(NSArray\*) *otherArray*

Returns the first object found in the receiver (starting at index 0) which is present in the *otherArray* as determined by using the -containsObject: method.

#### **getObjects:** XOG

**-** (void)**getObjects:**(id\*) *aBuffer*

Copies the objects from the receiver to *aBuffer*, which must be an area of memory large enough to hold them.

#### **getObjects:range:** XOG

**-** (void)**getObjects:**(id\*) *aBuffer* **range:**(NSRange) *aRange*

Copies the objects from the range *aRange* of the receiver to *aBuffer*, which must be an area of memory large enough to hold them.

#### **indexOfObject:** XOG

**-** (unsigned)**indexOfObject:**(id) *anObject*

Returns the index of the first object found in the receiver which is equal to *anObject* (using anObject's -isEqual: method). Returns NSNotFound on failure.

#### **indexOfObject:inRange:** XOG

**-** (unsigned)**indexOfObject:**(id) *anObject* **inRange:**(NSRange) *aRange*

Returns the index of the first object found in *aRange* of receiver which is equal to *anObject* (using anObject's -isEqual: method). Returns NSNotFound on failure.

<span id="page-13-0"></span>**-** (unsigned)**indexOfObjectIdenticalTo:**(id) *anObject*

Returns the index of the specified object in the receiver, or NSNotFound if the object is not present.

#### **indexOfObjectIdenticalTo:inRange:** XOG

```
- (unsigned)indexOfObjectIdenticalTo:(id) anObject
                             inRange:(NSRange) aRange
```
Returns the index of the specified object in the range of the receiver, or NSNot-Found if the object is not present.

#### **initWithArray:** XOG

**-** (id)**initWithArray:**(NSArray\*) *array*

Initialize the receiver with the contents of *array*. The order of *array* is preserved. Invokes -initWithObjects:count:

#### **initWith[Array:copyItems:](#page-14-0)** X $\neg$ OG

**-** (id)**initWithArray:**(NSArray\*) *array* **copyItems:**(BOOL) *shouldCopy*

Initialize the receiver with the contents of *array*. The order of *array* is preserved. If *shouldCopy* is YES then the objects are copied rather than simply retained. Invokes -initWithObjects:count:

#### **initWith[ContentsOfFile:](#page-14-0)** XOG

**-** (id)**initWithContentsOfFile:**(NSString\*) *file*

Initialises the array with the contents of the specified *file*, which must contain an array in property-list format.

<span id="page-14-0"></span>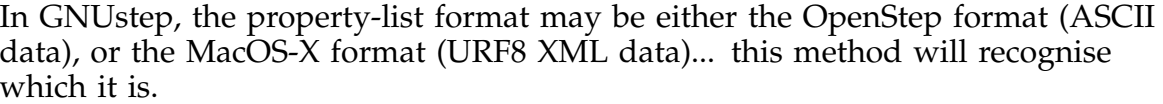

If there is a failure to load the *file* for any reason, the receiver will be released, the method will return nil, and a warning may be logged.

Works by invoking [NSString -initWithContentsOfFile:] and [NSString -propertyList] then checking that the result is an array.

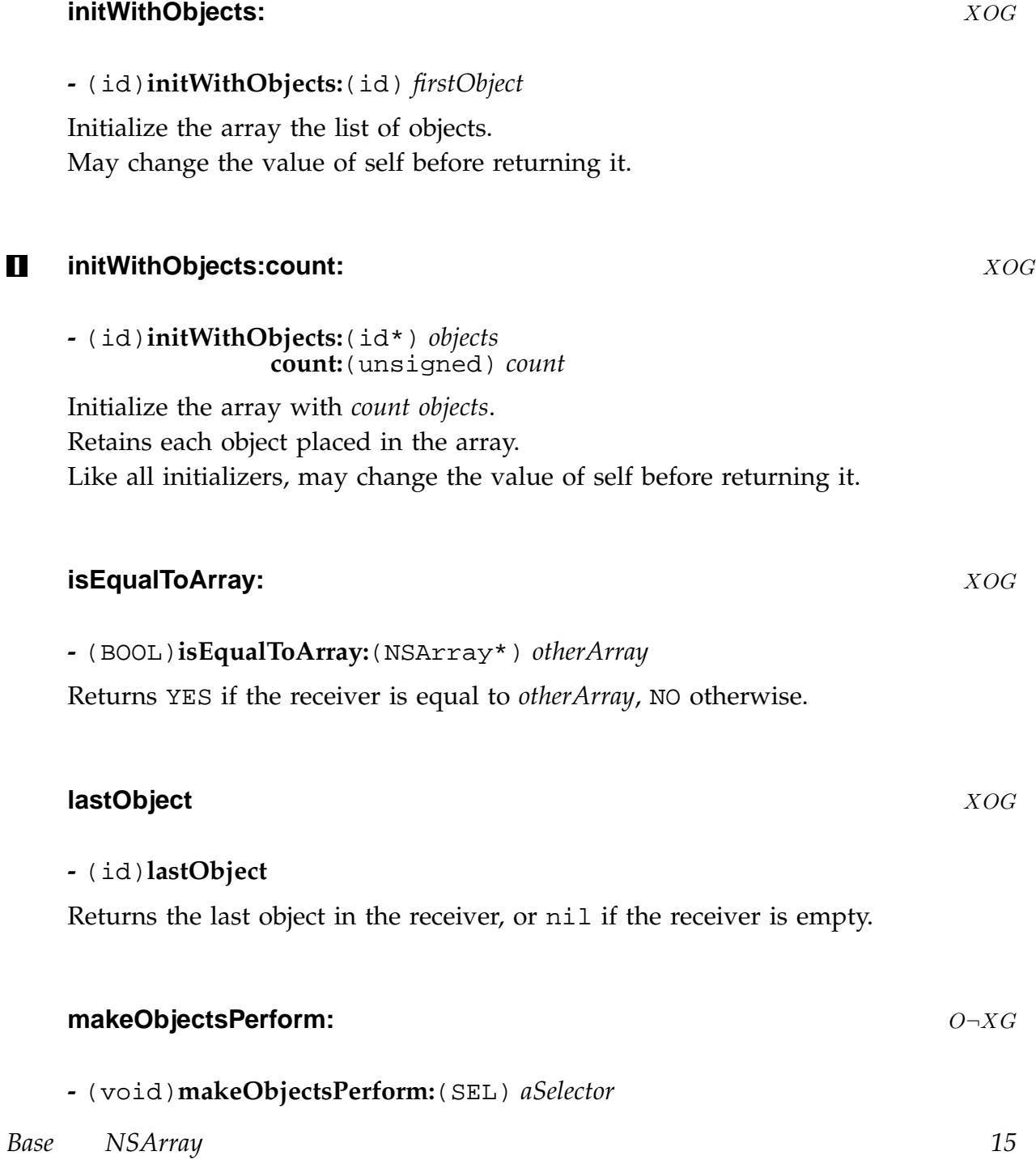

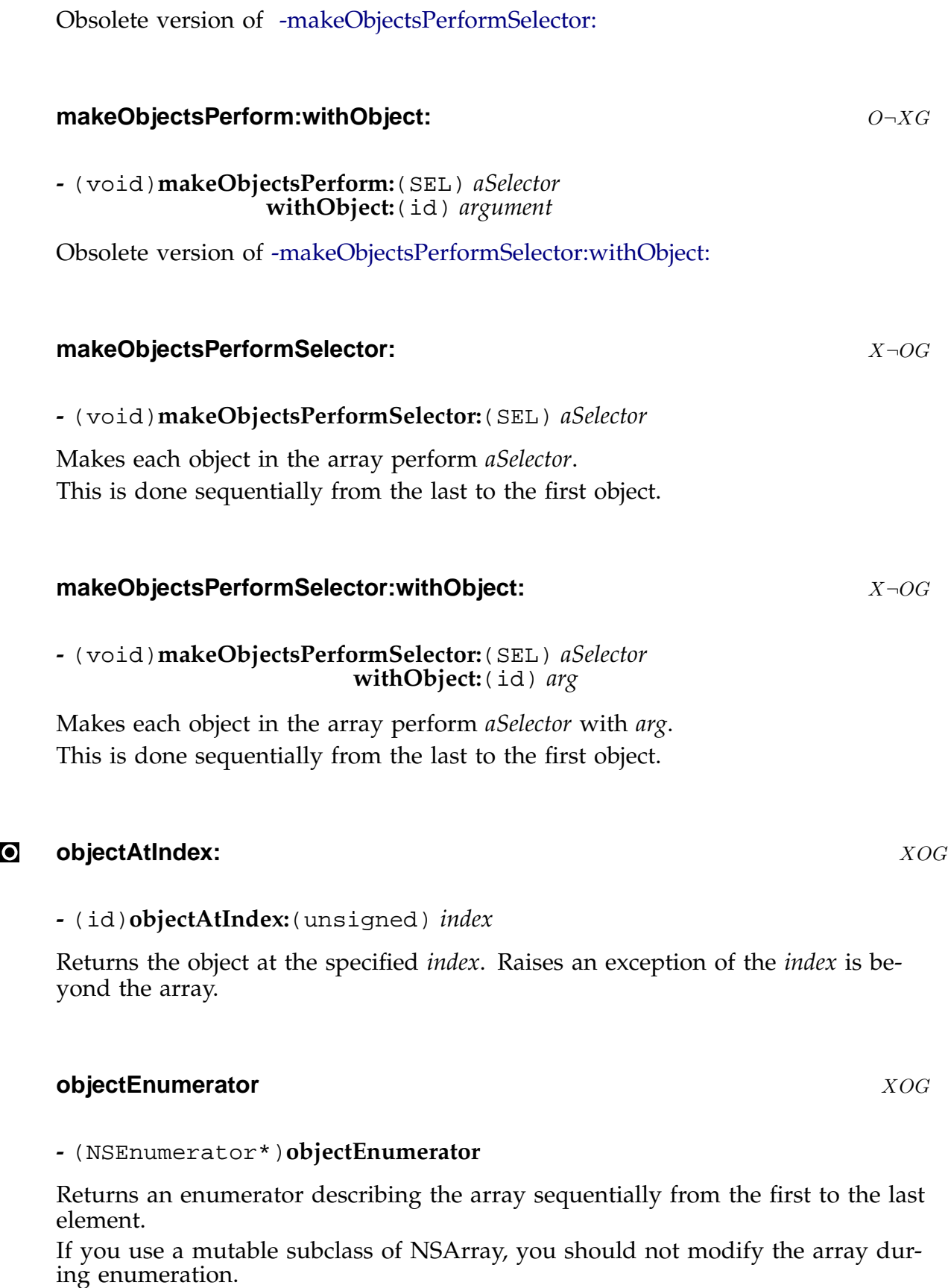

#### **pathsMatchingExtensions:** XOG

**-** (NSArray\*)**pathsMatchingExtensions:**(NSArray\*) *extensions*

Assumes that the receiver is an array of paths, and returns an array formed by selecting the subset of those patch matching the specified array of *extensions*.

#### **reverseObjectEnumerator** XOG

#### **-** (NSEnumerator\*)**reverseObjectEnumerator**

Returns an enumerator describing the array sequentially from the last to the first element.

If you use a mutable subclass of NSArray, you should not modify the array during enumeration.

#### **sortedArrayHint** XOG

#### **-** (NSData\*)**sortedArrayHint**

Subclasses may provide a hint for sorting... The default GNUstep implementation just returns nil.

#### **sortedArrayUsingFunction:context:** XOG

**-** (NSArray\*)**sortedArrayUsingFunction:**(NSComparisonResult(\*)(id,id,void\*)) *comparator* **context:**(void\*) *context*

Returns an autoreleased array in which the objects are ordered according to a sort with *comparator*. This invokes -sortedArrayUsingFunction:context:hint: with a nil hint.

#### **sortedArrayUsingFunction:context:hint:** XOG

**-** (NSArray\*)**sortedArrayUsingFunction:**(NSComparisonResult(\*)(id,id,void\*)) *comparator* **context:**(void\*) *context* **hint:**(NSData\*) *hint*

Returns an autoreleased array in which the objects are ordered according to a sort with *comparator*, where the *comparator* function is passed two objects to compare, and the copntext as the third argument.

#### **sortedArrayUsingSelector:** XOG

**-** (NSArray\*)**sortedArrayUsingSelector:**(SEL) *comparator*

Returns an autoreleased array in which the objects are ordered according to a sort with *comparator*.

#### **subarrayWithRange:** XOG

**-** (NSArray\*)**subarrayWithRange:**(NSRange) *aRange*

Returns a subarray of the receiver containing the objects found in the specified range *aRange*.

#### **writeToFile:atomically:** XOG

**-** (BOOL)**writeToFile:**(NSString\*) *path* **atomically:**(BOOL) *useAuxiliaryFile*

Writes the contents of the array to the file specified by *path*. The file contents will be in property-list format... under GNUstep this is either OpenStep style (ASCII characters using \U hexadecimal escape sequences for unicode), or MacOS-X style (XML in the UTF8 character set).

If the *useAuxiliaryFile* flag is YES, the file write operation is atomic... the data is written to a temporary file, which is then renamed to the actual file name.

If the conversion of data into the correct property-list format fails or the write operation fails, the method returns NO, otherwise it returns YES.

NB. The fact that the file is in property-list format does not necessarily mean that it can be used to reconstruct the array using the -initWithContentsOfFile: method. If the original array contains non-property-list objects, the descriptions of those objects will have been written, and reading in the file as a property-list will result in a new array containing the string descri[ptions.](#page-13-0)

#### **writeToURL:atomically:** X¬OG

**-** (BOOL)**writeToURL:**(NSURL\*) *url* **atomically:**(BOOL) *useAuxiliaryFile*

Writes the contents of the array to the specified *url*. This functions just like writeToFile:atomically: except that the output may be written to any URL, not just a local file.

**Inherits From:** NSObject

**Declared in:** Foundation/NSException.h

### **Description**

NSAssertionHandler objects are used to raise exceptions on behalf of macros implementing assertions.

Each thread has its own assertion handler instance.

The macros work together with the assertion handler object to produce meaningful exception messages containing the name of the source file, the position within that file, and the name of the ObjC method or C function in which the assertion failed. The assertion macros are: NSAssert(), NSCAssert(), NSAssert1() , NSCAssert1(), NSAssert2() , NSCAssert2(), NSAssert3() , NSCAssert3(), NSAssert4() , NSCAssert4(), NSAssert5() , NSCAssert5(), NSParameterAssert() , NSCParameterAssert()

### **Class Methods**

#### **currentHandler** XOG

**+** (NSAssertionHandler\*)**currentHandler**

Returns the assertion handler object for the current thread. If none exists, creates one and returns it.

### **Instance Methods**

#### **handleFailureInFunction:file:lineNumber:description:** XOG

**-** (void)**handleFailureInFunction:**(NSString\*) *functionName* **file:**(NSString\*) *fileName* **lineNumber:**(int) *line* **description:**(NSString\*) *format*

Handles an assertion failure by using NSLogv() to print an error message built from the supplied arguments, and then raising an NSInternalInconsistencyException

*Base NSAssertionHandler 20*

#### **handleFailureInMethod:object:file:lineNumber:description:** XOG

#### **-** (void)**handleFailureInMethod:**(SEL) *aSelector* **object:**(id) *object* **file:**(NSString\*) *fileName* **lineNumber:**(int) *line* **description:**(NSString\*) *format*

Handles an assertion failure by using NSLogv() to print an error message built from the supplied arguments, and then raising an NSInternalInconsistencyException

## **NSAttributedString** X<sub>¬OG</sub>

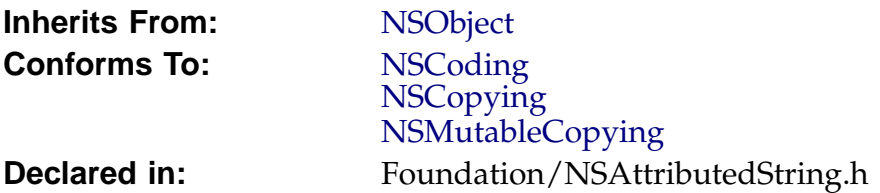

## **Description**

*Description forthcoming.*

### **Instance Methods**

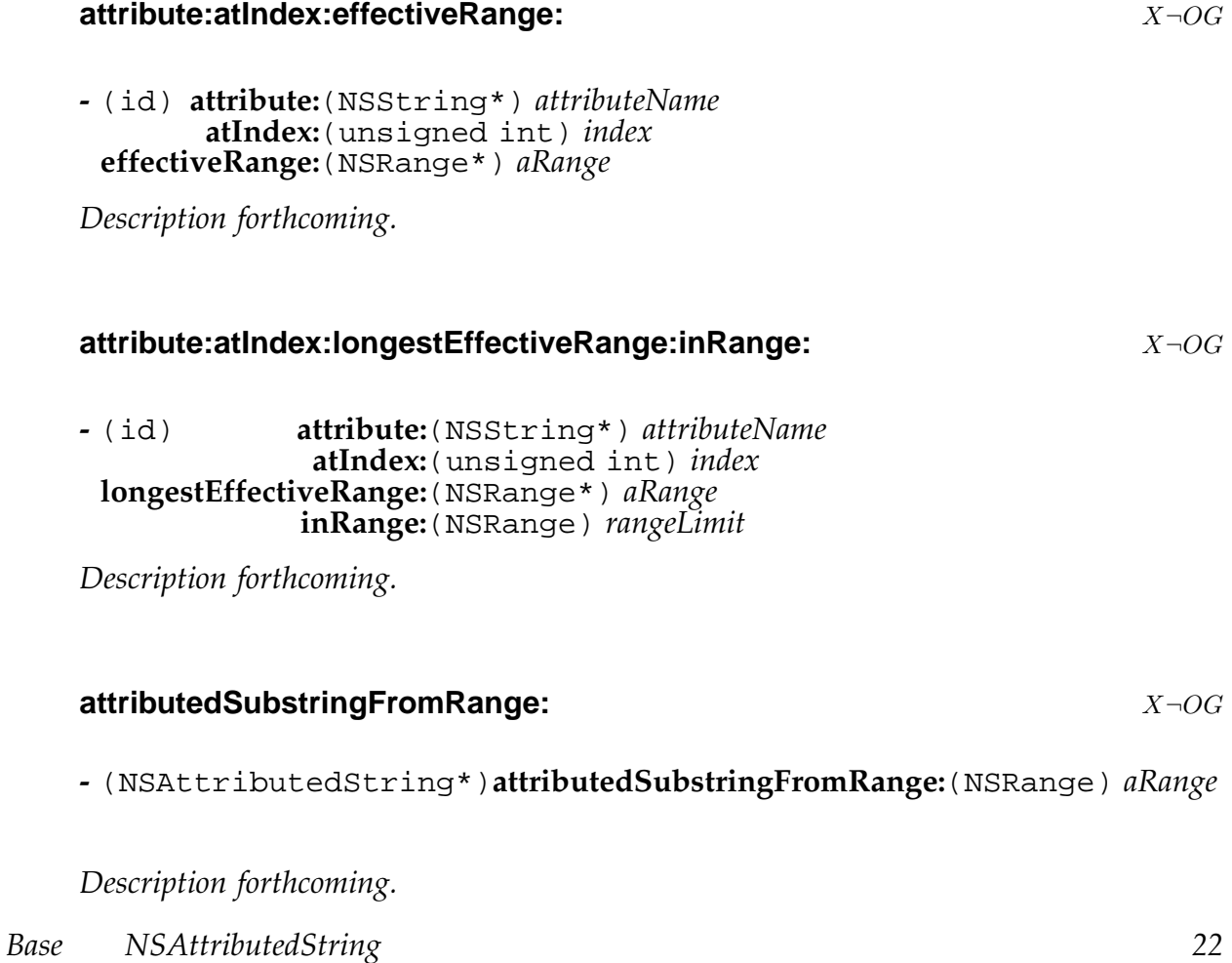

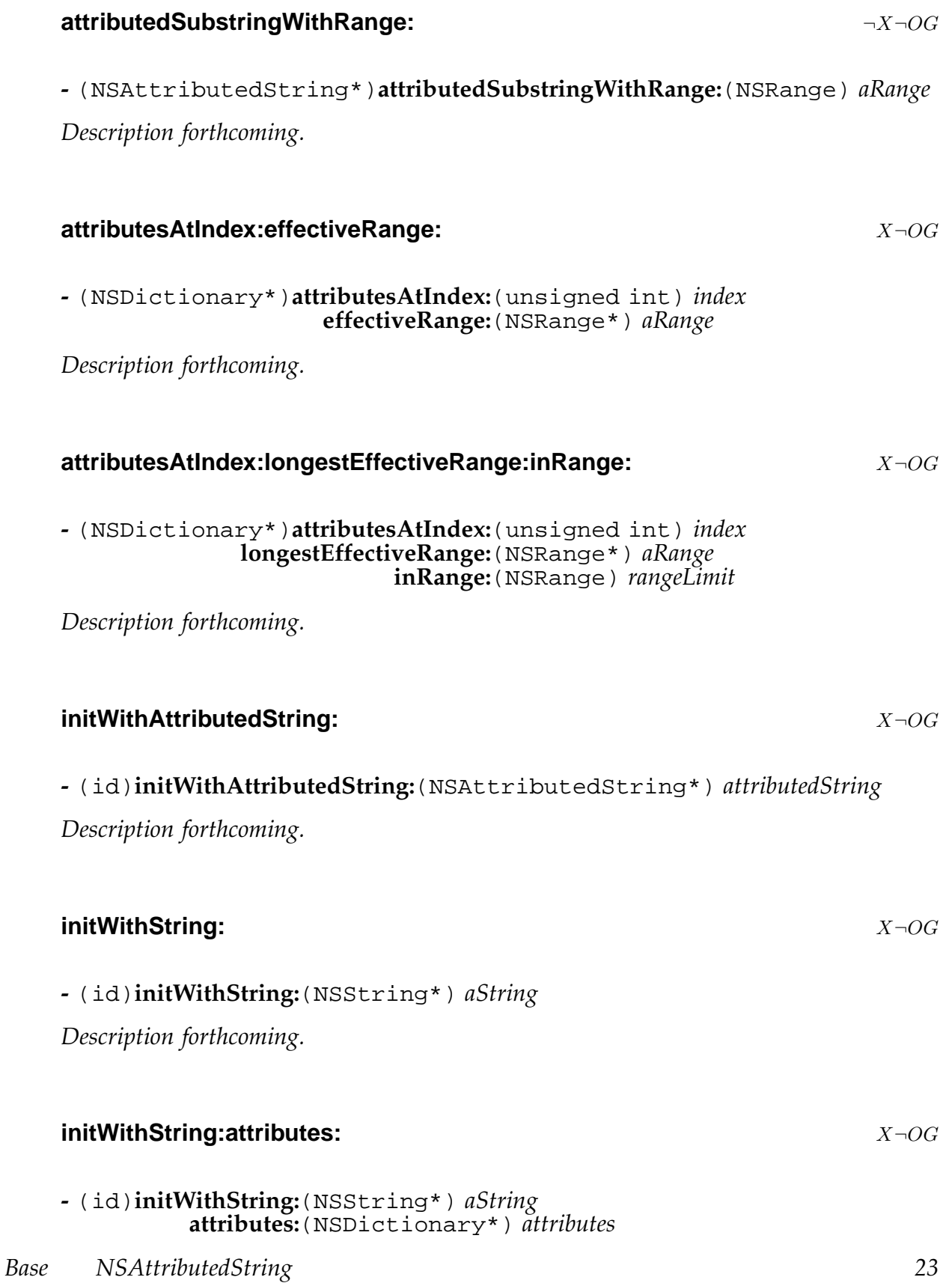

*Description forthcoming.*

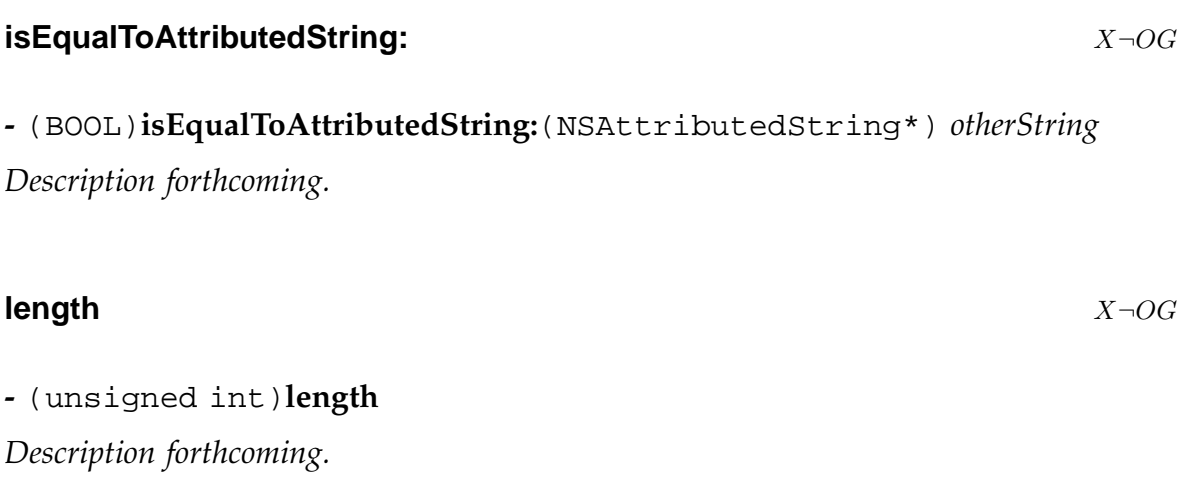

### **string** X¬OG

**-** (NSString\*)**string** *Description forthcoming.* **Inherits From:** NSObject

**Declared in:** Foundation/NSAutoreleasePool.h

### **Description**

This class maintains a stack of autorelease pools objects in each thread. When an autorelease pool is created, it is automatically added to the stack of pools in the thread.

When a pool is destroyed, it (and any pool later in the stack) is removed from the stack.

### **Class Methods**

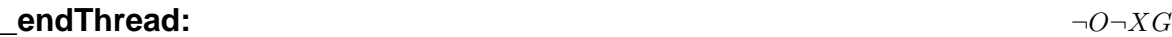

**+** (void)**\_endThread:** (NSThread\*) *thread*

*Warning* the underscore at the start of the name of this method indicates that it is private, for internal use only, and you should not use the method in your code.

#### **addObject:** XOG

**+** (void)**addObject:** (id) *anObj*

Adds the specified object to the current autorelease pool. If there is no autorelease pool in the thread, a warning is logged.

#### **autoreleaseCountForObject:** ¬O¬XG

**+** (unsigned)**autoreleaseCountForObject:** (id) *anObject*

Counts the number of times that the specified object occurs in autorelease pools in the current thread.

This method is *slow* and should probably only be used for debugging purposes.

*Base NSAutoreleasePool 25*

#### **enableRelease:** ¬O¬XG

#### **+** (void)**enableRelease:** (BOOL) *enable*

Specifies whether objects contained in autorelease pools are to be released when the pools are deallocated (by default YES ).

You can set this to NO for debugging purposes.

#### **freeCache** ¬O¬XG

#### **+** (void)**freeCache**

When autorelease pools are deallocated, the memory they used is retained in a cache for re-use so that new polls can be created very quickly. This method may be used to empty that cache, ensuring that the minimum memory is used by the application.

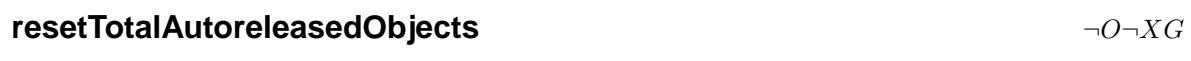

#### **+** (void)**resetTotalAutoreleasedObjects**

*Description forthcoming.*

#### **setPoolCountThreshhold:** ¬O¬XG

**+** (void)**setPoolCountThreshhold:** (unsigned) *c*

Specifies a limit to the number of objects that may be added to an autorelease pool. When this limit is reached an exception is raised. You can set this to a smallish value to catch problems with code that autoreleases too many objects to operate efficiently.

Default value is maxint.

## **totalAutoreleasedObjects** ¬O¬XG

### **+** (unsigned)**totalAutoreleasedObjects**

*Description forthcoming.*

### **Instance Methods**

## **addObject:** XOG

**-** (void)**addObject:**(id) *anObj*

Adds the specified object to this autorelease pool.

## **NSBitmapCharSet** XOG

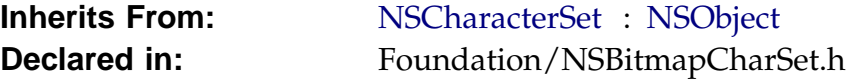

### **Description**

*Description forthcoming.*

### **Instance Methods**

## **initWithBitmap:** XOG

**-** (id)**initWithBitmap:**(NSData\*) *bitmap*

*Description forthcoming.*

#### **NSBundle** XOG

**Inherits From:** NSObject

**Declared in:** Foundation/NSBundle.h

### **Description**

NSBundle provides methods for locating and handling application (and tool) resources at runtime. Resources includes any time of file that the application might need, such as images, nib (gorm or gmodel) files, localization files, and any other type of file that an application might need to use to function. Resources also include executable code, which can be dynamically linked into the application at runtime. These files and executable code are commonly put together into a directory called a bundle.

NSBundle knows how these bundles are organized and can search for files inside a bundle. NSBundle also handles locating the executable code, linking this in and initializing any classes that are located in the code. NSBundle also handles Frameworks, which are basically a bundle that contains a library archive. The organization of a framework is a little difference, but in most respects there is no difference between a bundle and a framework.

There is one special bundle, called the mainBundle, which is basically the application itself. The mainBundle is always loaded (of course), but you can still perform other operations on the mainBundle, such as searching for files, just as with any other bundle.

### **Class Methods**

#### **allBundles** XOG

#### **+** (NSArray\*)**allBundles**

Return an array enumerating all the bundles in the application. This does not include frameworks.

#### **allFrameworks** XOG

**+** (NSArray\*)**allFrameworks**

Return an array enumerating all the frameworks in the application. This does not include normal bundles.

#### **bundleForClass:** XOG

#### **+** (NSBundle\*)**bundleForClass:** (Class) *aClass*

Return the bundle to which *aClass* belongs. If *aClass* was loaded from a bundle, return the bundle; if it belongs to a framework (either a framework linked into the application, or loaded dynamically), return the framework; in all other cases, return the main bundle.

Please note that GNUstep supports plain shared libraries, while the openstep standard, and other openstep-like systems, do not; the behaviour when *aClass* belongs to a plain shared library is at the moment still under investigation – you should consider it undefined since it might be changed. :-)

#### **bundleWithPath:** XOG

**+** (NSBundle\*)**bundleWithPath:** (NSString\*) *path*

Return a bundle for the *path* at *path*. If *path* doesn't exist or is not readable, return nil. If you want the main bundle of an application or a tool, it's better if you use +mainBundle .

#### **mainBundle** XOG

#### **+** (NSBundle\*)**mainBundle**

Return the bundle containing the resources for the executable. If the executable is an application, this is the main application bundle (the xxx.app directory); if the executable is a tool, this is a bundle 'naturally' associated with the tool: if the tool executable is xxx/Tools/ix86/linux-gnu/gnu-gnu-gnu/Control then the tool's main bundle directory is xxx/Tools/Resources/Control.

NB: traditionally tools didn't have a main bundle – this is a recent GNUstep extension, but it's quite nice and it's here to stay.

The main bundle is where the application should put all of its resources, such as support files (images, html, rtf, txt,...), localization tables,.gorm (.nib) files, etc. gnustep-make (/ProjectCenter) allows you to easily specify the resource files to put in the main bundle when you create an application or a tool.

#### **pathForResource:ofType:inDirectory:**  $XOG$

**+** (NSString\*)**pathForResource:** (NSString\*) *name* **ofType:** (NSString\*) *ext* **inDirectory:** (NSString\*) *bundlePath*

Returns an absolute path for a resource *name* with the extension *ext* in the specified *bundlePath*. See also -pathForResource:ofType:inDirectory: for more information on searching a bundle.

#### **pathForResource:ofTyp[e:inDirectory:withVersion:](#page-33-0)** XOG

**+** (NSString\*)**pathForResource:** (NSString\*) *name* **ofType:** (NSString\*) *ext* **inDirectory:** (NSString\*) *bundlePath* **withVersion:** (int) *version*

This method has been depreciated. Version numbers were never implemented so this method behaves exactly like +pathForResource:ofType:inDirectory:.

#### **pathsForResourcesOfType:inDirectory:**  $XOG$

**+** (NSArray\*)**pathsForResourcesOfType:** (NSString\*) *extension* **inDirectory:** (NSString\*) *bundlePath*

*Description forthcoming.*

#### **preferredLocalizationsFromArray:**  $X \neg O G$

**+** (NSArray\*)**preferredLocalizationsFromArray:** (NSArray\*) *localizationsArray*

*Description forthcoming.*

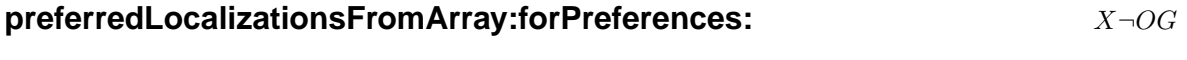

**+** (NSArray\*)**preferredLocalizationsFromArray:** (NSArray\*) *localizationsArray* **forPreferences:** (NSArray\*) *preferencesArray*

*Description forthcoming.*

### **Instance Methods**

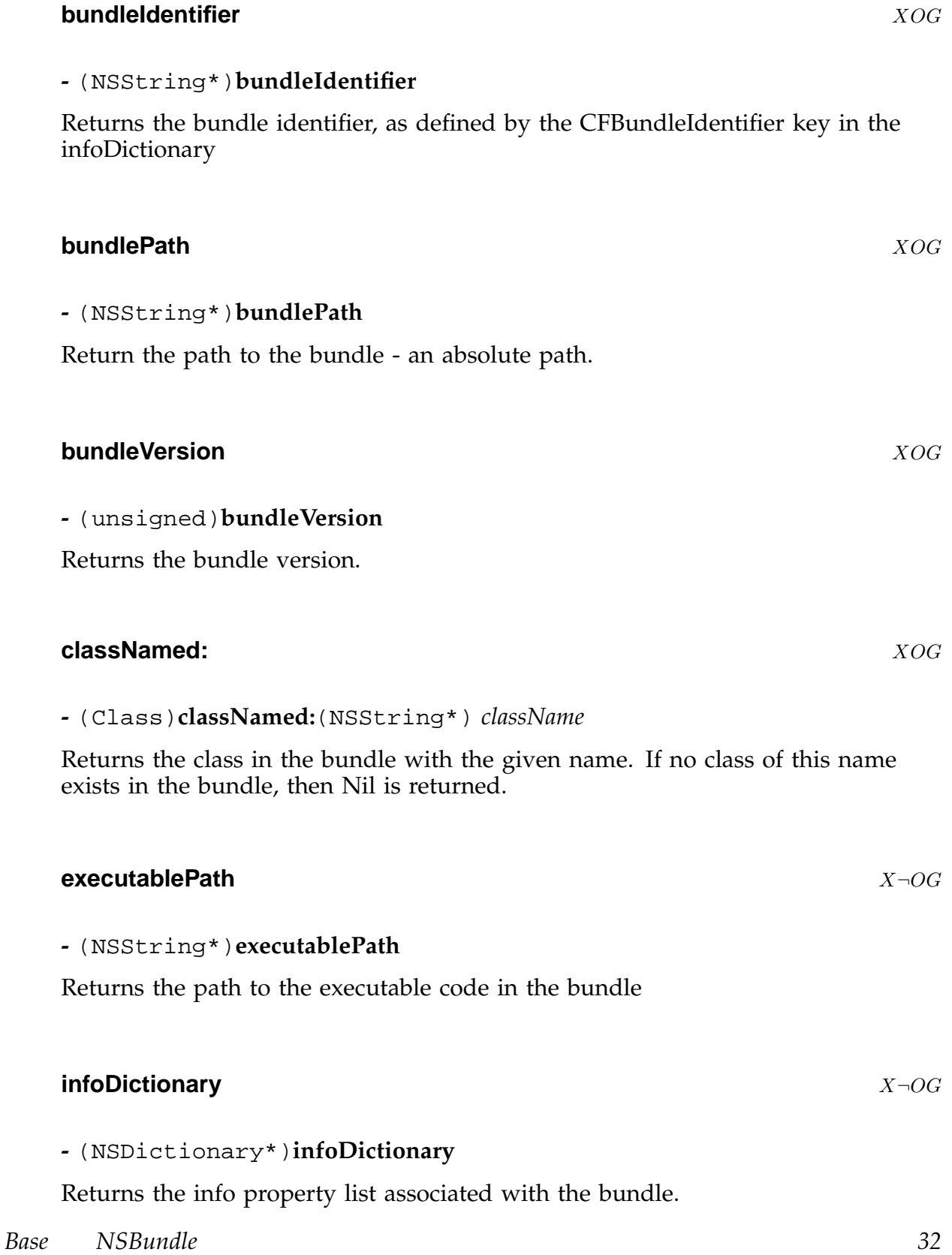

### I **initWithPath:** XOG

Init the bundle for reading resources from *path*. *path* must be an absolute *path* to a directory on disk. If *path* is nil or doesn't exist, initWithPath: returns nil. If a bundle for that *path* already existed, it is returned in place of the receiver (and the receiver is deallocated).

#### **isLoaded** X¬OG

**-** (BOOL)**isLoaded**

Returns YES if the receiver's code is loaded, otherwise, returns NO.

**-** (BOOL)**load**

Loads any executable code contained in the bundle into the application. Load will be called implicitly if any information about the bundle classes is requested, such as -principalClass or -classNamed: .

#### **localiza[tions](#page-34-0)** X¬OG

**-** (NSArray\*)**localizations**

Returns all the localizations in the bundle.

#### **localizedInfoDictionary** X¬OG

#### **-** (NSDictionary\*)**localizedInfoDictionary**

Returns a localized info property list based on the preferred localization or the most appropriate localization if the preferred one cannot be found.

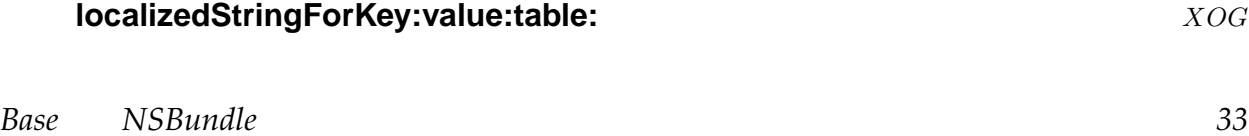

**load** X¬OG

```
- (NSString*)localizedStringForKey:(NSString*) key
                             value:(NSString*) value
                             table:(NSString*) tableName
```
Returns the *value* for the *key* found in the strings file *tableName*, or Localizable.strings if *tableName* is nil.

#### **pathForResource:ofType:** XOG

```
- (NSString*)pathForResource:(NSString*) name
                      ofType:(NSString*) ext
```
Returns an absolute path for a resource *name* with the extension *ext* in the receivers bundle path. See -pathForResource:ofType:inDirectory:.

#### **pathForResource:ofType:inDirectory:** XOG

```
- (NSString*)pathForResource:(NSString*) name
                      ofType:(NSString*) ext
                  inDirectory:(NSString*) bundlePath
```
Returns an absolute path for a resource *name* with the extension *ext* in the specified *bundlePath*. Directories in the bundle are searched in the following order:

```
root path/Resources/bundlePath
root path/Resources/bundlePath/"language.lproj"
root path/bundlePath
root path/bundlePath/"language.lproj"
```
where lanuage.lproj can be any localized language directory inside the bundle. If *ext* is nil or empty, then the first file with *name* and any extension is returned.

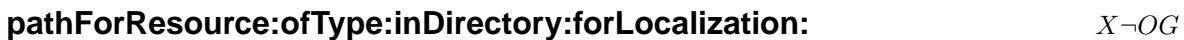

**-** (NSString\*)**pathForResource:**(NSString\*) *name* **ofType:**(NSString\*) *ext* **inDirectory:**(NSString\*) *bundlePath* **forLocalization:**(NSString\*) *localizationName*

*Description forthcoming.*

#### **pathsForResourcesOfType:inDirectory:**  $XOG$

<span id="page-34-0"></span>**-** (NSArray\*)**pathsForResourcesOfType:**(NSString\*) *extension* **inDirectory:**(NSString\*) *bundlePath*

Returns an array of paths for all resources with the specified *extension* and residing in the *bundlePath* directory. If *extension* is nil or empty, all bundle resources are returned.

#### **pathsForResourcesOfType:inDirectory:forLocalization:**  $X \rightarrow OG$

```
- (NSArray*)pathsForResourcesOfType:(NSString*) extension
                          inDirectory:(NSString*) bundlePath
                       forLocalization:(NSString*) localizationName
```
*Description forthcoming.*

#### **preferredLocalizations** X $\neg$ OG

#### **-** (NSArray\*)**preferredLocalizations**

Returns the list of localizations that the bundle uses to search for information. This is based on the user's preferences.

#### **principalClass** XOG

#### **-** (Class)**principalClass**

Returns the principal class of the bundle. This is the class specified by the NSPrincipalClass key in the Info-gnustep property list contained in the bundle. If this key is not found, the class returned is arbitrary, although it is typically the first class compiled into the archive.

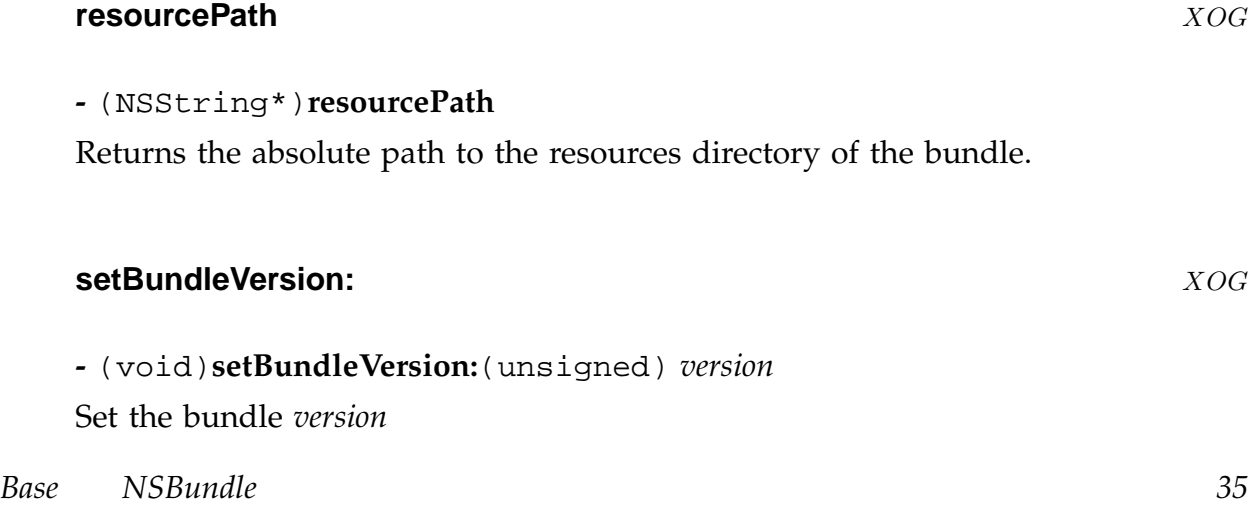

### **NSCalendarDate** XOG

**Inherits From:** NSDate : NSObject **Declared in:** Foundation/NSCalendarDate.h

### **Description**

An NSDate subclass which understands about timezones and provides methods for dealing with date and time information by calendar and with hours minutes and seconds.

### **Class [Methods](#page-74-0)**

### **calendarDate** XOG

### **+** (id)**calendarDate**

Return an NSCalendarDate for the current date and time using the default timezone.

### **dateWithString:calendarFormat:** XOG

**+** (id)**dateWithString:** (NSString\*) *description* **calendarFormat:** (NSString\*) *format*

Return an NSCalendarDate generated from the supplied *description* using the *format* specified for parsing that string. Calls -initWithString:calendarFormat: to create the date.

### **date[WithString:calendarFormat:loca](#page-39-0)le:** XOG

**+** (id)**dateWithString:** (NSString\*) *description* **calendarFormat:** (NSString\*) *format* **locale:** (NSDictionary\*) *dictionary*

Return an NSCalendarDate generated from the supplied *description* using the *format* specified for parsing that string and interpreting it according to the *dictionary* specified.

*Base NSCalendarDate 36*
Calls -initWithString:calendarFormat:locale: to create the date.

#### **date[WithYear:month:day:hour:minute:sec](#page-40-0)ond:timeZone:** XOG

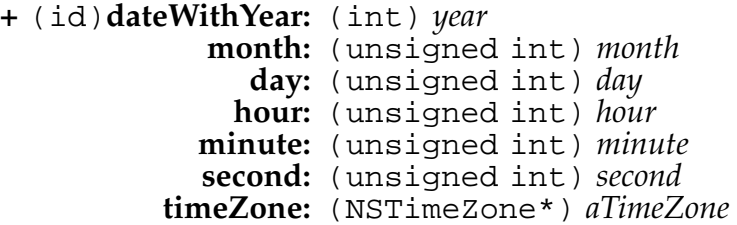

Creates and returns an NSCalendarDate from the specified values by calling initWithYear:month:day:hour:minute:second:timeZone:

#### **Inst[ance Methods](#page-41-0)**

#### **addYear:month:day:hour:minute:second:** XOG

**-** (NSCalendarDate\*)**addYear:**(int) *year* **month:**(int) *month* **day:**(int) *day* **hour:**(int) *hour* **minute:**(int) *minute* **second:**(int) *second*

This method exists solely for conformance to the OpenStep spec. Its use is deprecated... it simply calls -dateByAddingYears:months:days:hours:minutes:seconds:

#### **calendarFormat** XOG

#### **-** (NSString\*)**calendarFormat**

Returns the format string associated with the receiver. See -descriptionWithCalendarFormat:locale: for details.

#### **day[OfCommonEra](#page-38-0)** XOG

#### **-** (int)**dayOfCommonEra**

Return the day number (ie number of days since the start of) in the 'common' era of the receiving date. The era starts at 1 A.D.

*Base NSCalendarDate 37*

#### **dayOfMonth** XOG

#### **-** (int)**dayOfMonth**

Return the month (1 to 31) of the receiving date.

#### **dayOfWeek** XOG

#### **-** (int)**dayOfWeek**

Return the day of the week (0 to 6) of the receiving date.

- 0 is sunday
- 1 is monday
- 2 is tuesday
- 3 is wednesday
- 4 is thursday
- 5 is friday
- 6 is saturday

#### **dayOfYear** XOG

#### **-** (int)**dayOfYear**

Return the day of the year (1 to 366) of the receiving date.

#### **description** XOG

**-** (NSString\*)**description**

Calls -descriptionWithCalendarFormat:locale: passing the receviers calendar format and a nil locale.

<span id="page-38-0"></span>**-** (NSString\*)**descriptionWithCalendarFormat:**(NSString\*) *format*

Returns a string representation of the receiver using the specified *format* string. Calls -descriptionWithCalendarFormat:locale: with a nil locale.

#### **descriptionWithCalendarFormat:locale:**  $XOG$

**-** (NSString\*)**descriptionWithCalendarFormat:**(NSString\*) *format* **locale:**(NSDictionary\*) *locale*

Returns a string representation of the receiver using the specified *format* string and *locale* dictionary.

Format specifiers are -

- %a abbreviated weekday name according to *locale*
- %A full weekday name according to *locale*
- %b abbreviated month name according to *locale*
- %B full month name according to *locale*
- %d day of month as decimal number (leading zero)
- % % day of month as decimal number (leading space)
- %F milliseconds (000 to 999)
- %H hour as a decimal number using 24-hour clock
- %I hour as a decimal number using 12-hour clock
- % % day of year as a decimal number
- %m month as decimal number
- %M minute as decimal number
- %p 'am' or 'pm'
- %S second as decimal number
- %U week of the current year as decimal number (Sunday first day)

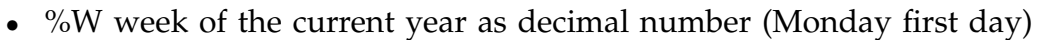

- %w day of the week as decimal number (Sunday = 0)
- $\%$ y year as a decimal number without century
- $\%$  Y year as a decimal number with century
- %z time zone offset (HHMM)
- $\%Z$  time zone
- %% literal % character

#### **descriptionWithLocale:** XOG

**-** (NSString\*)**descriptionWithLocale:**(NSDictionary\*) *locale*

Returns a description of the receiver using its normal format but with the specified *locale* dictionary.

Calls -descriptionWithCalendarFormat:locale: to do this.

# **hour[OfDay](#page-38-0)** XOG **-** (int)**hourOfDay** Return the hour of the day (0 to 23) of the receiving date. **initWithString:** XOG **-** (id)**initWithString:**(NSString\*) *description*

Initializes an NSCalendarDate using the specified *description* and the default calendar format and locale. Calls -initWithString:calendarFormat:locale:

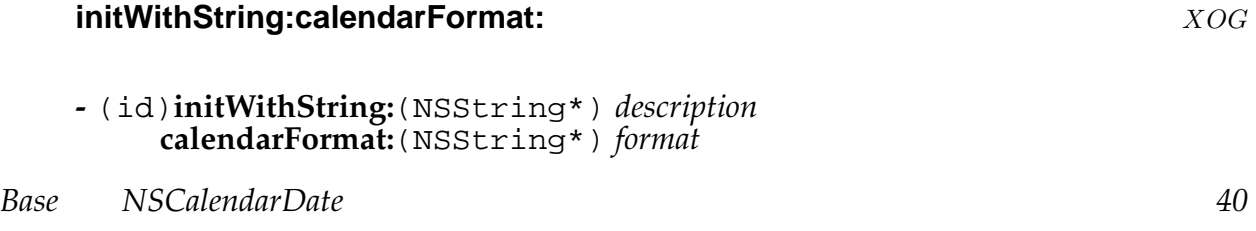

<span id="page-40-0"></span>Initializes an NSCalendarDate using the specified *description* and *format* string interpreted in the default locale.

Calls -initWithString:calendarFormat:locale:

#### **initWithString:calendarFormat:locale:** XOG

**-** (id)**initWithString:**(NSString\*) *description* **calendarFormat:**(NSString\*) *fmt* **locale:**(NSDictionary\*) *locale*

Initializes an NSCalendarDate using the specified *description* and format string interpreted in the given *locale*. Format specifiers are -

- %% literal % character
- %a abbreviated weekday name according to *locale*
- %A full weekday name according to *locale*
- %b abbreviated month name according to *locale*
- %B full month name according to *locale*
- %c same as  $\frac{\%}{\%}$  %x'
- %d day of month as decimal number
- %e same as %d without leading zero (you get a leading space instead)
- %F milliseconds as a decimal number
- %H hour as a decimal number using 24-hour clock
- %I hour as a decimal number using 12-hour clock
- % % day of year as a decimal number
- %m month as decimal number
- %M minute as decimal number
- %p 'am' or 'pm'
- %S second as decimal number

- <span id="page-41-0"></span>• %U week of the current year as decimal number (Sunday first day)
- %W week of the current year as decimal number (Monday first day)
- %w day of the week as decimal number (Sunday = 0)
- %x date with date representation for *locale*
- %X time with time representation for *locale*
- % % year as a decimal number without century
- %Y year as a decimal number with century
- %z time zone offset in hours and minutes from GMT (HHMM)
- %Z time zone abbreviation

#### **initWithYear:month:day:hour:minute:second:timeZone:**  $XOG$

**-** (id)**initWithYear:**(int) *year* **month:**(unsigned int) *month* **day:**(unsigned int) *day* **hour:**(unsigned int) *hour* **minute:**(unsigned int) *minute* **second:**(unsigned int) *second* **timeZone:**(NSTimeZone\*) *aTimeZone*

Returns an NSCalendarDate instance with the given *year*, *month*, *day*, *hour*, *minute*, and *second*, using *aTimeZone*.

The *year* includes the century (ie you can't just say '02' when you mean '2002').

The *month* is in the range 1 to 12,

The *day* is in the range 1 to 31,

The *hour* is in the range 0 to 23,

The *minute* is in the range 0 to 59,

The *second* is in the range 0 to 59.

If *aTimeZone* is nil, the [NSTimeZone +localTimeZone] value is used.

GNUstep checks the validity of the method arguments, and unless the base library was built with 'warn=no' it generates a warning for bad values. It tries to use those bad values to generate a date anyway though, rather than failing (this also appears to be the be[havior of MacOS-X\). The algorit](#page-270-0)hm GNUstep uses to create the date is this ...

• Convert the broken out date values into a time interval since the reference date, as if those values represent a GMT date/time.

*Base NSCalendarDate 42*

- Ask the time zone for the offset from GMT at the resulting date, and apply that offset to the time interval... so get the value for the specified timezone.
- Ask the time zone for the offset from GMT at the new date... in case the new date is in a different daylight savings time band from the original date. If this offset differs from the previous one, apply the difference so that the result is corrected for daylight savings. This is the final result used.
- After establishing the time interval we will use and completing initialisation, we ask the time zone for the offset from GMT again. If it is not the same as the last time, then the time specified by the broken out date does not really exist... since it's in the period lost by the transition to daylight savings. The resulting date is therefore not the date that was actually asked for, but is the best approximation we can do. If the base library was not built with 'warn=no' then a warning message is logged for this condition.

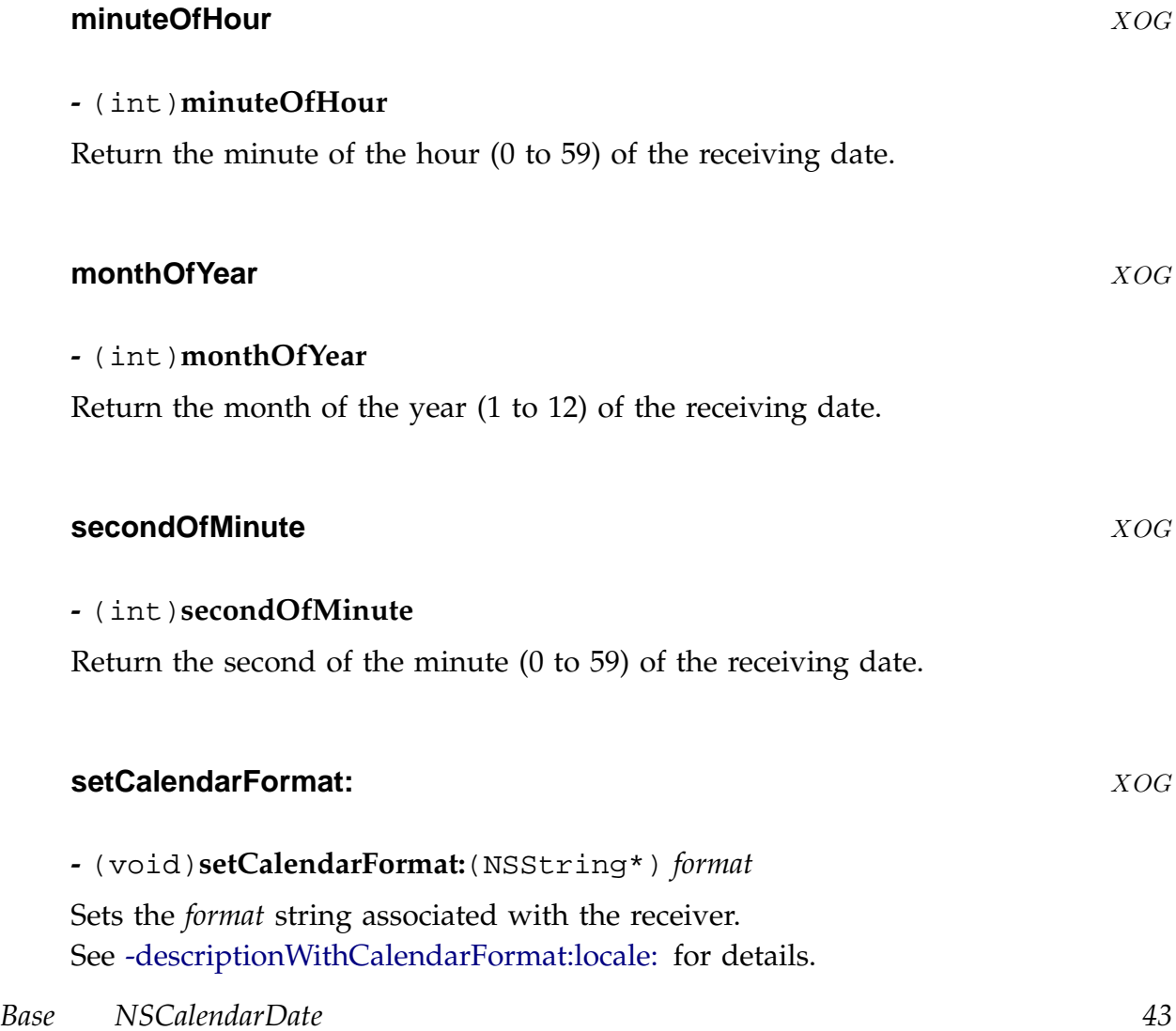

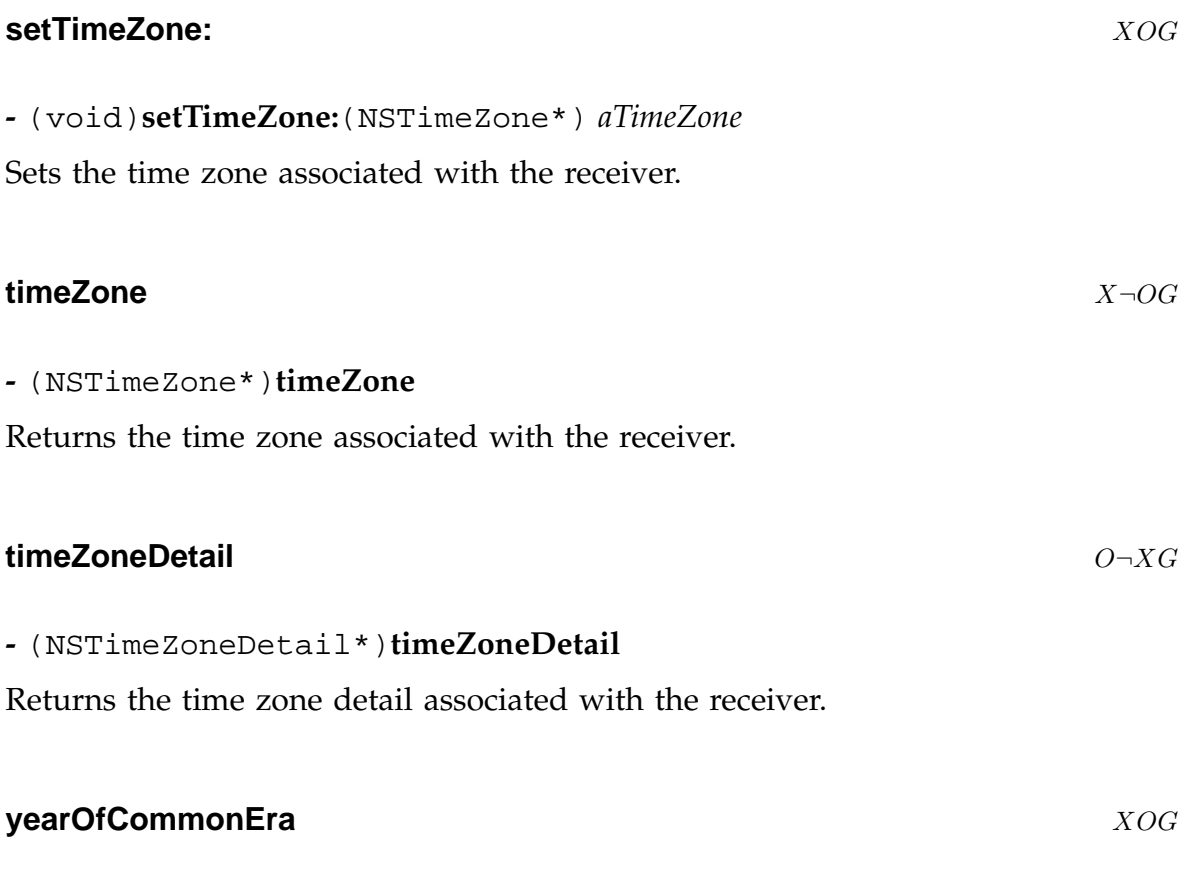

# **-** (int)**yearOfCommonEra**

Return the year of the 'common' era of the receiving date. The era starts at 1 A.D.

# **NSCharacterSet** XOG

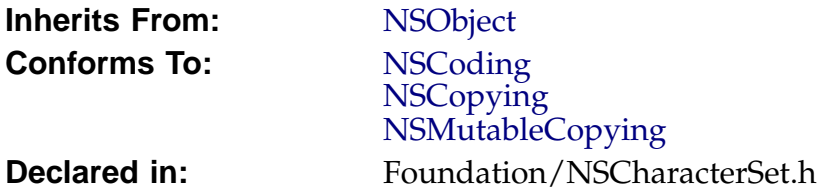

# **Description**

*Description forthcoming.*

## **Class Methods**

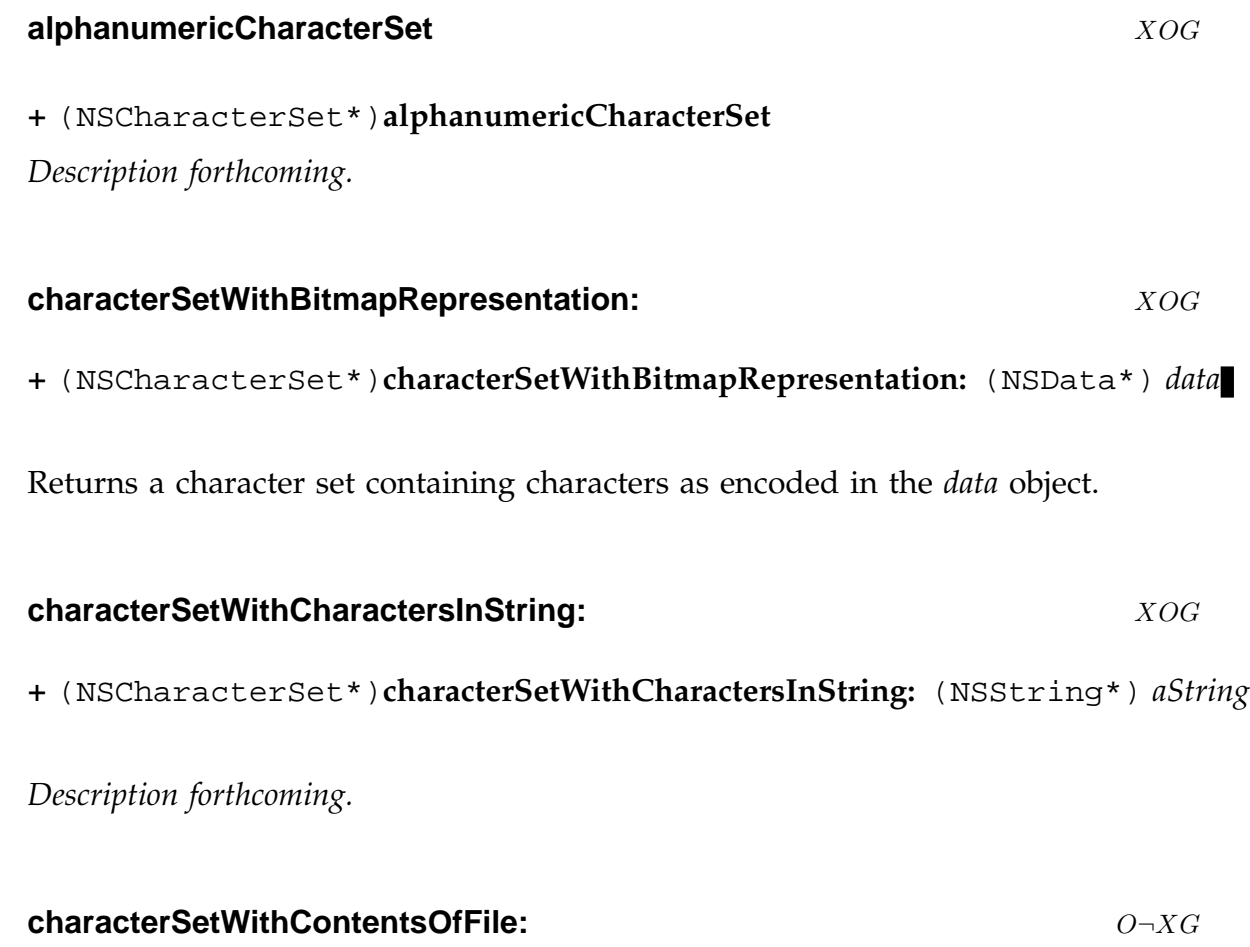

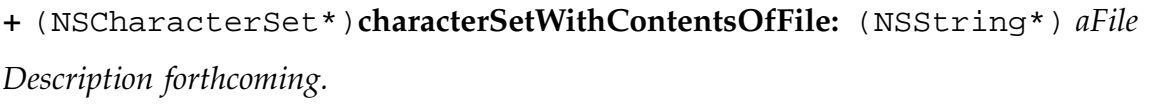

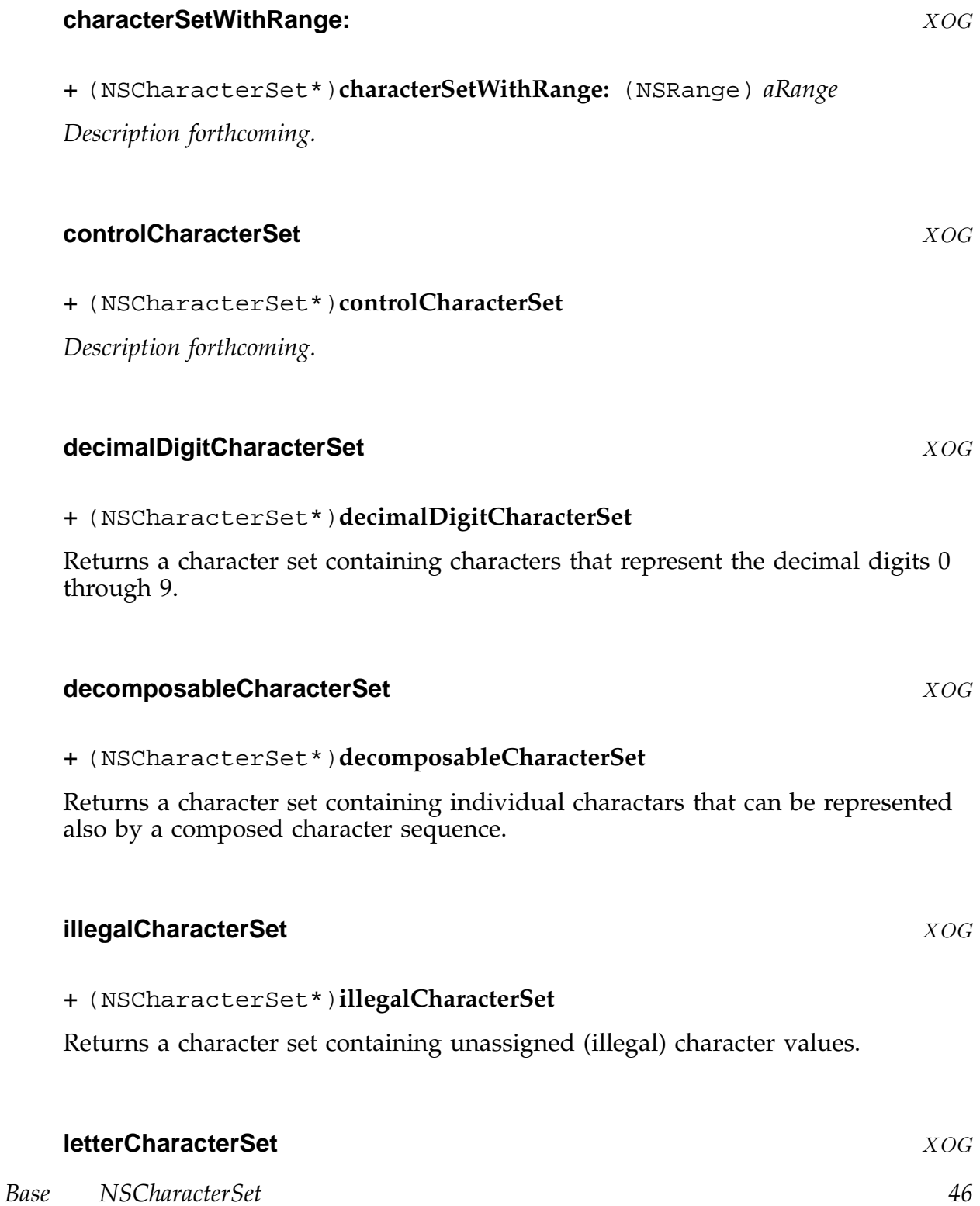

#### **+** (NSCharacterSet\*)**letterCharacterSet**

*Description forthcoming.*

#### **lowercaseLetterCharacterSet** XOG

#### **+** (NSCharacterSet\*)**lowercaseLetterCharacterSet**

Returns a character set that contains the lowercase characters. This set does not include caseless characters, only those that have corresponding characters in uppercase and/or titlecase.

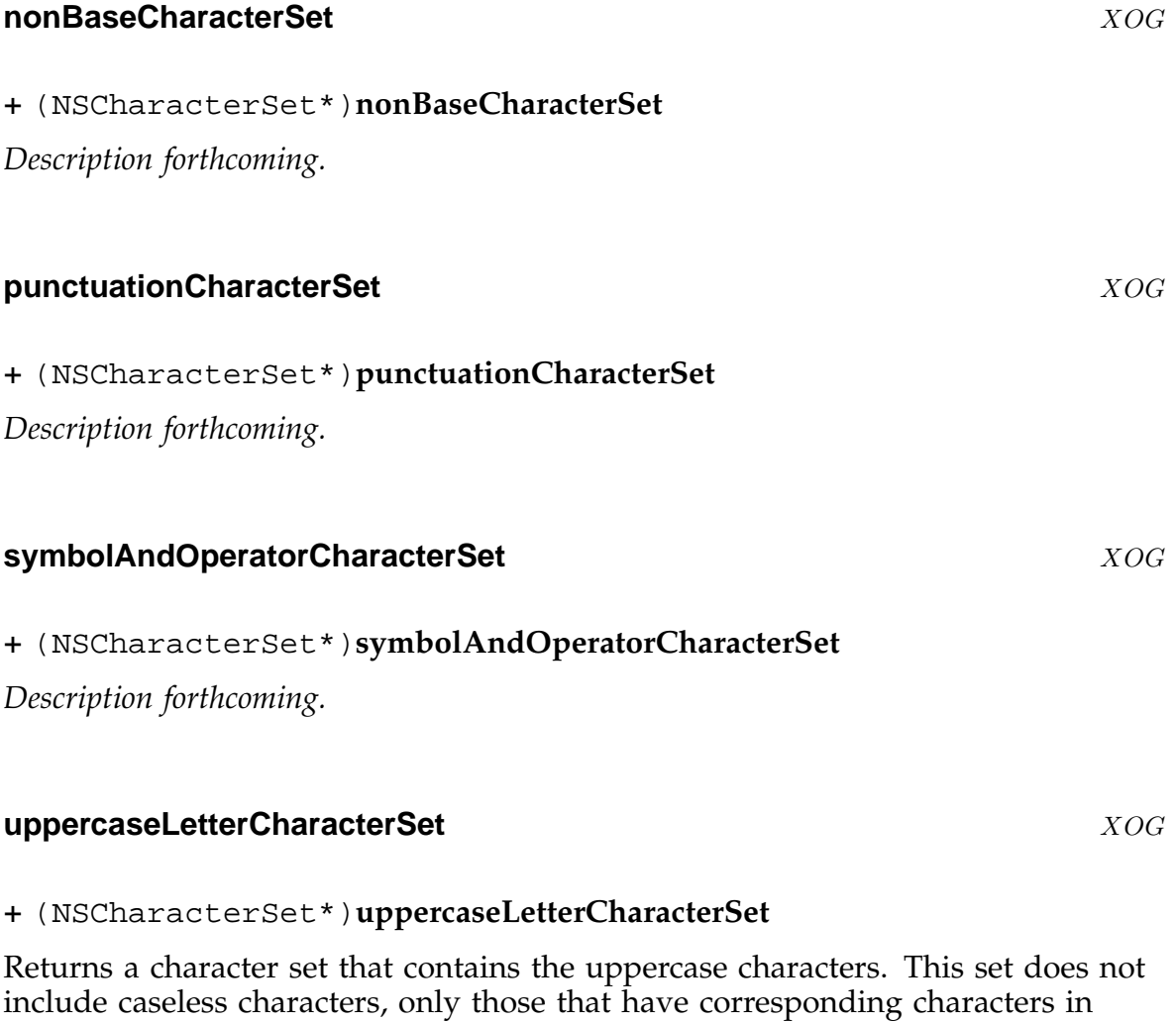

*Base NSCharacterSet 47*

lowercase and/or titlecase.

# **whitespaceAndNewlineCharacterSet** XOG **+** (NSCharacterSet\*)**whitespaceAndNewlineCharacterSet** Returns a character set that contains the whitespace characters, plus the newline characters, values 0x000A and 0x000D. **whitespaceCharacterSet** XOG

Returns a character set that contains the whitespace characters.

## **Instance Methods**

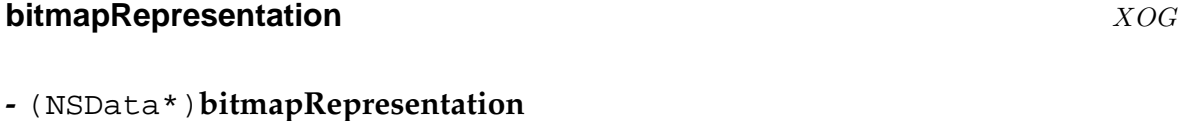

Returns a bitmap representation of the receiver's character set suitable for archiving or writing to a file, in an NSData object.

#### **characterIsMember:** XOG

**-** (BOOL)**characterIsMember:**(unichar) *aCharacter*

Returns YES if the receiver contains *aCharacter*, NO if it does not.

#### **invertedSet** XOG

**-** (NSCharacterSet\*)**invertedSet**

Returns a character set containing only characters that the receiver does not contain.

### **NSClassDescription** X<sub>¬OG</sub>

**Inherits From:** NSObject

**Declared in:** Foundation/NSClassDescription.h

**Description**

*Description forthcoming.*

### **Class Methods**

#### **classDescriptionForClass:** X¬OG

#### **+** (NSClassDescription\*)**classDescriptionForClass:** (Class) *aClass*

Returns the class descriptuion for *aClass*. If there is no such description available, sends an NSClassDescriptionNeededForClassNotification (with *aClass* as its object) so that objects providing class descriptions can register one, and tries again to find one.

Returns nil if there is no description found.

Handles locking to ensure thread safety and ensures that the returned object will not be destroyed by other threads.

#### **invalidateClassDescriptionCache** X¬OG

#### **+** (void)**invalidateClassDescriptionCache**

Invalidates the cache of class descriptions so the new descriptions will be fetched as required and begin to refil the cache. You need this only if you suspect that a class description should have changed.

#### **registerClassDescription:forClass:** X¬OG

**+** (void)**registerClassDescription:** (NSClassDescription\*) *aDescription* **forClass:** (Class) *aClass*

Registers *aDescription* for *aClass*... placing it in the cache and replacing any previous version.

*Base NSClassDescription 49*

## **Instance Methods**

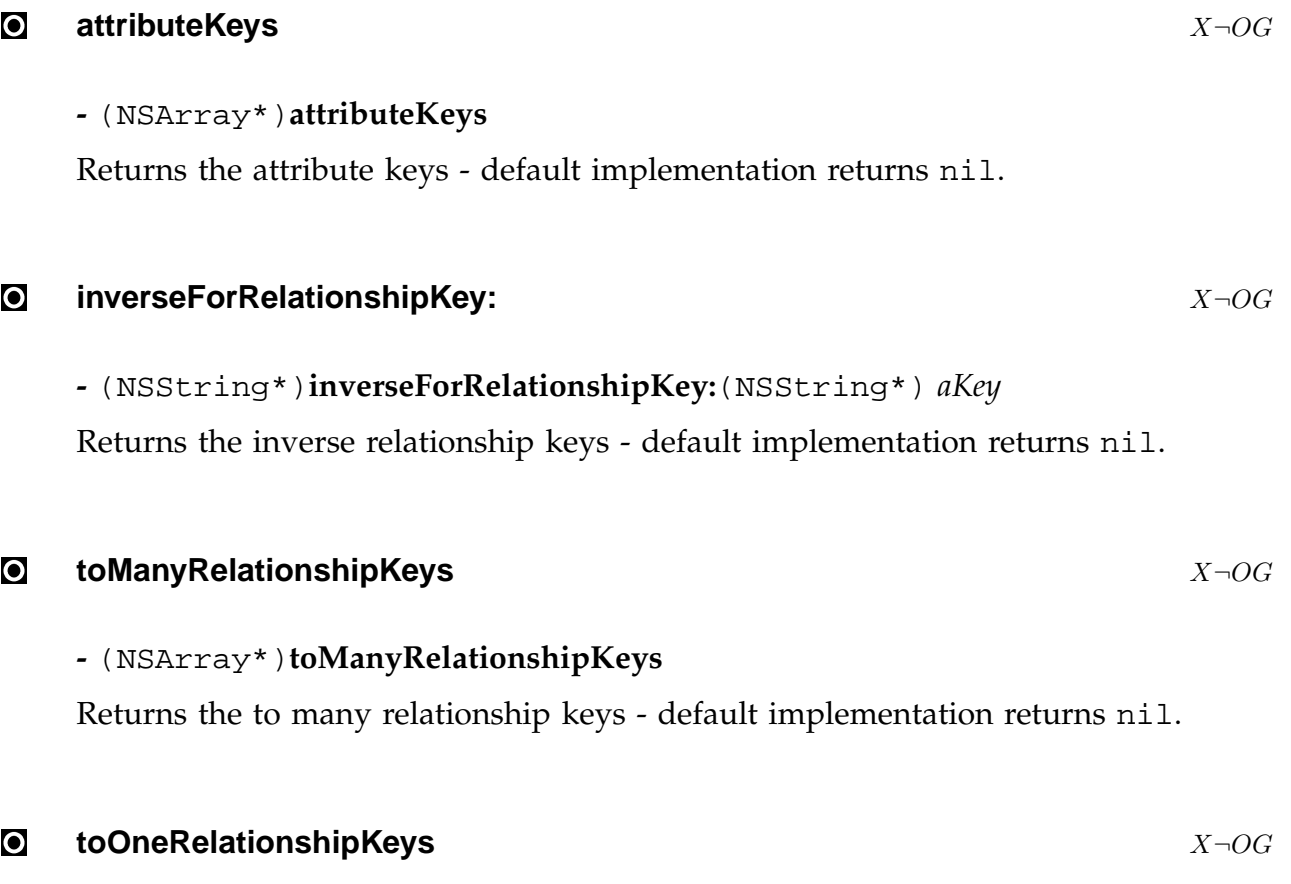

# **-** (NSArray\*)**toOneRelationshipKeys**

Returns the to one relationship keys - default implementation returns nil.

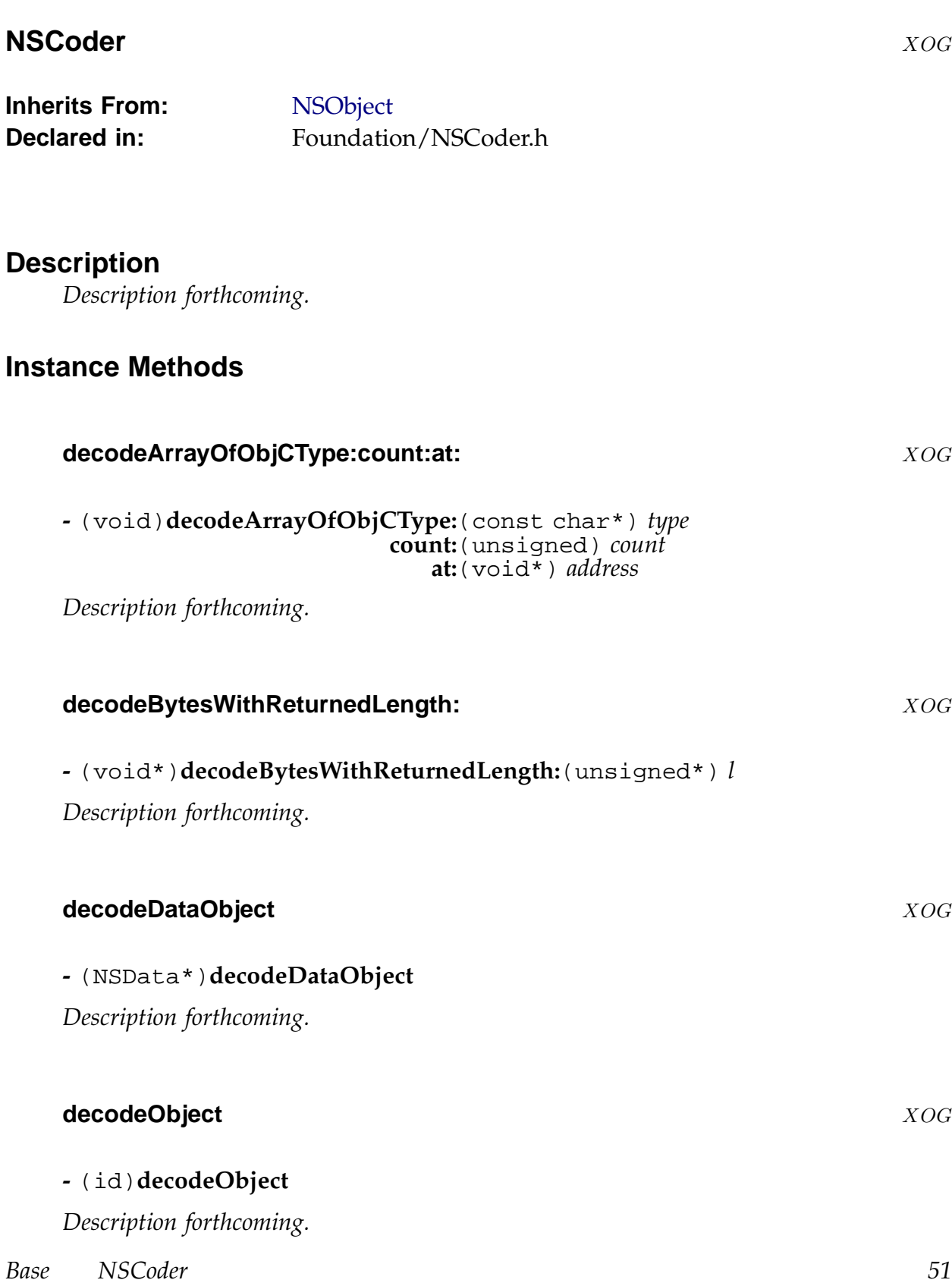

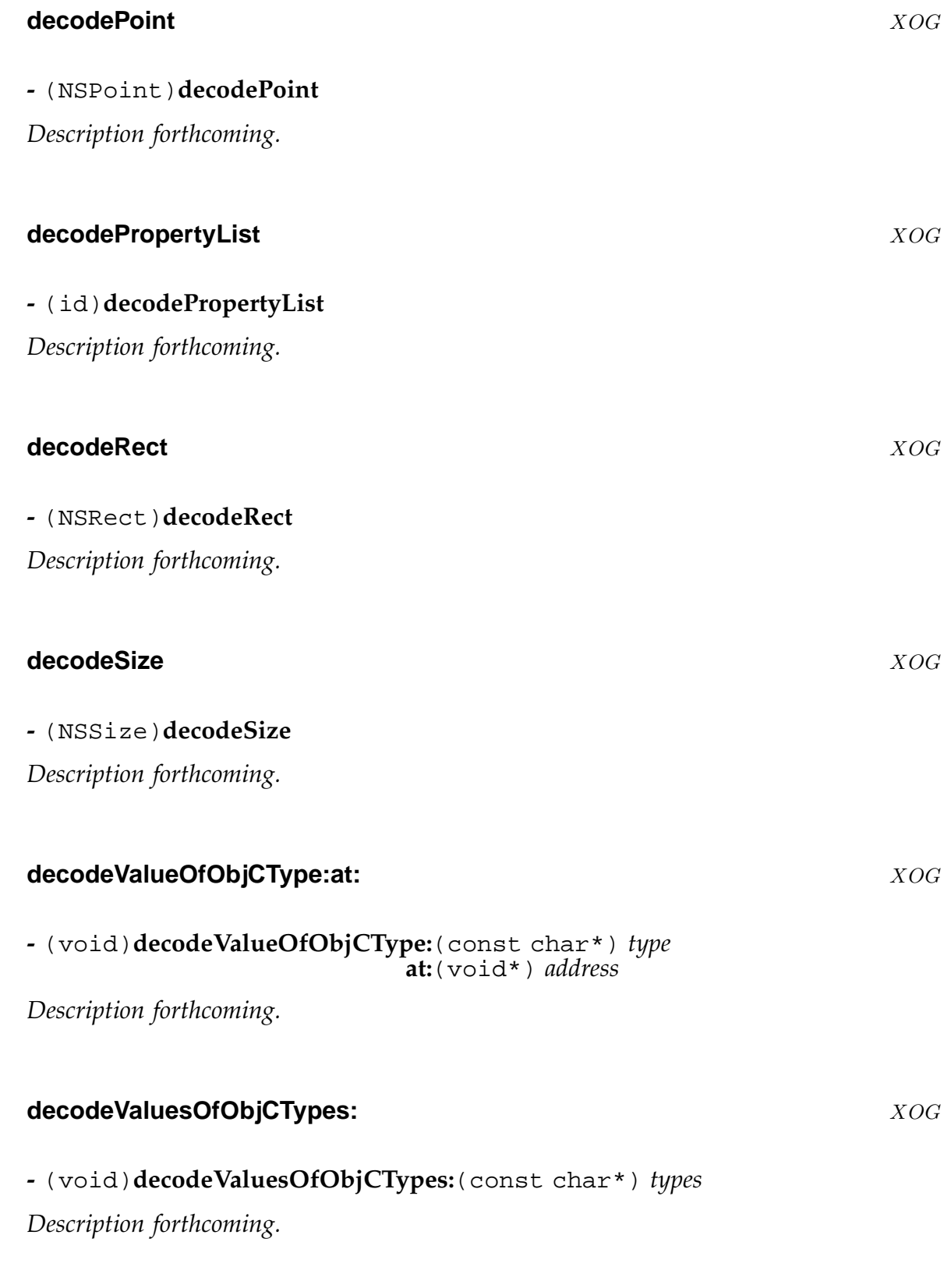

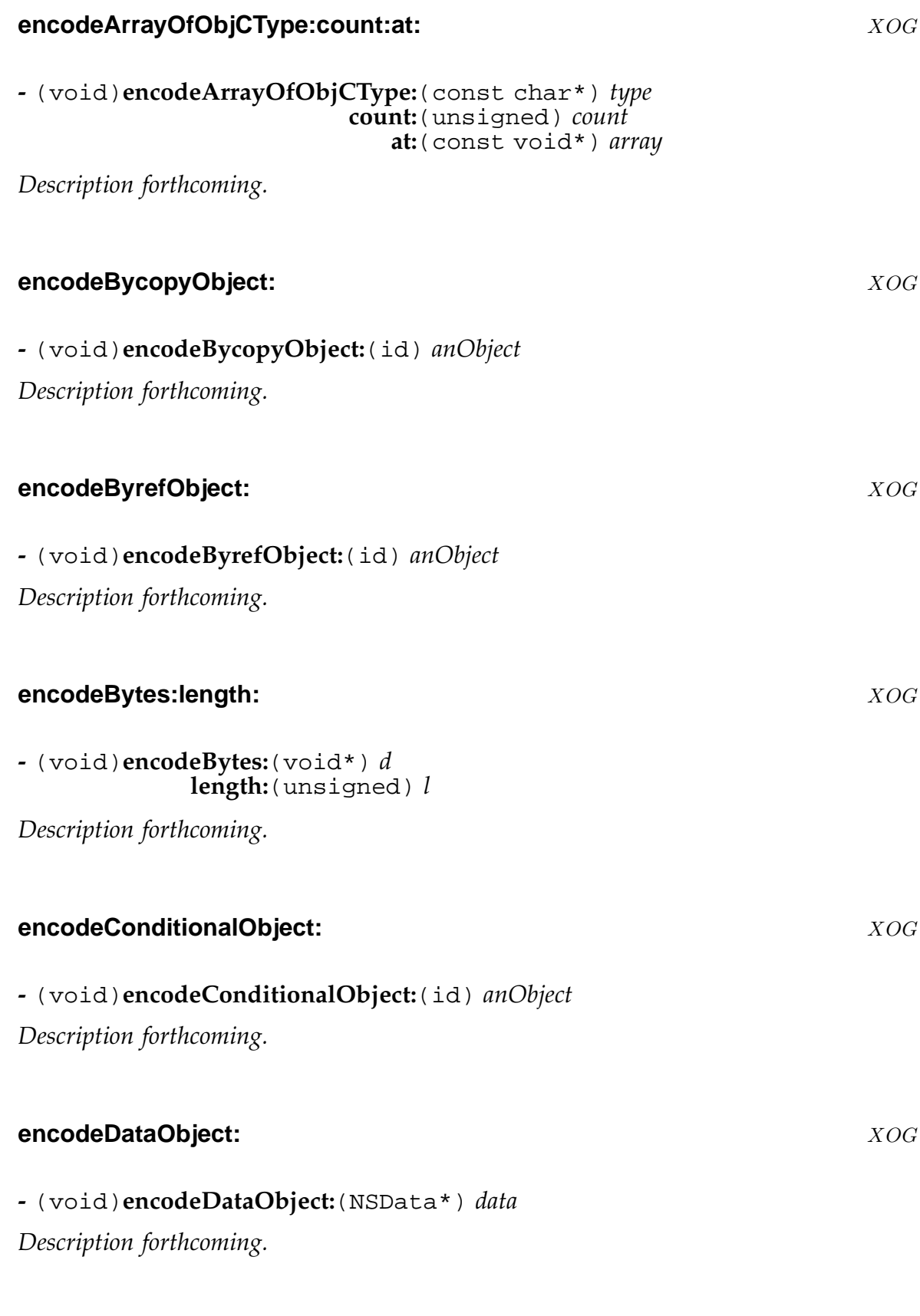

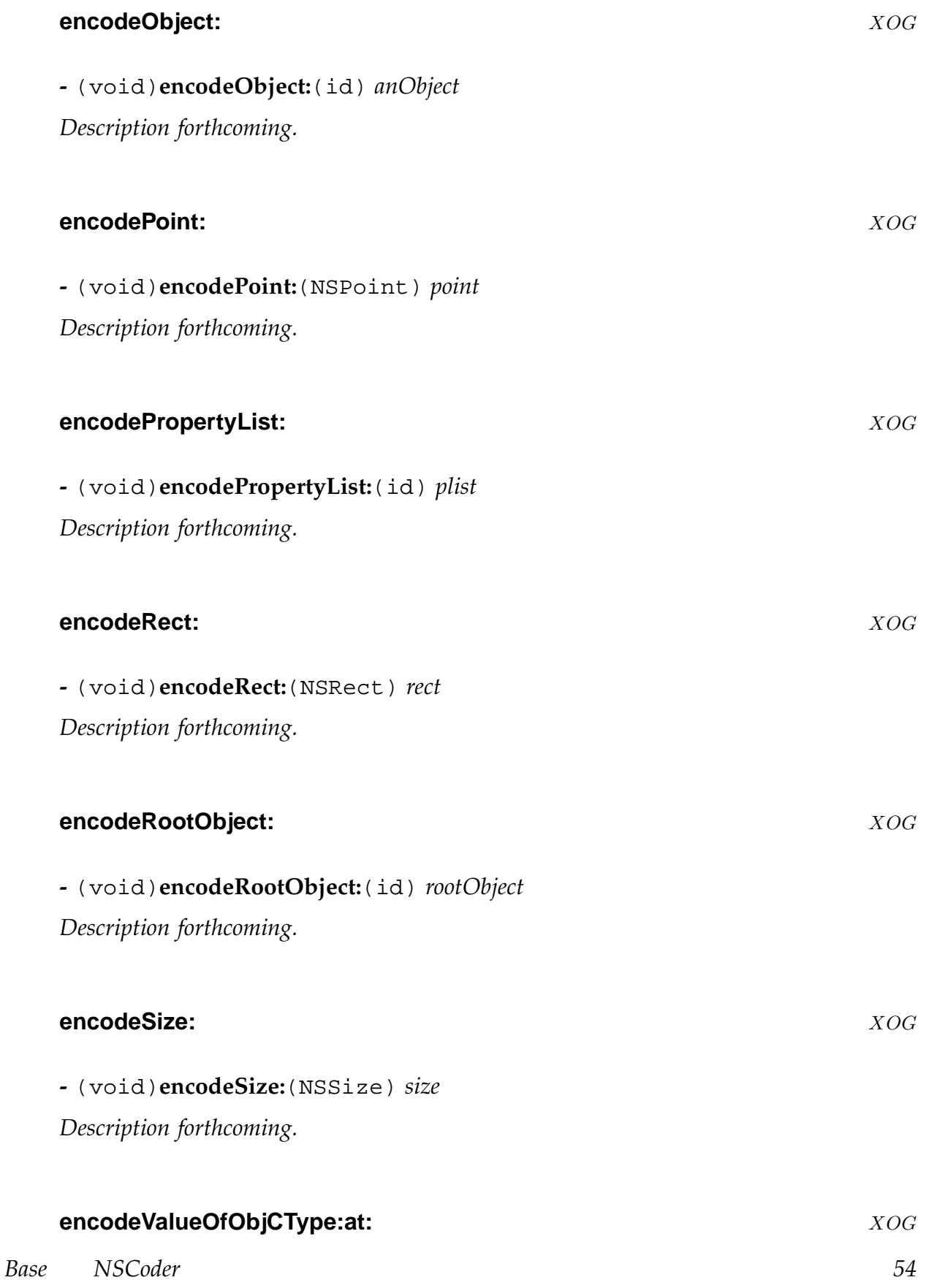

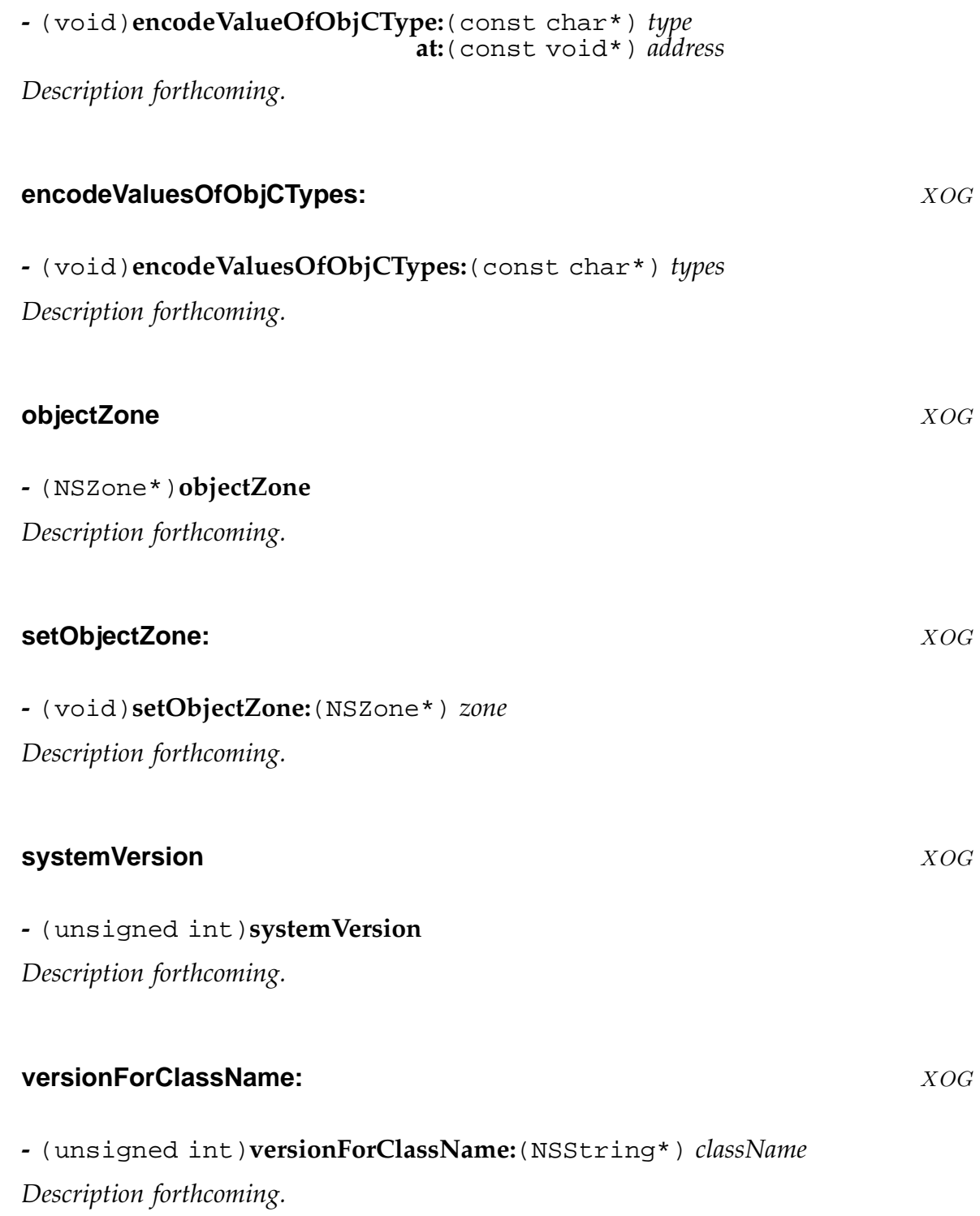

# **NSConditionLock** XOG

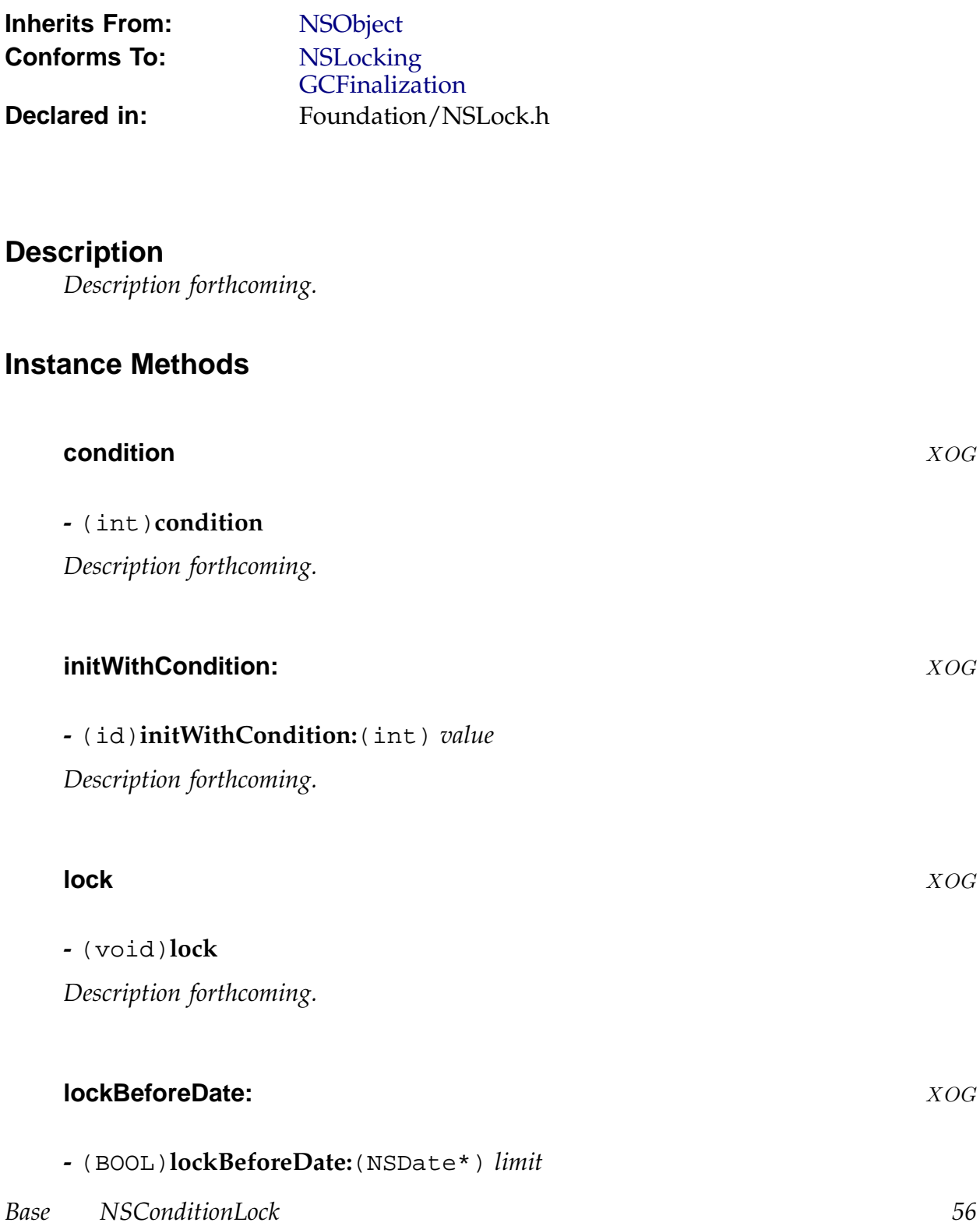

*Description forthcoming.*

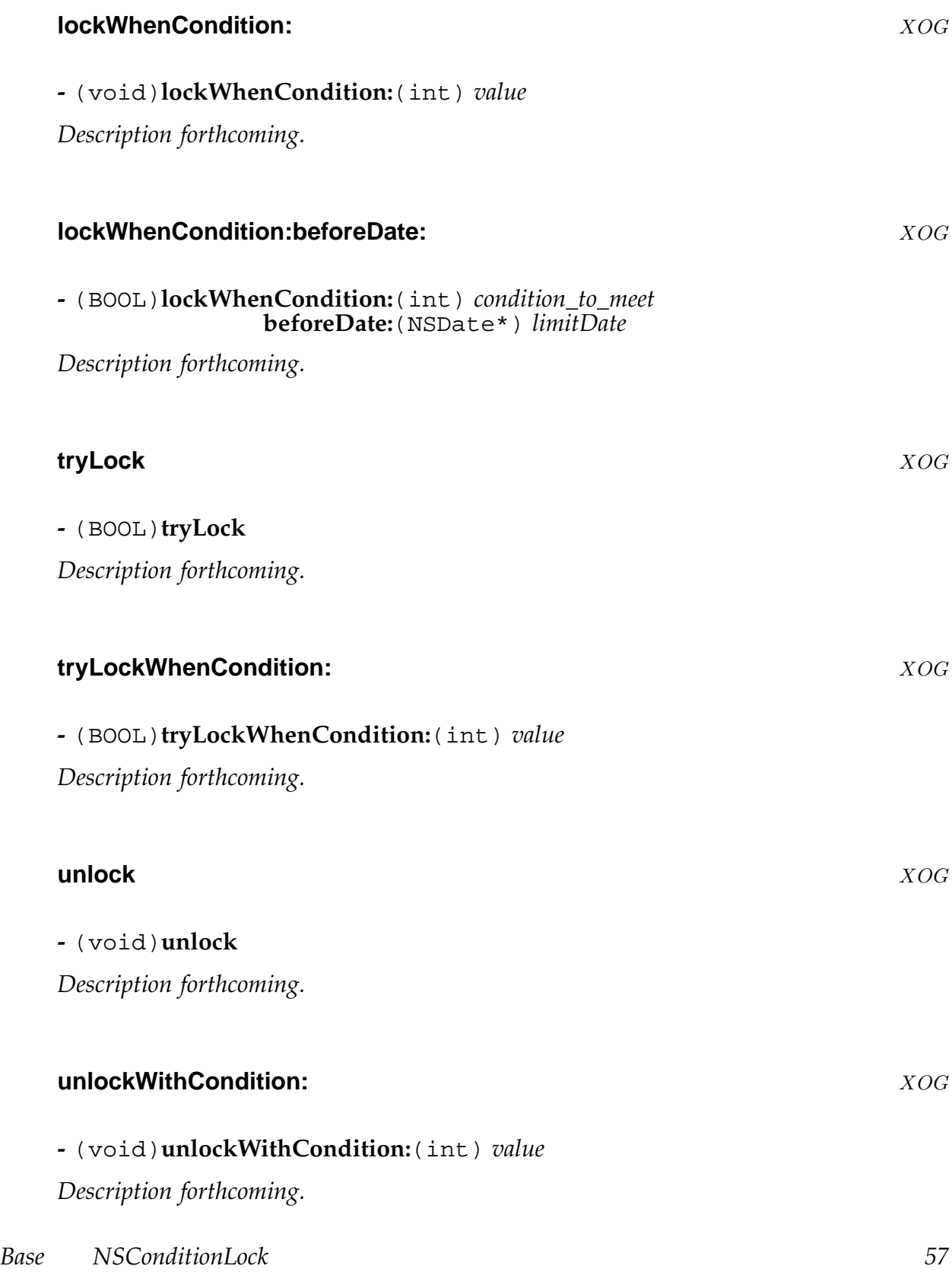

#### **NSConnection** XOG

**Inherits From:** NSObject

**Declared in:** Foundation/NSConnection.h

#### **Description**

NSConnection objects are used to manage communications between objects in different processes, in different machines, or in different threads.

### **Class Methods**

#### **allConnections** XOG

**+** (NSArray\*)**allConnections**

Returns an array containing all the NSConnection objects known to the system. These connections will be valid at the time that the array was created, but may be invalidated by other threads before you get to examine the array.

#### **connectionWithReceivePort:sendPort:** XOG

**+** (NSConnection\*)**connectionWithReceivePort:** (NSPort\*) *r* **sendPort:** (NSPort\*) *s*

Returns a connection initialised using -initWithReceivePort:sendPort:

#### **connectionWithRegisteredName:hos[t:](#page-60-0)** XOG

**+** (NSConnection\*)**connectionWithRegisteredName:** (NSString\*) *n* **host:** (NSString\*) *h*

Returns an NSConnection object whose send port is that of the NSConnection registered under the name *n* on the host *h*

This method calls +connectionWithRegisteredName:host:usingNameServer: using the default system name server.

#### <span id="page-58-0"></span>**connectionWithRegisteredName:host:usingNameServer:** XOG

```
+ (NSConnection*)connectionWithRegisteredName: (NSString*) n
                              host: (NSString*) h
                  usingNameServer: (NSPortNameServer*) s
```
Returns an NSConnection object whose send port is that of the NSConnection registered under *name* on *host*.

The nameserver *server* is used to look up the send port to be used for the connection.

If *host* is nil or an empty string, the host is taken to be the local machine. If it is an asterisk ('\*') then the nameserver checks all hosts on the local subnet (unless the nameserver is one that only manages local ports). In the GNUstep implementation, the local host is searched before any other hosts.

If no NSConnection can be found for *name* and *host* host, the method returns nil.

The returned object has the default NSConnection of the current thread as its parent (it has the same receive port as the default connection).

#### **currentConversation** XOG

#### **+** (id)**currentConversation**

Not used in GNUstep

#### **defaultConnection** XOG

**+** (NSConnection\*)**defaultConnection**

Returns the default connection for a thread.

Creates a new instance if necessary.

The default connection has a single NSPort object used for both sending and receiving - this it can't be used to connect to a remote process, but can be used to vend objects.

Possible problem - if the connection is invalidated, it won't be cleaned up until this thread calls this method again. The connection and it's ports could hang around for a very long time.

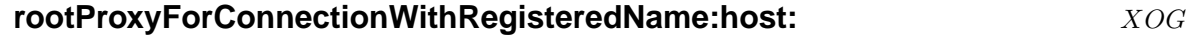

**+** (NSDistantObject\*)**rootProxyForConnectionWithRegisteredName:** (NSString\*) *n* **host:** (NSString\*) *h*

This method calls +rootProxyForConnectionWithRegisteredName:host:usingNameServer: to return a proxy for a root object on the remote connection with the send port registered under name *n* on host *h*.

#### rootProxyForConnectionWithRegisteredName:host:usingNameServer: XOG

**+** (NSDistantObject\*)**rootProxyForConnectionWithRegisteredName:** (NSString\*) *n* **host:** (NSString\*) *h*  $usingNameServer: (NSPortNameServer)$ 

This method calls +connectionWithRegisteredName:host:usingNameServer: to get a connection, then sends it a -rootProxy message to get a proxy for the root object being vended by the remote connection. Returns the proxy or nil if it couldn't find a co[nnection or if the root object for the connection has not be](#page-58-0)en set.

#### **Instance Methods**

#### **addRequestMode:** XOG

**-** (void)**addRequestMode:**(NSString\*) *mode*

Adds *mode* to the run loop modes that the NSConnection will listen to for incoming messages.

#### **addRunLoop:** XOG

**-** (void)**addRunLoop:**(NSRunLoop\*) *loop*

Adds *loop* to the set of run loops that the NSConnection will listen to for incoming messages.

#### **delegate** XOG

#### **-** (id)**delegate**

Returns the delegate of the NSConnection.

#### <span id="page-60-0"></span>**enableMultipleThreads** XOG

#### **-** (void)**enableMultipleThreads**

Sets the NSConnection configuration so that multiple threads may use the connection to send requests to the remote connection.

This option is inherited by child connections.

NB. A connection with multiple threads enabled will run slower than a normal connection.

#### **independentConversationQueueing** XOG

#### **-** (BOOL)**independentConversationQueueing**

Returns YES if the NSConnection is configured to handle remote messages atomically, NO otherwise.

This option is inherited by child connections.

#### I **initWithReceivePort:sendPort:** XOG

#### **-** (id)**initWithReceivePort:**(NSPort\*) *r* **sendPort:**(NSPort\*) *s*

Initialises an NSConnection with the receive port *r* and the send port *s*. Behavior varies with the port values as follows -

*r* **is** nil The NSConnection is released and the method returns nil.

*s* **is** nil The NSConnection uses *r* as the send port as well as the receive port.

*s* **is the same as** *r* The NSConnection is usable only for vending objects.

**A connection with the same ports exists** The new connection is released and the old connection is retained and returned.

#### **A connection with the same ports (swapped) exists** The new connection is initialised as normal, and will communicate with the old connection.

If a connection exists whose send and receive ports are both the same as the new connections receive port, that existing connection is deemed to be the parent of the new connection. The new connection inherits configuration information from the parent, and the delegate of the parent has a chance to adjust ythe configuration of the new connection or veto its creation.

NSConnectionDidInitializeNotification is posted once a new connection is initialised.

# **invalidate** XOG **-** (void)**invalidate** Marks the receiving NSConnection as invalid. Removes the NSConnections ports from any run loops. Posts an NSConnectionDidDieNotification. Invalidates all remote objects and local proxies. **isValid** XOG **-** (BOOL)**isValid** Returns YES if the connection is valid, NO otherwise. A connection is valid until it has been sent an -invalidate message. **localObjects** XOG **-** (NSArray\*)**localObjects** Returns an array of all the local proxies to objects that are retained by the remote connection.

#### **multipleThreadsEnabled** XOG

#### **-** (BOOL)**multipleThreadsEnabled**

Returns YES if the connection permits multiple threads to use it to send requests, NO otherwise.

See the -enableMultipleThreads method.

#### **receive[Port](#page-60-0)** XOG

#### **-** (NSPort\*)**receivePort**

Returns the NSPort object on which incoming messages are recieved.

#### **registerName:** XOG

**-** (BOOL)**registerName:**(NSString\*) *name*

Simply invokes -registerName:withNameServer: passing it the default system nameserver.

#### **registerName:withNameServer:** XOG

**-** (BOOL)**registerName:**(NSString\*) *name* **withNameServer:**(NSPortNameServer\*) *svr*

Registers the recieve port of the NSConnection as *name* and unregisters the previous value (if any).

Returns YES on success, NO on failure.

On failure, the connection remains registered under the previous *name*.

Supply nil as *name* to unregister the NSConnection.

#### **remoteObjects** XOG

#### **-** (NSArray\*)**remoteObjects**

Returns an array of proxies to all the remote objects known to the NSConnection.

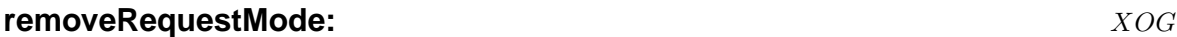

**-** (void)**removeRequestMode:**(NSString\*) *mode*

Removes *mode* from the run loop modes used to recieve incoming messages.

#### **removeRunLoop:** XOG

**-** (void)**removeRunLoop:**(NSRunLoop\*) *loop*

Removes *loop* from the run loops used to recieve incoming messages.

#### **replyTimeout** XOG

#### **rootObject** XOG

# **rootProxy** XOG

### **-** (NSDistantObject\*)**rootProxy**

## Returns the proxy for the root object of the remote NSConnection.

### **runInNewThread** XOG

*Base NSConnection 64*

### **-** (NSTimeInterval)**replyTimeout**

Returns the timeout interval used when waiting for a reply to a request sent on the NSConnection. This value is inherited from the parent connection or may be set using the -setReplyTimeout: method.

Under MacOS-X the default value is documented as the maximum delay (effectively infinite), but under GNUstep it is set to a more useful 300 seconds.

# **requestModes** XOG

**-** (NSArray\*)**requestModes**

**-** (NSTimeInterval)**requestTimeout**

the -setRequestTimeout: method.

Returns an array of all the run loop modes that the NSConnection uses when waiting for an incoming request.

Returns the timeout interval used when trying to send a request on the NSConnection. This value is inherited from the parent connection or may be set using

Under MacOS-X the default value is documented as the maximum delay (effec-

tively infinite), but under GNUstep it is set to a more useful 300 seconds.

### **requestTimeout** XOG

# **-** (id)**rootObject**

Returns the object that is made available by this connection or by its parent (the object is associated with the receive port).

Returns nil if no root object has been set.

### **-** (void)**runInNewThread**

Removes the NSConnection from the current threads default run loop, then creates a new thread and runs the NSConnection in it.

#### **sendPort** XOG

#### **-** (NSPort\*)**sendPort**

Returns the port on which the NSConnection sends messages.

#### **setDelegate:** XOG

**-** (void)**setDelegate:**(id) *anObj*

Sets the NSConnection's delegate (without retaining it). The delegate is able to control some of the NSConnection's behavior by implementing methods in an informal protocol.

#### **setIndependentConversationQueueing:** XOG

#### **-** (void)**setIndependentConversationQueueing:**(BOOL) *flag*

Sets whether or not the NSConnection should handle requests arriving from the remote NSConnection atomically.

By default, this is set to NO... if set to YES then any messages arriving while one message is being dealt with, will be queued.

NB. careful - use of this option can cause deadlocks.

#### **setReplyTimeout:** XOG

#### **-** (void)**setReplyTimeout:**(NSTimeInterval) *to*

Sets the time interval that the NSConnection will wait for a reply for one of its requests before raising an NSPortTimeoutException.

NB. In GNUstep you may also get such an exception if the connection becomes invalidated while waiting for a reply *to* a request.

#### **setRequestMode:** XOG

#### **-** (void)**setRequestMode:**(NSString\*) *mode*

**-** (void)**setRequestTimeout:**(NSTimeInterval) *to*

Sets the runloop *mode* in which requests will be sent to the remote end of the connection.

# before raising an NSPortTimeoutException. **setRootObject:** XOG **-** (void)**setRootObject:**(id) *anObj* Sets the root object that is vended by the connection. **statistics** XOG

Sets the time interval that the NSConnection will wait *to* send one of its requests

#### **-** (NSDictionary\*)**statistics**

Returns an object containing various statistics for the NSConnection. On GNUstep the dictionary contains -

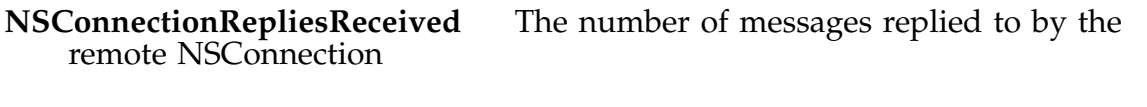

- **NSConnectionRepliesSent** The number of replies sent to the remote NSConnection
- **NSConnectionRequestsReceived** The number of messages recieved from the remote NSConnection
- **NSConnectionRequestsSent** The number of messages sent to the remote **NSConnection**
- **NSConnectionLocalCount** The number of local objects currently vended
- **NSConnectionProxyCount** The number of remote objects currently in use

### **setRequestTimeout:** XOG

**Inherits From:** NSMutableSet : NSSet : NSObject **Declared in:** Foundation/NSSet.h

### **Description**

The NSCountedSet class is used to maintain a set of objects where the number of times each object has been added (wiithout a corresponding removal) is kept track of.

In GNUstep, extra methods are provided to make use of a counted set for *uniquing* objects easier.

### **Instance Methods**

#### **countForObject:** XOG

**-** (unsigned int)**countForObject:**(id) *anObject*

Returns the number of times that an object that is equal to the specified object (as determined byt the [-isEqual:] method) has been added to the set and not removed from it.

#### **NSData** XOG

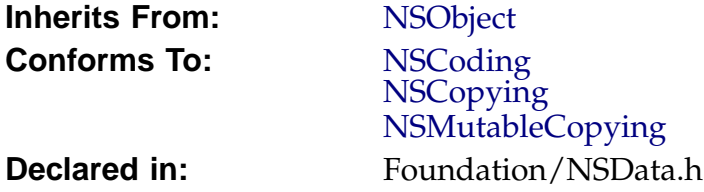

#### **Description**

*Description forthcoming.*

### **Class Methods**

**data** XOG

**+** (id)**data**

Returns an empty data object.

#### **dataWithBytes:length:** XOG

**+** (id)**dataWithBytes:** (const void\*) *bytes* **length:** (unsigned int) *length*

Returns an autoreleased data object containing data copied from *bytes* and with the specified *length*. Invokes -initWithBytes:length:

#### **dataWithBytesNoCopy:leng[th:](#page-71-0)** XOG

**+** (id)**dataWithBytesNoCopy:** (void\*) *bytes* **length:** (unsigned int) *length*

Returns an autoreleased data object encapsulating the data at *bytes* and with the specified *length*. Invokes -initWithBytesNoCopy:length:freeWhenDone: with YES

#### **+** (id)**dataWithBytesNoCopy:** (void\*) *aBuffer* **length:** (unsigned int) *bufferSize* **freeWhenDone:** (BOOL) *shouldFree*

Returns an autoreleased data object encapsulating the data at bytes and with the specified length. Invokes -initWithBytesNoCopy:length:freeWhenDone:

#### **dataWithContentsOfFile[:](#page-71-0)**  $XOG$

#### **+** (id)**dataWithContentsOfFile:** (NSString\*) *path*

Returns a data object encapsulating the contents of the specified file. Invokes -initWithContentsOfFile:

#### **[dataWithContentsOfMa](#page-72-0)ppedFile:**  $XOG$

**+** (id)**dataWithContentsOfMappedFile:** (NSString\*) *path*

Returns a data object encapsulating the contents of the specified file mapped directly into memory. Invokes -initWithContentsOfMappedFile:

#### **dataWithContentsOfURL:** X $\neg$ OG

**+** (id)**dataWithContentsOfURL:** (NSURL\*) *url*

Retrieves the information at the specified *url* and returns an NSData instance encapsulating it.

#### **dataWithData:** XOG

**+** (id)**dataWithData:** (NSData\*) *data*

Returns an autoreleased instance initialised by copying the contents of *data*.

# **Instance Methods**

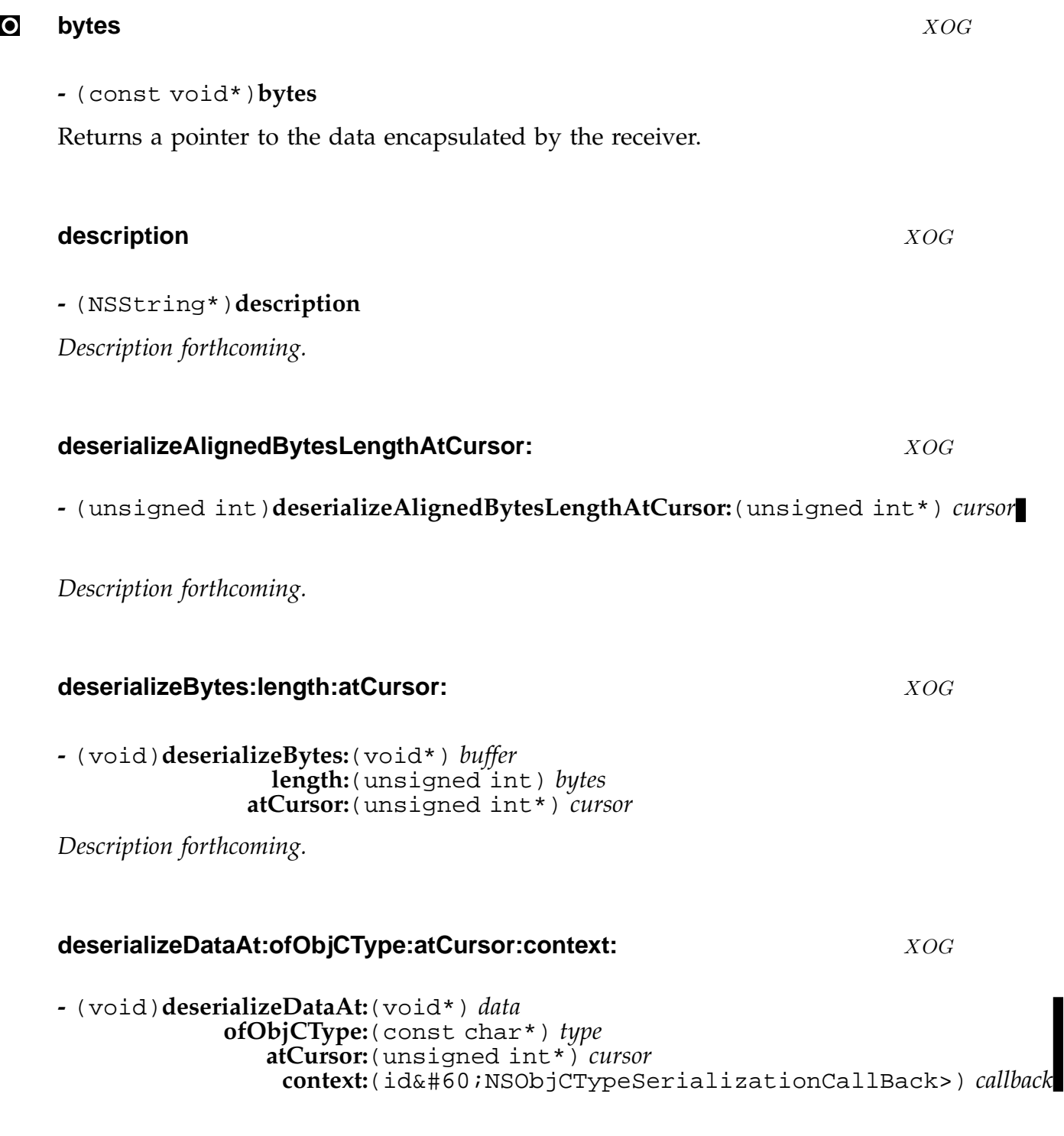

*Description forthcoming.*

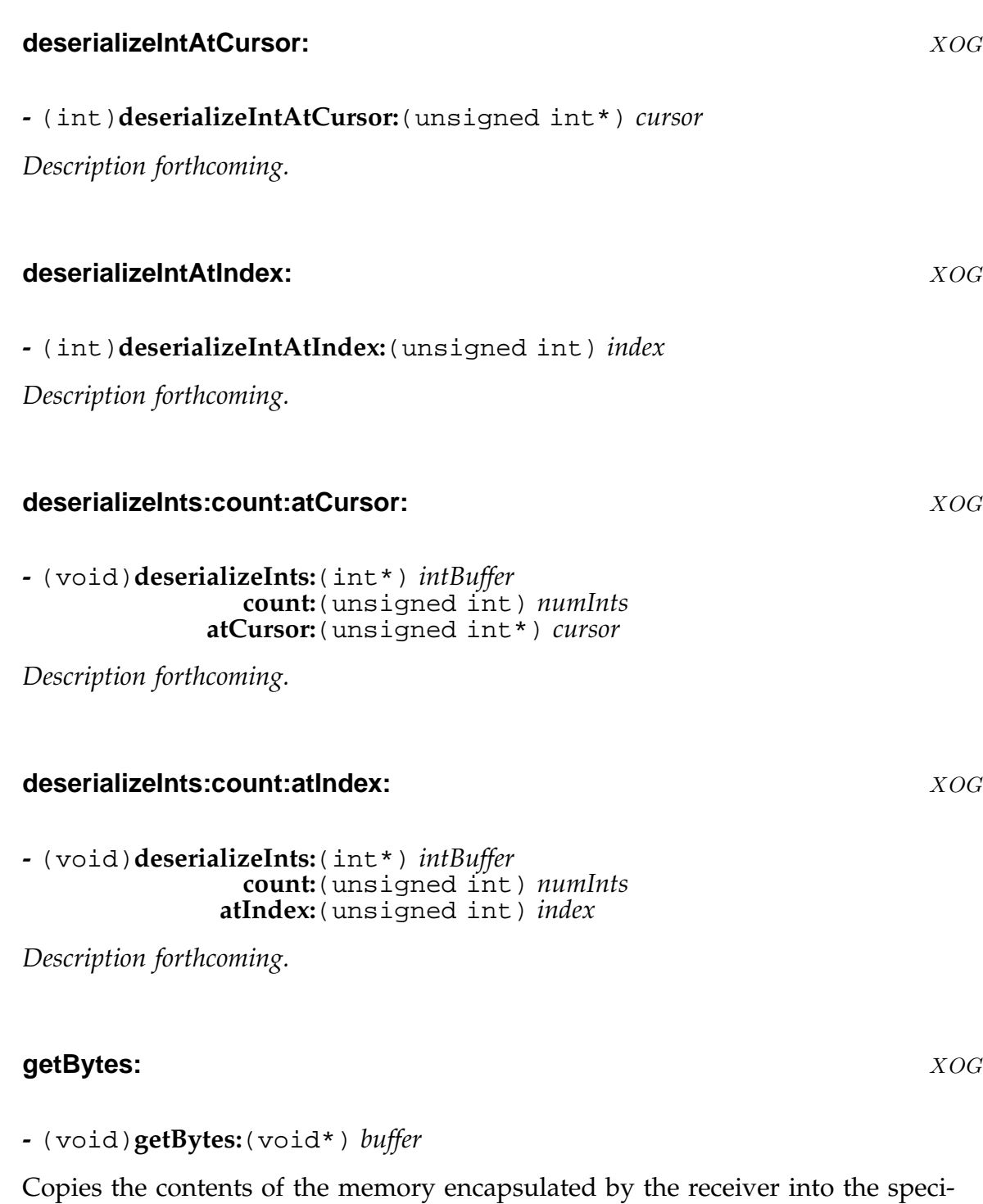

fied *buffer*. The *buffer* must be large enough to contain -length bytes of data... if it isn't then a crash is likely to occur.

Invokes -getBytes:range: with the range set to the whole of the receiver.

**getByte[s:length:](#page-71-0)** XOG

<span id="page-71-0"></span>Copies *length* bytes of data from the memory encapsulated by the receiver into the specified *buffer*. The *buffer* must be large enough to contain *length* bytes of data... if it isn't then a crash is likely to occur.

Invokes -getBytes:range: with the range set to iNSMakeRange(0, *length*)

#### **getBytes:range:** XOG

**-** (void)**getBytes:**(void\*) *buffer* **range:**(NSRange) *aRange*

Copies data from the memory encapsulated by the receiver (in the range specified by *aRange*) into the specified *buffer*.

The *buffer* must be large enough to contain the data... if it isn't then a crash is likely to occur.

If *aRange* specifies a range which does not entirely lie within the receiver, an exception is raised.

#### **initWithBytes:length:** XOG

#### **-** (id)**initWithBytes:**(const void\*) *aBuffer* **length:**(unsigned int) *bufferSize*

Makes a copy of *bufferSize* bytes of data at *aBuffer*, and passes it to -initWithBytesNoCopy:length: with a YES argument in order to initialise the receiver. Returns the result.

#### **initWithBytesNoCopy:length:** XOG

**-** (id)**initWithBytesNoCopy:**(void\*) *aBuffer* **length:**(unsigned int) *bufferSize*

Invokes -initWithBytesNoCopy:length:freeWhenDone: with the last argument set to YES. Returns the resulting initialised data object (which may not be the receiver).

#### IO **initWithBytesNoCopy:length:freeWhenDone:** X¬OG

**-** (id)**initWithBytesNoCopy:**(void\*) *aBuffer* **length:**(unsigned int) *bufferSize* **freeWhenDone:**(BOOL) *shouldFree*
Initialises the receiver.

The value of *aBuffer* is a pointer to something to be stored.

The value of *bufferSize* is the number of bytes to use.

The value fo *shouldFree* specifies whether the receiver should attempt to free the memory pointer to by *aBuffer* when the receiver is deallocated ... ie. it says whether the receiver *owns* the memory. Supplying the wrong value here will lead to memory leaks or crashes.

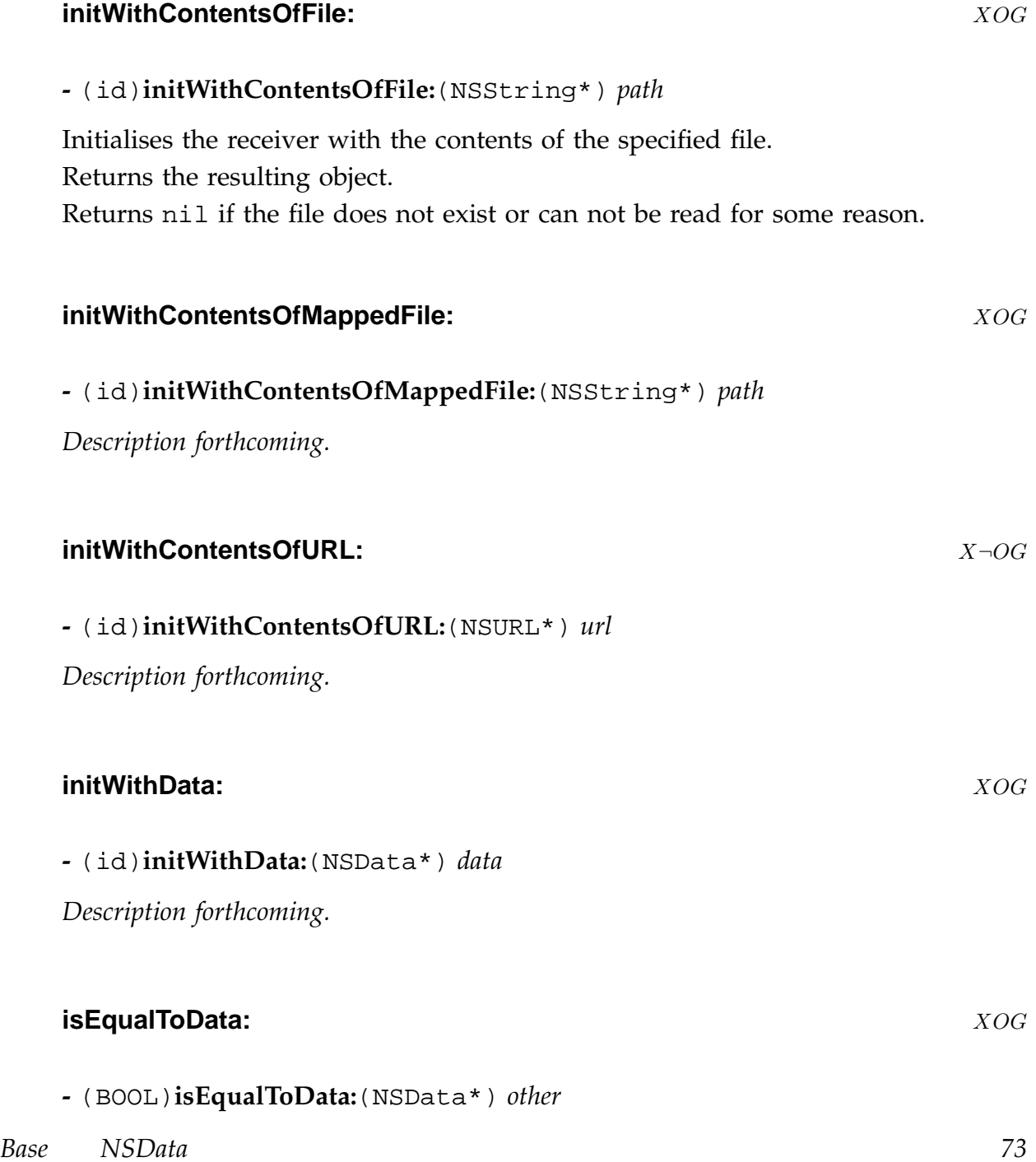

*Base NSData 74*

Returns a boolean value indicating if the receiver and *other* contain identical data (using a byte by byte comparison). Assumes that the *other* object is an NSData instance... may raise an exception if it isn't.

## $\bullet$  **length**  $XOG$

**-** (unsigned int)**length**

Returns the number of bytes of data encapsulated by the receiver.

## **subdataWithRange:** XOG

**-** (NSData\*)**subdataWithRange:**(NSRange) *aRange*

Returns an NSData instance encapsulating the memory from the reciever specified by the range *aRange*.

If *aRange* specifies a range which does not entirely lie within the receiver, an exception is raised.

#### **writeToFile:atomically:** XOG

**-** (BOOL)**writeToFile:**(NSString\*) *path* **atomically:**(BOOL) *useAuxiliaryFile*

Writes a copy of the data encapsulated by the receiver to a file at *path*. If the *use-AuxiliaryFile* flag is YES, this writes to a temporary file and then renames that to the file at *path*, thus ensuring that *path* exists and does not contain partially written data at any point.

On success returns YES, on failure returns NO.

#### **writeToURL:atomically:** X¬OG

**-** (BOOL)**writeToURL:**(NSURL\*) *anURL* **atomically:**(BOOL) *flag*

Writes a copy of the contents of the receiver to the specified URL.

## **NSDate** XOG

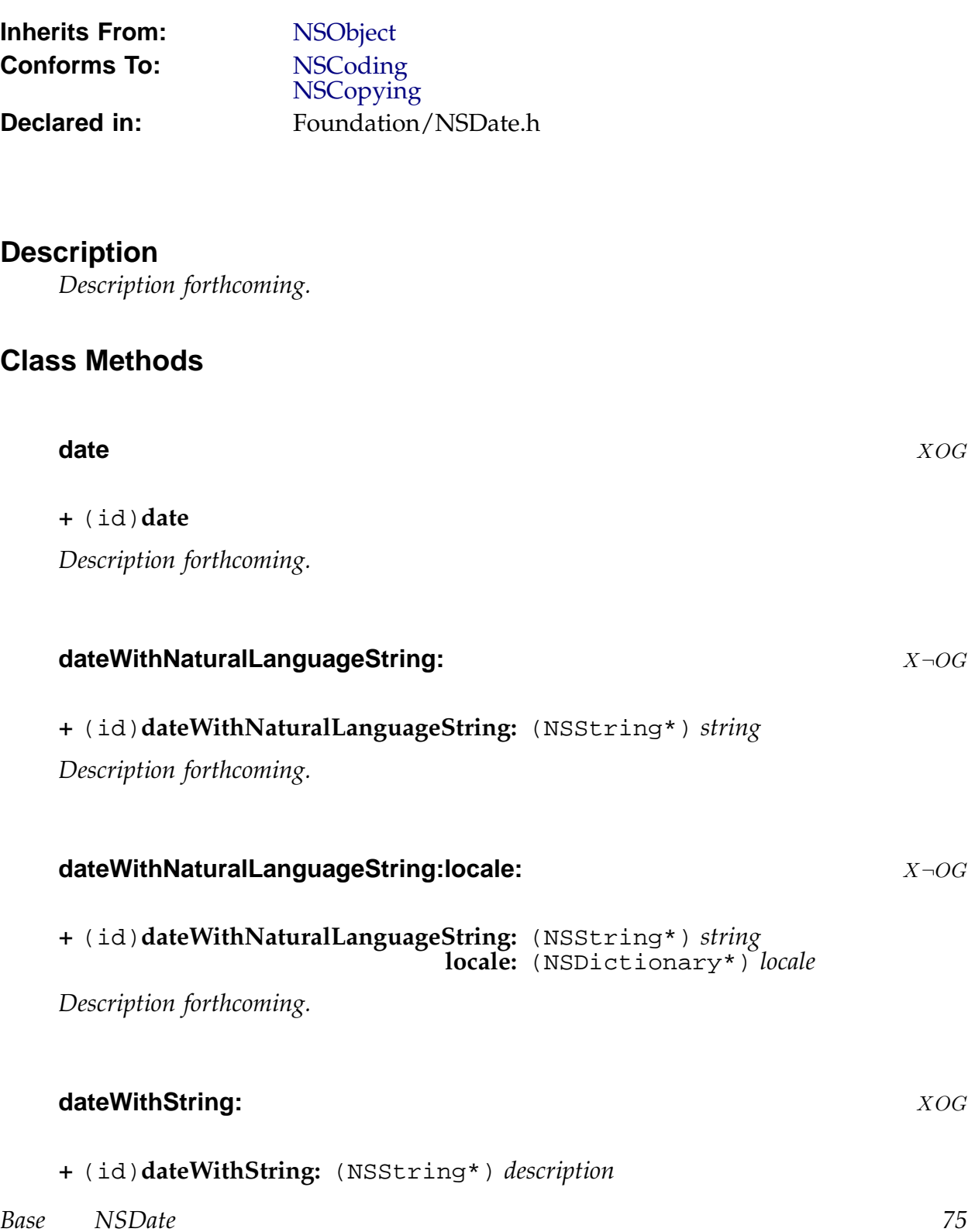

*Description forthcoming.*

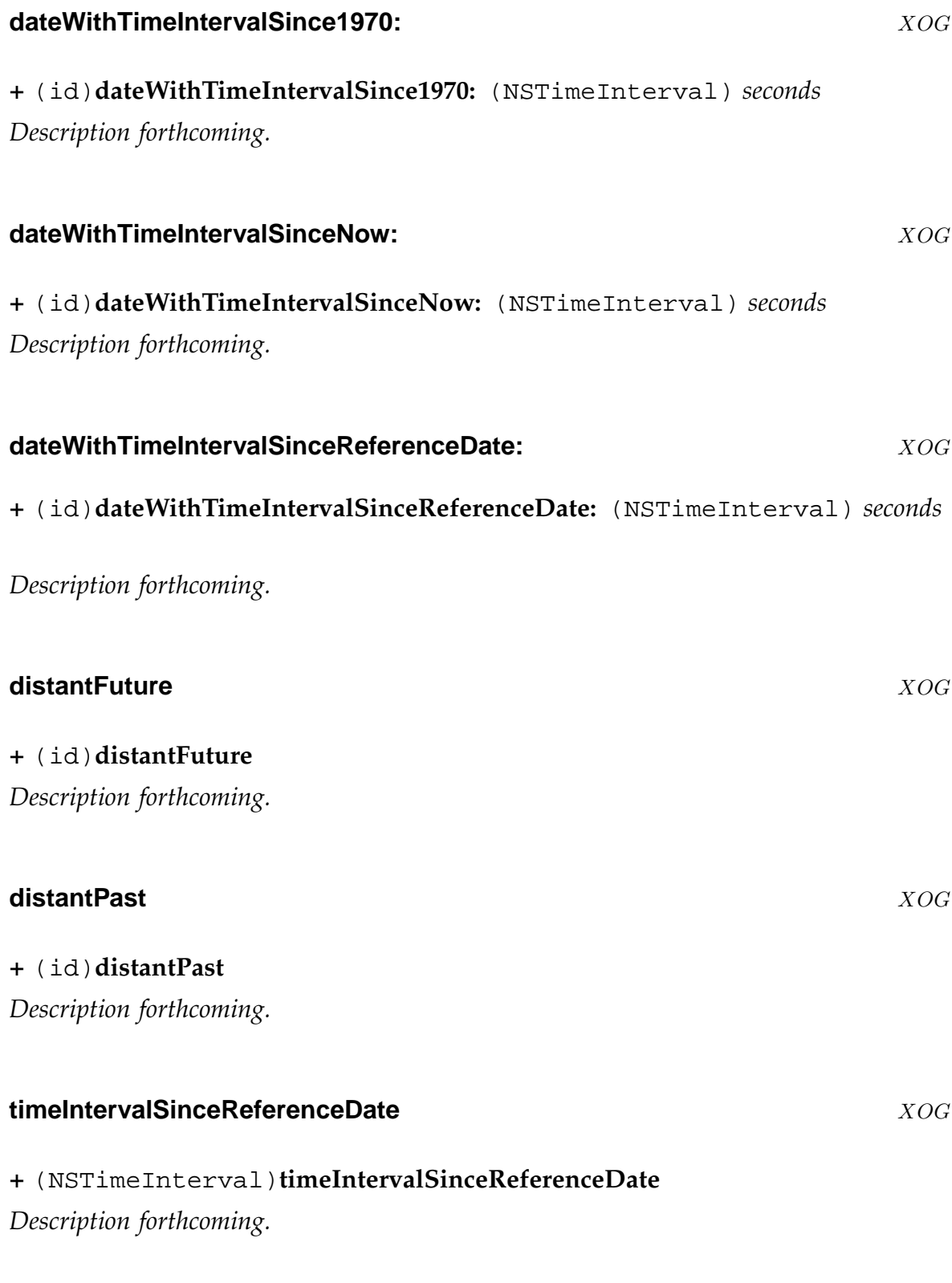

## **Instance Methods**

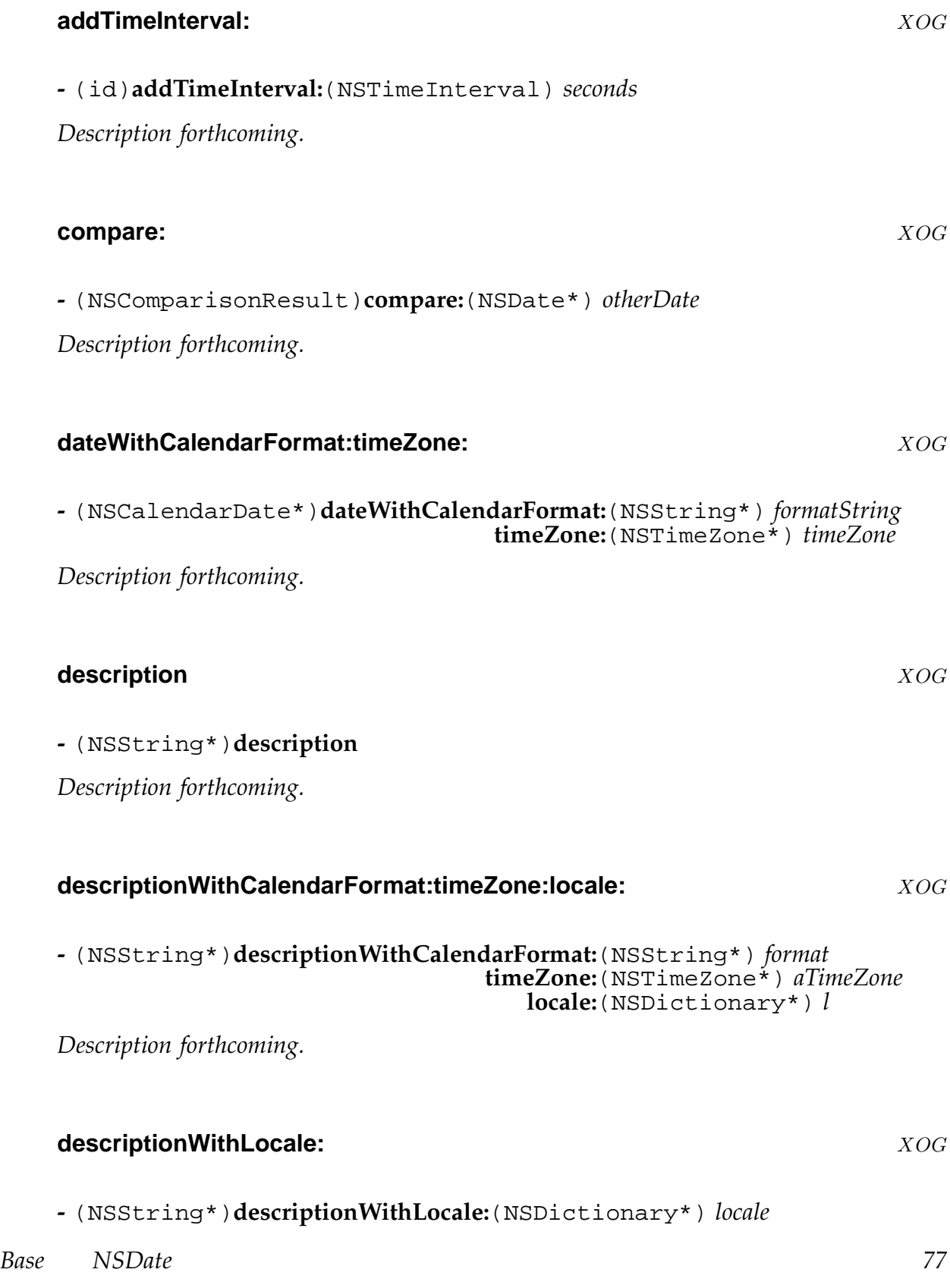

*Description forthcoming.*

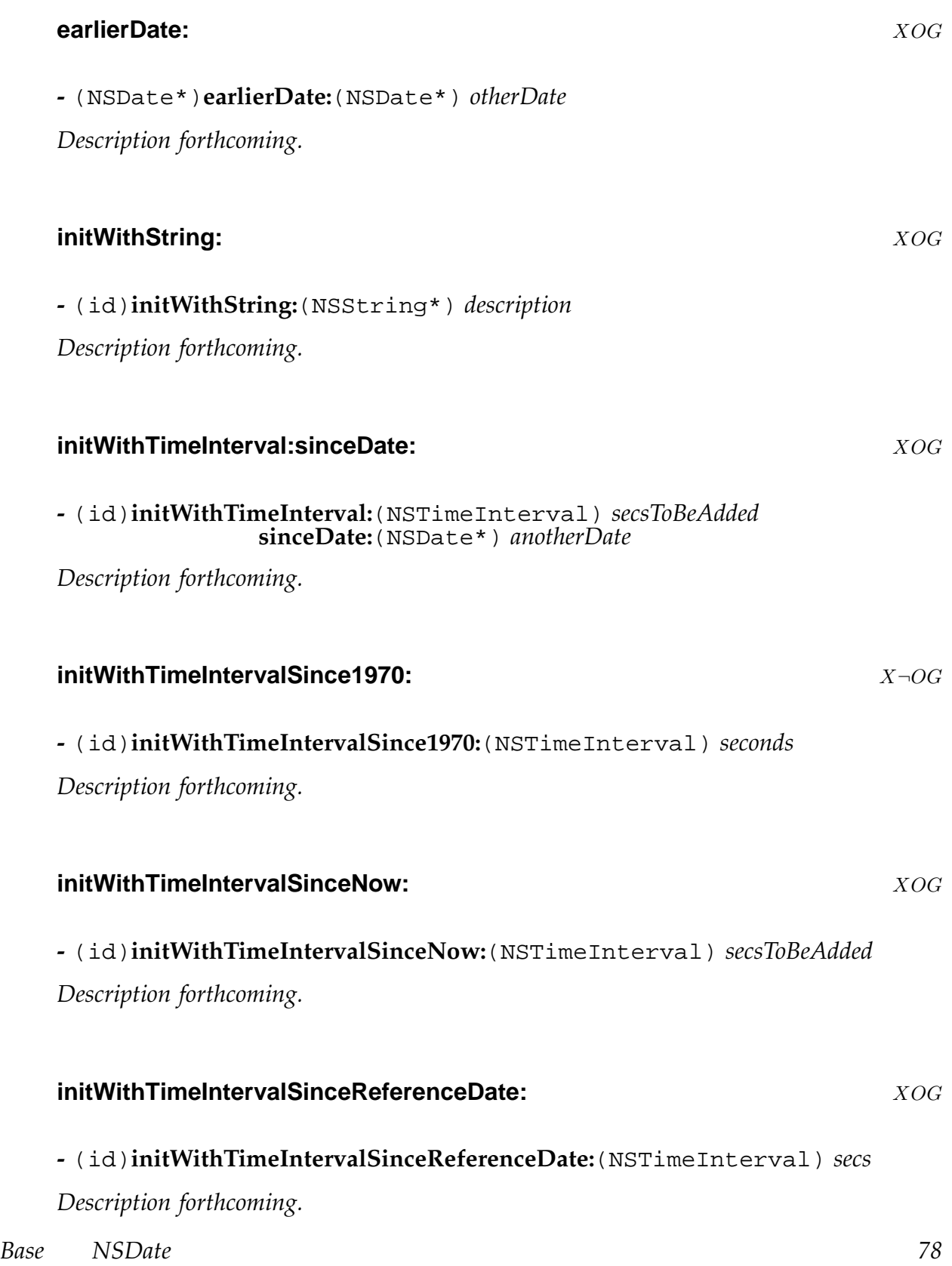

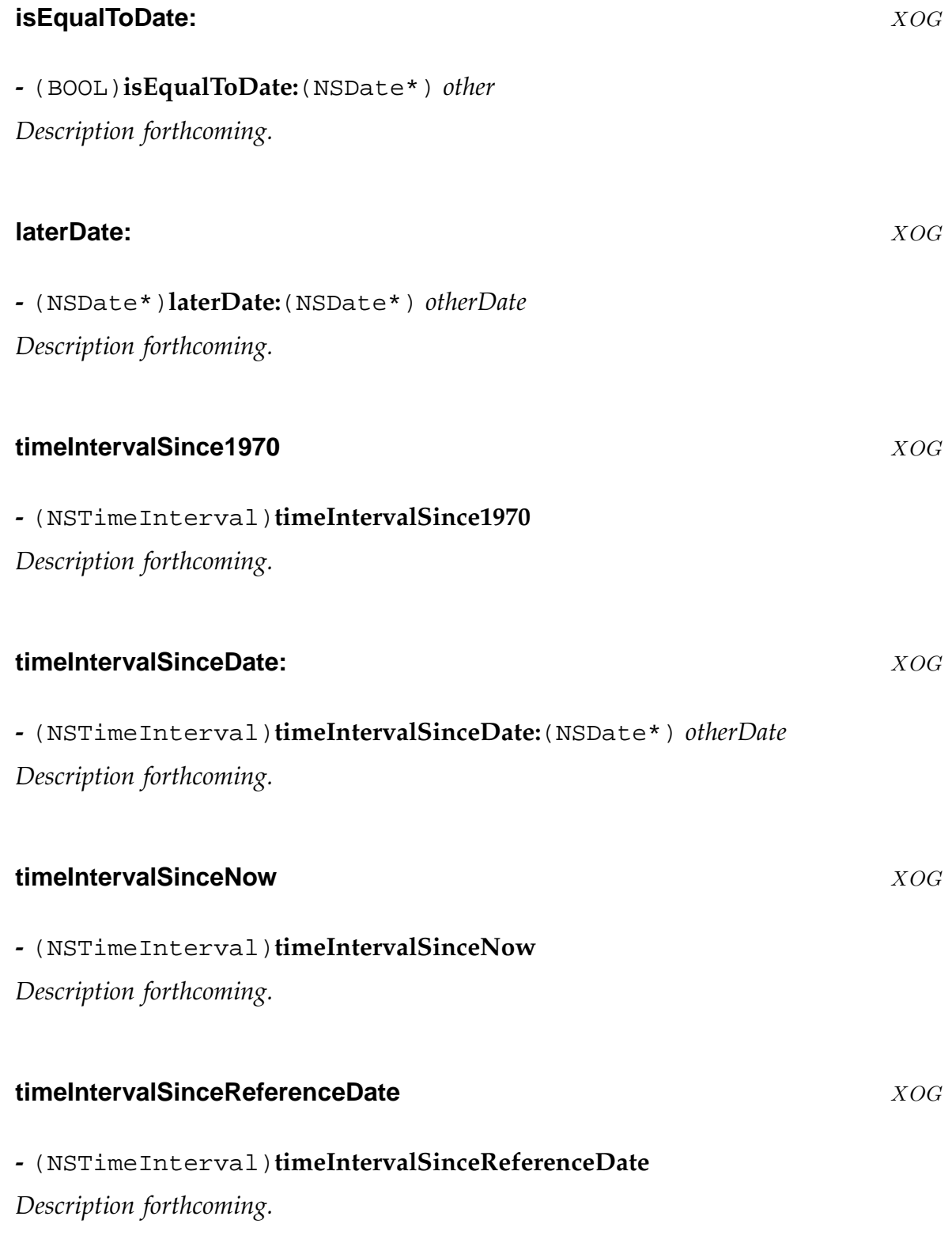

## **NSDateFormatter** X<sub>¬OG</sub>

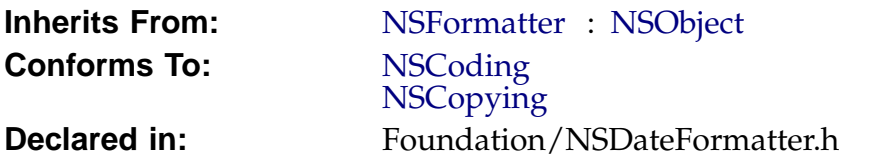

## **Description**

*Description forthcoming.*

## **Instance Methods**

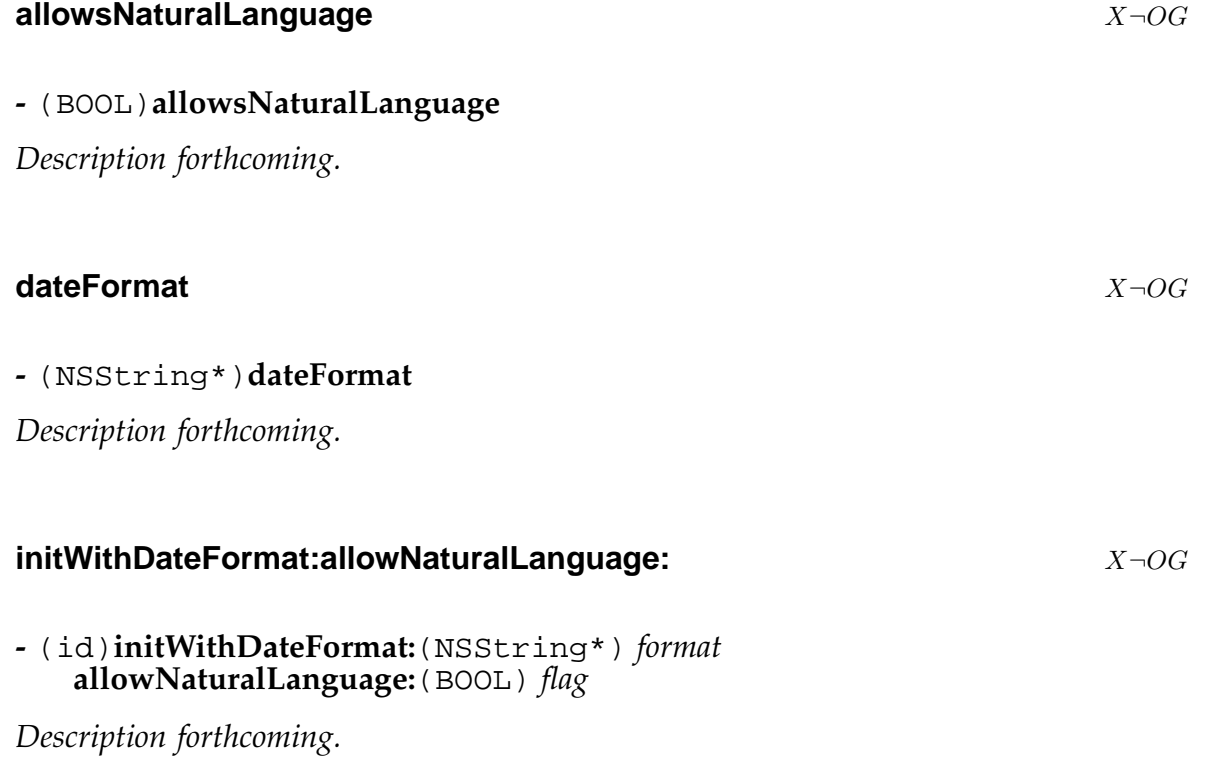

## **NSDecimalNumber** X<sub>¬OG</sub>

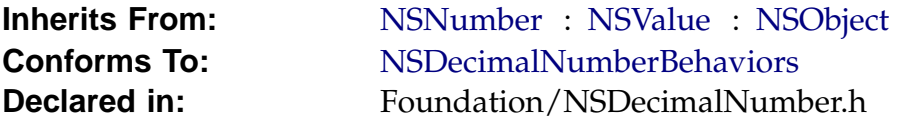

## **Description**

*Description forthcoming.*

## **Class Methods**

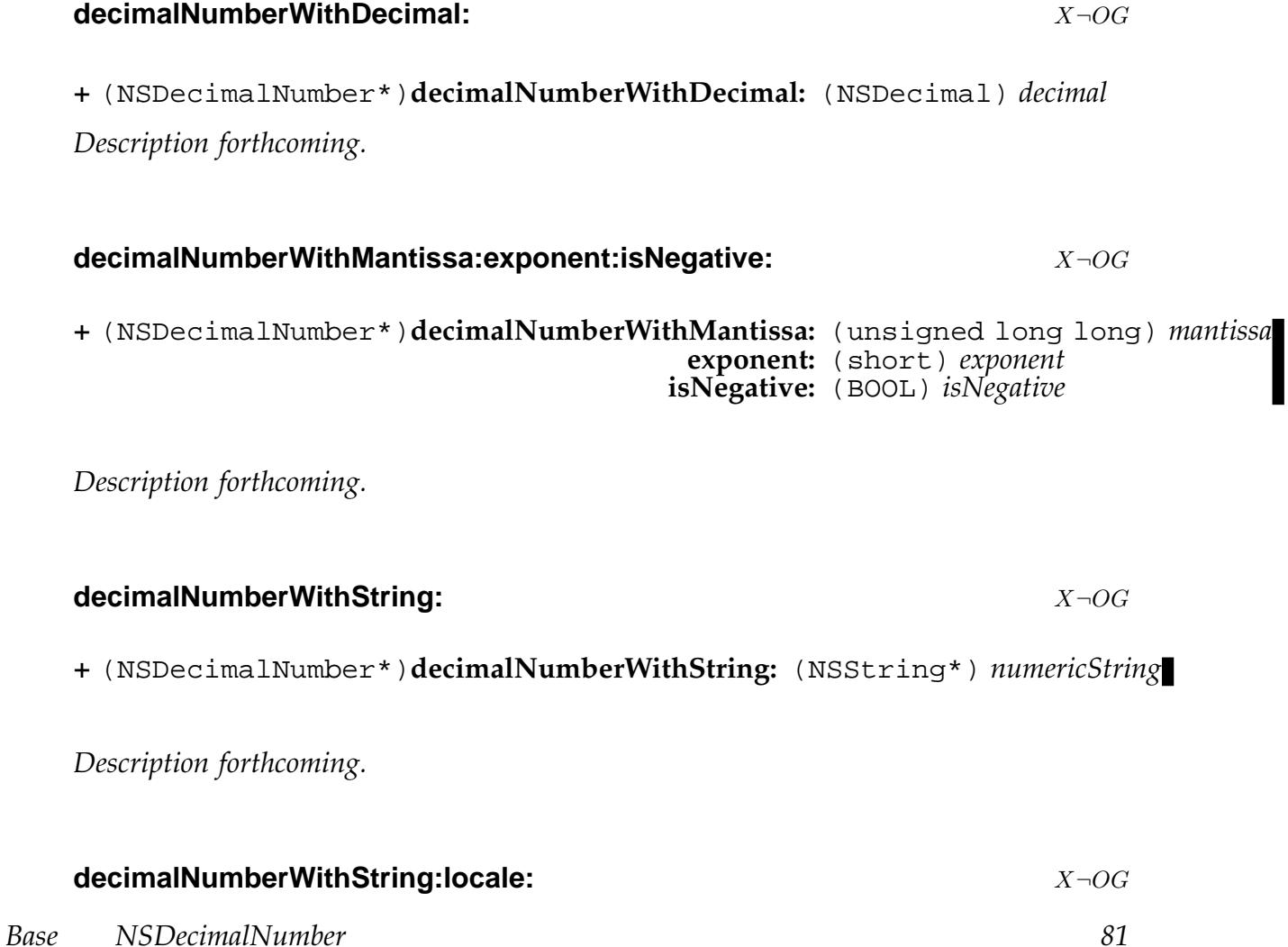

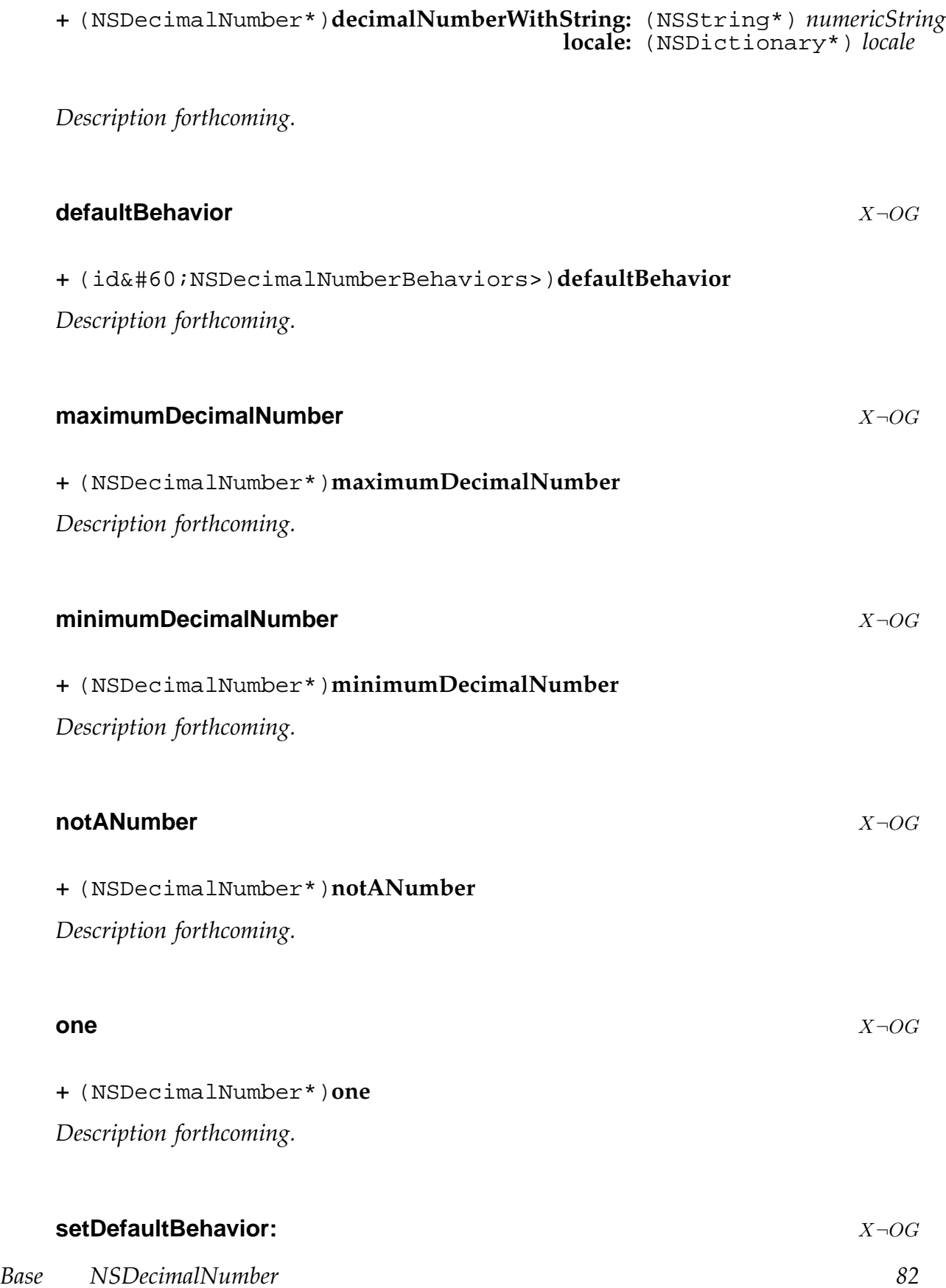

**+** (void)**setDefaultBehavior:** (id<NSDecimalNumberBehaviors>) *behavior Description forthcoming.* **zero** X¬OG **+** (NSDecimalNumber\*)**zero** *Description forthcoming.* **Instance Methods compare:** X¬OG **-** (NSComparisonResult)**compare:**(NSNumber\*) *decimalNumber Description forthcoming.* **decimalNumberByAdding:** X $\neg$ OG **-** (NSDecimalNumber\*)**decimalNumberByAdding:**(NSDecimalNumber\*) *decimalNumber Description forthcoming.* decimalNumberByAdding:withBehavior: X<sub>→OG</sub> **-** (NSDecimalNumber\*)**decimalNumberByAdding:**(NSDecimalNumber\*) *decimalNumber*  $with \texttt{Behavior:}(\texttt{id@#60:NSDecimalNumberBehavi})$ *Description forthcoming.* **decimalNumberByDividingBy:** X $\neg$ OG **-** (NSDecimalNumber\*)**decimalNumberByDividingBy:**(NSDecimalNumber\*) *decimalNumber Base NSDecimalNumber 83*

*Description forthcoming.*

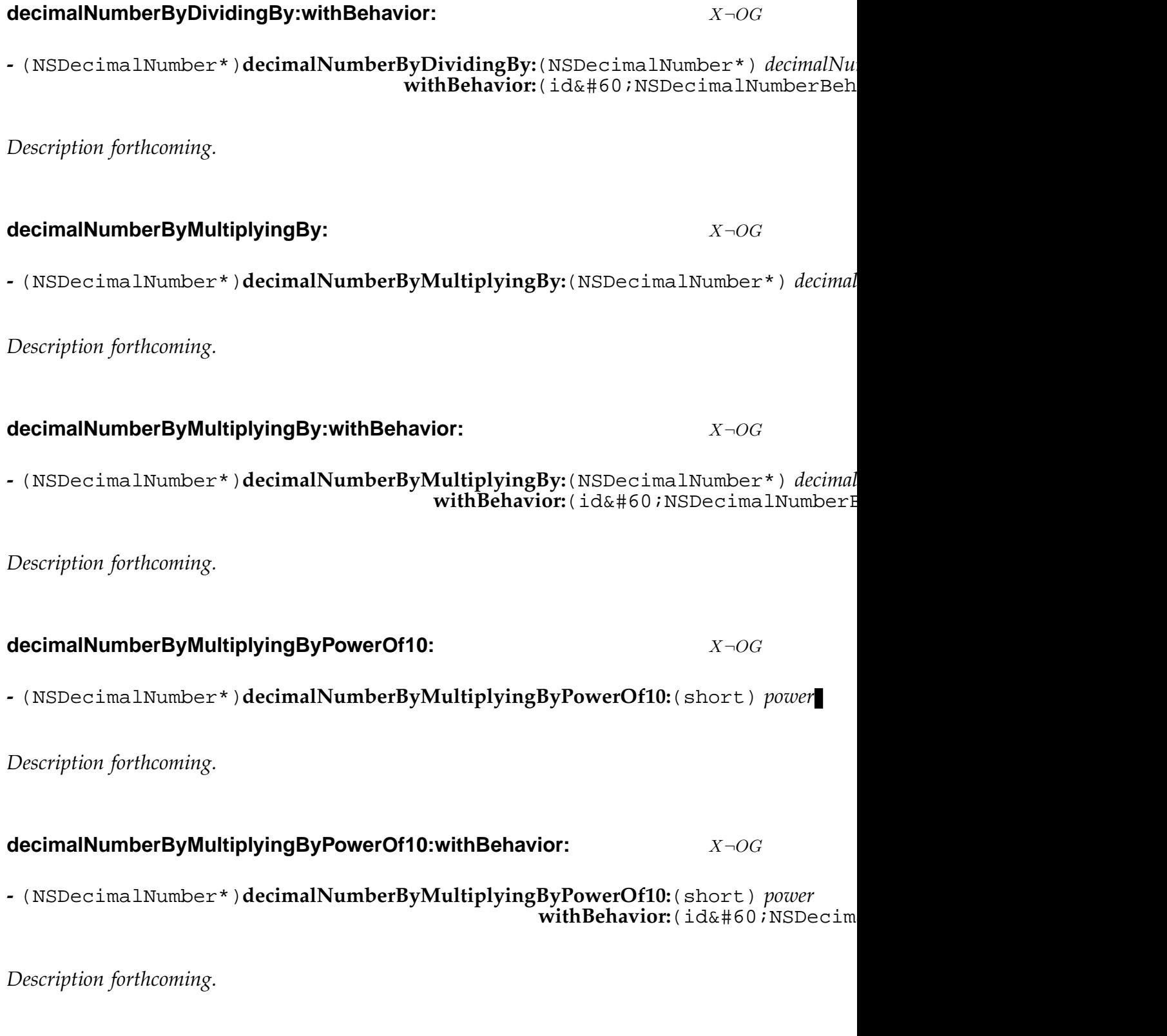

*Base NSDecimalNumber 84*

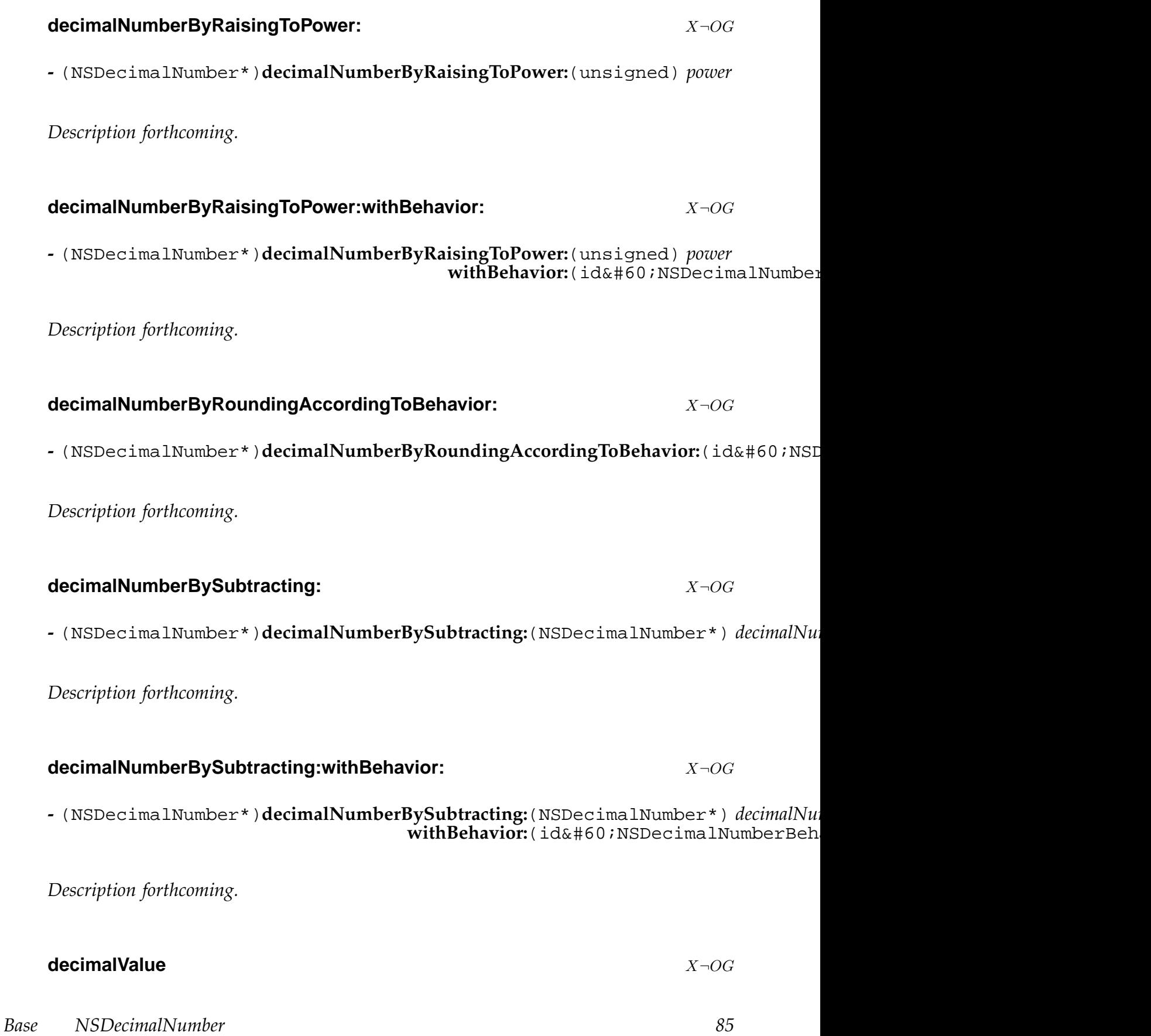

**-** (NSDecimal)**decimalValue** *Description forthcoming.*

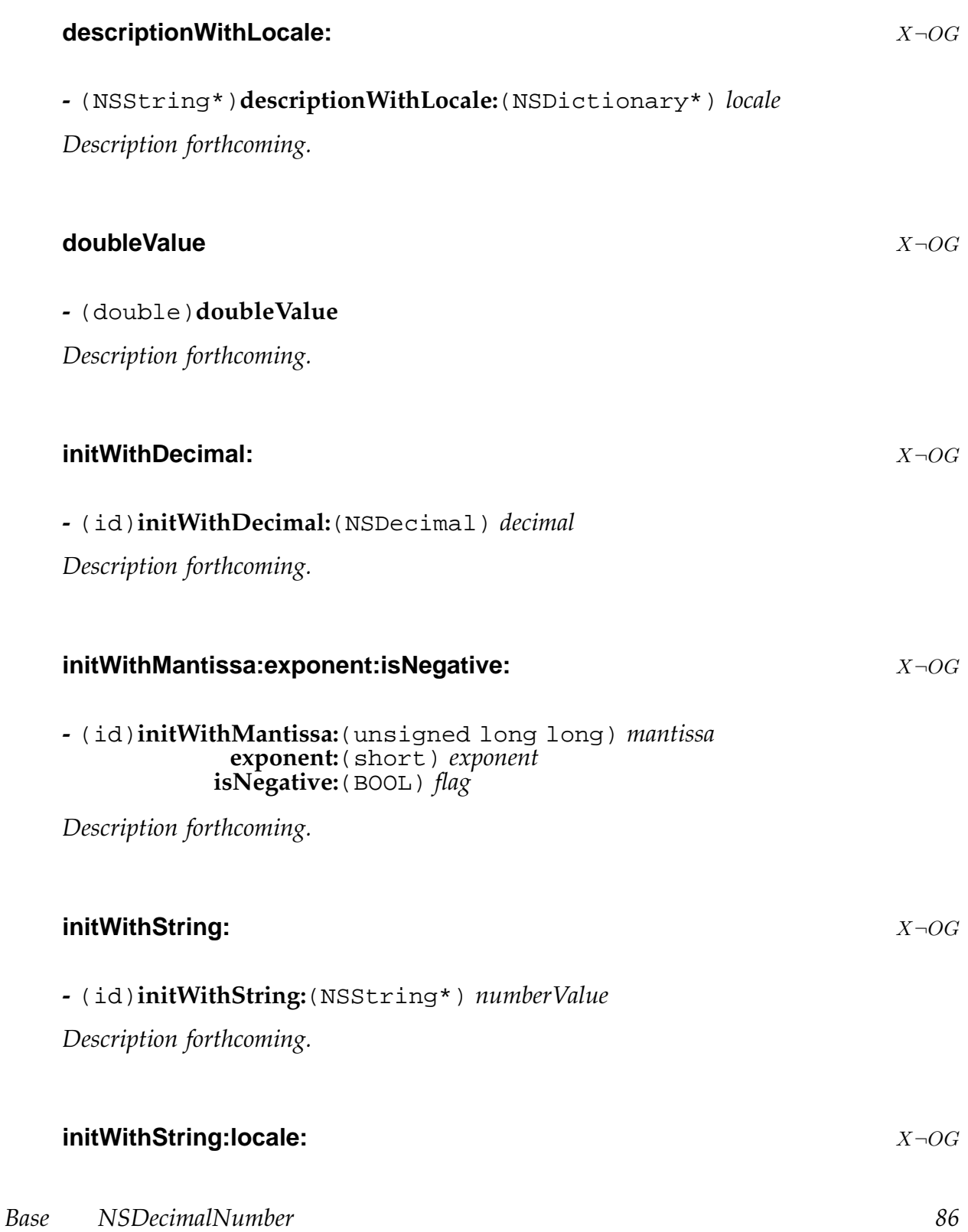

#### **-** (id)**initWithString:**(NSString\*) *numberValue* **locale:**(NSDictionary\*) *locale*

*Description forthcoming.*

## **objCType** X¬OG

**-** (const char\*)**objCType**

*Description forthcoming.*

## **NSDecimalNumberHandler** X<sub>¬OG</sub>

**Inherits From:** NSObject

**Conforms To:** NSDecimalNumberBehaviors **Declared in:** Foundation/NSDecimalNumber.h

## **Description**

*Description forthcoming.*

## **Class Methods**

**decimalNumberHandlerWithRoundingMode:scale:raiseOnExactness:raiseOnOverflow:raiseOnUnderflow:raiseOnDivideByZero:** X¬OG

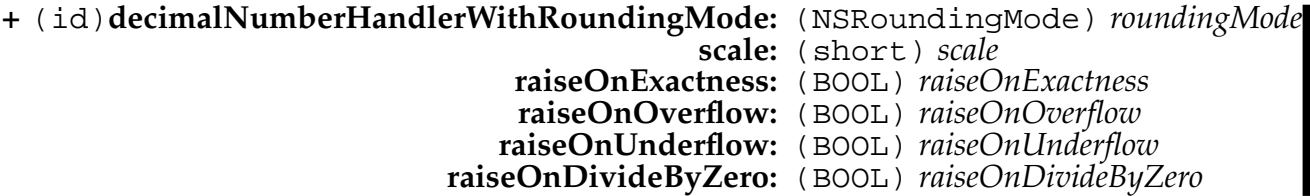

*Description forthcoming.*

## **defaultDecimalNumberHandler** X $\neg$ OG

**+** (id)**defaultDecimalNumberHandler**

*Description forthcoming.*

*Base NSDecimalNumberHandler 88*

## **Instance Methods**

## initWithRoundingMode:scale:raiseOnExactness:raiseOnOverflow:raiseOnUnderflow:ra

**-** (id)**initWithRoundingMode:**(NSRoundingMode) *roundingMode* **scale:**(short) *scale* **raiseOnExactness:**(BOOL) *raiseOnExactness* **raiseOnOverflow:**(BOOL) *raiseOnOverflow* **raiseOnUnderflow:**(BOOL) *raiseOnUnderflow* **raiseOnDivideByZero:**(BOOL) *raiseOnDivideByZero*

*Description forthcoming.*

## **NSDictionary** XOG

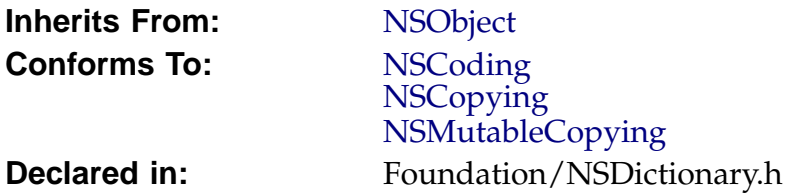

## **Description**

*Description forthcoming.*

## **Class Methods**

## **dictionary** XOG

**+** (id)**dictionary**

*Description forthcoming.*

## **dictionaryWithContentsOfFile:** XOG

**+** (id)**dictionaryWithContentsOfFile:** (NSString\*) *path*

Returns a dictionary using the file located at *path*. The file must be a property list containing a dictionary as its root object.

## **dictionaryWithDictionary:** XOG

**+** (id)**dictionaryWithDictionary:** (NSDictionary\*) *otherDictionary*

Returns a newly created dictionary with the keys and objects of *otherDictionary*. (The keys and objects are not copied.)

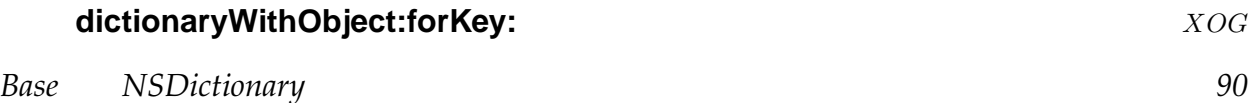

**+** (id)**dictionaryWithObject:** (id) *object* **forKey:** (id) *key*

Returns a dictionary containing only one *object* which is associated with a *key*.

#### **dictionaryWithObjects:forKeys:** XOG

**+** (id)**dictionaryWithObjects:** (NSArray\*) *objects* **forKeys:** (NSArray\*) *keys*

*Description forthcoming.*

#### dictionaryWithObjects:forKeys:count:  $XOG$

**+** (id)**dictionaryWithObjects:** (id\*) *objects* **forKeys:** (id\*) *keys* **count:** (unsigned) *count*

Returns a dictionary created using the given *objects* and *keys*. The two arrays must have the same size. The n th element of the *objects* array is associated with the n th element of the *keys* array.

#### **dictionaryWithObjectsAndKeys:** XOG

#### **+** (id)**dictionaryWithObjectsAndKeys:** (id) *firstObject*

Returns a dictionary created using the list given as argument. The list is alernately composed of objects and keys. Thus, the list's length must be pair.

## **Instance Methods**

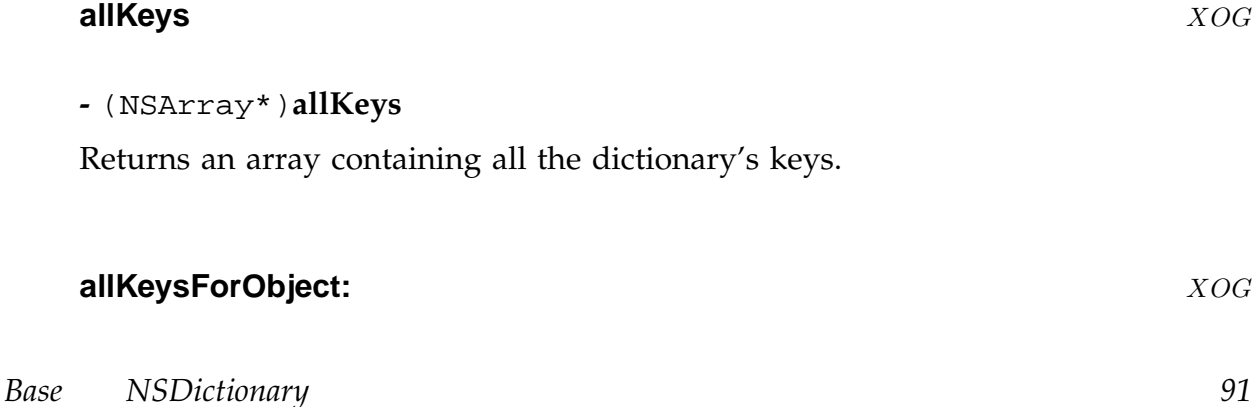

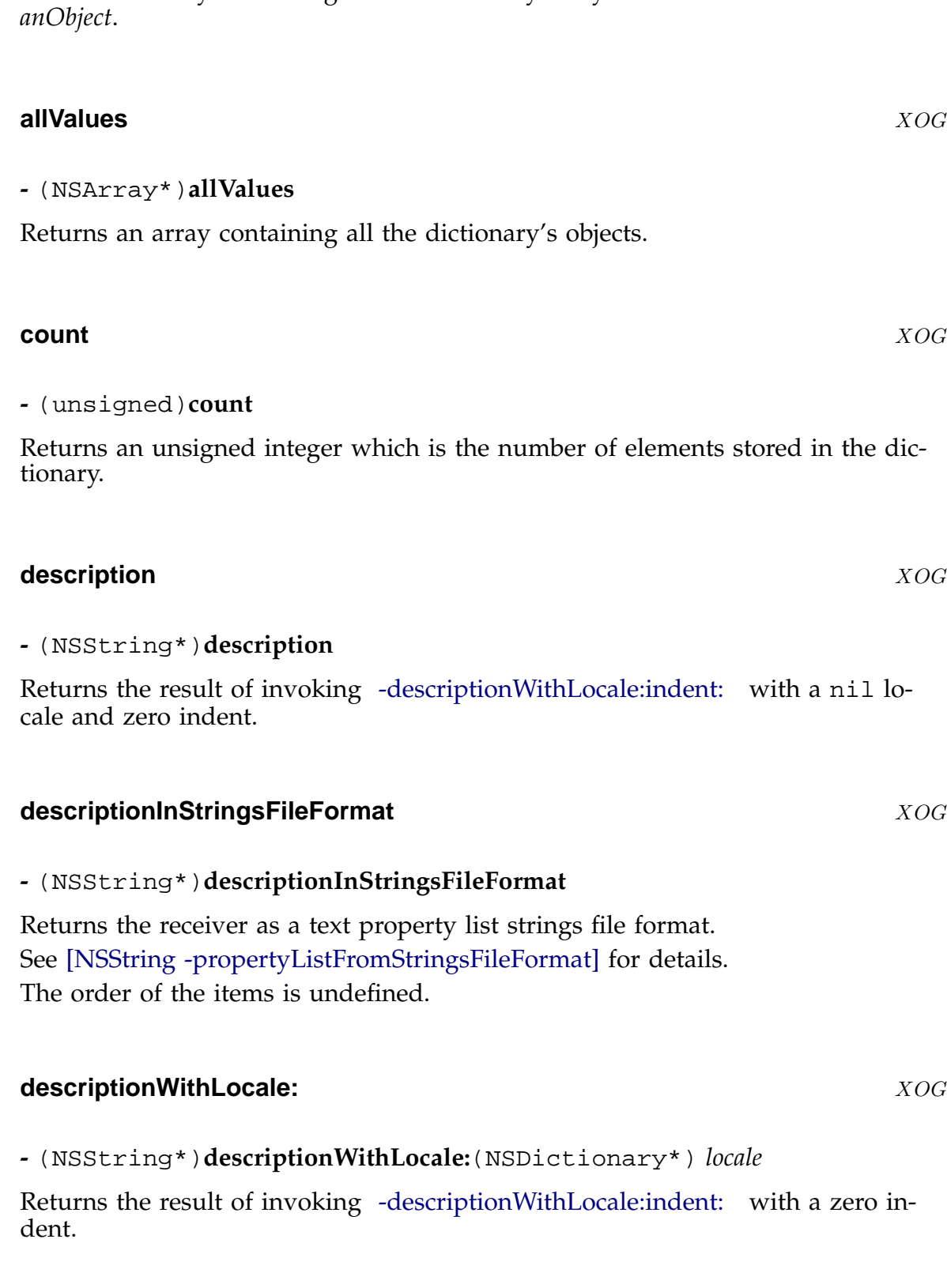

Returns an array containing all the dictionary's keys that are associated with

**-** (NSArray\*)**allKeysForObject:**(id) *anObject*

<span id="page-92-0"></span>**-** (NSString\*)**descriptionWithLocale:**(NSDictionary\*) *locale* **indent:**(unsigned int) *level*

Returns the receiver as a text property list in the traditional format. See [NSString -propertyList] for details.

If *locale* is nil, no formatting is done, otherwise entries are formatted according to the *locale*, and indented according to *level*.

Unless *locale* is nil, a *level* of zero indents items by four spaces, while a *level* of one [indents them by a tab.](#page-250-0)

If the keys in the dictionary respond to -compare: , the items are listed by key in ascending order. If not, the order in which the items are listed is undefined.

## **initWithContentsOfFile:** XOG

## **-** (id)**initWithContentsOfFile:**(NSString\*) *path*

Initialises the dictionary with the contents of the specified file, which must contain a dictionary in property-list format.

In GNUstep, the property-list format may be either the OpenStep format (ASCII data), or the MacOS-X format (URF8 XML data)... this method will recognise which it is.

If there is a failure to load the file for any reason, the receiver will be released and the method will return nil.

Works by invoking [NSString -initWithContentsOfFile:] and [NSString -propertyList] then checking that the result is a dictionary.

## **initWithDictionary[:](#page-246-0)** [XOG](#page-250-0)

## **-** (id)**initWithDictionary:**(NSDictionary\*) *otherDictionary*

*Description forthcoming.*

## **initWithDictionary:copyItems:** XOG

**-** (id)**initWithDictionary:**(NSDictionary\*) *other* **copyItems:**(BOOL) *shouldCopy*

Initialise dictionary with the keys and values of otherDictionary. If the *should-Copy* flag is YES then the values are copied into the newly initialised dictionary, otherwise they are simply retained.

*Base NSDictionary 93*

#### **initWithObjects:forKeys:** XOG

**-** (id)**initWithObjects:**(NSArray\*) *objects* **forKeys:**(NSArray\*) *keys*

Initialises a dictionary created using the given *objects* and *keys*. The two arrays must have the same size. The n th element of the *objects* array is associated with the n th element of the *keys* array.

# **I** initWithObjects:forKeys:count: XOG **-** (id)**initWithObjects:**(id\*) *objects* **forKeys:**(id\*) *keys* **count:**(unsigned) *count Description forthcoming.* **initWithObjectsAndKeys:** XOG **-** (id)**initWithObjectsAndKeys:**(id) *firstObject* Initialises a dictionary created using the list given as argument. The list is alernately composed of objects and keys. Thus, the list's length must be pair. **isEqualToDictionary:** XOG **-** (BOOL)**isEqualToDictionary:**(NSDictionary\*) *other Description forthcoming.* **keyEnumerator** XOG **-** (NSEnumerator\*)**keyEnumerator** Return an enumerator object containing all the keys of the dictionary. **keysSortedByValueUsingSelector:** XOG *Base NSDictionary 94*

**-** (NSArray\*)**keysSortedByValueUsingSelector:**(SEL) *comp*

*Description forthcoming.*

# **objectEnumerator** XOG **-** (NSEnumerator\*)**objectEnumerator** Return an enumerator object containing all the objects of the dictionary. **objectForKey:** XOG **XOG -** (id)**objectForKey:**(id) *aKey* Returns the object in the dictionary corresponding to *aKey*, or nil if the key is not present. **objectsForKeys:notFoundMarker:** XOG **-** (NSArray\*)**objectsForKeys:**(NSArray\*) *keys* **notFoundMarker:**(id) *marker Description forthcoming.* **valueForKey:** X $\neg$ OG **-** (id)**valueForKey:**(NSString\*) *key*

Default implementation for this class is to return the value stored in the dictionary under the specified *key*, or nil if there is no value.

## **writeToFile:atomically:** XOG

**-** (BOOL)**writeToFile:**(NSString\*) *path* **atomically:**(BOOL) *useAuxiliaryFile*

Writes the contents of the dictionary to the file specified by *path*. The file contents will be in property-list format... under GNUstep this is either OpenStep style (ASCII characters using \U hexadecimal escape sequences for unicode), or MacOS-X style (XML in the UTF8 character set).

*Base NSDictionary 95*

If the *useAuxiliaryFile* flag is YES, the file write operation is atomic... the data is written to a temporary file, which is then renamed to the actual file name.

If the conversion of data into the correct property-list format fails or the write operation fails, the method returns NO, otherwise it returns YES.

NB. The fact that the file is in property-list format does not necessarily mean that it can be used to reconstruct the dictionary using the -initWithContentsOfFile: method. If the original dictionary contains non-property-list objects, the descriptions of those objects will have been written, and reading in the file as a property-list will result in a new dictionary containing the [string descriptions.](#page-92-0)

#### **writeToURL:atomically:** X-OG

**-** (BOOL)**writeToURL:**(NSURL\*) *url* **atomically:**(BOOL) *useAuxiliaryFile*

Writes the contents of the dictionary to the specified *url*. This functions just like -writeToFile:atomically: except that the output may be written to any URL, not just a local file.

## **NSDirectoryEnumerator** X<sub>¬OG</sub>

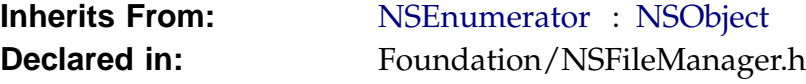

## **Description**

NSDirectoryEnumerator implementation The Objective-C interface hides a traditional C implementation. This was the only way I could get near the speed of standard unix tools for big directories.

## **Instance Methods**

## **directoryAttributes** X¬OG

## **-** (NSDictionary\*)**directoryAttributes**

Returns a dictionary containing the attributes of the directory at which enumeration started.

The contents of this dictionary are as produced by [NSFileManager -fileAttributesAtPath:traverseLink:

## **fileAttributes** X¬[OG](#page-119-0)

## **-** (NSDictionary\*)**fileAttributes**

Returns a dictionary containing the attributes of the file currently being enumerated.

The contents of this dictionary are as produced by [NSFileManager -fileAttributesAtPath:traverseLink:

## $intWithDirectoryPath:recursiveIntoSubdirectories:followSymlinks:justContext: 1$

**-** (id)**initWithDirectoryPath:**(NSString\*) *path* **recurseIntoSubdirectories:**(BOOL) *recurse* **followSymlinks:**(BOOL) *follow* **justContents:**(BOOL) *justContents*

*Description forthcoming.*

*Base NSDirectoryEnumerator 97*

## **skipDescendents** X¬OG

## **-** (void)**skipDescendents**

Informs the receiver that any descendents of the current directory should be skipped rather than enumerated. Use this to avaoid enumerating the contents of directories you are not interested in.

## **NSDistantObject** XOG

**Inherits From:** NSProxy **Conforms To:** NSCoding **Declared in:** Foundation/NSDistantObject.h

## **Description**

*Description forthcoming.*

## **Class Methods**

# **proxyWithLocal:connection:** XOG **+** (NSDistantObject\*)**proxyWithLocal:** (id) *anObject* **connection:** (NSConnection\*) *aConnection Description forthcoming.* **proxyWithTarget:connection:** XOG **+** (NSDistantObject\*)**proxyWithTarget:** (unsigned) *anObject* **connection:** (NSConnection\*) *aConnection Description forthcoming.* **Instance Methods connectionForProxy** XOG **-** (NSConnection\*)**connectionForProxy** *Description forthcoming.*

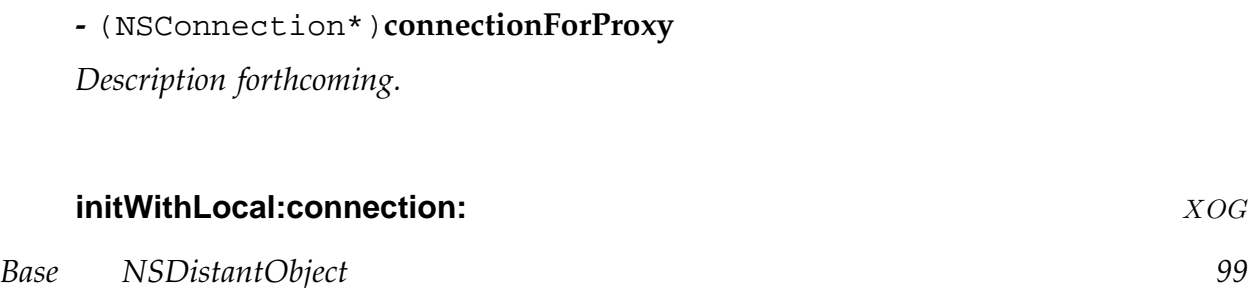

#### **-** (id)**initWithLocal:**(id) *anObject* **connection:**(NSConnection\*) *aConnection*

*Description forthcoming.*

## **initWithTarget:connection:** XOG **-** (id)**initWithTarget:**(unsigned) *target* **connection:**(NSConnection\*) *aConnection Description forthcoming.* **setProtocolForProxy:** XOG **-** (void)**setProtocolForProxy:**(Protocol\*) *aProtocol Description forthcoming.*

## **NSDistributedLock** XOG

**Inherits From:** NSObject

**Declared in:** Foundation/NSDistributedLock.h

## **Description**

*Description forthcoming.*

## **Class Methods**

## **lockWithPath:** XOG **+** (NSDistributedLock\*)**lockWithPath:** (NSString\*) *aPath*

Return a distributed lock for *aPath*. See -initWithPath: for details.

## **Instance Methods**

## **breakLock** XOG

## **-** (void)**breakLock**

Forces release of the lock whether the receiver owns it or not. Raises an NSGenericException if unable to remove the lock.

## **initWithPath:** XOG

**-** (NSDistributedLock\*)**initWithPath:**(NSString\*) *aPath*

Initialises the reciever with the specified filesystem path.

The location in the filesystem must be accessible for this to be usable. That is, the processes using the lock must be able to access, create, and destroy files at the path.

The directory in which the last path component resides must already exist... create it using NSFileManager if you need to.

*Base NSDistributedLock 101*

#### **lockDate** XOG

#### **-** (NSDate\*)**lockDate**

Returns the date at which the lock was aquired by any NSDistributedLock using the same path. If nothing has the lock, this returns nil.

## **tryLock** XOG

#### **-** (BOOL)**tryLock**

Attempt to aquire the lock and return YES on success, NO on failure. May raise an NSGenericException if a problem occurs.

#### **unlock** XOG

## **-** (void)**unlock**

Releases the lock. Raises an NSGenericException if unable to release the lock (for instance if the receiver does not own it or another process has broken it).

## **NSDistributedNotificationCenter** X¬0G

**Inherits From:** NSNotificationCenter : NSObject **Declared in:** Foundation/NSDistributedNotificationCenter.h

## **Description**

The NSDistributedNotificationCenter provides a versatile yet simple mechanism for objects in different processes to communicate effectively while knowing very little about each others internals.

A distributed notification center acts much like a normal notification center, but it handles notifications on a machine-wide (or local network wide) basis rather than just notifications within a single process. Objects are able to register themselves as observers for particular notification names and objects, and they will then receive notifications (including optional user information consisting of a dictionary of property-list objects) as they are posted.

Since posting of distributed notifications involves inter-process (and sometimes inter-host) communication, it is fundamentally slower than normal notifications, and should be used relatively sparingly. In order to help with this, the NSDistributedNotificationCenter provides a notion of 'suspension', whereby a center can be suspended causing notifications for observers in the process where the center was suspended to cease receiving notifications. Observers can specify how notifications are to be handled in this case (queued or discarded) and posters can specify that particular notifications are to be delivered immediately irrespective of suspension.

Distributed notifications are mediated by a server process which handles all notifications for a particular center type. In GNUstep this process is the gdnc tool, and when started without special options, a gdnc process acts as the local centre for the host it is running on. When started with the GSNetwork user default set to YES, the gdnc tool acts as a local network wide server (you should only run one copy of gdnc like this on your LAN).

The gdnc process should be started at machine boot time, but GNUstep will attempt to start it automatically if it can't find it.

MacOS-X currently defines only a notification center for the local host. GNUstep also defines a local network center which can be used from multiple hosts. By default the system sends this to any gdnc process it can find which is configured as a network-wide server, but the GDNCHost user default may be used to specify a particular host to be contacted... this may be of use where you wish to have logically separate clusters of machines on a shared LAN.

## **defaultCenter** X¬OG

**+** (NSNotificationCenter\*)**defaultCenter**

Returns the default notification center... a shared notification center for the local host. This is simply a convenience method equivalent to calling +notification-CenterForType: with NSLocalNotificationCenterType as its argument.

#### **notificationCenterForType:**  $X \rightarrow OG$

**+** (NSNotificationCenter\*)**notificationCenterForType:** (NSString\*) *type*

Returns a notification center of the specified *type*.

The NSLocalNotificationCenterType provides a shared access to a notificatiuon center used by processes on the local host.

The GSNetworkNotificationCenterType provides a shared access to a notificatiuon center used by processes on the local network.

MacOS-X supports only NSLocalNotificationCenterType.

## **Instance Methods**

#### **addObserver:selector:name:object:** X¬OG

**-** (void)**addObserver:**(id) *anObserver* **selector:**(SEL) *aSelector* **name:**(NSString\*) *notificationName* **object:**(NSString\*) *anObject*

Adds an observer to the receiver. Calls -addObserver:selector:name:object:suspensionBehavior: with NSNotificationSuspensionBehaviorCoalesce.

#### **addObserver:selector:name:object:suspensionBehavior:** X¬OG

**-** (void)**addObserver:**(id) *anObserver* **selector:**(SEL) *aSelector* **name:**(NSString\*) *notificationName* **object:**(NSString\*) *anObject* **suspensionBehavior:**(NSNotificationSuspensionBehavior) *suspensionBehavior*

*Base NSDistributedNotificationCenter 104*

Adds an observer to the receiver.

When a notification matching *notificationName* and *anObject* is sent to the center, the object *anObserver* is sent the message *aSelector* with the notification info dictionary as its argument.

The *suspensionBehavior* governs how the center deals with notifications when the process to which the notification should be delivered is suspended:

- **NSNotificationSuspensionBehaviorDrop** Discards the notification if the observing process is suspended.
- **NSNotificationSuspensionBehaviorCoalesce** Discards previously queued notifications when the observing process is suspended, leaving only the last notification posted in the queue. Delivers this single notification when the process becomes unsuspended.
- **NSNotificationSuspensionBehaviorHold** Queues notifications when the observing process is suspended, delivering all the queued notifications when the process becomes unsuspended again.
- **NSNotificationSuspensionBehaviorDeliverImmediately** Deliver the notification immediately, even if the destination process is suspended.

#### **postNotification:** X¬OG

**-** (void)**postNotification:**(NSNotification\*) *notification*

Posts the *notification* to the center using postNotificationName:object:userInfo:deliverImmed with the delivery flag set to NO.

#### **postNotificationName:object:** X-OG

#### **-** (void)**postNotificationName:**(NSString\*) *notificationName* **object:**(NSString\*) *anObject*

Posts the *notificationName* and *anObject* to the center using postNotificationName:object:user with the user info set to nil and the delivery flag set to NO.

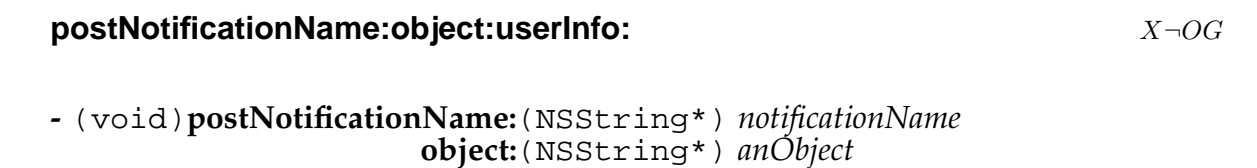

**userInfo:**(NSDictionary\*) *userInfo*

*Base NSDistributedNotificationCenter 105*

Posts the *notificationName*, *anObject* and *userInfo* to the center using postNotificationName:object:userInfo:deliverImmediately: with the delivery flag set to NO.

## **postNotificationName:object:userInfo:deliverImmediately:** X-OG

**-** (void)**postNotificationName:**(NSString\*) *notificationName* **object:**(NSString\*) *anObject* **userInfo:**(NSDictionary\*) *userInfo* **deliverImmediately:**(BOOL) *deliverImmediately*

The primitive notification posting method...

The *userInfo* dictionary may contain only property-list objects. The *deliverImmediately* flag specifies whether the suspension state of the receiving process is to be ignored.

#### **removeObserver:name:object:** X¬OG

**-** (void)**removeObserver:**(id) *anObserver* **name:**(NSString\*) *notificationName* **object:**(NSString\*) *anObject*

Removes the observer from the center.

#### **setSuspended:** X¬OG

**-** (void)**setSuspended:**(BOOL) *flag*

Sets the suspension state of the receiver... if the receiver is suspended, it won't handle notification until it is unsuspended again, unless the notifications are posted to be delivered immediately.

#### **suspended**  $X\neg O G$

**-** (BOOL)**suspended**

Returns the current suspension state of the receiver.

## **NSEnumerator** XOG

**Inherits From:** NSObject

**Declared in:** Foundation/NSEnumerator.h

## **Description**

*Description forthcoming.*

## **Instance Methods**

## **allObjects** XOG

**-** (NSArray\*)**allObjects**

*Description forthcoming.*

## **nextObject** XOG

**-** (id)**nextObject**

*Description forthcoming.*

## **NSException** XOG

**Inherits From:** NSObject **Conforms To:** NSCoding

NSCopying **Declared in:** [Foundatio](#page-183-0)n/NSException.h

## **Description**

The NSException class helps manage errors in a program. It provides a mechanism for lower-level methods to provide information about problems to higherlevel methods, which more often than not, have a better ability to decide what to do about the problems.

Exceptions are typically handled by enclosing a sensitive section of code inside the macros NS\_DURING and NS\_HANDLER, and then handling any problems after this, up to the NS\_ENDHANDLER macro:

NS\_DURING code that might cause an exception NS\_HANDLER code that deals with the exception. If this code cannot deal with it, you can re-raise the exception like this [localException raise] so the next higher level of code can handle it NS\_ENDHANDLER

The local variable localException is the name of the exception object you can use in the NS\_HANDLER section. The easiest way to cause an exeption is using the +raise:format:,... method.

## **Class Methods**

#### **exceptionWithName:reason:userInfo:** XOG

**+** (NSException\*)**exceptionWithName:** (NSString\*) *name* **reason:** (NSString\*) *reason* **userInfo:** (NSDictionary\*) *userInfo*

*Base NSException 108*
Create an an exception object with a *name* , *reason* and a dictionary *userInfo* which can be used to provide additional information or access to objects needed to handle the exception. After the exception is created you must -raise it.

#### **raise:format:** XOG

**+** (void)**raise:** (NSString\*) *name* **format:** (NSString\*) *format*

Creates an exception with a *name* and a reason using the *format* string and any additional arguments. The exception is then raised.

#### **raise:format:arguments:** XOG

```
+ (void)raise: (NSString*) name
   format: (NSString*) format
arguments: (va_list) argList
```
Creates an exception with a *name* and a reason string using the *format* string and additional arguments specified as a variable argument list *argList*. The exception is then raised.

#### **Instance Methods**

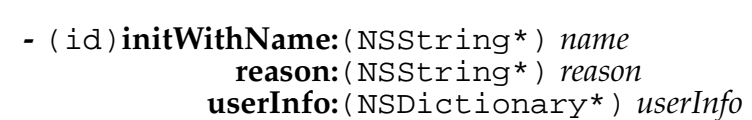

Initializes a newly allocated NSException object with a *name*, *reason* and a dictionary *userInfo*.

#### **name** XOG

**-** (NSString\*)**name**

Returns the name of the exception

#### **raise** XOG

*Base NSException 109*

 $\blacksquare$  initWithName:reason:userInfo:  $XOG$ 

#### **-** (void)**raise**

Raises the exception. All code following the raise will not be executed and program control will be transfered to the closest calling method which encapsulates the exception code in an NS\_DURING macro, or to the uncaught exception handler if there is no other handling code.

#### **reason** XOG

**-** (NSString\*)**reason**

Returns the exception reason

#### **userInfo** XOG

**-** (NSDictionary\*)**userInfo**

Returns the exception userInfo dictionary

#### **NSFileHandle** XOG

**Inherits From:** NSObject

**Declared in:** Foundation/NSFileHandle.h

#### **Description**

NSFileHandler is a Class that provides a wrapper for accessing system files and other connections. You can open connections to a file using class methods such as +fileHandleForReadingAtPath: .

GNUstep extends the use of this Class to allow you to create network connections (sockets), secure connections and also allows you to use compression with these files and connections (as long as GNUstep Base was compiled with the zlib library).

#### **Class Methods**

#### **fileHandleForReadingAtPath:** XOG

**+** (id)**fileHandleForReadingAtPath:** (NSString\*) *path*

Returns an NSFileHandle object setup for reading from the file listed at *path*. If the file does not exist or cannot be opened for some other reason, nil is returned.

#### **fileHandleForUpdatingAtPath:** XOG

#### **+** (id)**fileHandleForUpdatingAtPath:** (NSString\*) *path*

Returns an NSFileHandle object setup for updating (reading and writing) from the file listed at *path*. If the file does not exist or cannot be opened for some other reason, nil is returned.

#### **fileHandleForWritingAtPath:** XOG

**+** (id)**fileHandleForWritingAtPath:** (NSString\*) *path*

*Base NSFileHandle 111*

#### **fileHandleWithNullDevice** XOG

#### **+** (id)**fileHandleWithNullDevice**

Returns a file handle object that is connected to the null device (i.e. a device that does nothing.) It is typically used in arrays and other collections of file handle objects as a place holder (null) object, so that all objects can respond to the same messages.

#### **fileHandleWithStandardError** XOG Number 30 Number 2006

#### **+** (id)**fileHandleWithStandardError**

Returns an NSFileHandle object for the standard error descriptor. The returned object is a shared instance as there can only be one standard error per process.

#### **fileHandleWithStandardInput** XOG

#### **+** (id)**fileHandleWithStandardInput**

Returns an NSFileHandle object for the standard input descriptor. The returned object is a shared instance as there can only be one standard input per process.

#### **fileHandleWithStandardOutput** XOG

#### **+** (id)**fileHandleWithStandardOutput**

Returns an NSFileHandle object for the standard output descriptor. The returned object is a shared instance as there can only be one standard output per process.

#### **Instance Methods**

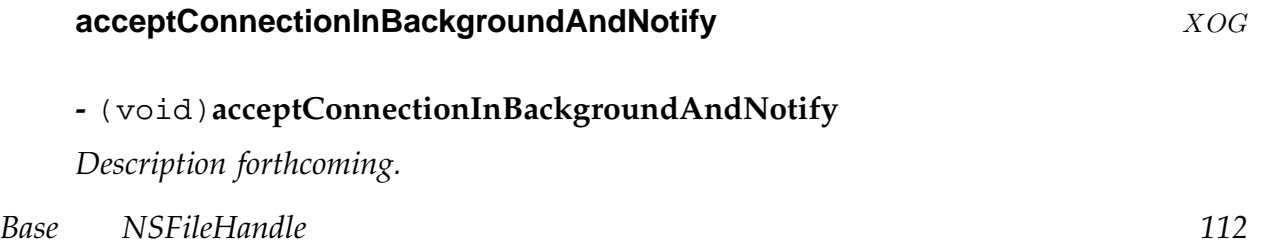

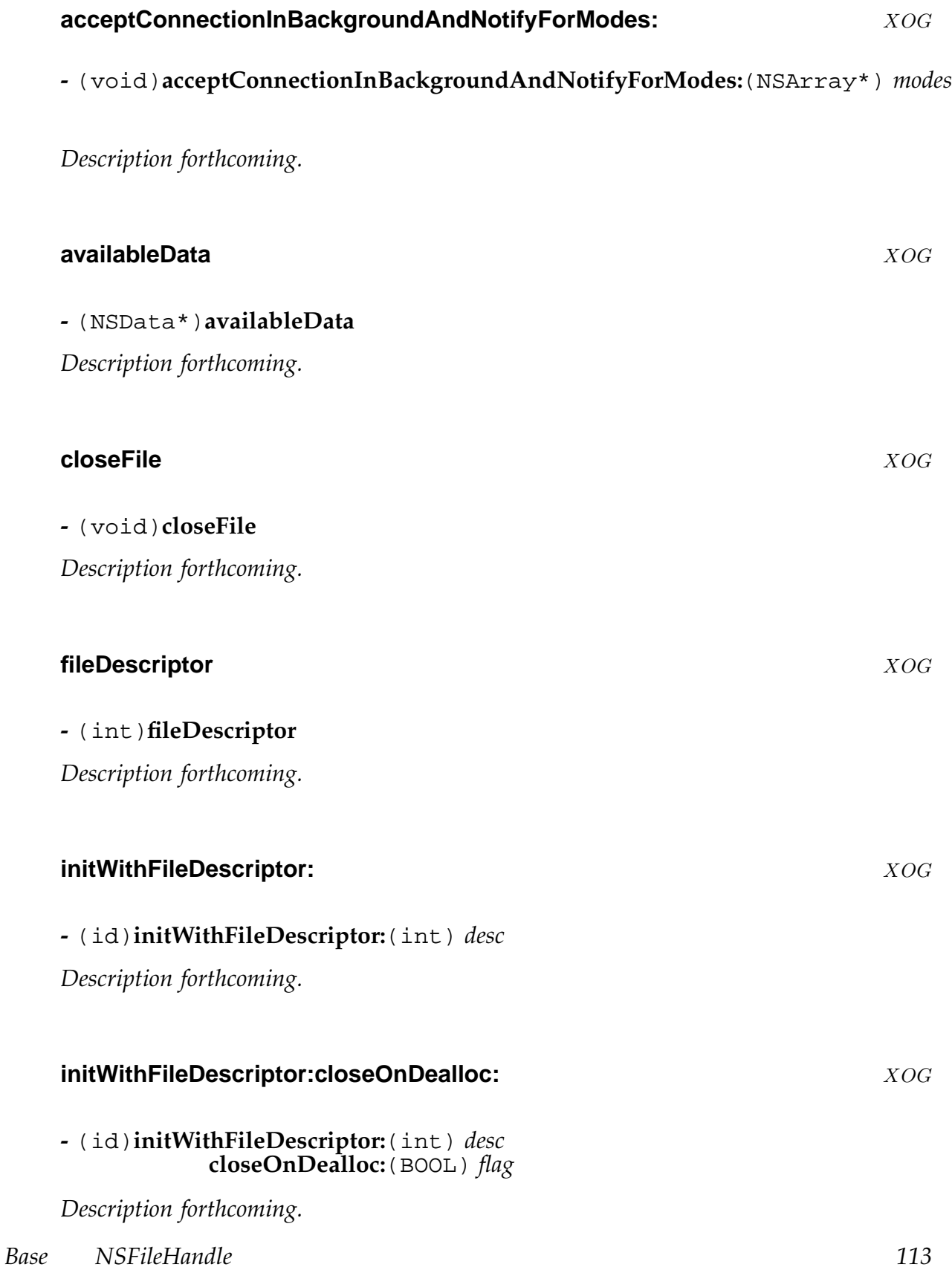

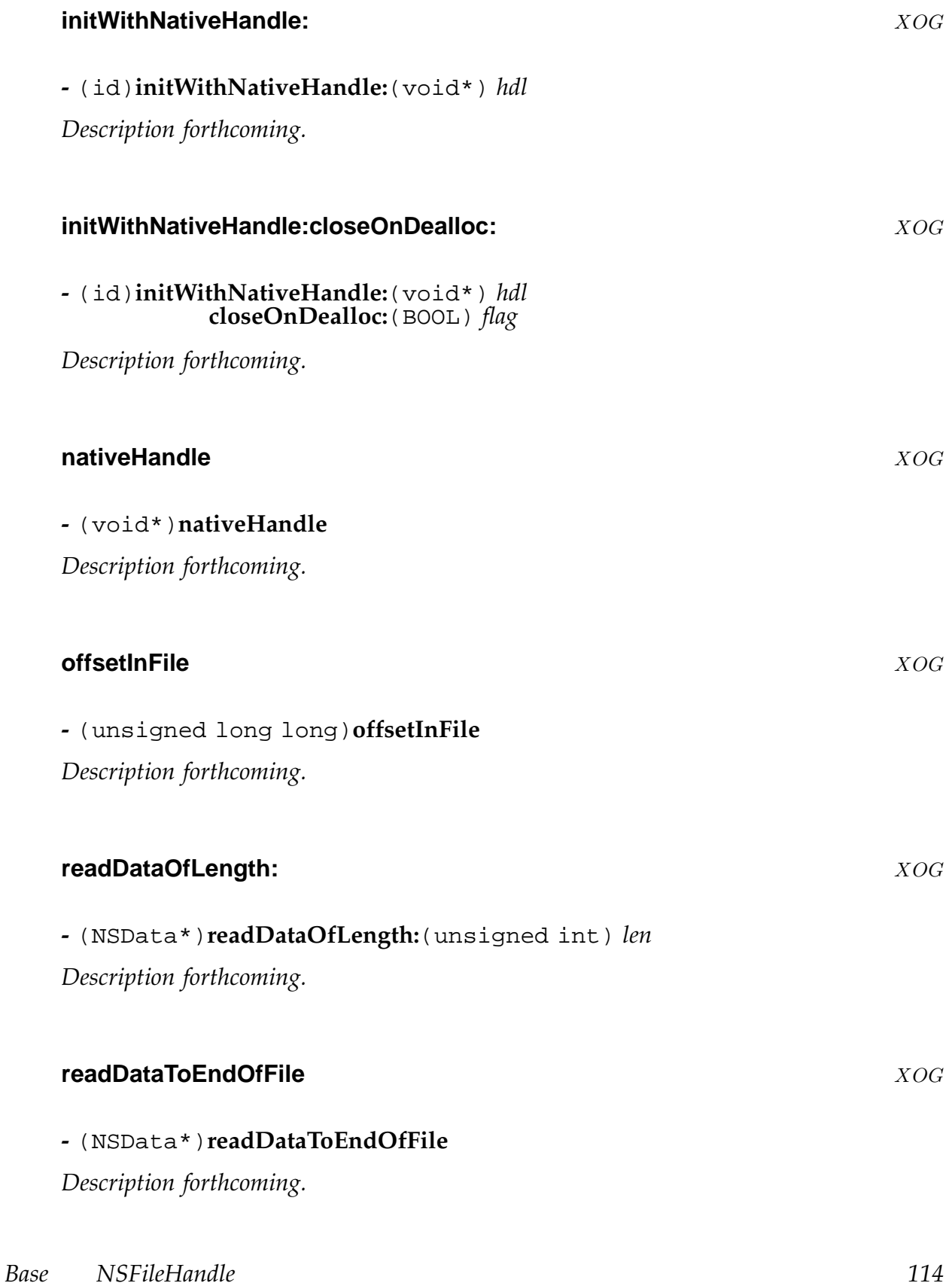

**-** (void)**readInBackgroundAndNotify**

Call -readInBackgroundAndNotifyForModes: with nil modes.

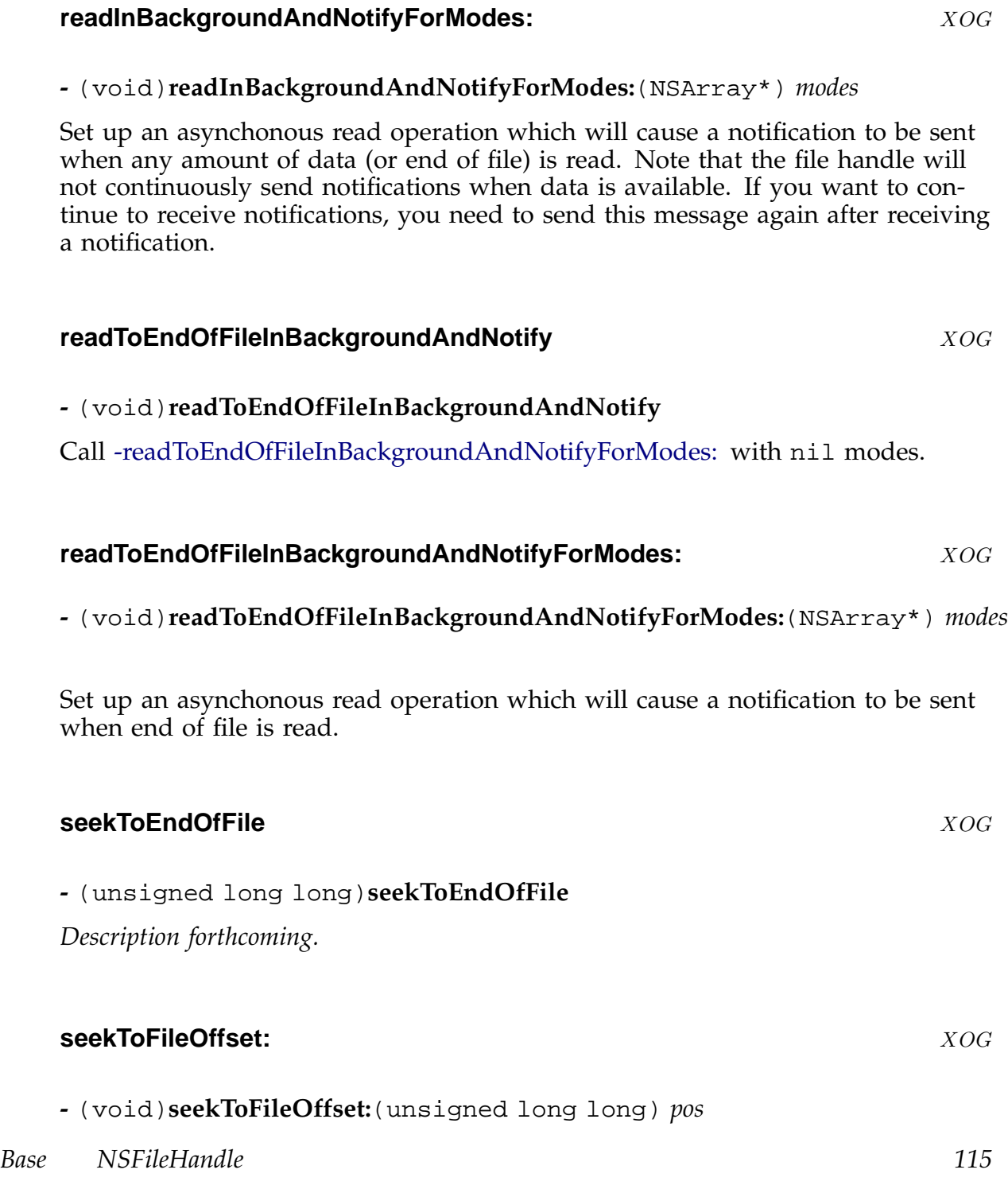

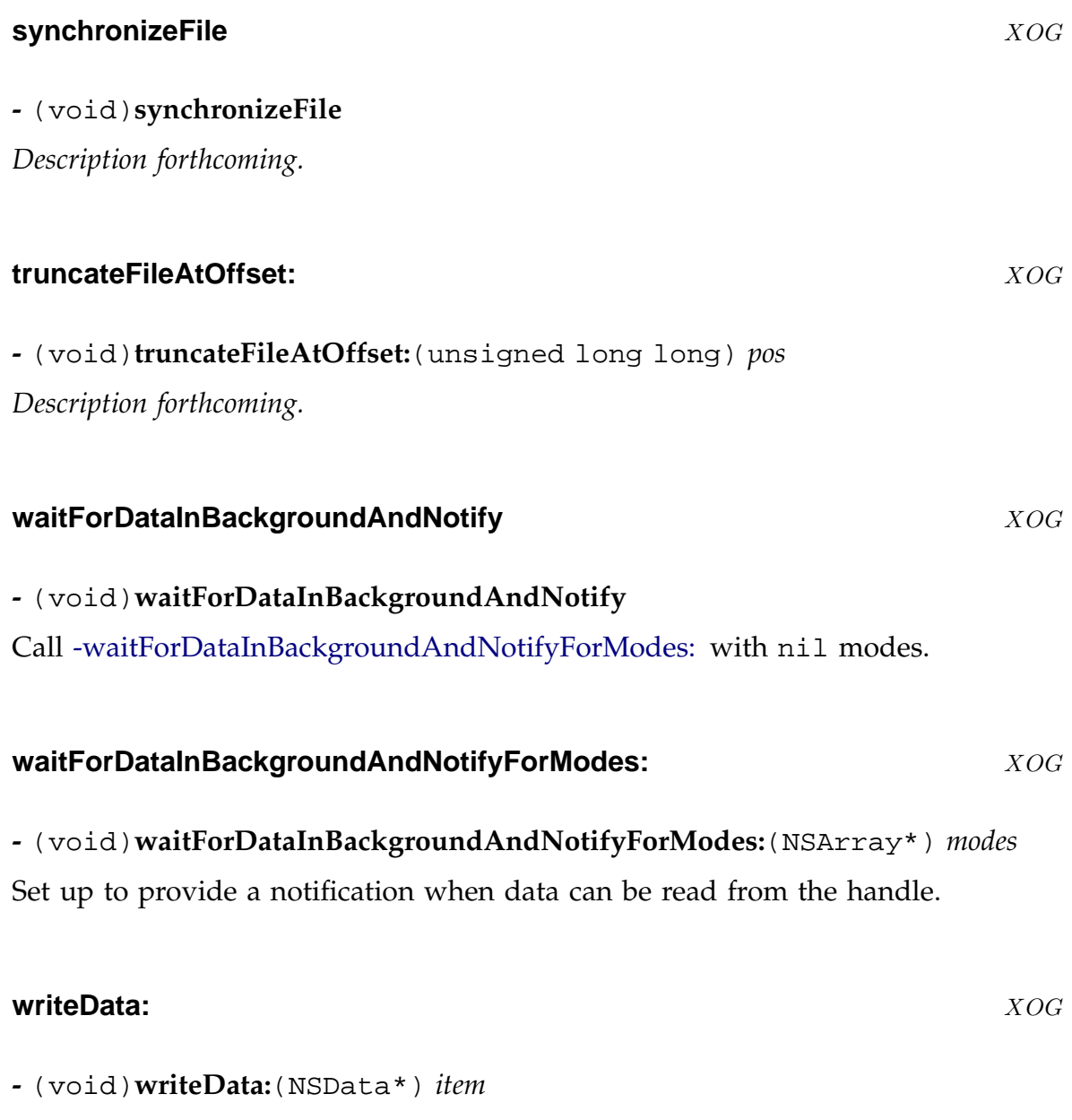

*Description forthcoming.*

#### **NSFileManager** X-0G

**Inherits From:** NSObject

**Declared in:** Foundation/NSFileManager.h

#### **Description**

This is the main class for management of the local filesystem.

**+** (NSFileManager\*)**defaultManager**

# **Class Methods**

cation.

**Instance Methods**

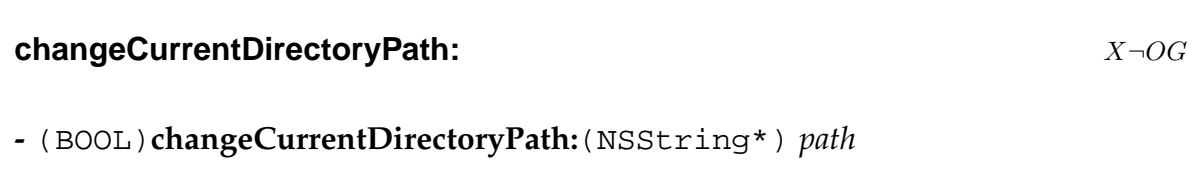

Returns a shared default file manager which may be used throughout an appli-

Changes the current directory used for all subsequent operations. All non-absolute paths are interpreted relative to this directory. The current directory is set on a per-task basis, so the current directory for other file manager instances will also be changed by this method.

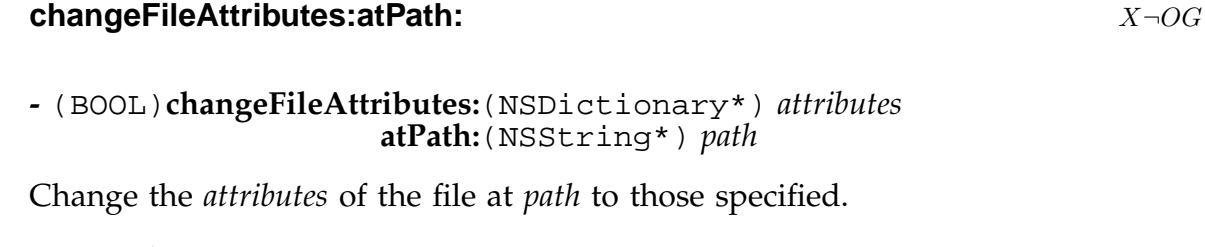

*Base NSFileManager 117*

**defaultManager** X¬OG

Returns YES if all requested changes were made (or if the dictionary was nil or empty, so no changes were requested), NO otherwise. On failure, some fo the requested changes may have taken place.

**componentsToDisplayForPath:**  $X\neg O G$ 

**-** (NSArray\*)**componentsToDisplayForPath:**(NSString\*) *path*

Returns an array of *path* components suitably modified for display to the end user. This modification may render the returned strings unusable for *path* manipulation, so you should work with two arrays... one returned by this method (for display tio the user), and a parallel one returned by [NSString -pathComponents] (for *path* manipulation).

#### **contentsAtPath:** X¬[OG](#page-249-0)

**-** (NSData\*)**contentsAtPath:**(NSString\*) *path*

Reads the file at *path* an returns its contents as an NSData object. If an error occurs or if *path* specifies a directory etc then nil is returned.

#### **contentsEqualAtPath:andPath:** X $\neg OG$

**-** (BOOL)**contentsEqualAtPath:**(NSString\*) *path1* **andPath:**(NSString\*) *path2*

Returns YES if the contents of the file or directory at *path1* are the same as those at *path2*.

If *path1* and *path2* are files, this is a simple comparison. If they are directories, the contents of the files in those subdirectories are compared recursively. Symbolic links are not followed.

A comparison checks first file identity, then size, then content.

#### **copyPath:toPath:handler:** X¬OG

**-** (BOOL)**copyPath:**(NSString\*) *source* **toPath:**(NSString\*) *destination* **handler:**(id) *handler*

Copies the file or directory at *source* to *destination*, using a *handler* object which should respond to [NSObject -fileManager:willProcessPath:] and [NSObject fileManager:shouldProceedAfterError:] messages.

#### **createDirectoryAtPath:attributes:** X¬0G

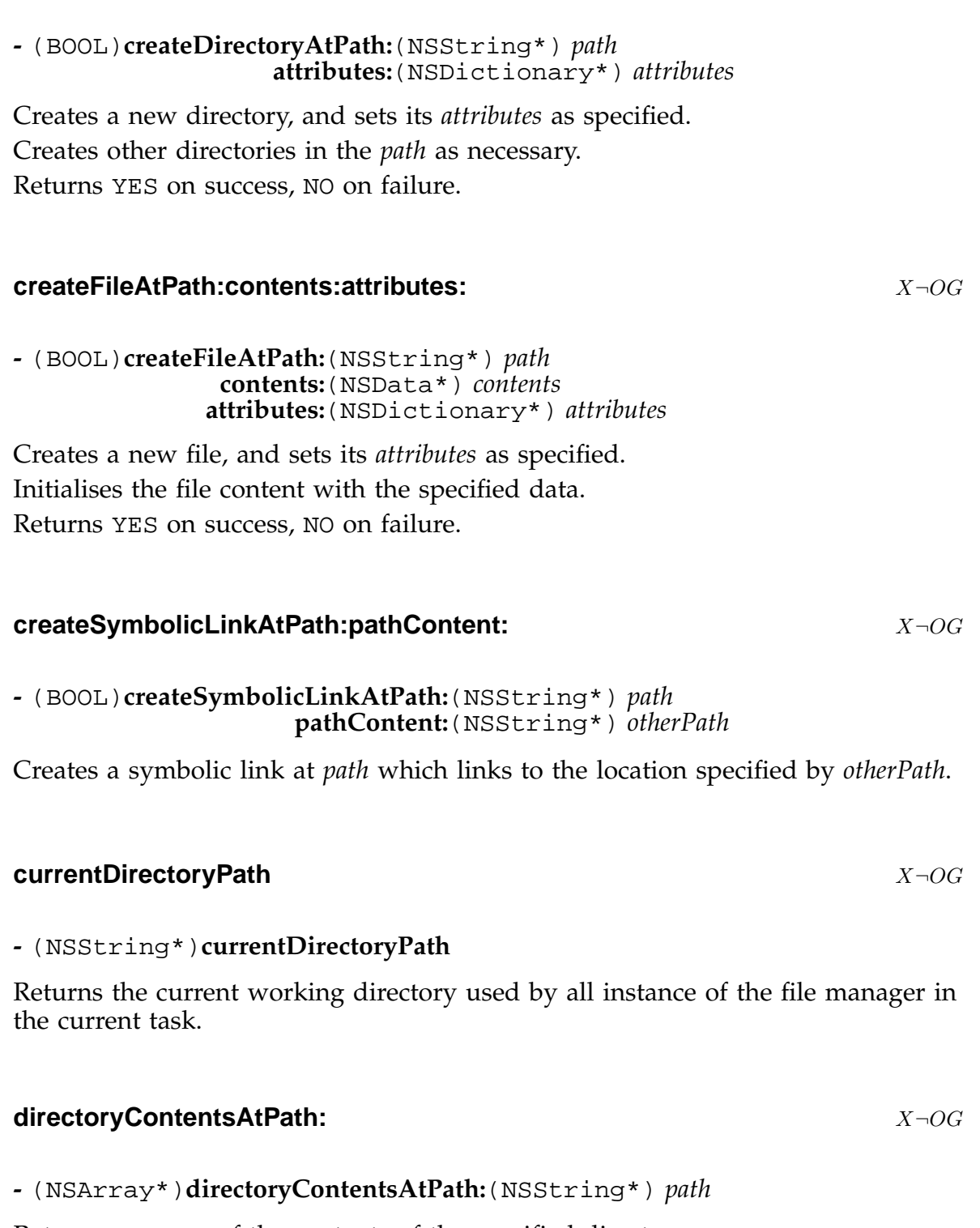

Returns an array of the contents of the specified directory. The listing does **not** recursively list subdirectories.

The special files '.' and '..' are not listed.

Indicates an error by returning nil (eg. if *path* is not a directory or it can't be read for some reason).

#### **displayNameAtPath:** X-OG

**-** (NSString\*)**displayNameAtPath:**(NSString\*) *path*

Returns the name of the file or directory at *path*. Converts it into a format for display to an end user. This may render it unusable as part of a file/path name. For instance, if a user has elected not to see file extensions, this method may return filenames with the extension removed.

The default operation is to return the result of calling [NSString -lastPathComponent] on the *path*.

#### **enumeratorAtPath:** X¬[OG](#page-248-0)

**-** (NSDirectoryEnumerator\*)**enumeratorAtPath:**(NSString\*) *path*

Returns an enumerator which can be used to return each item with the directory at *path* in turn.

The enumeration is recursive... following all nested subdirectories.

#### **fileAttributesAtPath:traverseLink:** X¬OG

#### **-** (NSDictionary\*)**fileAttributesAtPath:**(NSString\*) *path* **traverseLink:**(BOOL) *flag*

If a file (or directory etc) exists at the specified *path*, and can be queriesd for its attributes, this method returns a dictionary containing the various attributes of that file. Otherwise nil is returned.

If the *flag* is NO and the file is a symbolic link, the attributes of the link itsself (rather than the file it points to) are returned.

The dictionary keys for attributes are -

#### **NSFileAppendOnly** NSNumber... boolean

**NSFileCreationDate** NSDate when the file was created (if supported)

**NSFileDeviceIdentifier** NSNumber (identifies the device on which the file is stored)

**NSFileExtensionHidden** NSNumber... boolean

**NSFileGroupOwnerAccountName** NSString name of the file group

**NSFileGroupOwnerAccountID** NSNumber ID of the file group

**NSFileHFSCreatorCode** NSNumber not used

**NSFileHFSTypeCode** NSNumber not used

**NSFileImmutable** NSNumber... boolean

**NSFileModificationDate** NSDate when the file was last modified

**NSFileOwnerAccountName** NSString name of the file owner

**NSFileOwnerAccountID** NSNumber ID of the file owner

**NSFilePosixPermissions** NSNumber posix access permissions mask

**NSFileReferenceCount** NSNumber number of links to this file

**NSFileSize** NSNumber size of the file in bytes

**NSFileSystemFileNumber** NSNumber the identifier for the file on the filesystem

**NSFileSystemNumber** NSNumber the filesystem on which the file is stored

**NSFileType** NSString the type of file

The NSDictionary class also has a set of accessor methods which enable you to get at file attribute information more efficiently than using the keys above to extract it. You should generally use the accessor methods where they are available.

- [NSDictionary -fileCreationDate]
- [NSDictionary -fileExtensionHidden]
- [NSDictionary -fileHFSCreatorCode]
- [NSDictionary -fileHFSTypeCode]
- [NSDictionary -fileIsAppendOnly]
- [NSDictionary -fileIsImmutable]
- [NSDictionary -fileSize]
- [NSDictionary -fileType]
- [NSDictionary -fileOwnerAccountName]
- [NSDictionary -fileOwnerAccountID]
- [NSDictionary -fileGroupOwnerAccountName]
- [NSDictionary -fileGroupOwnerAccountID]
- [NSDictionary -fileModificationDate]
- [NSDictionary -filePosixPermissions]
- [NSDictionary -fileSystemNumber]
- [NSDictionary -fileSystemFileNumber]

#### **fileExistsAtPath:** X¬OG

**-** (BOOL)**fileExistsAtPath:**(NSString\*) *path*

Returns YES if a file (or directory etc) exists at the specified *path*.

#### **fileExistsAtPath:isDirectory:** X¬0G

**-** (BOOL)**fileExistsAtPath:**(NSString\*) *path* **isDirectory:**(BOOL\*) *isDirectory*

Returns YES if a file (or directory etc) exists at the specified *path*. If the *isDirectory* argument is not a nul pointer, stores a flag in the location it points to, to indicate whether the file is a directory or not.

#### **fileSystemAttributesAtPath:** X $\neg$ OG

**-** (NSDictionary\*)**fileSystemAttributesAtPath:**(NSString\*) *path*

Returns a dictionary containing the filesystem attributes for the specified *path* (or nil if the *path* is not valid).

**NSFileSystemSize** NSNumber the size of the filesystem in bytes

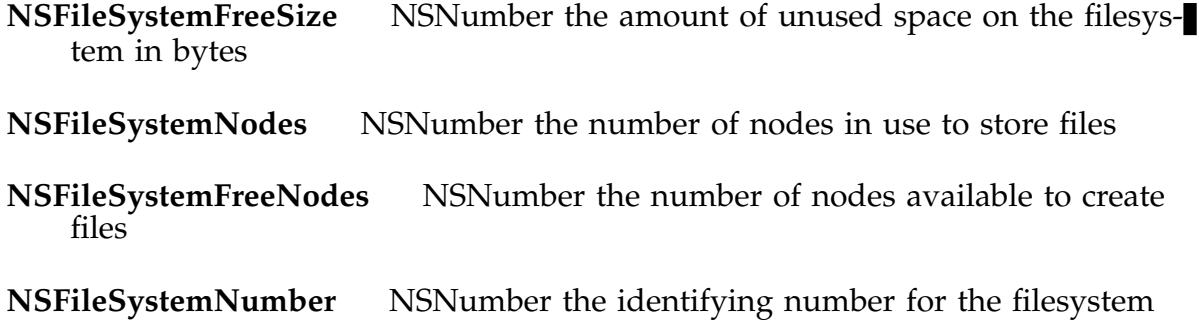

#### **fileSystemRepresentationWithPath:** X $\neg$ OG

**-** (const char\*)**fileSystemRepresentationWithPath:**(NSString\*) *path*

Convert from OpenStep internal *path* format (unix-style) to a string in the local filesystem format, suitable for passing to system functions.

Under unix, this simply standardizes the *path* and converts to a C string.

Under windoze, this attempts to use local conventions to convert to a windows *path*. In GNUstep, the conventional unix syntax "user/..." can be used to indicate a windoze drive specification by using the drive letter in place of the username.

#### **isDeletableFileAtPath:** X-OG

**-** (BOOL)**isDeletableFileAtPath:**(NSString\*) *path*

Returns YES if a file (or directory etc) exists at the specified *path* and is deletable.

#### **isExecutableFileAtPath:**  $X\neg OG$

**-** (BOOL)**isExecutableFileAtPath:**(NSString\*) *path*

Returns YES if a file (or directory etc) exists at the specified *path* and is executable (if a directory is executable, you can access its contents).

#### **isReadableFileAtPath:** X¬OG

**-** (BOOL)**isReadableFileAtPath:**(NSString\*) *path*

Returns YES if a file (or directory etc) exists at the specified *path* and is readable.

**-** (BOOL)**isWritableFileAtPath:**(NSString\*) *path*

Returns YES if a file (or directory etc) exists at the specified *path* and is writable.

#### **linkPath:toPath:handler:** X¬OG

**-** (BOOL)**linkPath:**(NSString\*) *source* **toPath:**(NSString\*) *destination* **handler:**(id) *handler*

Links the file or directory at *source* to *destination*, using a *handler* object which should respond to [NSObject -fileManager:willProcessPath:] and [NSObject fileManager:shouldProceedAfterError:] messages.

#### **movePath:toPath:handler:** X¬OG

**-** (BOOL)**movePath:**(NSString\*) *source* **toPath:**(NSString\*) *destination* **handler:**(id) *handler*

Moves the file or directory at *source* to *destination*, using a *handler* object which should respond to [NSObject -fileManager:willProcessPath:] and [NSObject fileManager:shouldProceedAfterError:] messages.

#### **pathContentOfSymbolicLinkAtPath:**  $X\neg O G$

**-** (NSString\*)**pathContentOfSymbolicLinkAtPath:**(NSString\*) *path*

Returns the name of the file or directory that the symbolic link at *path* points to.

#### **removeFileAtPath:handler:** X-OG

**-** (BOOL)**removeFileAtPath:**(NSString\*) *path* **handler:**(id) *handler*

Removes the file or directory at *path*, using a *handler* object which should respond to [NSObject -fileManager:willProcessPath:] and [NSObject -fileManager:shouldProceed. messages.

#### **stringWithFileSystemRepresentation:length:** X-OG

**-** (NSString\*)**stringWithFileSystemRepresentation:**(const char\*) *string* **length:**(unsigned int) *len*

This method converts from a local system specific filename representation to the internal OpenStep representation (unix-style). This should be used whenever a filename is read in from the local system.

In GNUstep, windoze drive specifiers are encoded in the internal path using the conventuional unix syntax of '~user/...' where the drive letter is used instead of a username.

#### **subpathsAtPath:** X-OG

#### **-** (NSArray\*)**subpathsAtPath:**(NSString\*) *path*

Returns an array containing the (relative) paths of all the items in the directory at *path*.

The listing follows all subdirectories, so it can produce a very large array... use with care.

# **NSFormatter** X<sub>→OG</sub>

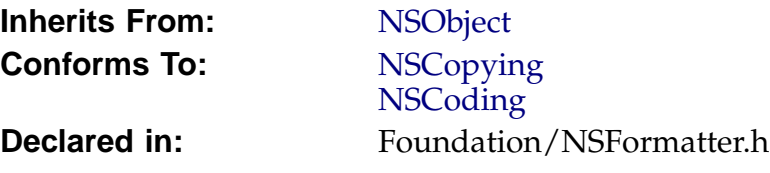

# **Description**

*Description forthcoming.*

# **Instance Methods**

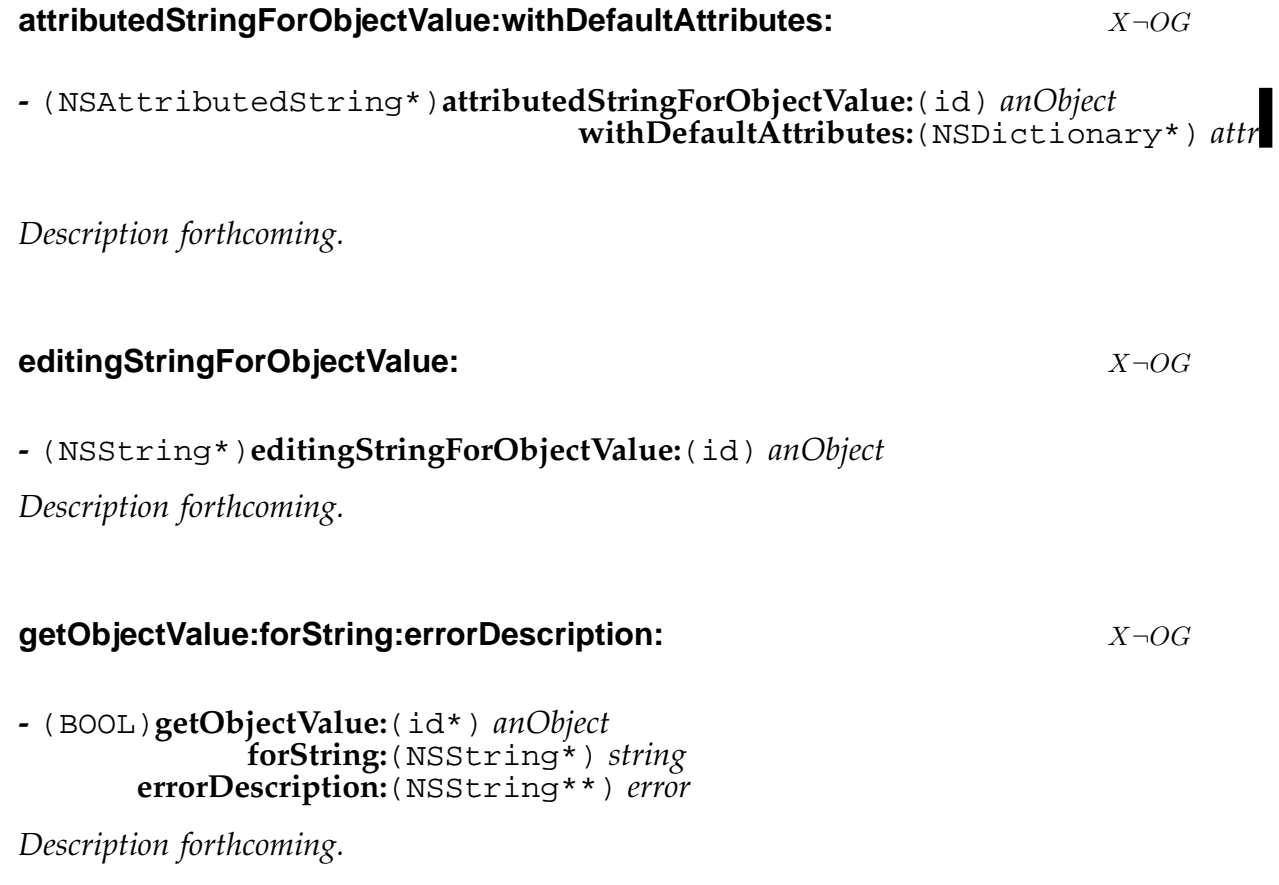

*Base NSFormatter 126*

#### **isPartialStringValid:newEditingString:errorDescription:** X-OG

**-** (BOOL)**isPartialStringValid:**(NSString\*) *partialString* **newEditingString:**(NSString\*\*) *newString* **errorDescription:**(NSString\*\*) *error*

*Description forthcoming.*

#### isPartialStringValid:proposedSelectedRange:originalString:originalSelectedRange:erro

```
- (BOOL)isPartialStringValid:(NSString**) partialStringPtr
 proposedSelectedRange:(NSRange*) proposedSelRangePtr
           originalString:(NSString*) origString
   originalSelectedRange:(NSRange) originalSelRangePtr
        errorDescription:(NSString**) error
```
*Description forthcoming.*

#### **stringForObjectValue:** X $\neg$ OG

**-** (NSString\*)**stringForObjectValue:**(id) *anObject*

*Description forthcoming.*

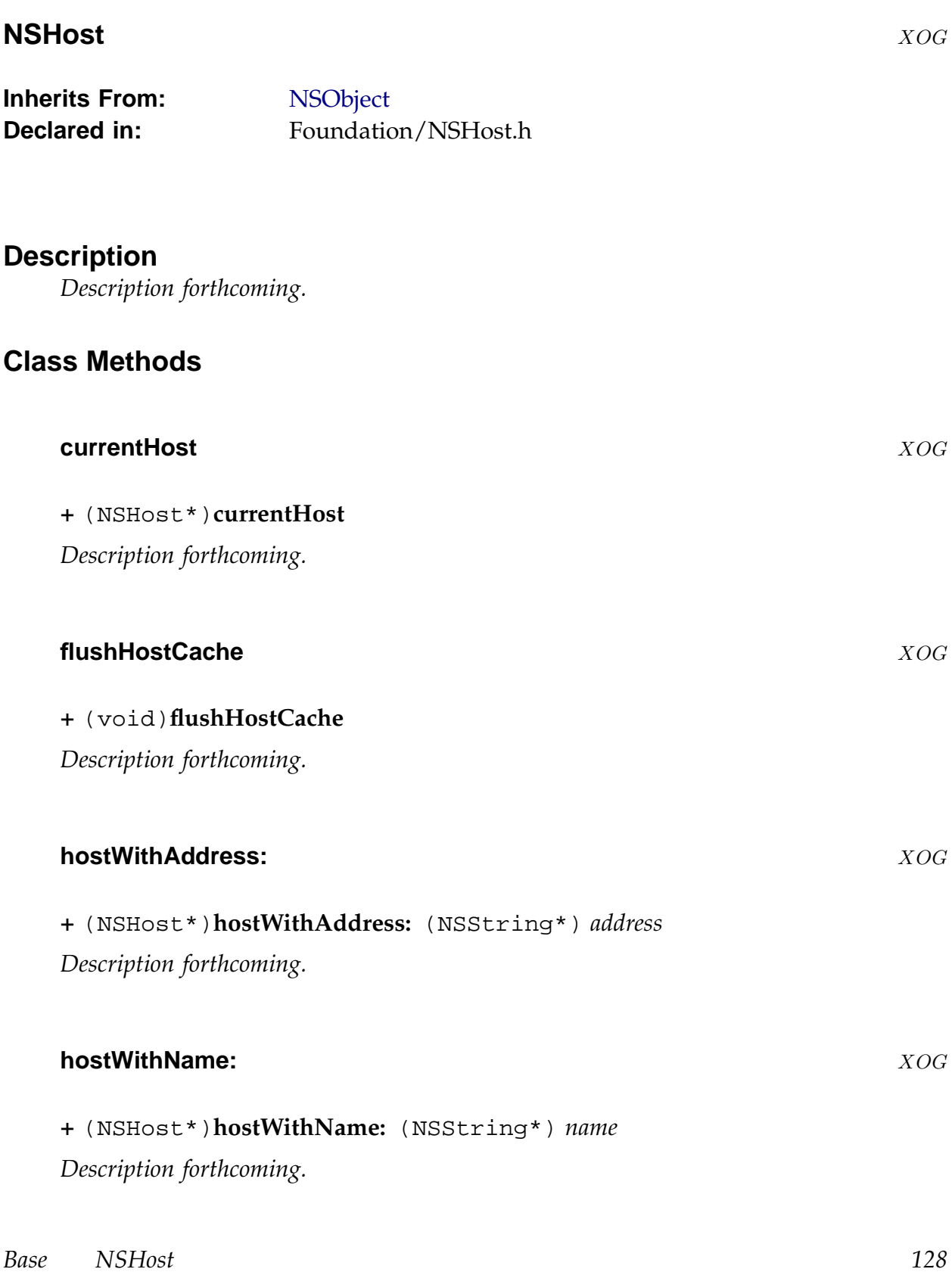

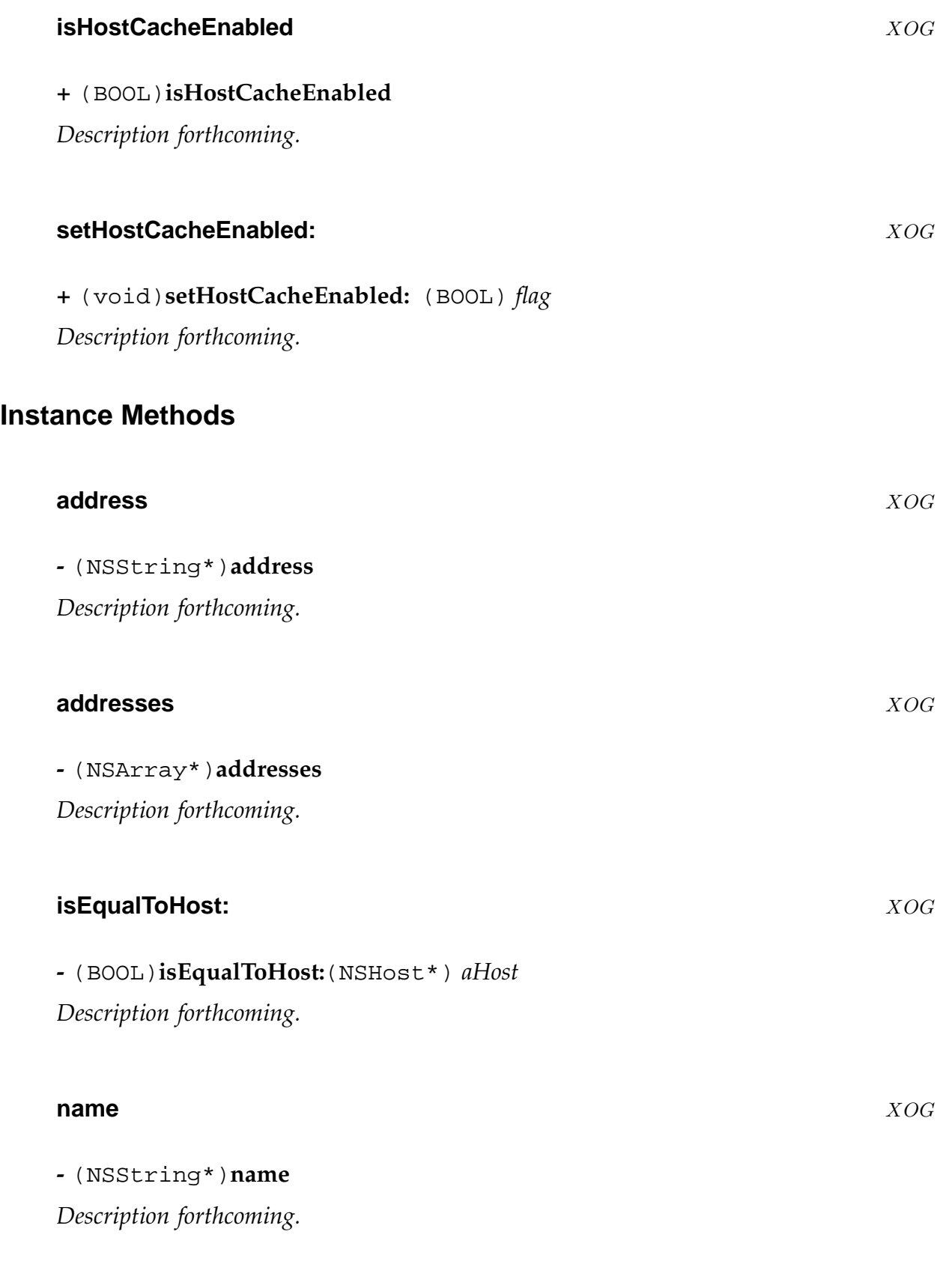

*Base NSHost 129*

#### **names** XOG

**-** (NSArray\*)**names**

*Description forthcoming.*

*Base NSHost 130*

#### **NSInvocation** XOG

**Inherits From:** NSObject

**Declared in:** Foundation/NSInvocation.h

#### **Description**

The NSInvocation class implements a mechanism of constructing messages (as NSInvocation instances), sending these to other objects, and handling the returned values.

An NSInvocation object may contain a target object to which a message can be sent, or may send the message to an arbitrary object.

Each message consists of a selector for that method and an argument list. Once the message has been sent, the invocation will contain a return value whose contents may be copied out of it.

The target, selector, and arguments of an instance be constructed dynamically, providing a great deal of power/flexibility.

The sending of the message to the target object (using the -invoke or -invokeWithTarget: method) can be done at any time, but a standard use of this is by the [NSObject -forwardInvocation:] method which is called whenever a method is not implemented by the class of the object to which it was sent.

Related to the class are two convenience macros... NS\_M[ESSAGE](#page-131-0)() and [NS\\_INVOCATI](#page-131-0)ON() [to allow easy constructio](#page-190-0)n of invocations with all the arguments set up.

#### **Class Methods**

#### **invocationWithMethodSignature:** XOG

**+** (NSInvocation\*)**invocationWithMethodSignature:** (NSMethodSignature\*) *\_signature*

Returns an invocation instance which can be used to send messages to a target object using the described signature.

Raises an NSInvalidArgumentException if the signature is nil.

*Base NSInvocation 131*

#### <span id="page-131-0"></span>**argumentsRetained** XOG

#### **-** (BOOL)**argumentsRetained**

Returns a flag to indicate whether object arguments of the invocation (including its target) are retained by the invocation.

#### **getArgument:atIndex:** XOG

#### **-** (void)**getArgument:**(void\*) *buffer* **atIndex:**(int) *index*

Copies the argument identified by *index* into the memory location specified by the *buffer* argument.

An *index* of zero is the target object, an *index* of one is the selector, so the actual method arguments start at *index* 2.

#### **getReturnValue:** XOG

**-** (void)**getReturnValue:**(void\*) *buffer*

Copies the invocations return value to the location pointed to by *buffer* if a return value has been set (see the -setReturnValue: method). If there isn't a return value then this method raises an exception.

#### **invoke** XOG

#### **-** (void)**invoke**

Sends the message encapsulated in the invocation to its target.

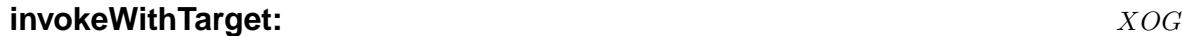

#### **-** (void)**invokeWithTarget:**(id) *anObject*

Sends the message encapsulated in the invocation to *anObject*.

*Base NSInvocation 132*

#### <span id="page-132-0"></span>**methodSignature** XOG

**-** (NSMethodSignature\*)**methodSignature**

Returns the method signature of the invocation.

#### **retainArguments** XOG

#### **-** (void)**retainArguments**

Instructs the invocation to retain its object arguments (including the target). The default is not to retain them.

#### **selector** XOG

#### **-** (SEL)**selector**

Returns the selector of the invocation (the argument at index 1)

#### **setArgument:atIndex:** XOG

**-** (void)**setArgument:**(void\*) *buffer* **atIndex:**(int) *index*

Sets the argument identified by *index* from the memory location specified by the *buffer* argument.

Using an *index* of 0 is equivalent to calling -setTarget: and using an argument of 1 is equivalent to -setSelector:

Proper arguments start at *index* 2.

NB. Unlike -setTarget: and -setSelector: [the value o](#page-133-0)f *buffer* must be *a pointer to* the argument to b[e set in the in](#page-133-0)vocation.

If -retainArguments was called, then any object argument set in the receiver is retained by [it.](#page-133-0)

#### **setReturnValue:** XOG

**-** (void)**setReturnValue:**(void\*) *buffer*

Sets the return value of the invocation to the item that *buffer* points to.

*Base NSInvocation 133*

#### <span id="page-133-0"></span>**setSelector:** XOG

**-** (void)**setSelector:**(SEL) *aSelector*

Sets the selector for the invocation.

#### **setTarget:** XOG

**-** (void)**setTarget:**(id) *anObject*

Sets the target object for the invocation. If -retainArguments was called, then the target is retained.

#### **ta[rget](#page-132-0)** XOG

**-** (id)**target**

Returns the target object of the invocation.

#### **NSLock** XOG

**Inherits From:** NSObject **Conforms To:** NSLocking

**GCFinalization Declared in:** [Foundatio](#page-183-0)n/NSLock.h

#### **Description**

An NSLock is used in multi-threaded applications to protect critical pieces of code. While one thread holds a lock within a piece of code, another thread cannot execute that code until the first thread has given up it's hold on the lock. The limitation of NSLock is that you can only lock an NSLock once and it must be unlocked before it can be aquired again.

**lock** XOG

Other lock classes, notably NSRecursiveLock, have different restrictions.

#### **Instance Methods**

# **-** (void)**lock**

Attempts to aquire a lock, and waits until it can do so.

#### **lockBeforeDate:** XOG

**-** (BOOL)**lockBeforeDate:**(NSDate\*) *limit*

Attempts to aquire a lock before the date *limit* passes. It returns YES if it can. It returns NO if it cannot, or if the current thread already has the lock (but it waits until the time *limit* is up before returning NO).

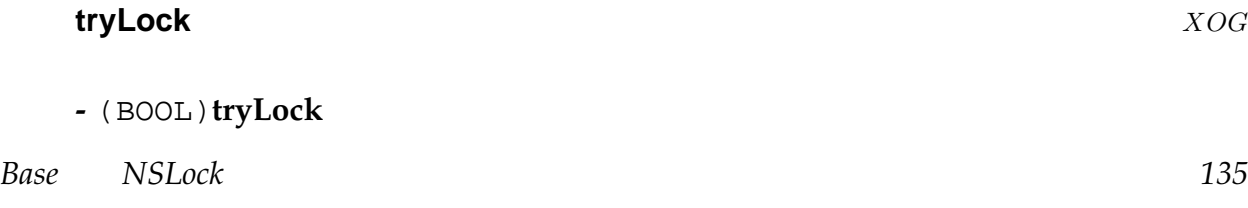

Attempts to aquire a lock, but returns immediately if the lock cannot be aquired. It returns YES if the lock is aquired. It returns NO if the lock cannot be aquired or if the current thread already has the lock.

#### **unlock** XOG

**-** (void)**unlock**

*Description forthcoming.*

*Base NSLock 136*

# **NSMethodSignature** XOG

**Inherits From:** NSObject **Declared in:** Foundation/NSMethodSignature.h

# **Description**

*Description forthcoming.*

# **Class Methods**

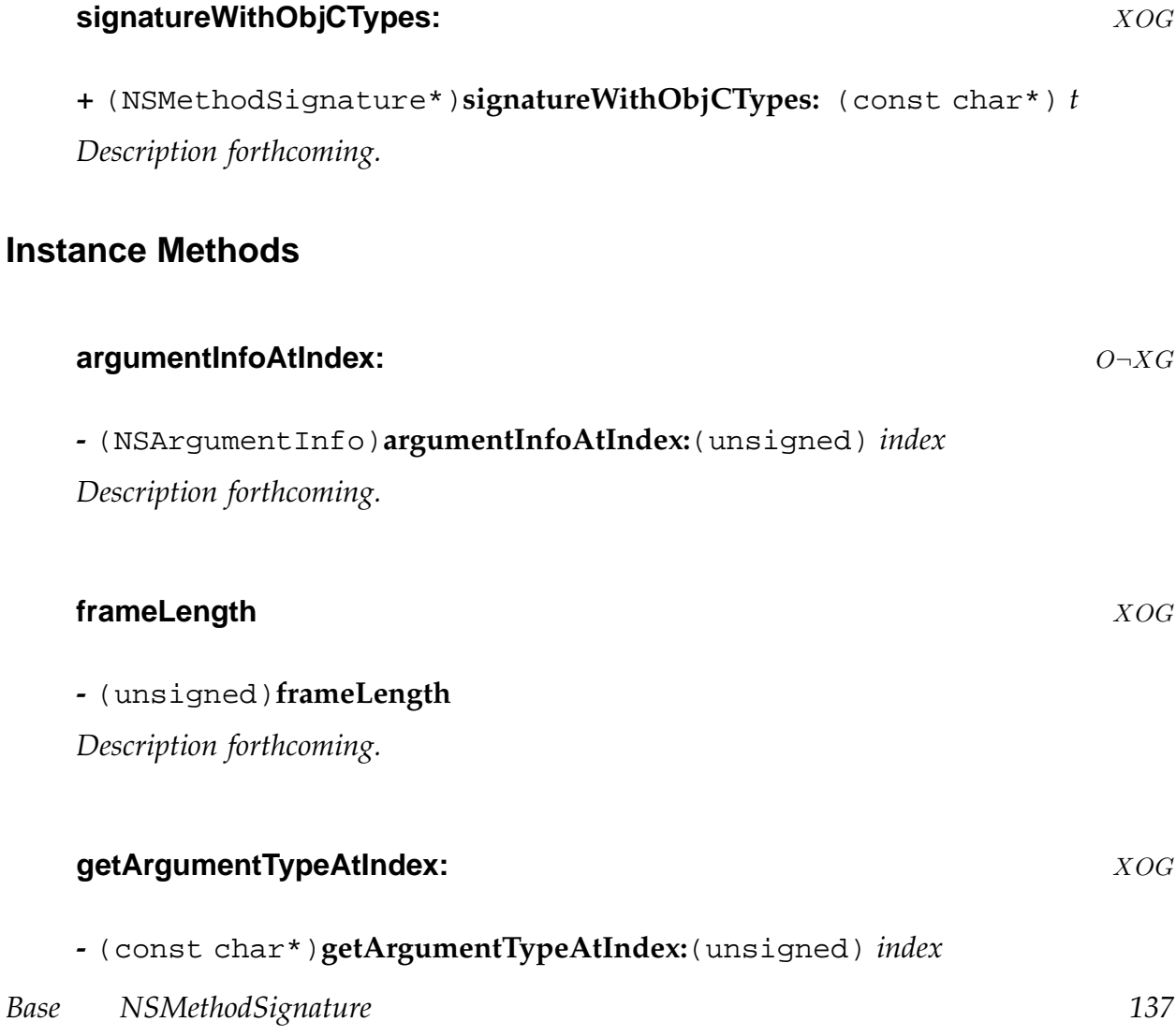

*Description forthcoming.*

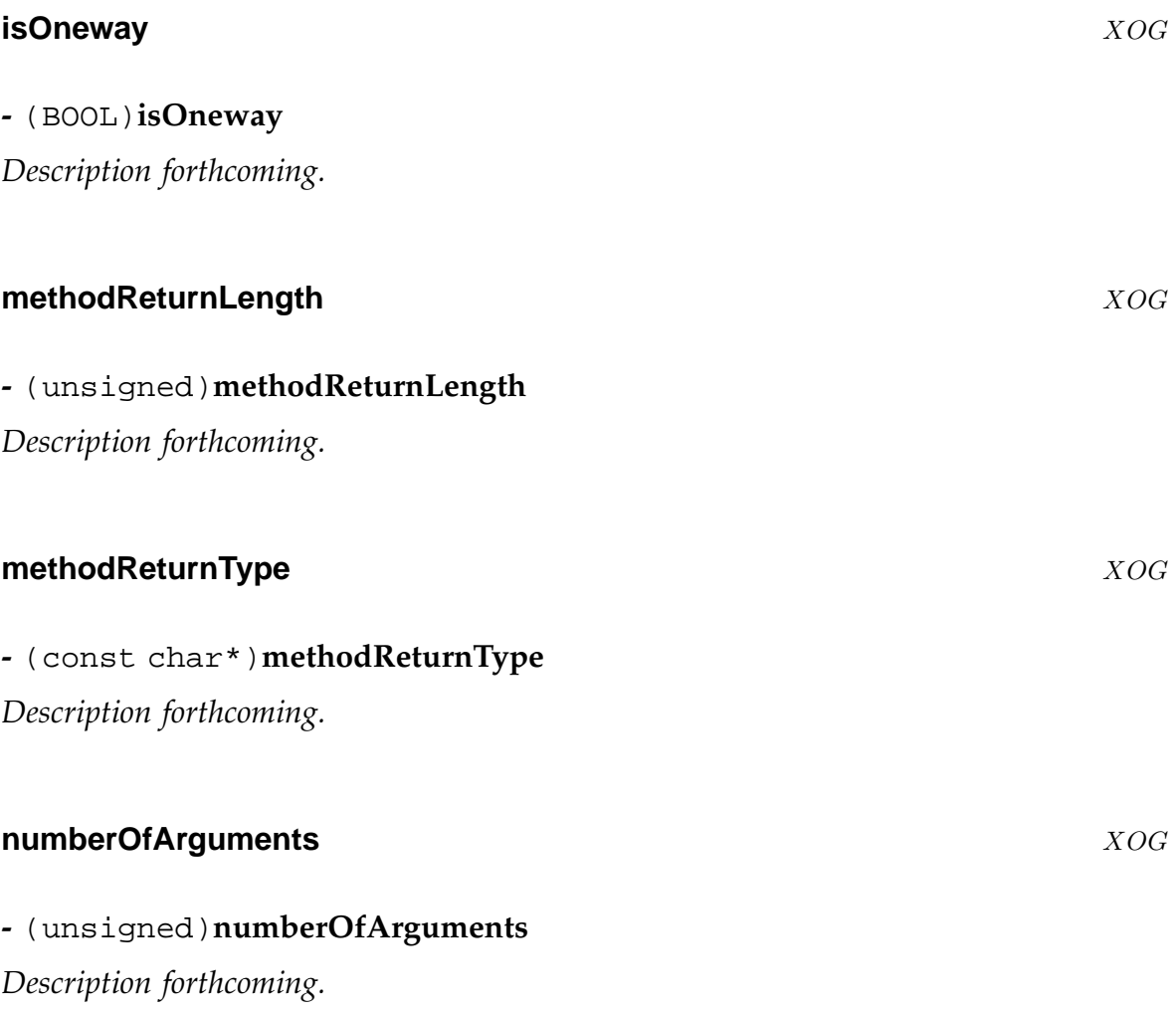

#### **NSMutableArray** XOG

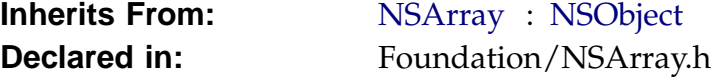

#### **Description**

*Description forthcoming.*

# **Class Methods**

#### **arrayWithCapacity:** XOG

#### **+** (id)**arrayWithCapacity:** (unsigned) *numItems*

Creates an autoreleased mutable array anble to store at least *numItems*. See the -initWithCapacity: method.

#### **Inst[ance Methods](#page-139-0)**

#### O **addObject:** XOG

**-** (void)**addObject:**(id) *anObject*

Adds *anObject* at the end of the array, thus increasing the size of the array. The object is retained upon addition.

# **addObjectsFromArray:** XOG

**-** (void)**addObjectsFromArray:**(NSArray\*) *otherArray*

Adds each object from *otherArray* to the receiver, in first to last order.

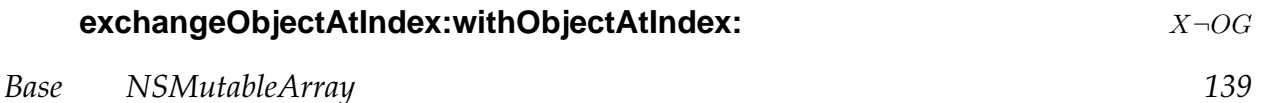

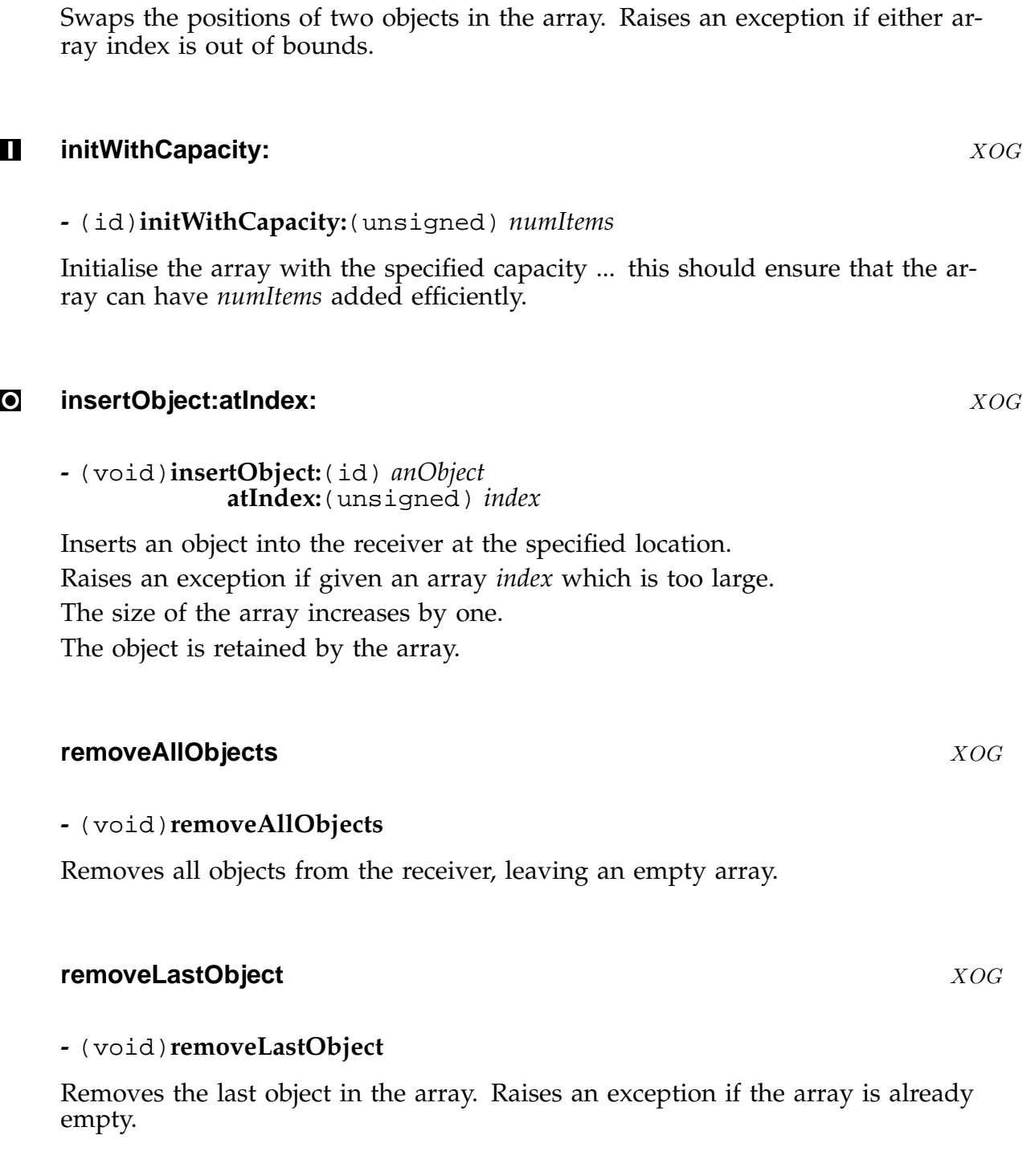

<span id="page-139-0"></span>**-** (void)**exchangeObjectAtIndex:**(unsigned int) *i1*

**withObjectAtIndex:**(unsigned int) *i2*

# **removeObject:** XOG

*Base NSMutableArray 140*

# **-** (void)**removeObject:**(id) *anObject*

Removes all occurrances of *anObject* (found by anObjects -isEqual: method) from the receiver.

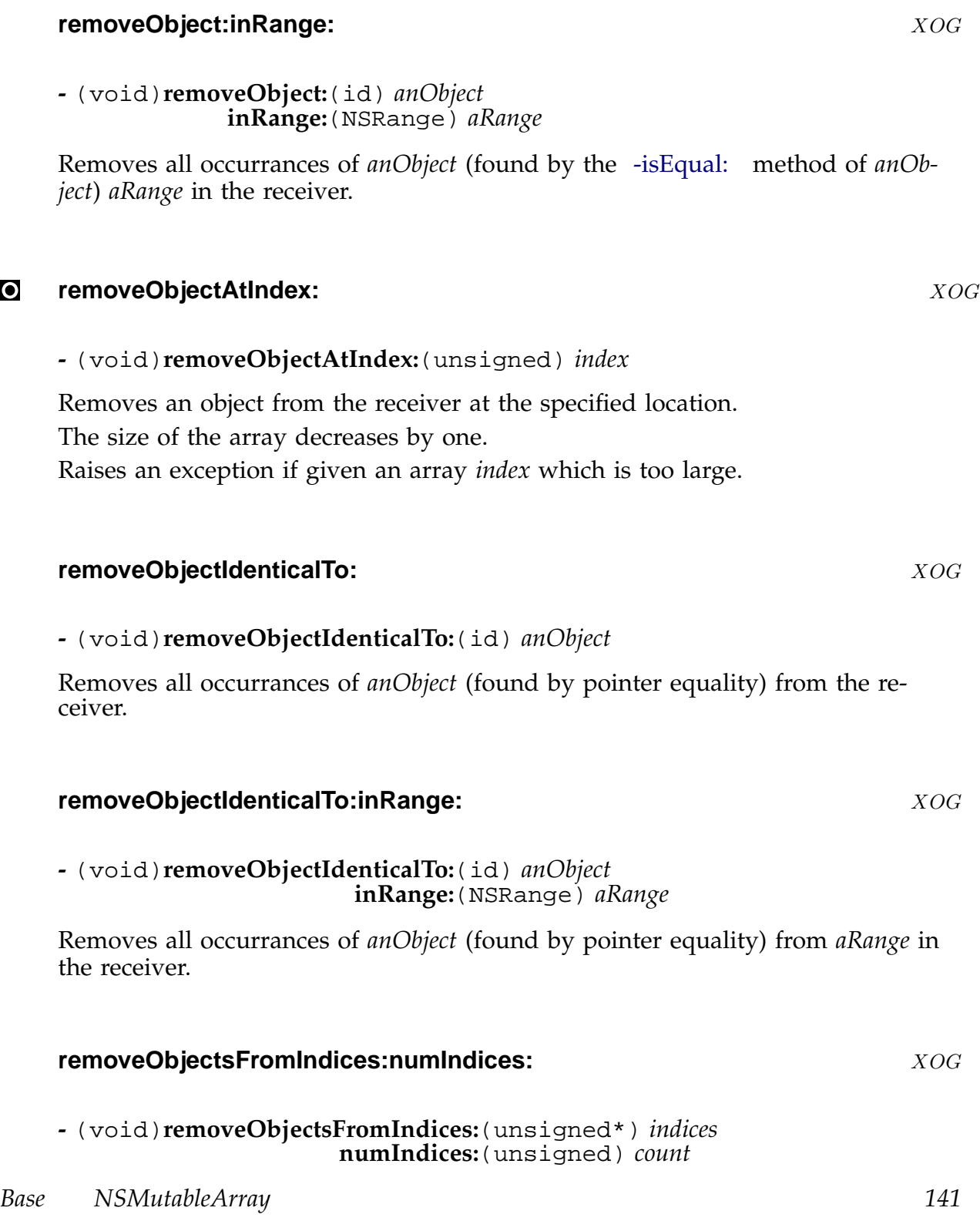

Supplied with a C array of *indices* containing *count* values, this method removes all corresponding objects from the receiver. The objects are removed in such a way that the removal is *safe* irrespective of the order in which they are specified in the *indices* array.

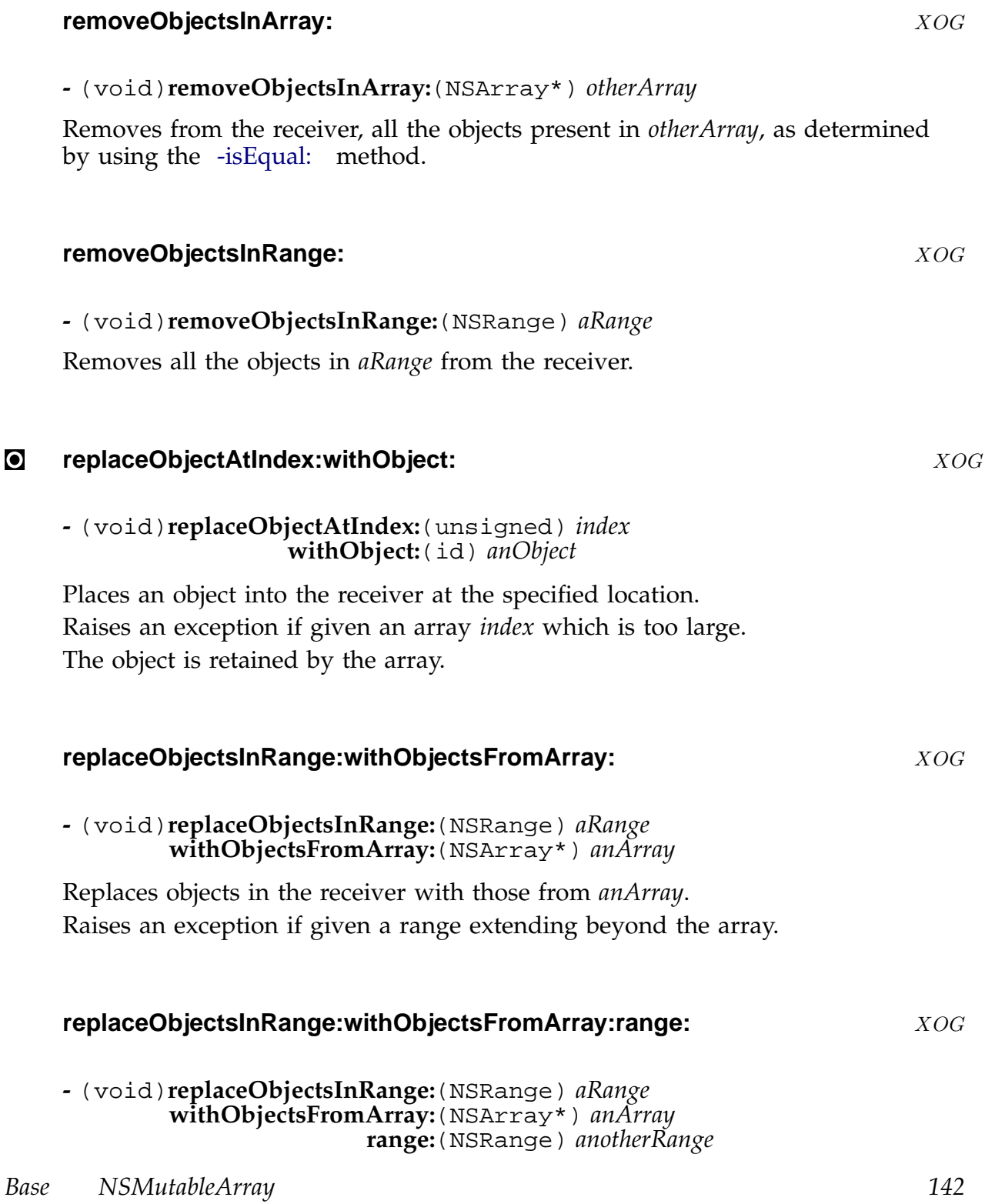

Replaces objects in the receiver with some of those from *anArray*. Raises an exception if given a range extending beyond the array.

#### **setArray:** XOG

**-** (void)**setArray:**(NSArray\*) *otherArray*

Sets the contents of the receiver to be identical to the contents of othrArray.

#### **sortUsingFunction:context:** XOG

**-** (void)**sortUsingFunction:**(NSComparisonResult(\*)(id,id,void\*)) *compare* **context:**(void\*) *context*

Sorts the array according to the supplied *compare* function with the *context* information.

#### **sortUsingSelector:** XOG

**-** (void)**sortUsingSelector:**(SEL) *comparator*

Sorts the array according to the supplied *comparator*.

# **NSMutableAttributedString** X<sub>→OG</sub>

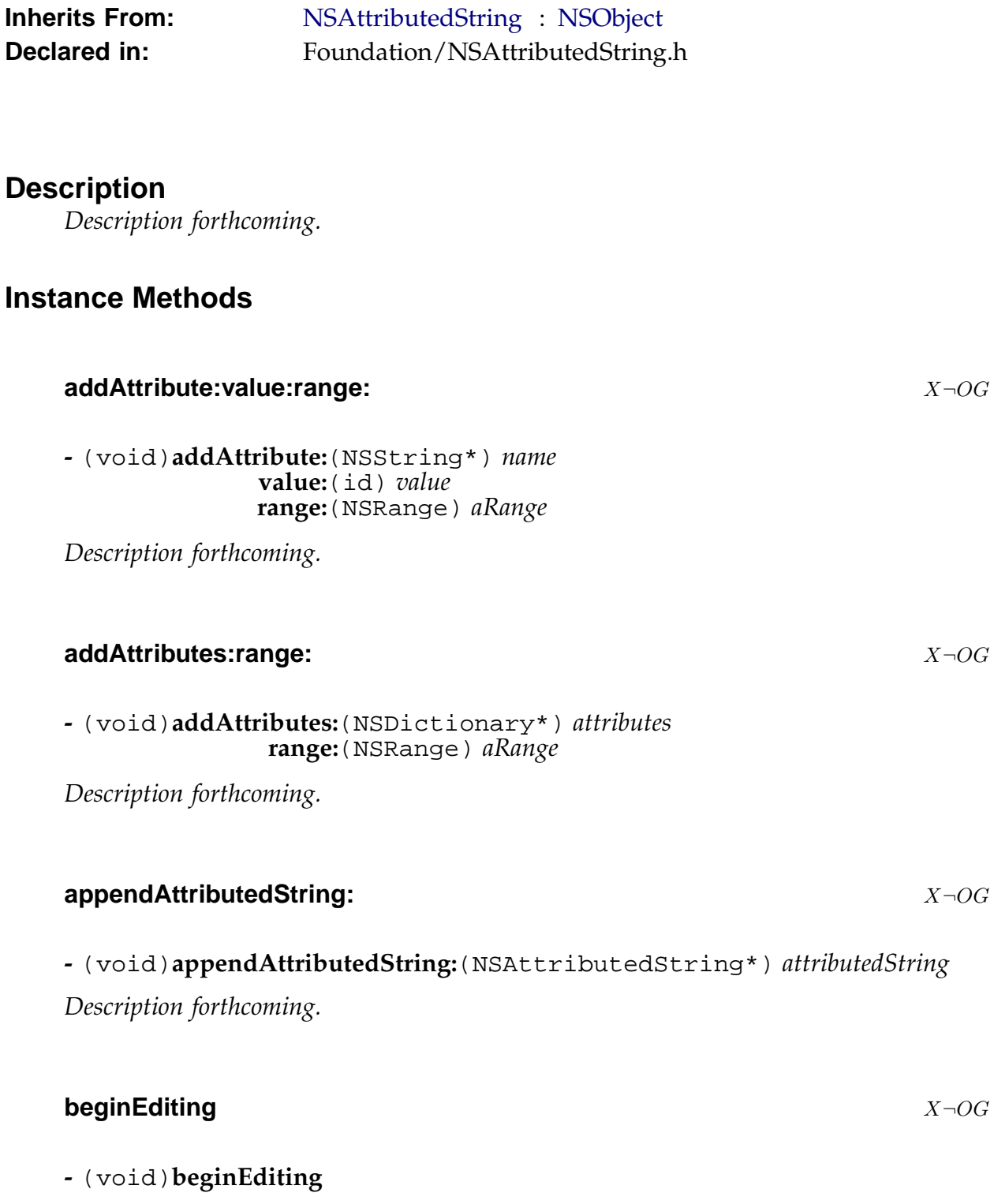
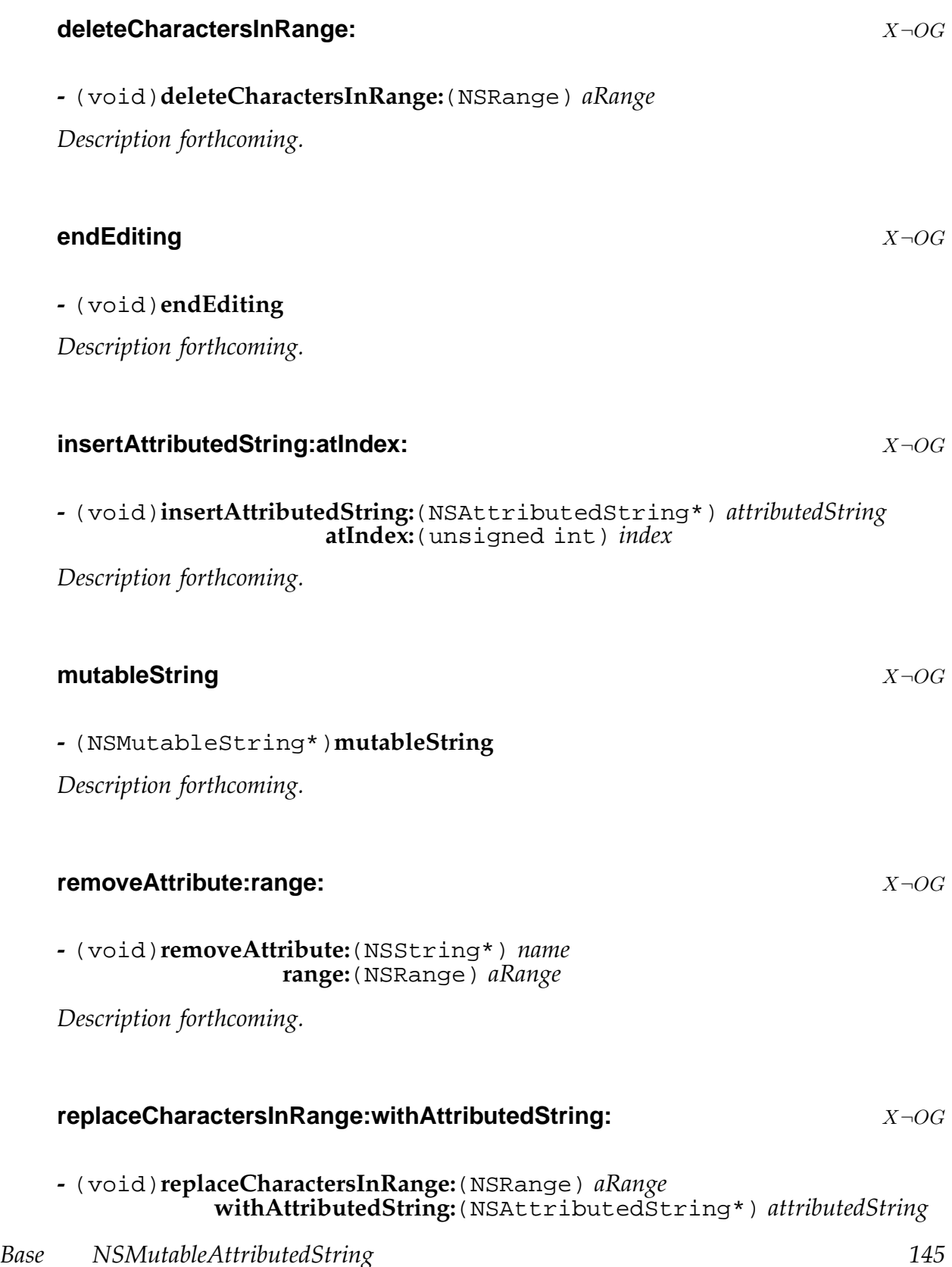

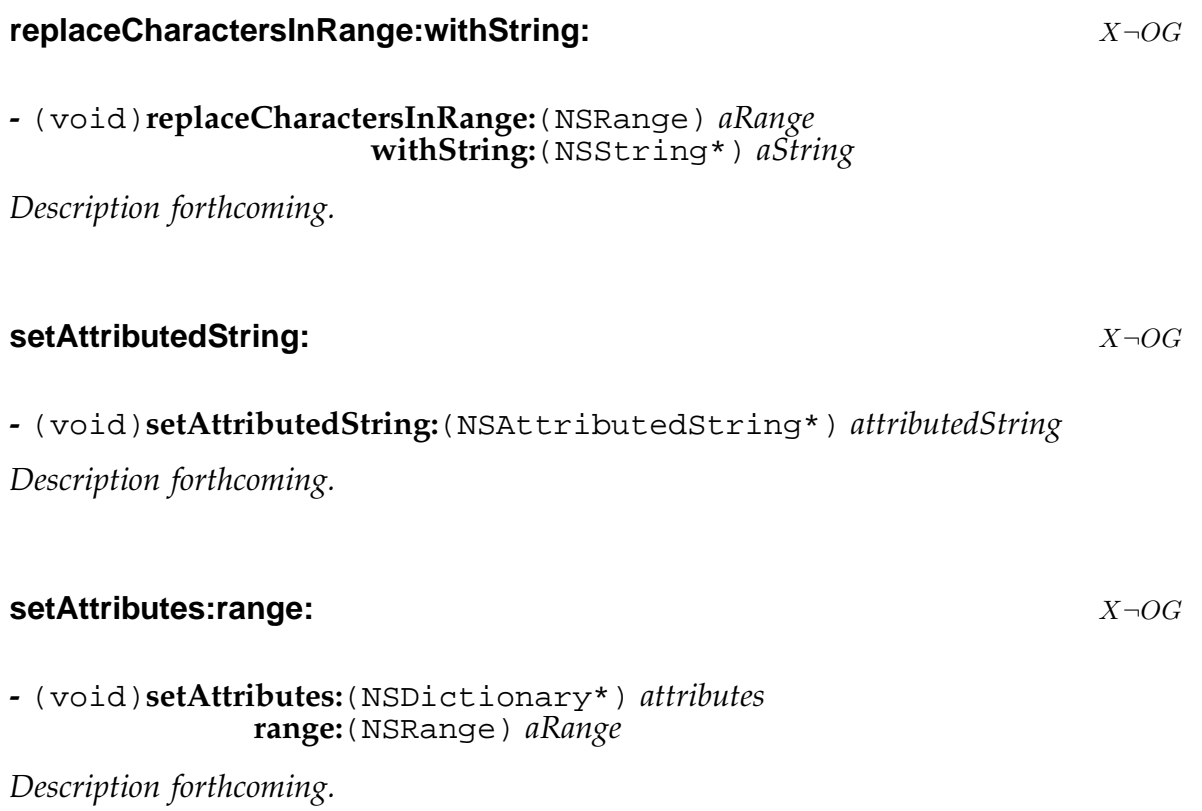

## **NSMutableBitmapCharSet** XOG

**Inherits From:** NSMutableCharacterSet : NSCharacterSet : NSObject **Declared in:** Foundation/NSBitmapCharSet.h

## **Description**

*Description forthcoming.*

## **Instance Methods**

#### **initWithBitmap:** XOG

**-** (id)**initWithBitmap:**(NSData\*) *bitmap*

# **NSMutableCharacterSet** XOG

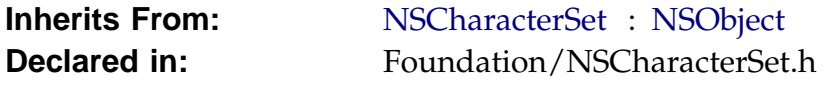

# **Description**

*Description forthcoming.*

# **Instance Methods**

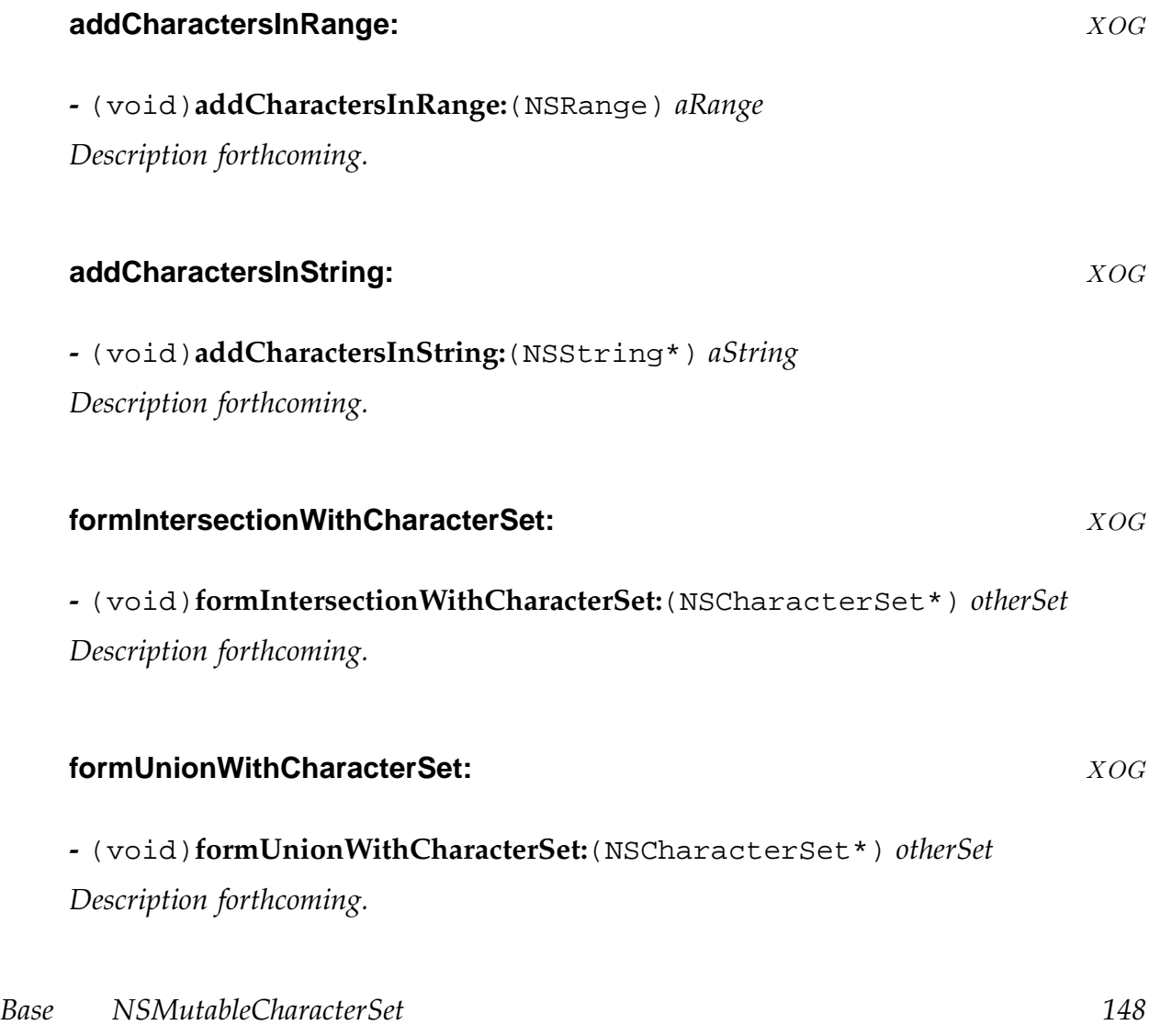

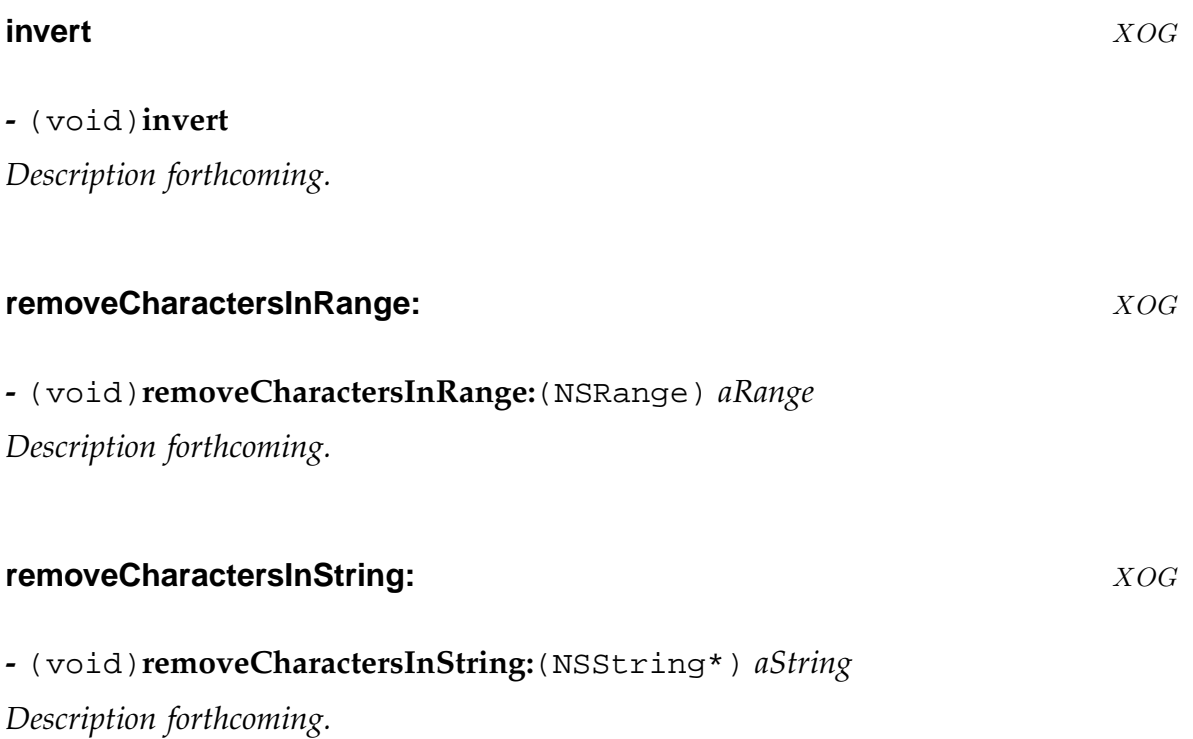

# **NSMutableData** XOG

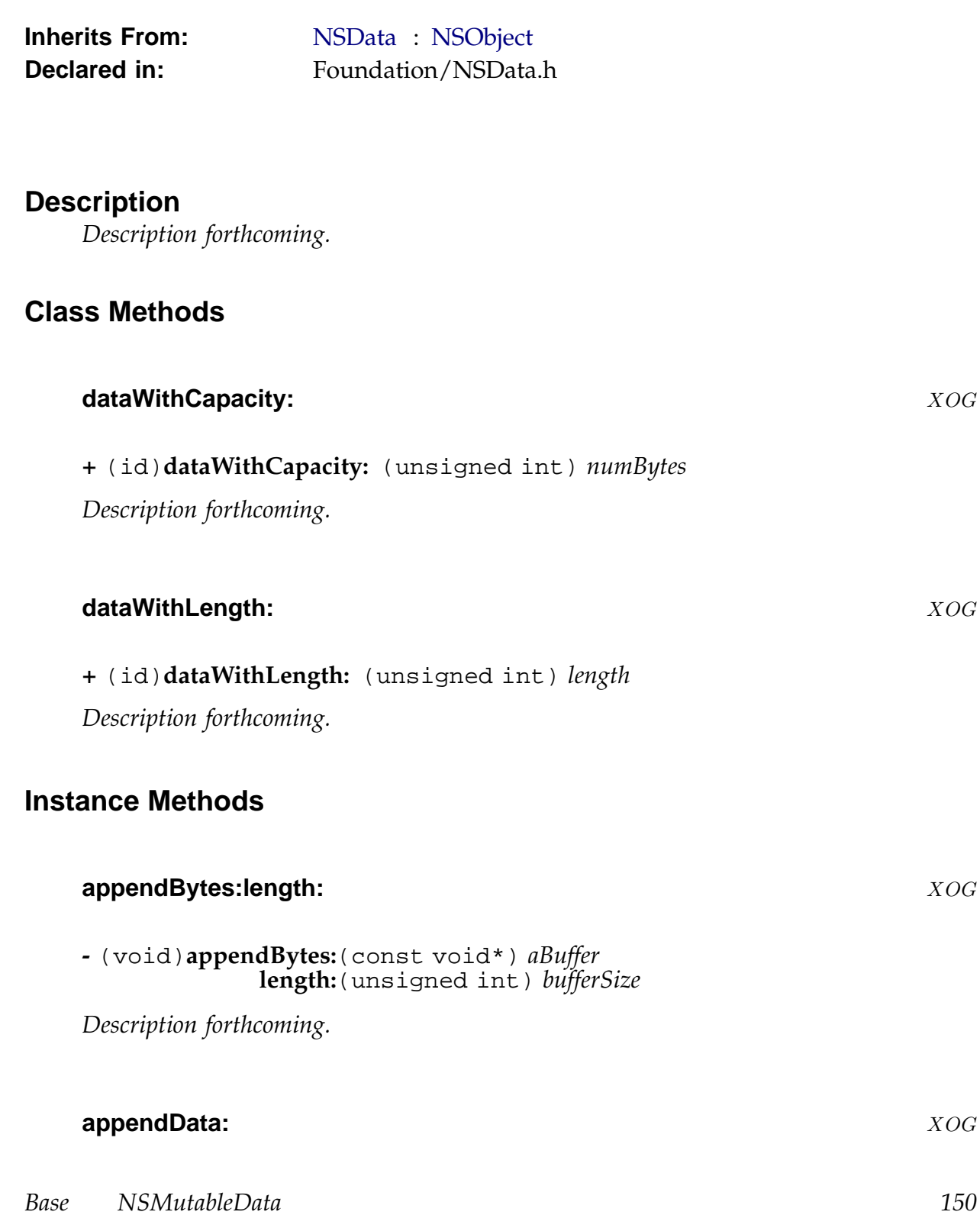

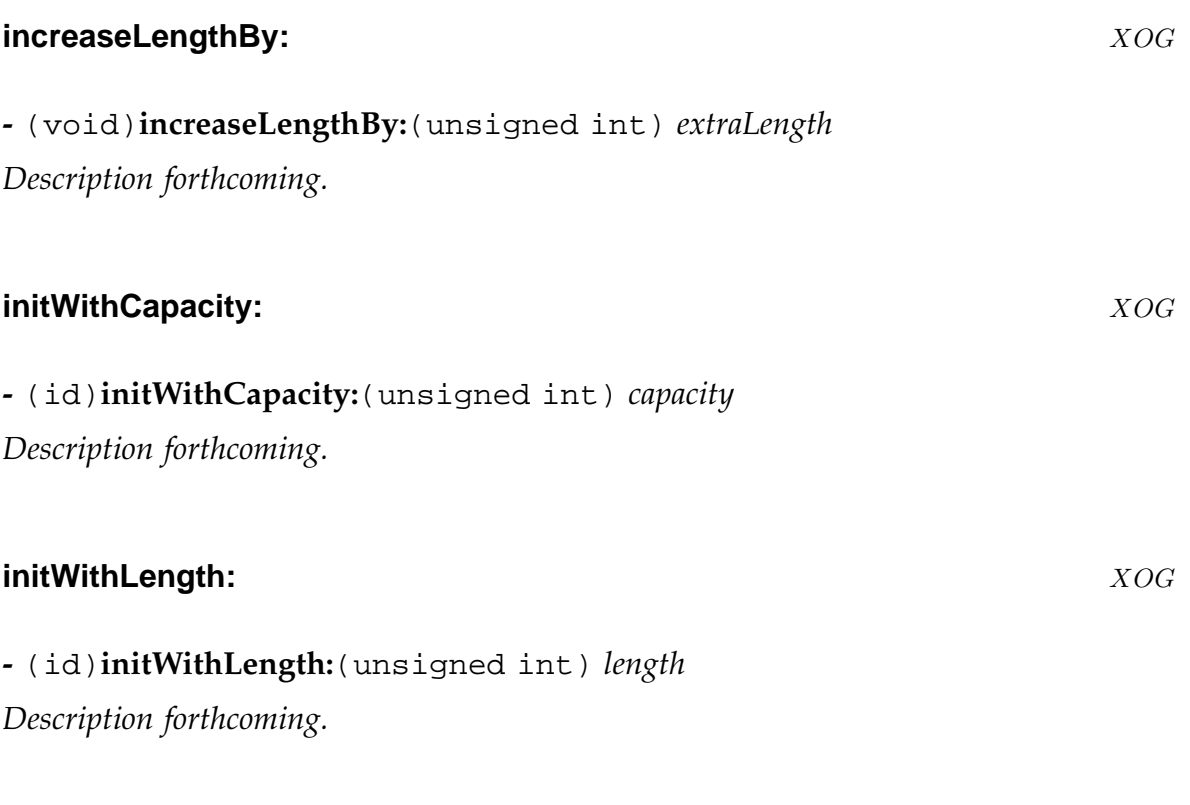

#### **mutableBytes** XOG

#### **-** (void\*)**mutableBytes**

Returns a pointer to the data storage of the receiver.

Modifications to the memory pointed to by this pointer will change the contents of the object. It is important that your code should not try to modify the memory beyond the number of bytes given by the -length method.

NB. if the object is released, or any method that changes its size or content is called, then the pointer previously returned by this method may cease to be valid.

This is a 'primitive' method... you need to implement it if you write a subclass of NSMutableData.

#### **replaceBytesInRange:withBytes:** XOG

**-** (void)**replaceBytesInRange:**(NSRange) *aRange* **withBytes:**(const void\*) *bytes*

*Base NSMutableData 151*

Replaces the *bytes* of data in the specified range with a copy of the new *bytes* supplied.

If the location of the range specified lies beyond the end of the data ( [self length] < range.location) then a range exception is raised.

Otherwise, if the range specified extends beyond the end of the data, then the size of the data is increased to accomodate the new *bytes*.

**replaceBytesInRange:withBytes:length:** X-OG

**-** (void)**replaceBytesInRange:**(NSRange) *aRange*

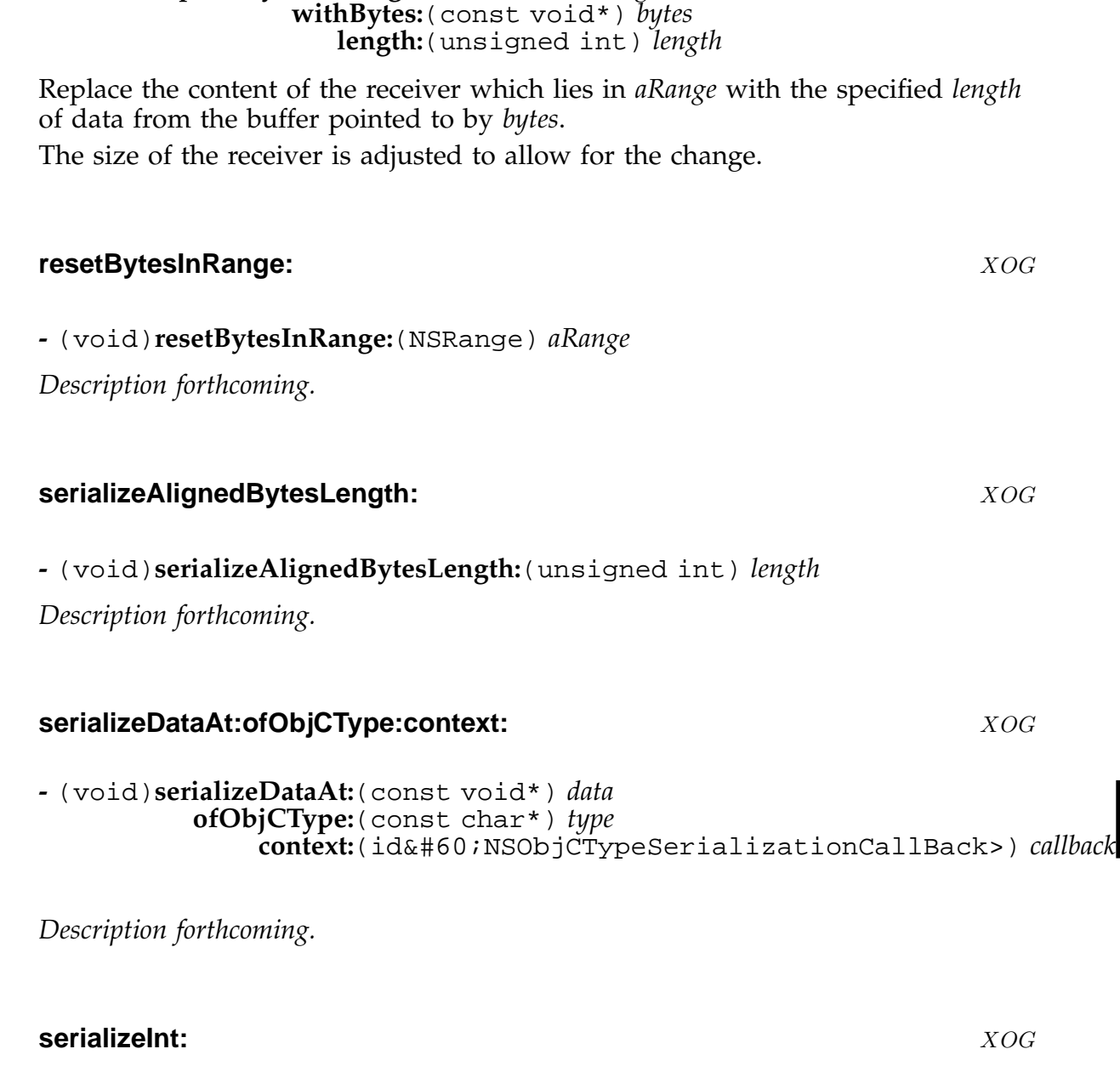

*Base NSMutableData 152*

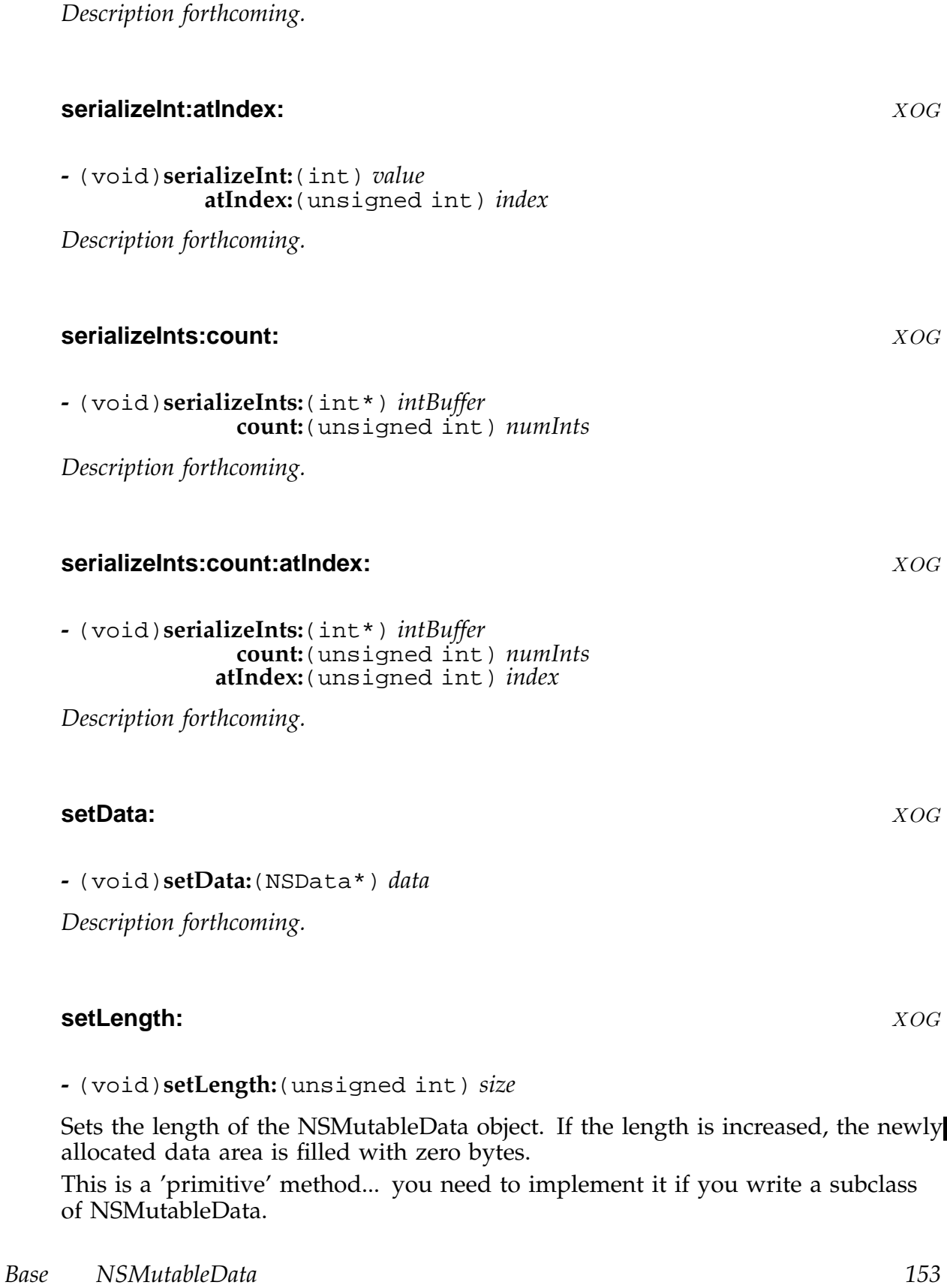

**-** (void)**serializeInt:**(int) *value*

# **NSMutableDictionary** XOG

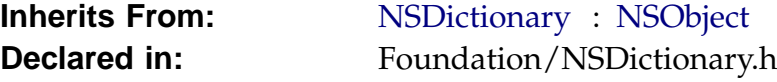

# **Description**

*Description forthcoming.*

*Description forthcoming.*

# **Class Methods**

**Instance Methods**

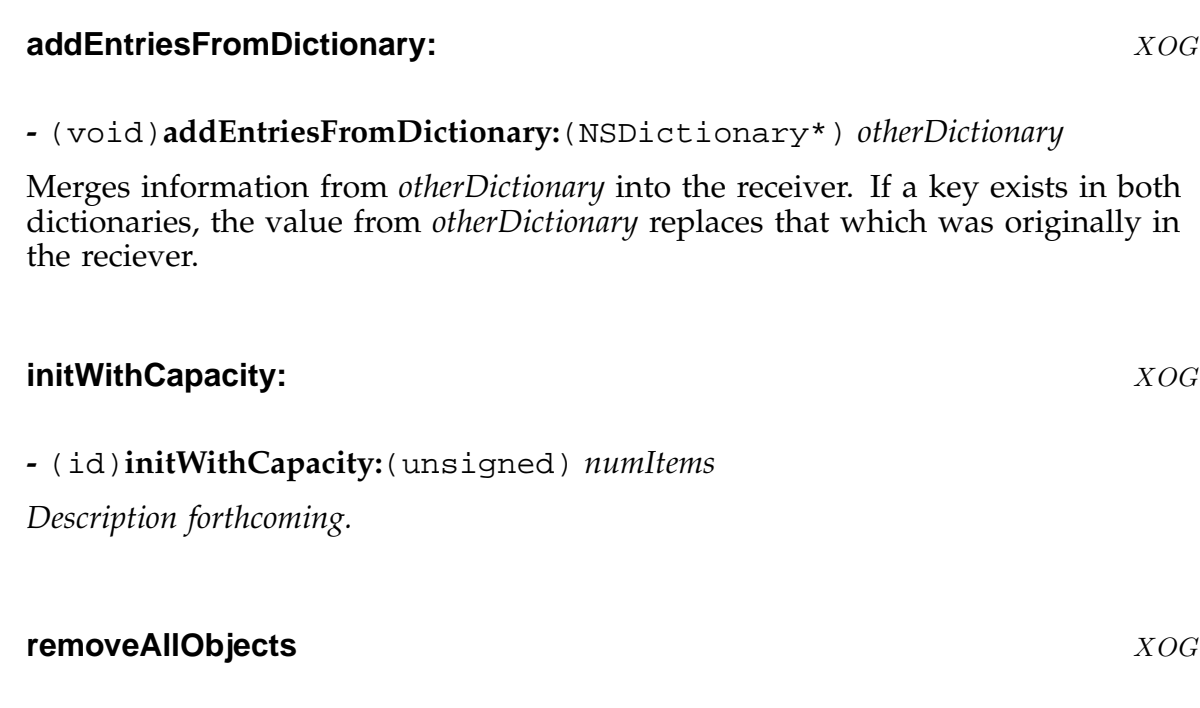

**dictionaryWithCapacity:** XOG

**+** (id)**dictionaryWithCapacity:** (unsigned) *numItems*

*Base NSMutableDictionary 154*

# **-** (void)**removeAllObjects**

*Description forthcoming.*

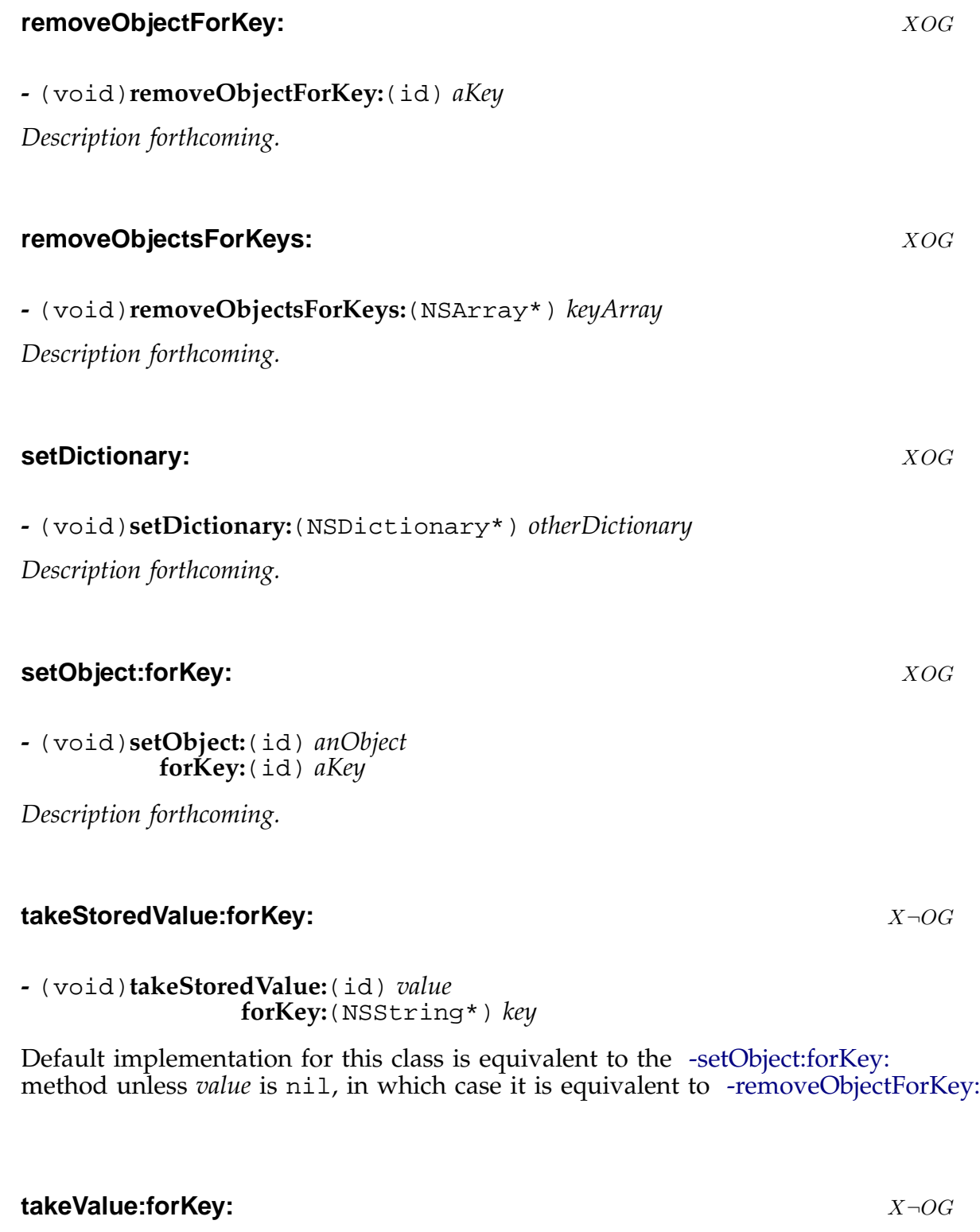

*Base NSMutableDictionary 155*

#### **-** (void)**takeValue:**(id) *value* **forKey:**(NSString\*) *key*

Default implementation for this class is equivalent to the -setObject:forKey: method unless *value* is nil, in which case it is equivalent to -removeObjectForKey:

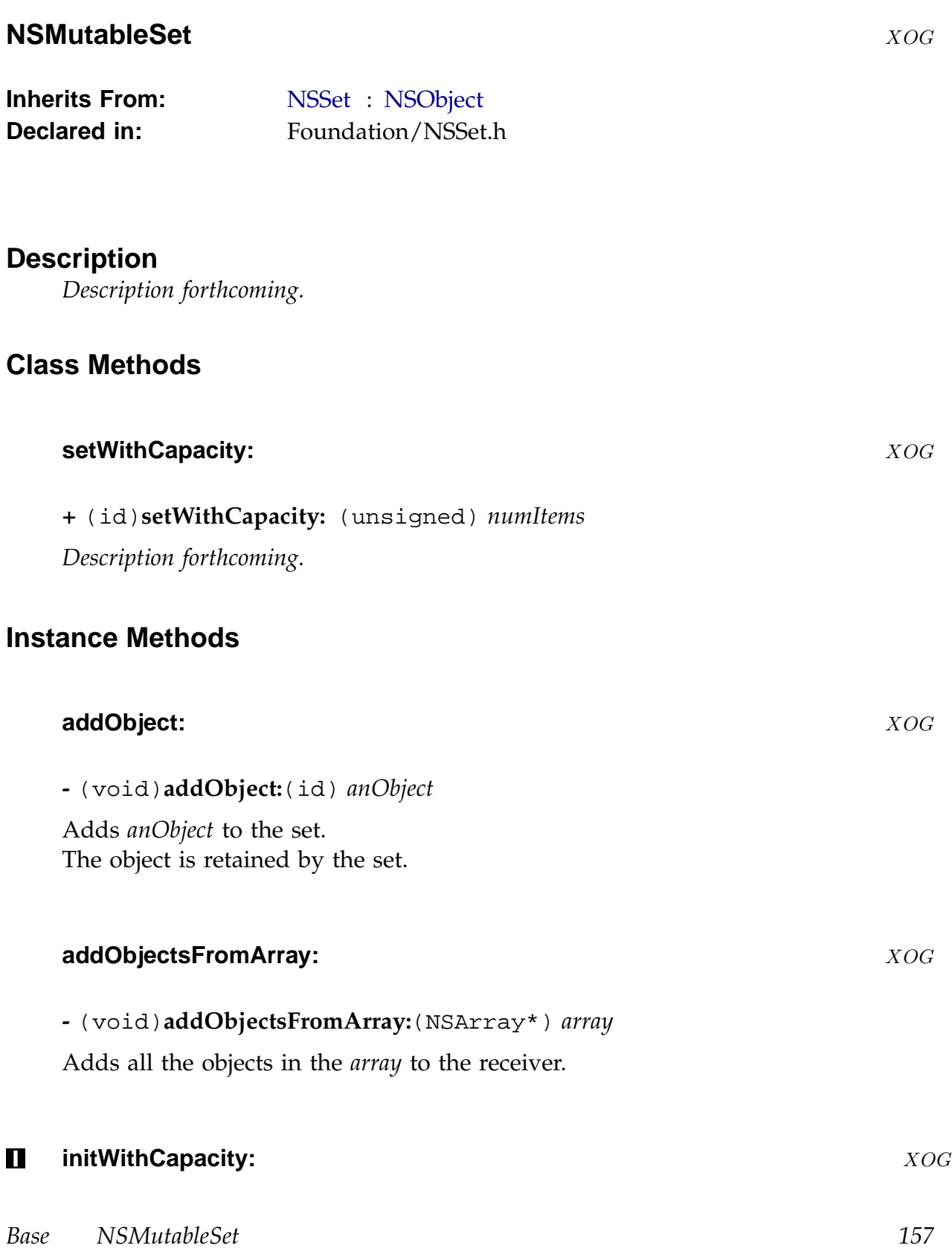

#### **-** (id)**initWithCapacity:**(unsigned) *numItems*

Initialises a newly allocated set to contain no objects but to have space available to hold the specified number of items.

Additions of items to a set initialised with an appropriate capacity will be more efficient than addition of items otherwise.

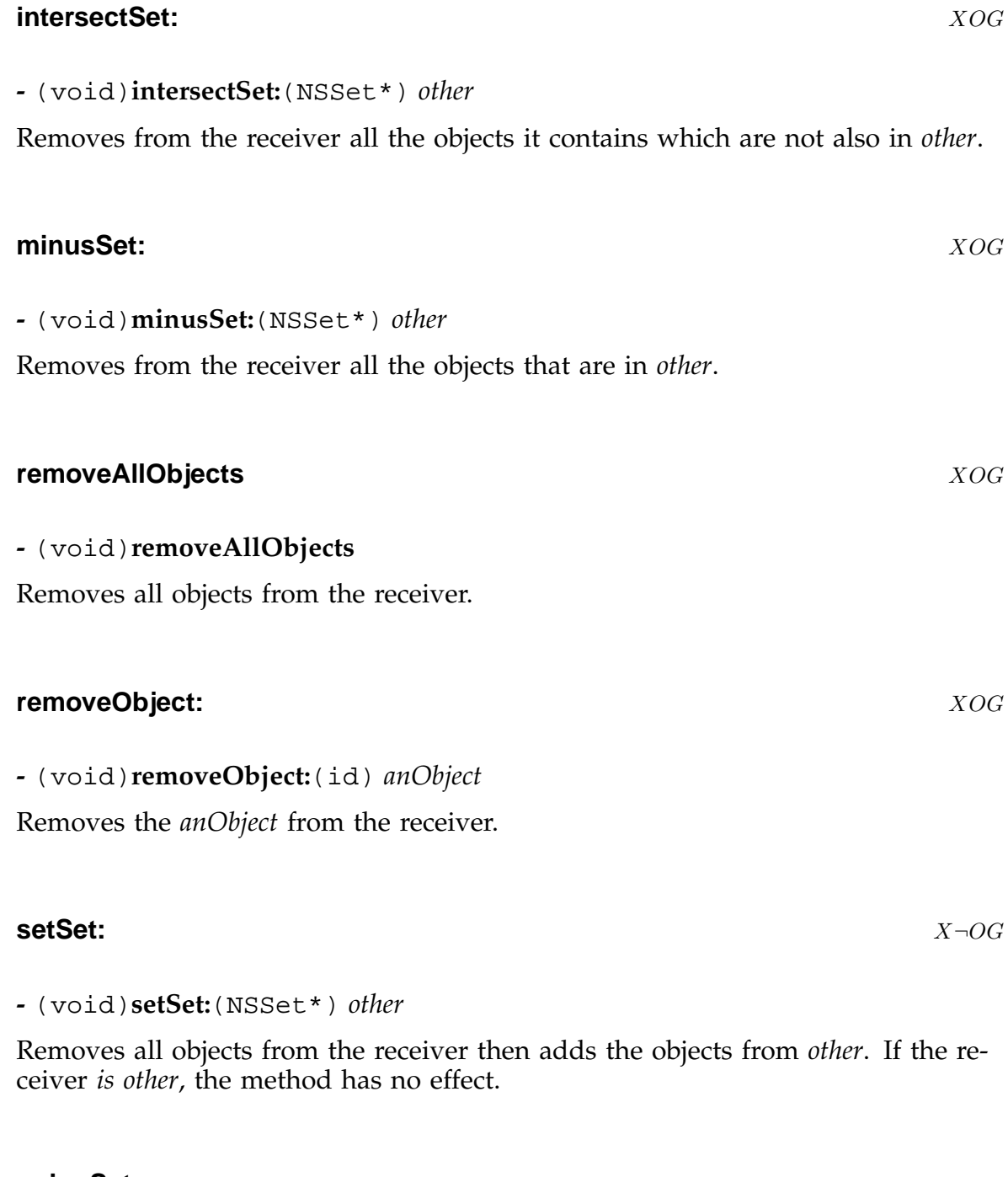

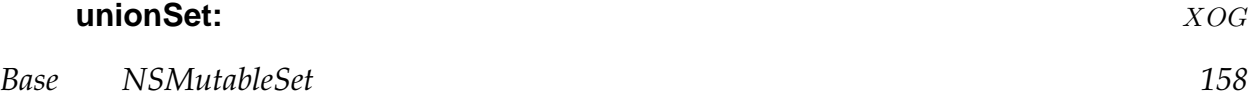

**-** (void)**unionSet:**(NSSet\*) *other*

Adds all the objects from *other* to the receiver.

*Base NSMutableSet 159*

# **NSMutableString** XOG

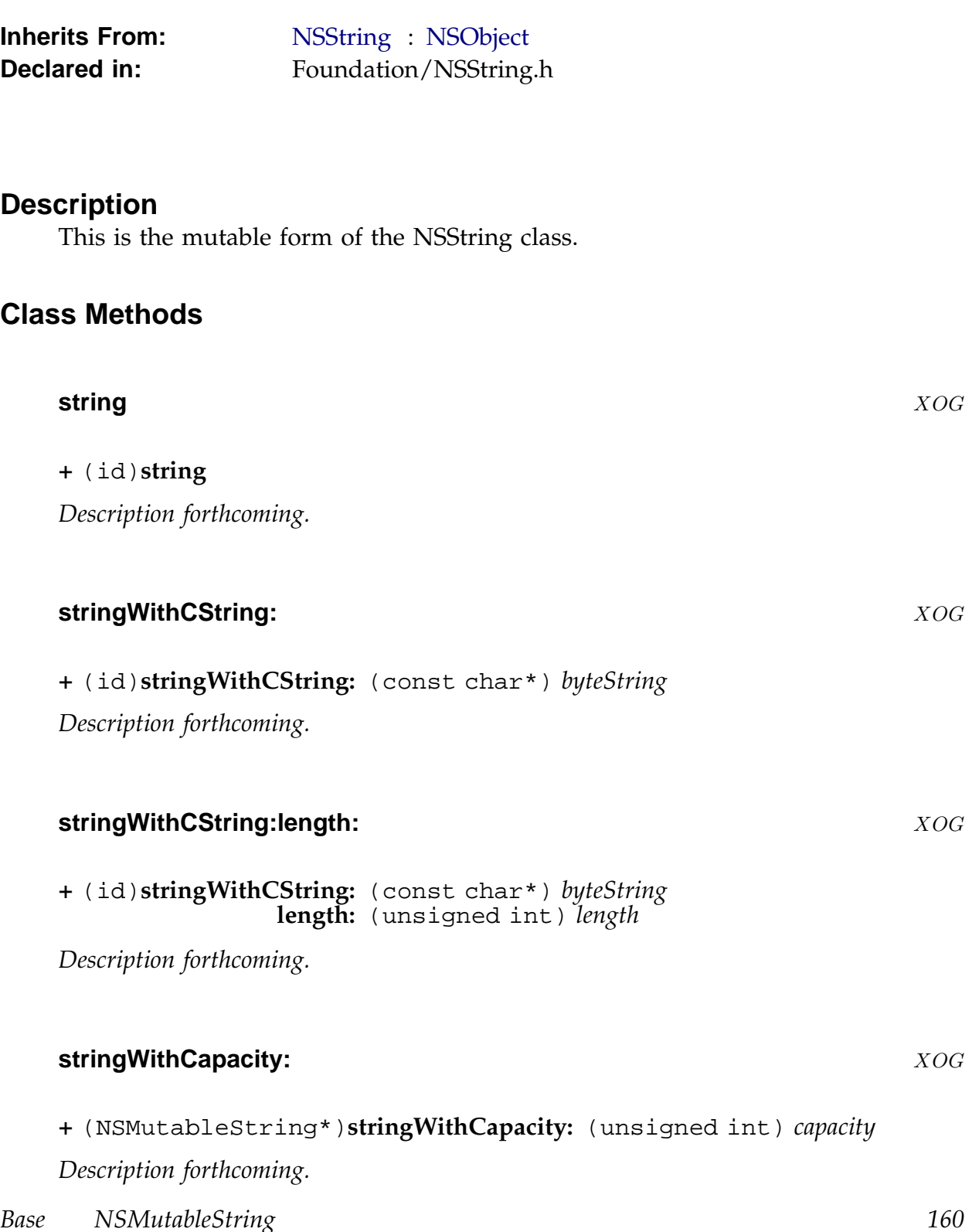

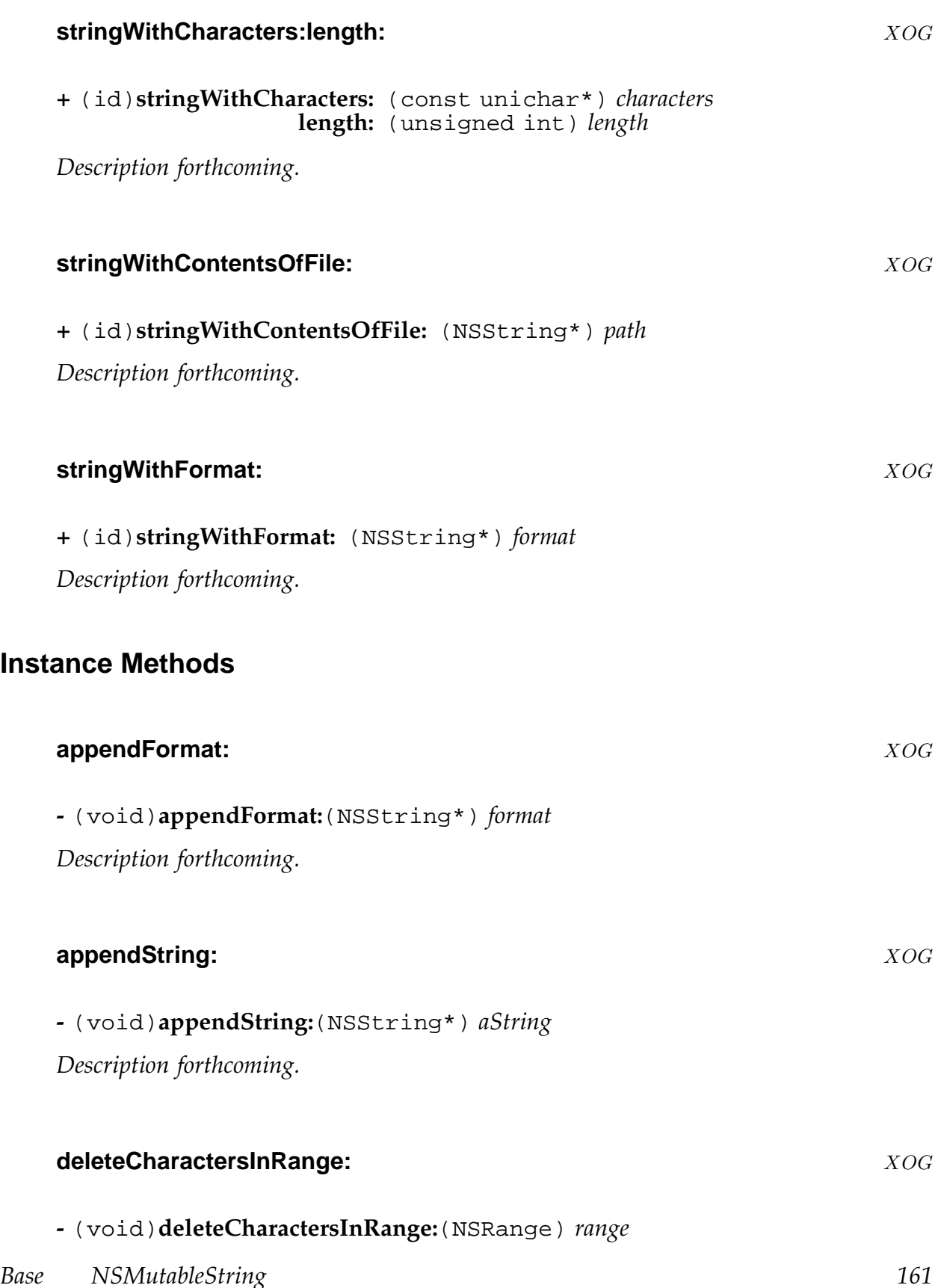

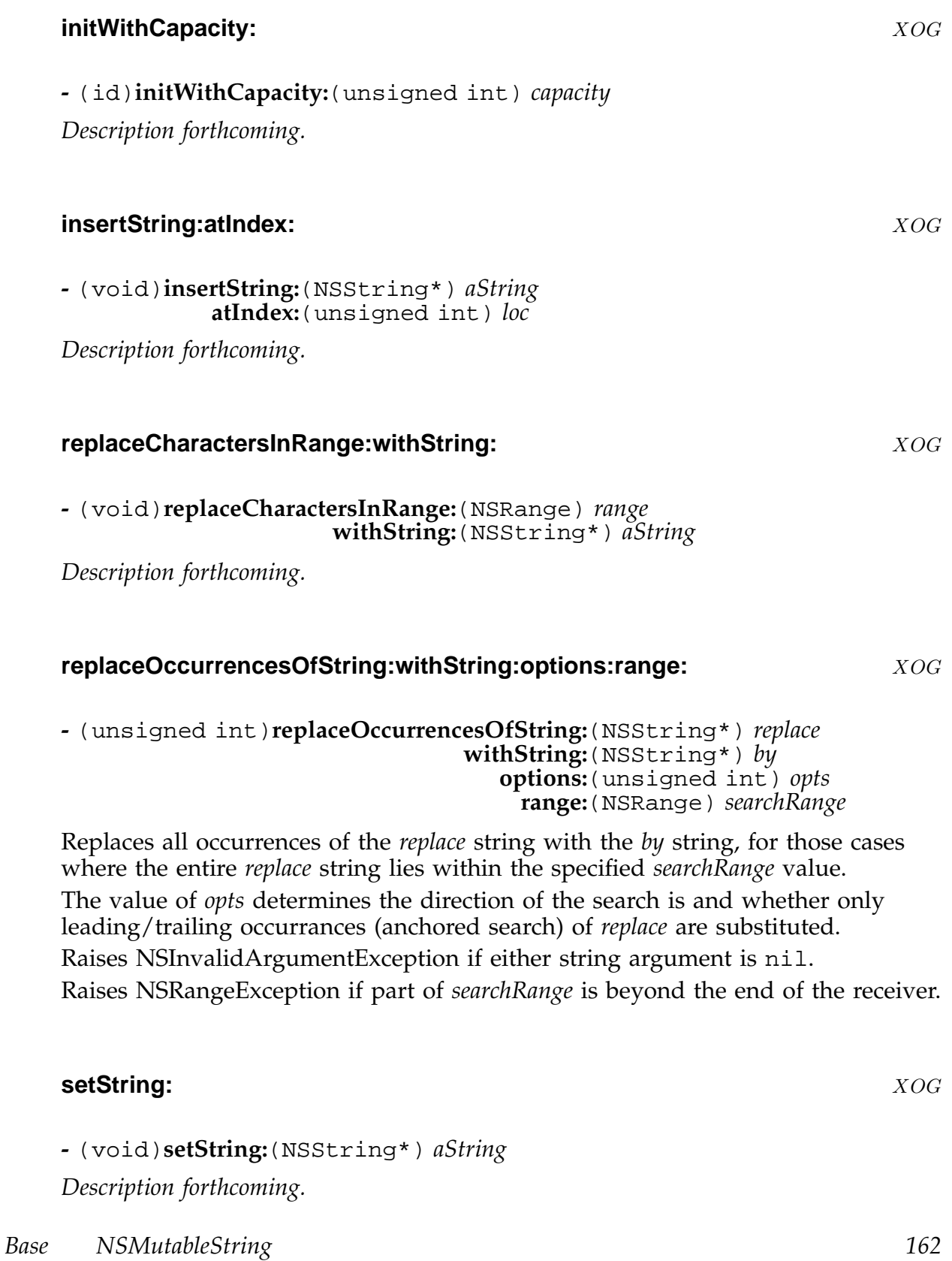

### **NSNotification** XOG

**Inherits From:** NSObject **Conforms To:** NSCopying

**NSCoding Declared in:** [Foundatio](#page-183-0)n/NSNotification.h

#### **Description**

*Description forthcoming.*

## **Class Methods**

# **notificationWithName:object:** XOG

**+** (NSNotification\*)**notificationWithName:** (NSString\*) *name* **object:** (id) *object*

Create a new autoreleased notification by calling +notificationWithName:object:userInfo: with a nil user info argument.

# **notificationWithName:object:userInfo:** XOG

**+** (NSNotification\*)**notificationWithName:** (NSString\*) *name* **object:** (id) *object* **userInfo:** (NSDictionary\*) *info*

Create a new autoreleased notification. Concrete subclasses override this method to create actual notification objects.

*Base NSNotification 163*

#### **Instance Methods**

#### **name** XOG

#### **-** (NSString\*)**name**

Concrete subclasses of NSNotification are responsible for implementing this method to return the notification name.

#### **object** XOG

# **-** (id)**object**

Concrete subclasses of NSNotification are responsible for implementing this method to return the notification object.

#### **userInfo** XOG

#### **-** (NSDictionary\*)**userInfo**

Concrete subclasses of NSNotification are responsible for implementing this method to return the notification user information.

# **NSNotificationCenter** XOG

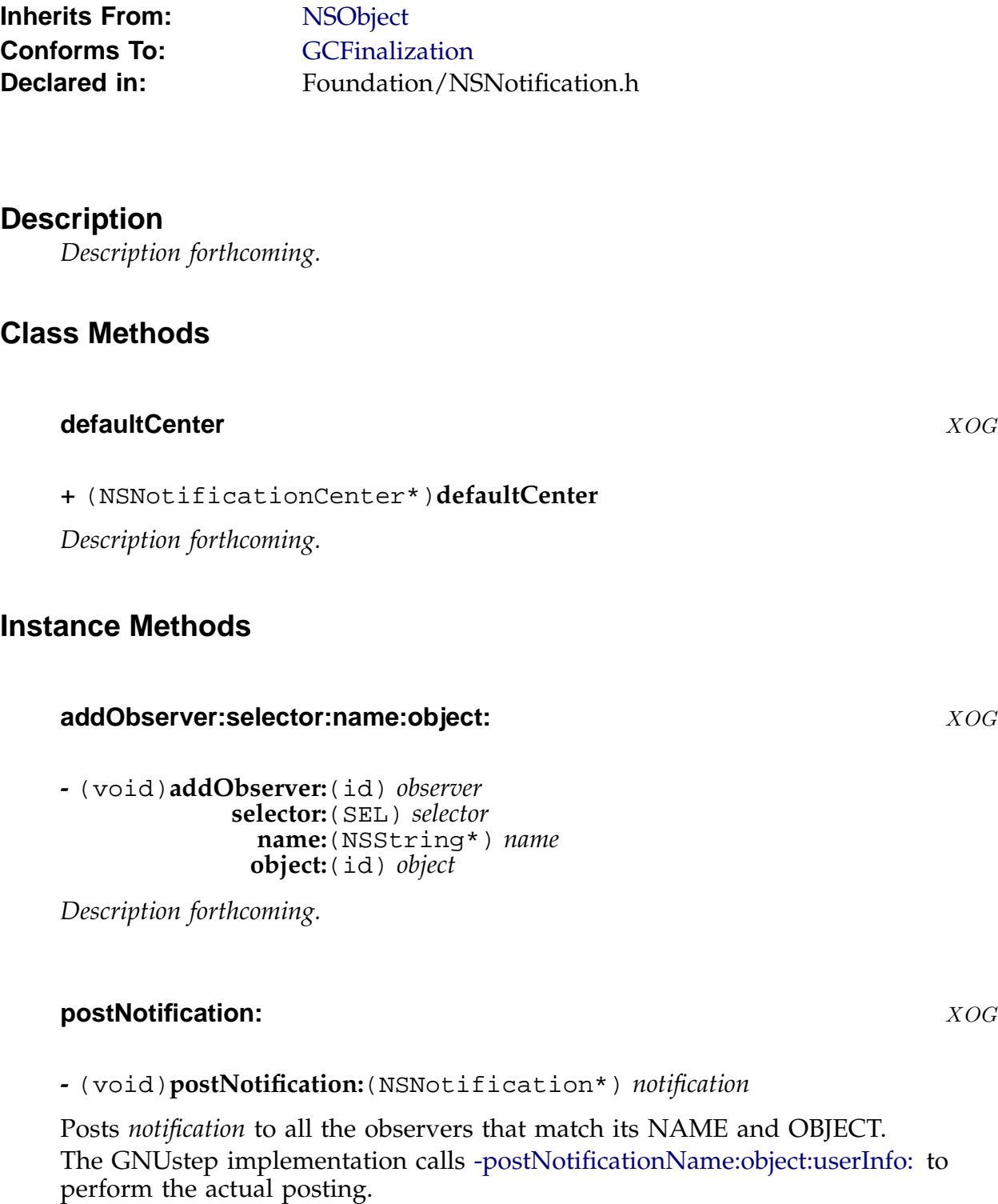

*Base NSNotificationCenter 165*

#### **postNotificationName:object:** XOG

**-** (void)**postNotificationName:**(NSString\*) *name* **object:**(id) *object*

Creates and posts a notification using the -postNotificationName:object:userInfo: passing a nil user info argument.

#### **postNotificationName:object:userInfo:** XOG

**-** (void)**postNotificationName:**(NSString\*) *name* **object:**(id) *object* **userInfo:**(NSDictionary\*) *info*

The preferred method for posting a notification.

For performance reasons, we don't wrap an exception handler round every message sent to an observer. This means that, if one observer raises an exception, later observers in the lists will not get the notification.

#### **removeObserver:** XOG

**-** (void)**removeObserver:**(id) *observer*

*Description forthcoming.*

#### **removeObserver:name:object:** XOG

**-** (void)**removeObserver:**(id) *observer* **name:**(NSString\*) *name* **object:**(id) *object*

# **NSNotificationQueue** XOG

**Inherits From:** NSObject **Declared in:** Foundation/NSNotificationQueue.h

# **Description**

*Description forthcoming.*

# **Class Methods**

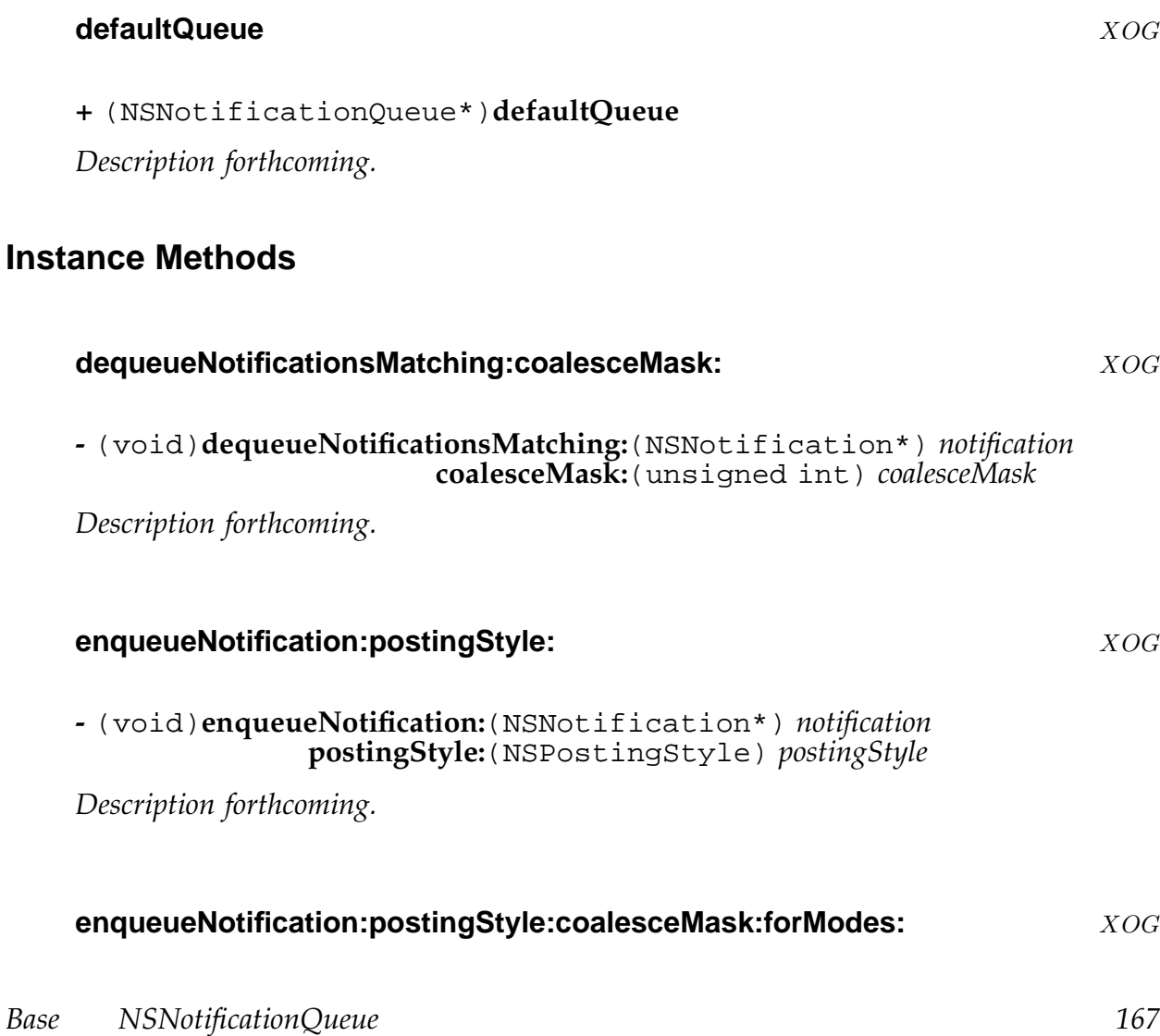

#### **-** (void)**enqueueNotification:**(NSNotification\*) *notification* **postingStyle:**(NSPostingStyle) *postingStyle* **coalesceMask:**(unsigned int) *coalesceMask* **forModes:**(NSArray\*) *modes*

*Description forthcoming.*

#### **initWithNotificationCenter:** XOG

**-** (id)**initWithNotificationCenter:**(NSNotificationCenter\*) *notificationCenter*

## **NSNull** XOG

**Inherits From:** NSObject **Conforms To:** NSCoding NSCopying **Declared in:** [Foundatio](#page-183-0)n/NSNull.h

## **Description**

An object to use as a placeholder - in collections for instance.

## **Class Methods**

**null** XOG

#### **+** (NSNull\*)**null**

Return an object that can be used as a placeholder in a collection. This method always returns the same object.

# **NSNumber** XOG

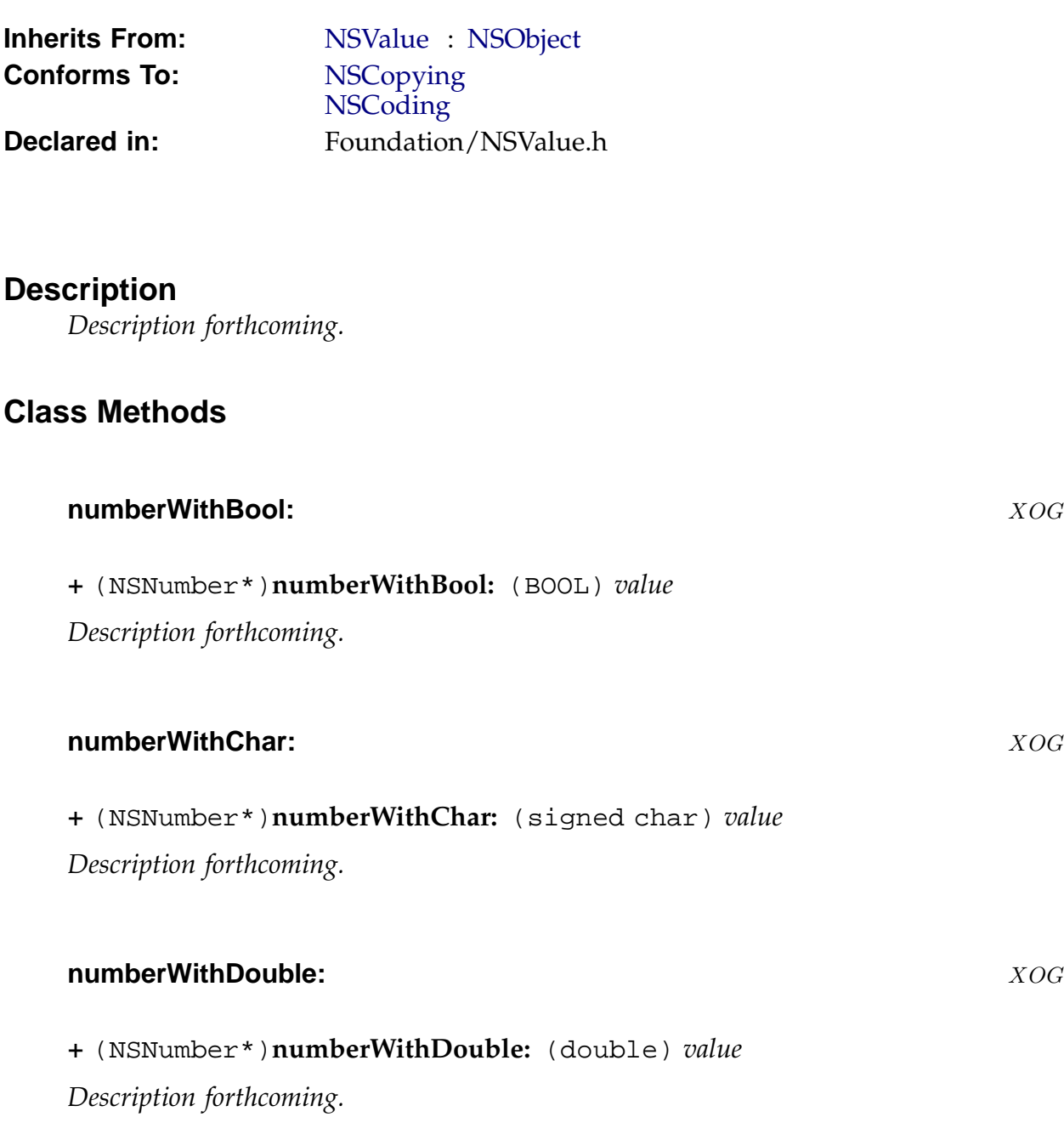

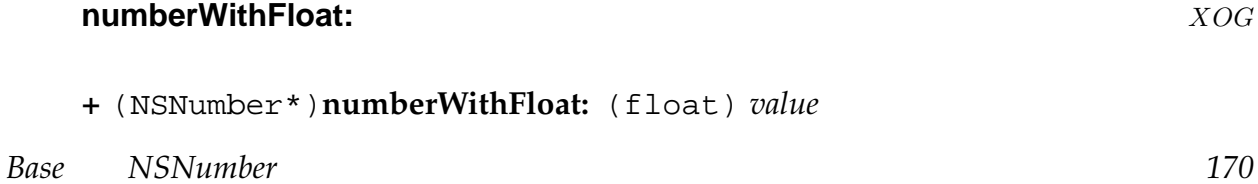

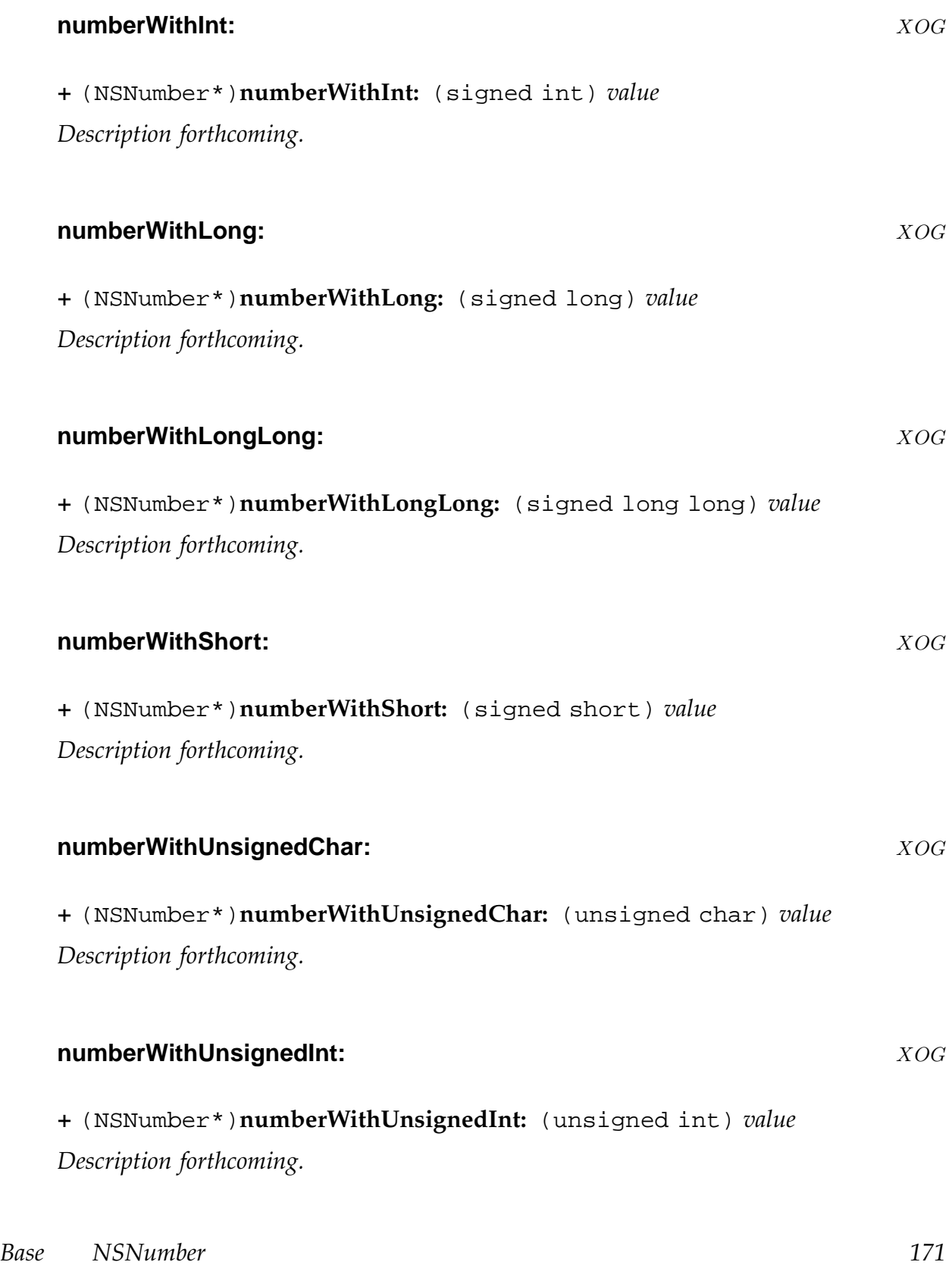

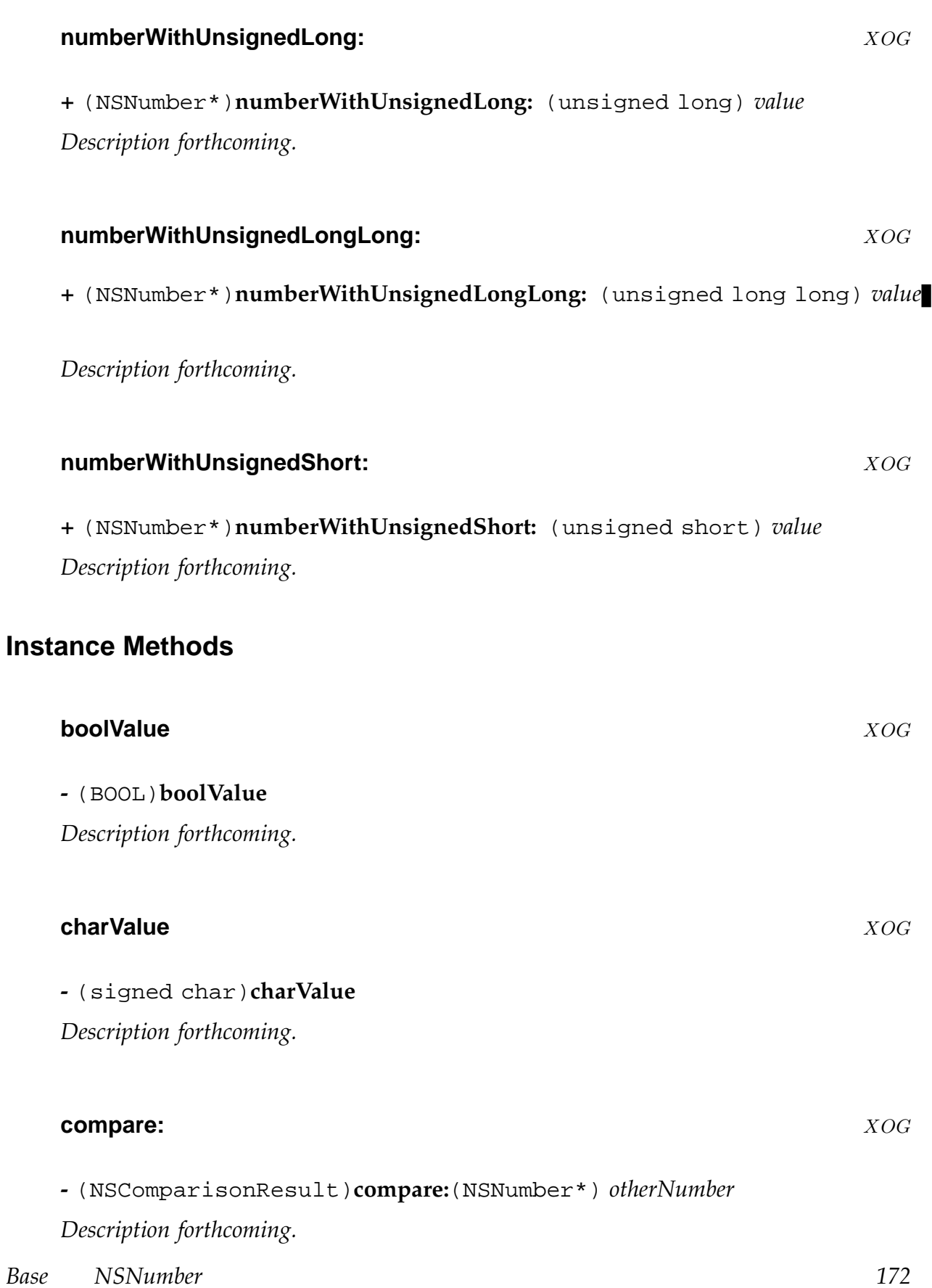

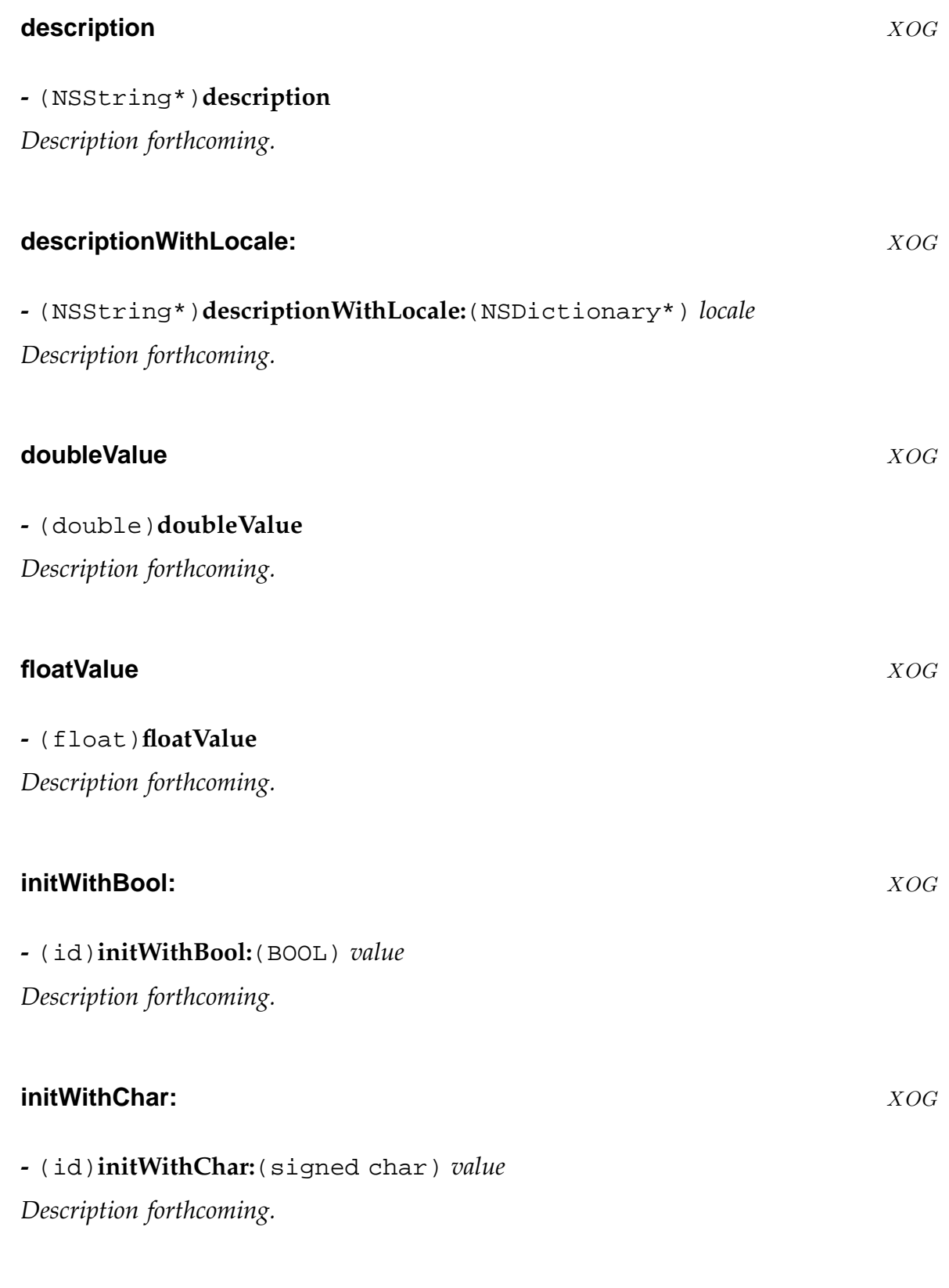

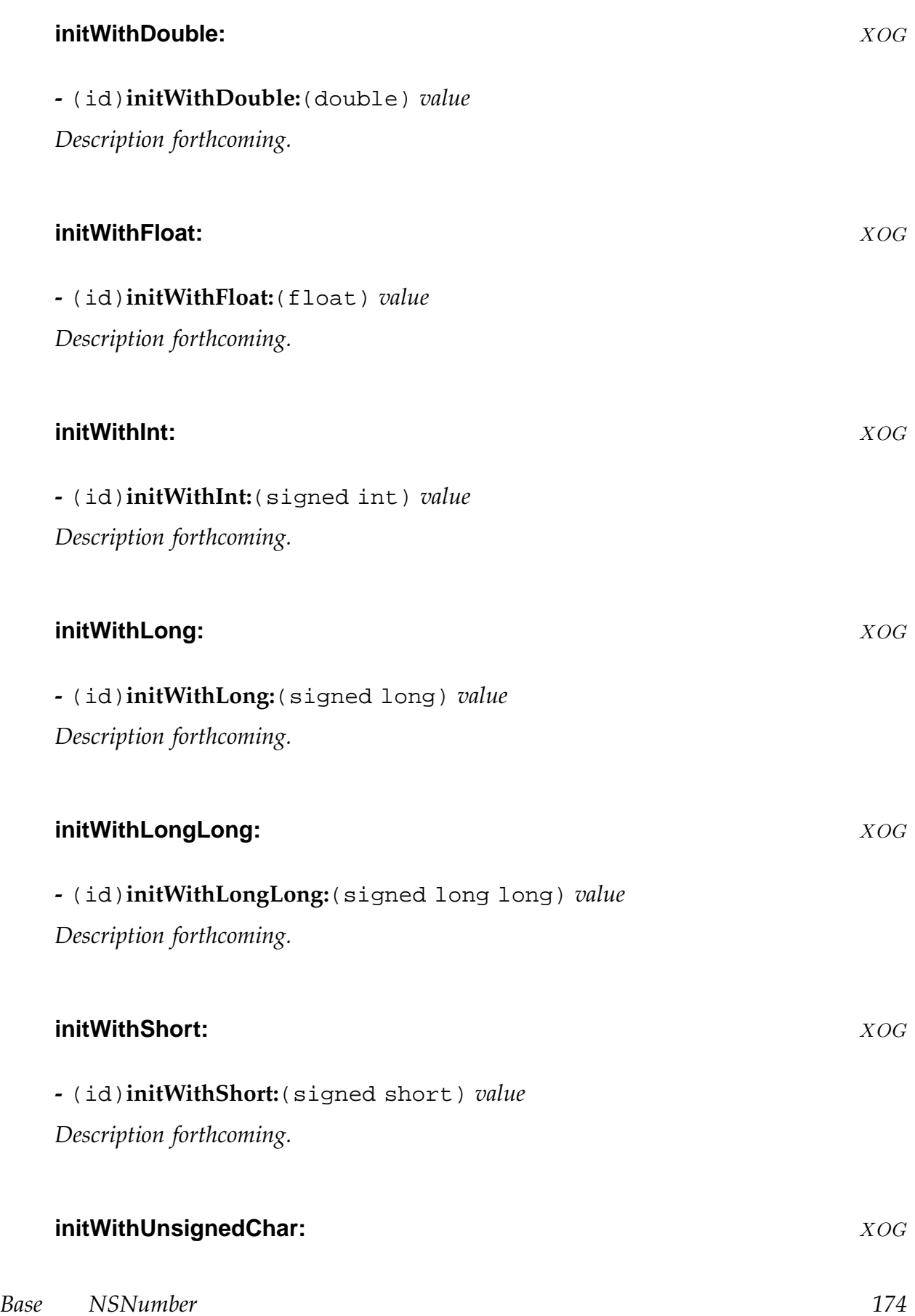

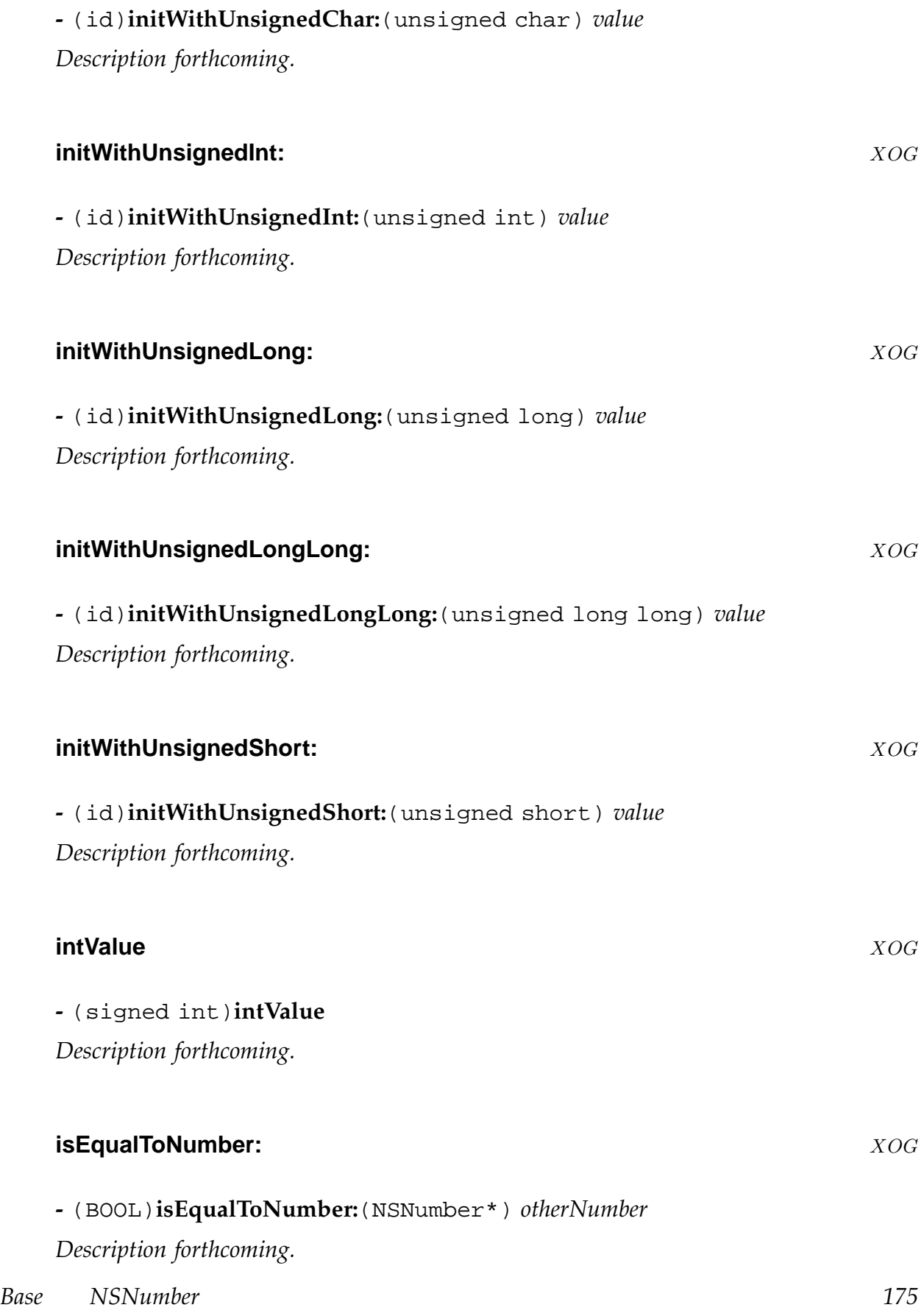

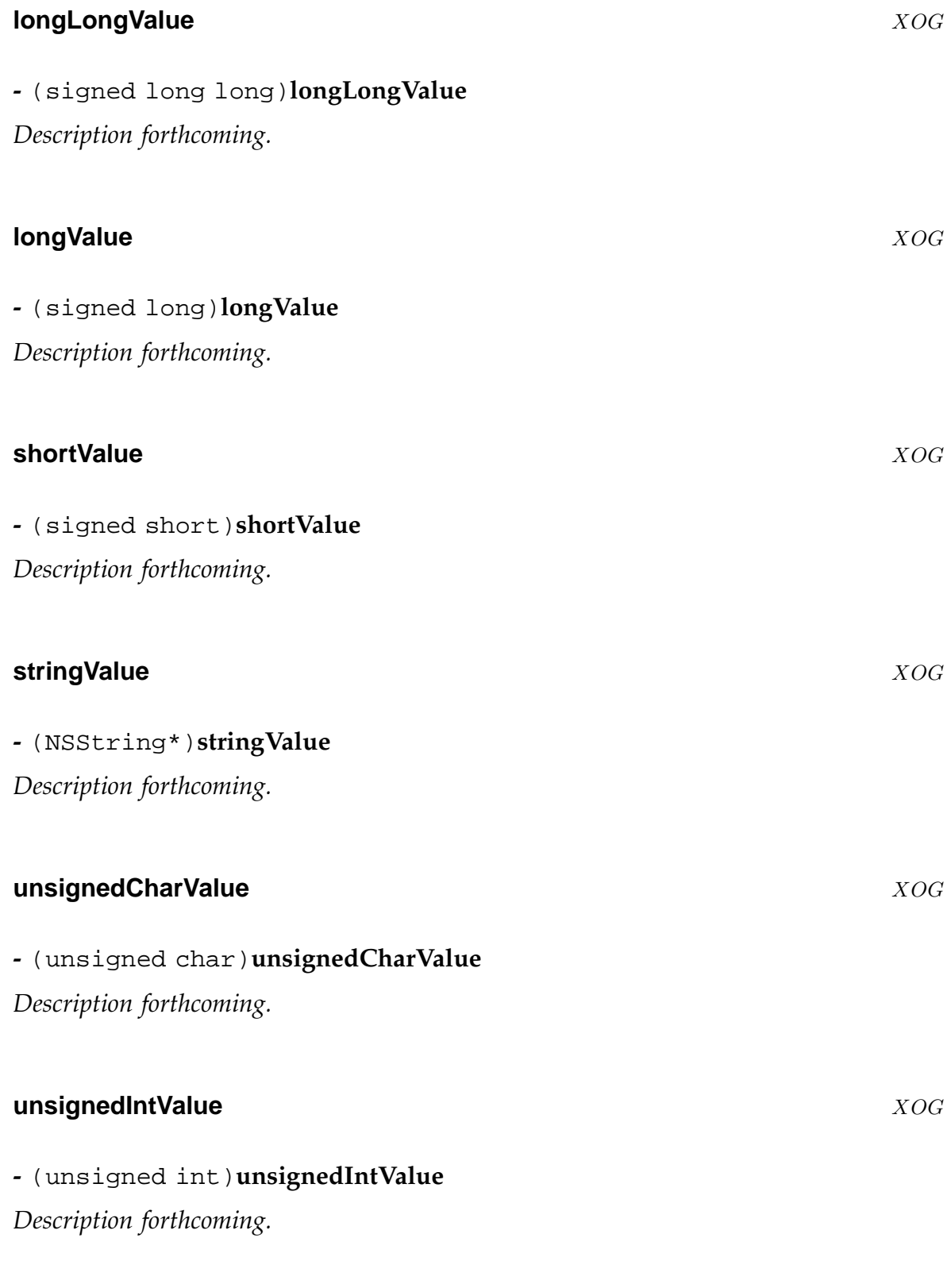

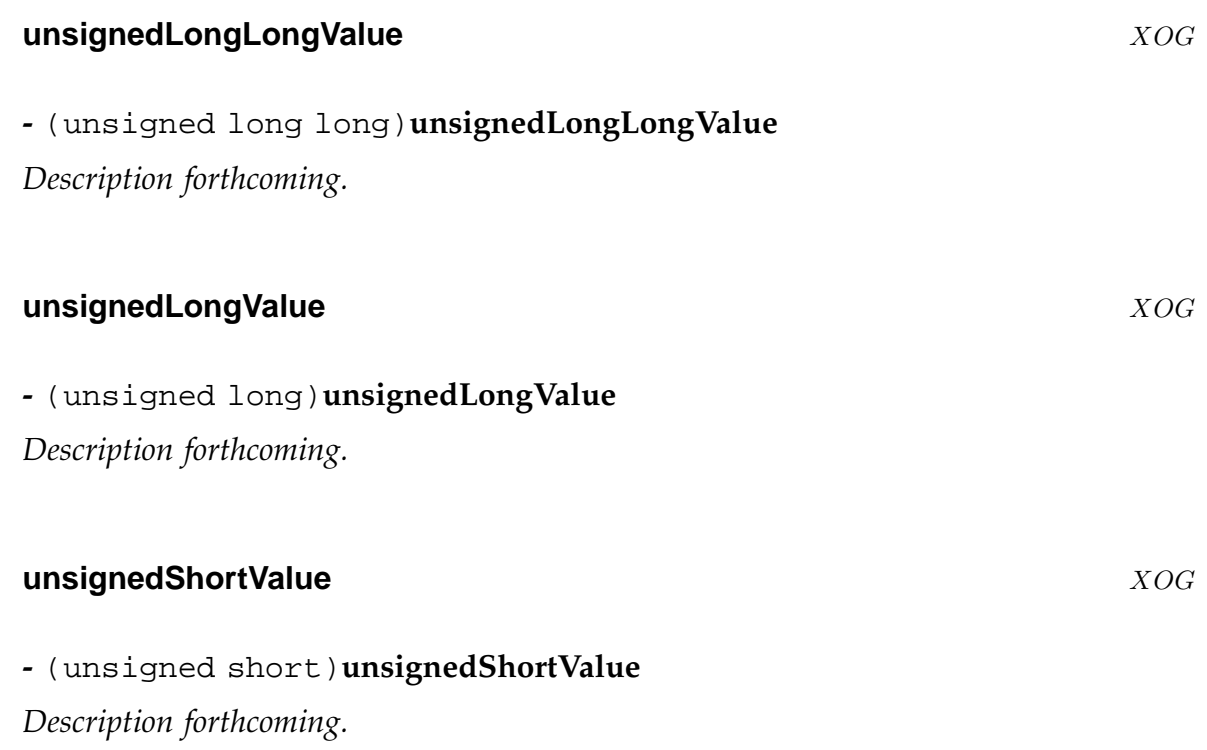

# **NSNumberFormatter** X<sub>¬OG</sub>

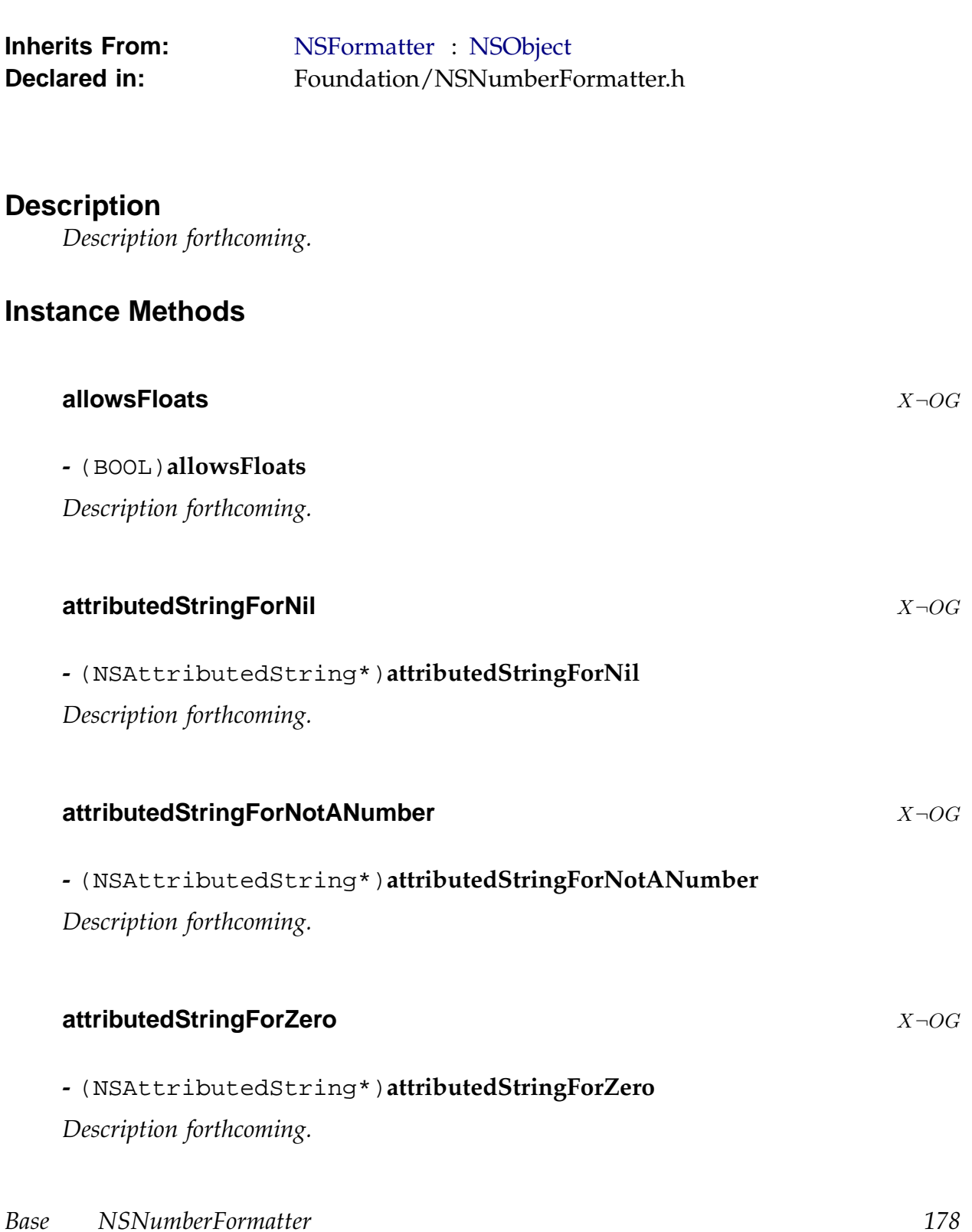

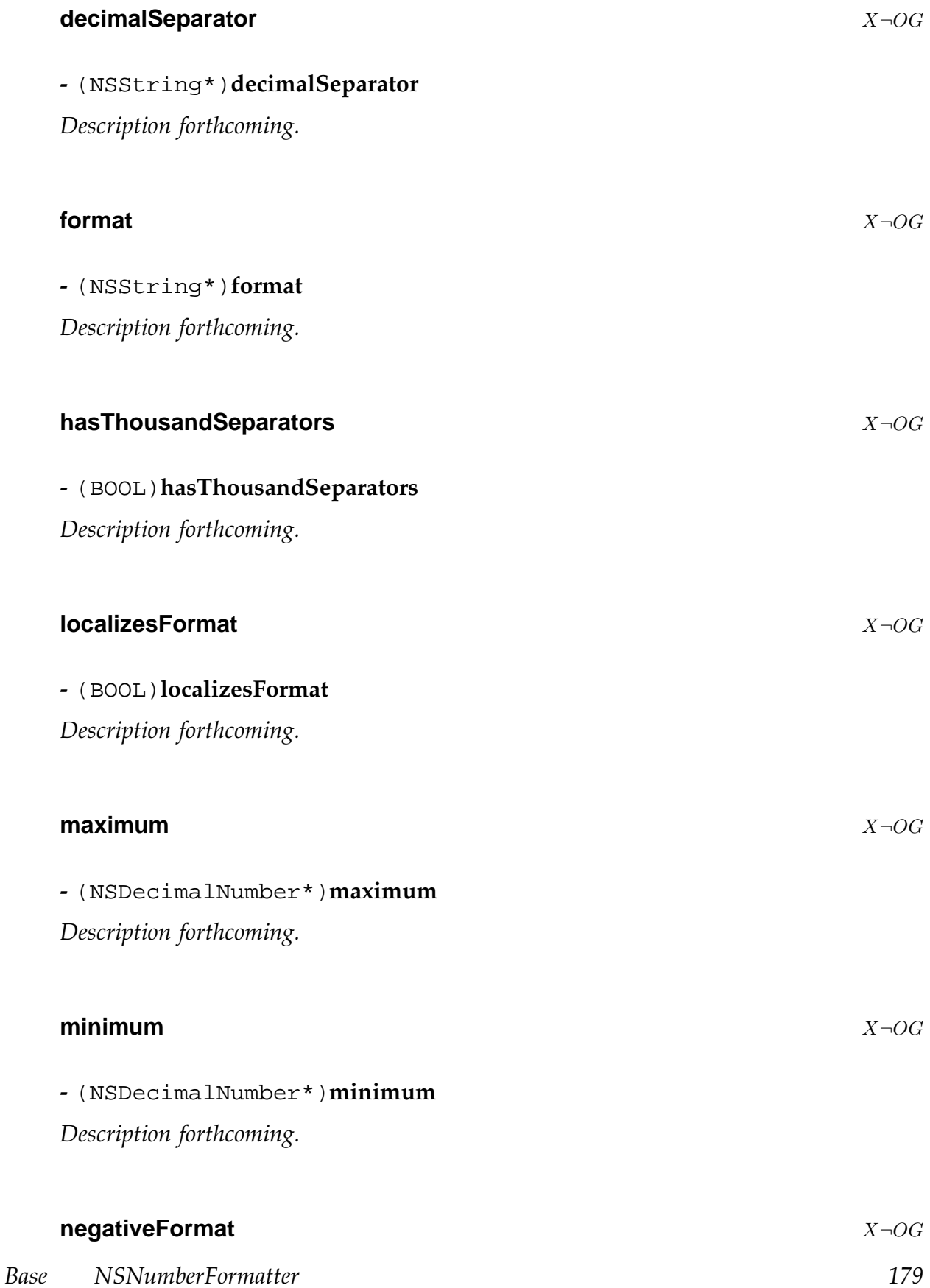

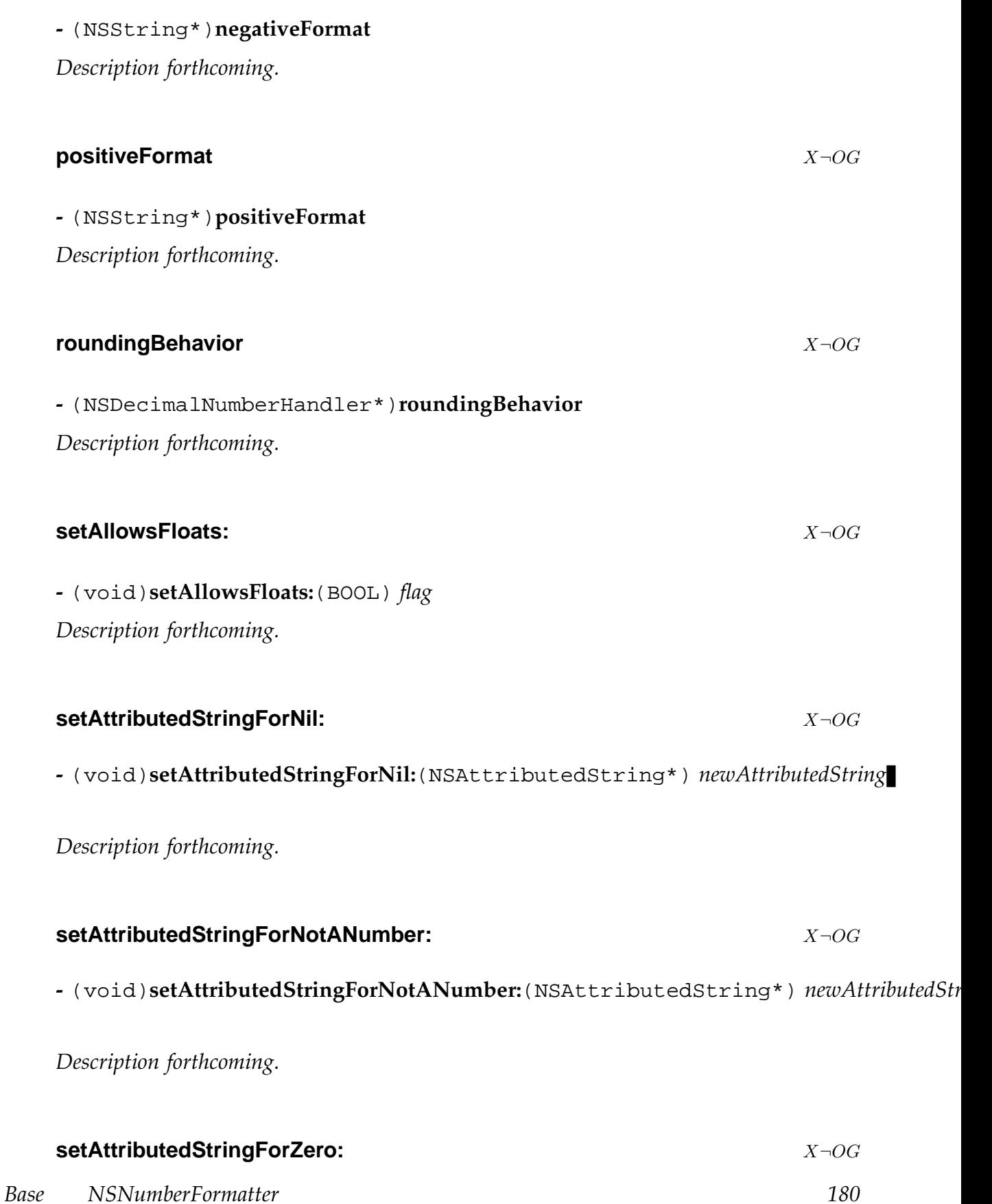
# **-** (void)**setAttributedStringForZero:**(NSAttributedString\*) *newAttributedString*

*Description forthcoming.*

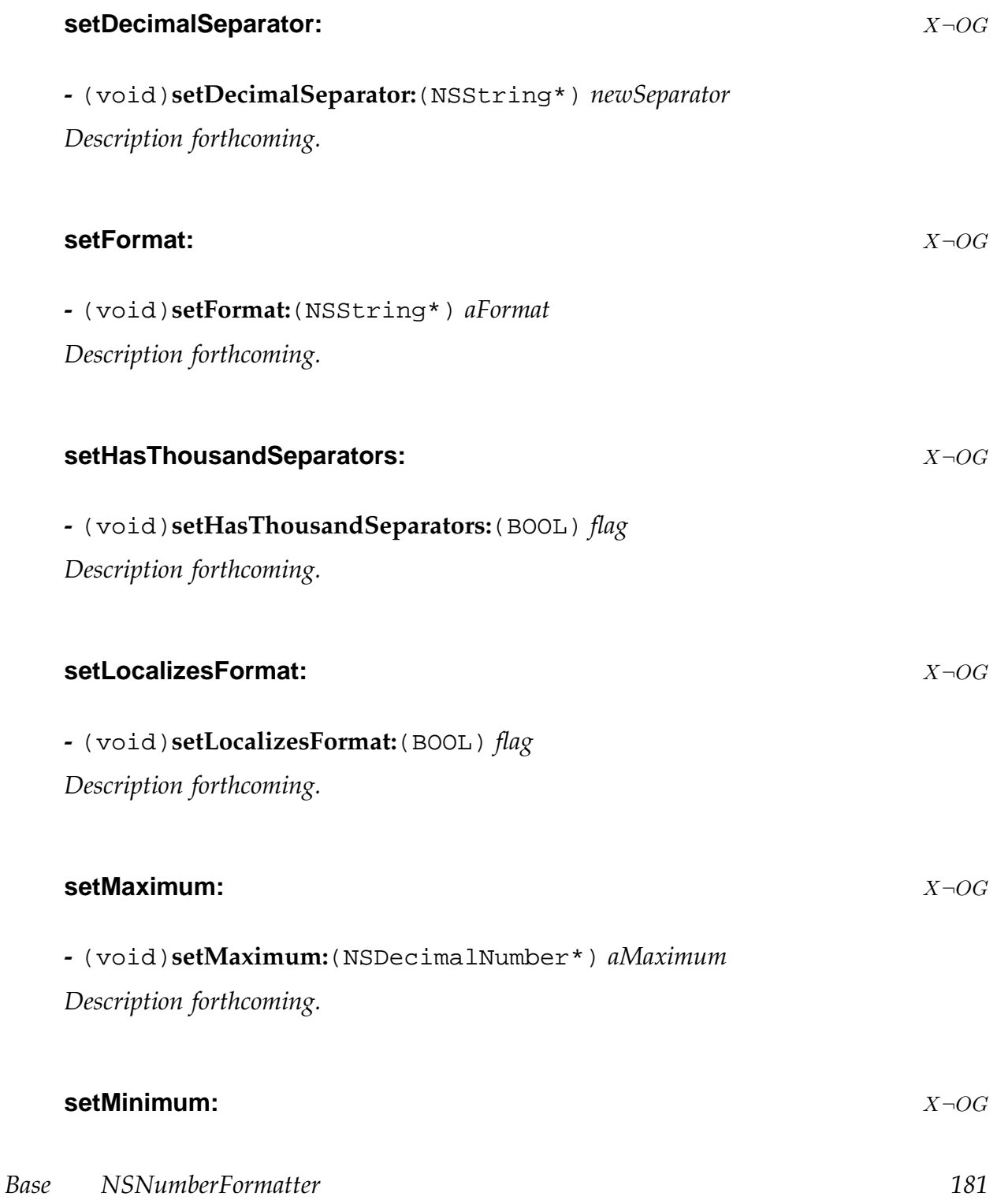

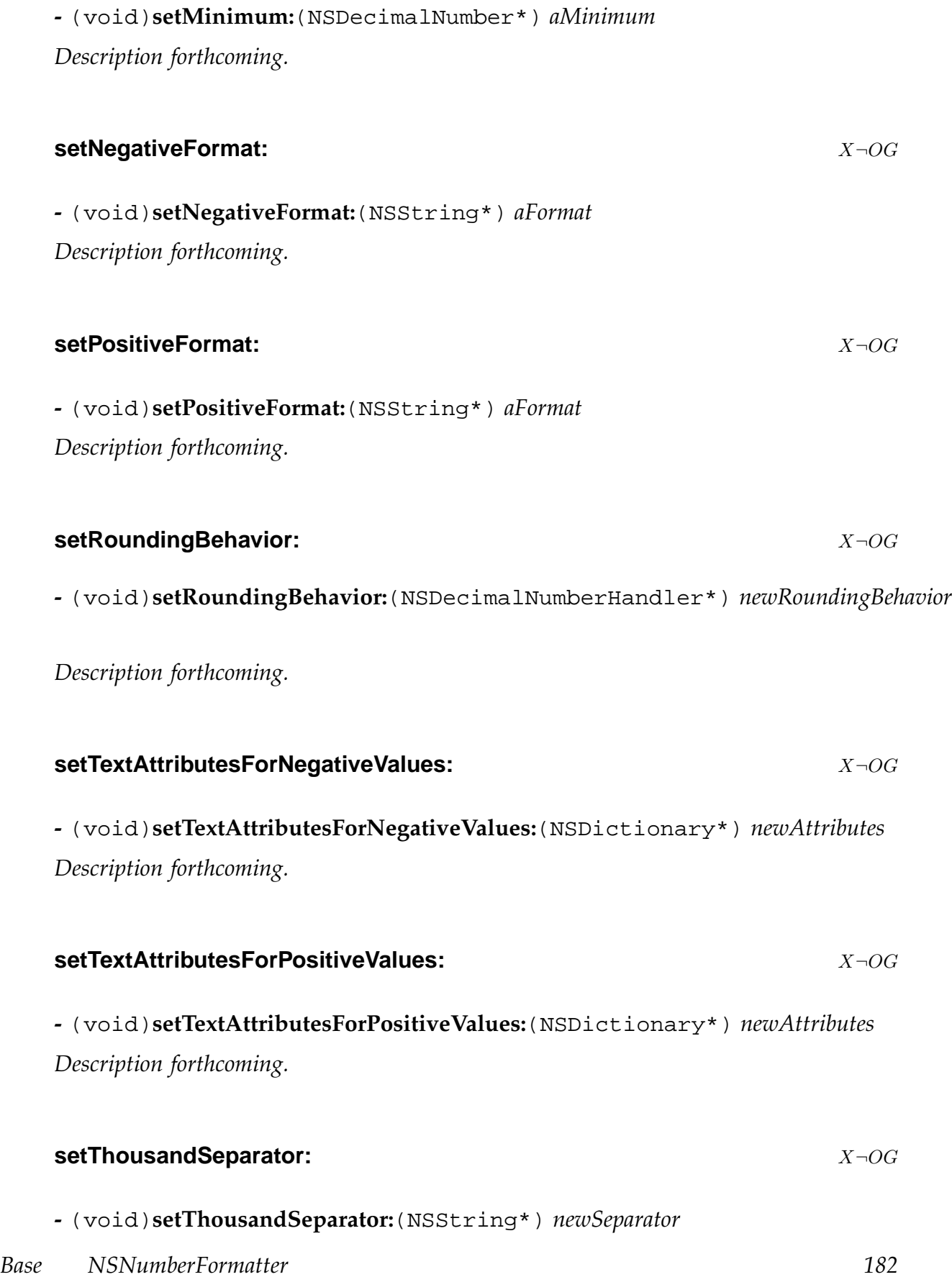

*Description forthcoming.*

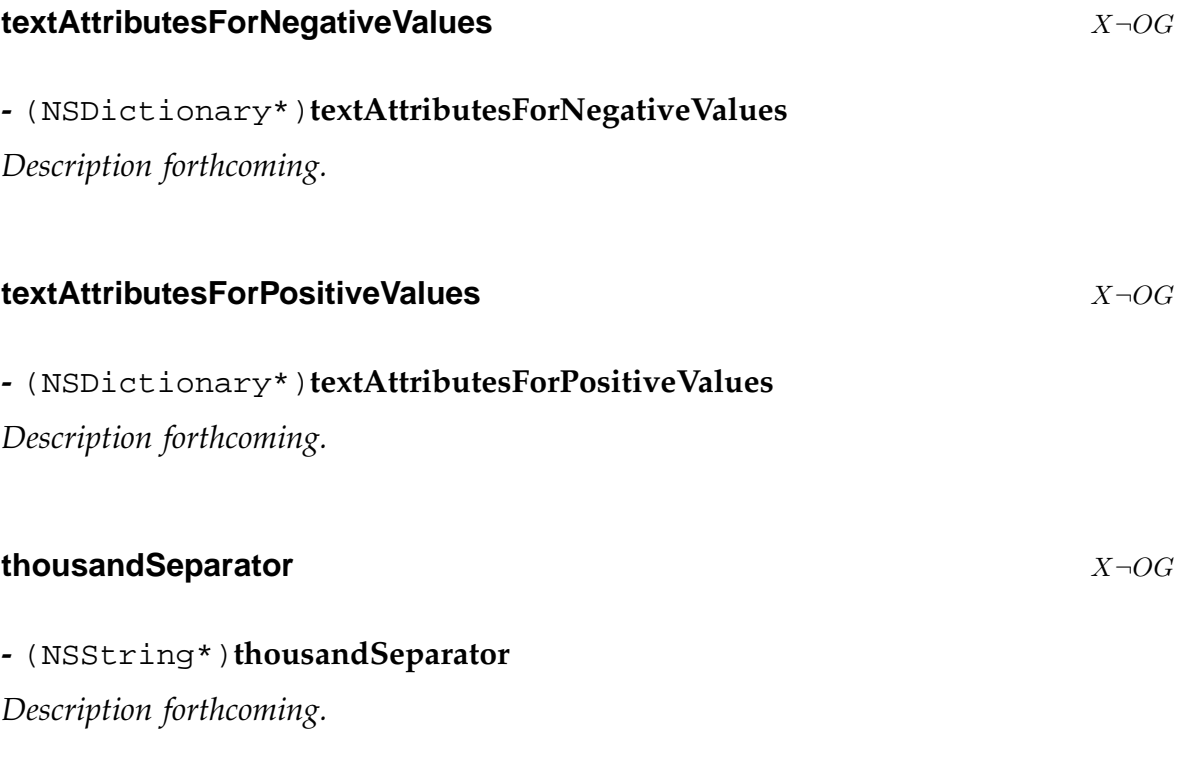

# <span id="page-183-0"></span>**NSObject** XOG

**Conforms To:** NSObject

**Inherits From:** None, is a root class **Declared in:** Foundation/NSObject.h

# **Description**

NSObject is the root class (a root class is a class with no superclass) of the gnustep base library class hierarchy, so all classes normally inherit from NSObject. There is an exception though: NSProxy (which is used for remote messaging) does not inherit from NSObject.

Unless you are really sure of what you are doing, all your own classes should inherit (directly or indirectly) from NSObject (or in special cases from NSProxy). NSObject provides the basic common functionality shared by all gnustep classes and objects.

The essential methods which must be implemented by all classes for their instances to be usable within gnustep are declared in a separate protocol, which is the NSObject protocol. Both NSObject and NSProxy conform to this protocol, which means all objects in a gnustep application will conform to this protocol (btw, if you don't find a method of NSObject you are looking for in this documentation, make sure you also look into the documentation for the NSObject protocol).

Theoretically, in special cases you might need to implement a new root class. If you do, you need to make sure that your root class conforms (at least) to the NSObject protocol, otherwise it will not interact correctly with the gnustep framework. Said that, I must note that I have never seen a case in which a new root class is needed.

NSObject is a root class, which implies that instance methods of NSObject are treated in a special way by the Objective-C runtime. This is an exception to the normal way messaging works with class and instance methods: if the Objective-C runtime can't find a class method for a class object, as a last resort it looks for an instance method of the root class with the same name, and executes it if it finds it. This means that instance methods of the root class (such as NSObject) can be performed by class objects which inherit from that root class ! This can only happen if the class doesn't have a class method with the same name, otherwise that method - of course - takes the precedence. Because of this exception, NSObject 's instance methods are written in such a way that they work both on NSObject 's instances and on class objects.

# **alloc** XOG

# **+** (id)**alloc**

Allocates a new instance of the receiver from the default zone, by invoking +allocWithZone: with NSDefaultMallocZone() as the zone argument. Returns the created instance.

# **allocWithZone:** XOG

# **+** (id)**allocWithZone:** (NSZone\*) *z*

This is the basic method to create a new instance. It allocates a new instance of the receiver from the specified memory zone.

Memory for an instance of the receiver is allocated; a pointer to this newly created instance is returned. All instance variables are set to 0 except the isa pointer which is set to point to the object class. No initialization of the instance is performed: it is your responsibility to initialize the instance by calling an appropriate init method. If you are not using the garbage collector, it is also your responsibility to make sure the returned instance is destroyed when you finish using it, by calling the release method to destroy the instance directly, or by using autorelease and autorelease pools.

You do not normally need to override this method in subclasses, unless you are implementing a class which for some reasons silently allocates instances of another class (this is typically needed to implement class clusters and similar design schemes).

If you have turned on debugging of object allocation (by calling the GSDebugAllocationActive function), this method will also update the various debugging counts and monitors of allocated objects, which you can access using the GSDebugAllocation... functions.

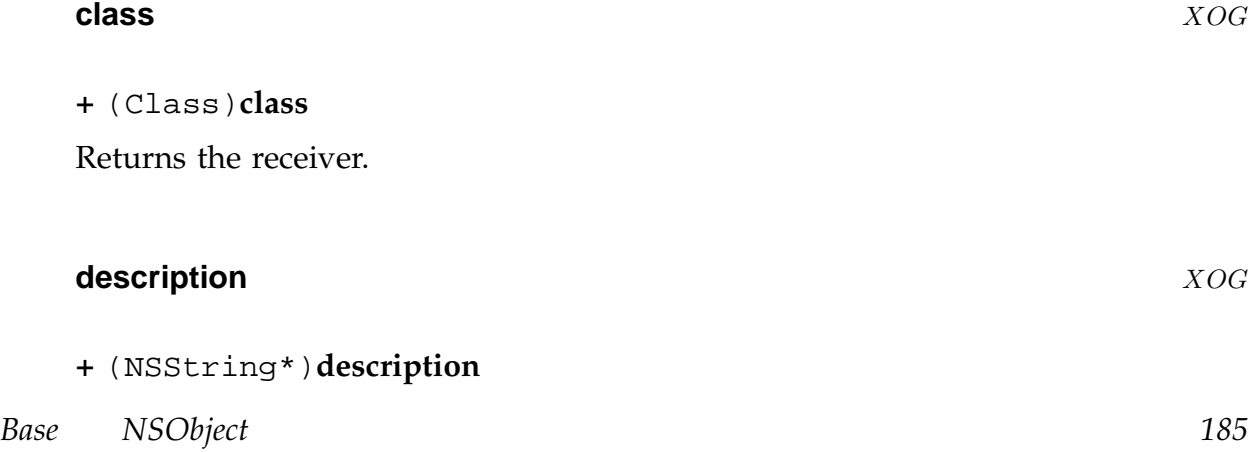

Returns a string describing the receiving class. The default implementation gives the name of the class by calling NSStringFromClass() .

# **initialize** XOG **+** (void)**initialize** *Description forthcoming.* **instanceMethodForSelector:** XOG **+** (IMP)**instanceMethodForSelector:** (SEL) *aSelector* Returns a pointer to the C function implementing the method used to respond to messages with *aSelector* by instances of the receiving class. Raises NSInvalidArgumentException if given a null selector. **instanceMethodSignatureForSelector:** XOG **+** (NSMethodSignature\*)**instanceMethodSignatureForSelector:** (SEL) *aSelector* Returns a pointer to the C function implementing the method used to respond to messages with *aSelector* whihc are sent to instances of the receiving class. Raises NSInvalidArgumentException if given a null selector. **instancesRespondToSelector:** XOG

**+** (BOOL)**instancesRespondToSelector:** (SEL) *aSelector*

Returns a flag to say if instances of the receiver class will respond to the specified selector. This ignores situations where a subclass implements -forwardInvocation: to respond to selectors not normally handled... in these cases the subclass may override this method to handle it.

If given a null selector, raises NSInvalidArgumentException when [in MacOS-X](#page-190-0) compatibility more, or returns NO otherwise.

# **isSubclassOfClass:** XOG

*Base NSObject 186*

**+** (BOOL)**isSubclassOfClass:** (Class) *aClass*

Returns YES if the receiver is *aClass* or a subclass of *aClass*.

# **+** (id)**new**

This method is a short-hand for alloc followed by init, that is, NSObject \*object = [NSObject new]; is exactly the same as NSObject \*object = [[NSObject alloc] init]; This is a general convention: all new... methods are supposed to return a newly

allocated and initialized instance, as would be generated by an alloc method followed by a corresponding init... method. Please note that if you are not using a garbage collector, this means that instances generated by the new... methods are not autoreleased, that is, you are responsible for releasing (autoreleasing) the instances yourself. So when you use new you typically do something like:

```
NSMutableArray *array = AUTORELEASE ([NSMutableArray new]);
You do not normally need to override new in subclasses, because if you override
```
init (and optionally allocWithZone: if you really need), new will automatically use your subclass methods.

You might need instead to define new new... methods specific to your subclass to match any init... specific to your subclass. For example, if your subclass defines an instance method

initWithName:

it might be handy for you to have a class method

newWithName:

which combines alloc and initWithName:. You would implement it as follows:

```
+ (id) newWithName: (NSString *)aName {return [[self alloc] initWith-
Name: aName]; }
```
# **poseAsClass:** XOG

**+** (void)**poseAsClass:** (Class) *aClassObject*

Sets up the ObjC runtime so that the receiver is used wherever code calls for *aClassObject* to be used.

# **requiresTypedMemory** ¬O¬XG

*Base NSObject 187*

# **+** (BOOL)**requiresTypedMemory** *Description forthcoming.* **setVersion:** XOG **+** (id)**setVersion:** (int) *aVersion* Sets the version number of the receiving class. **superclass** XOG **+** (Class)**superclass** Returns the super class from which the recevier was derived.

**version** XOG

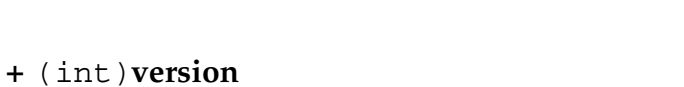

Returns the version number of the receiving class.

# **Instance Methods**

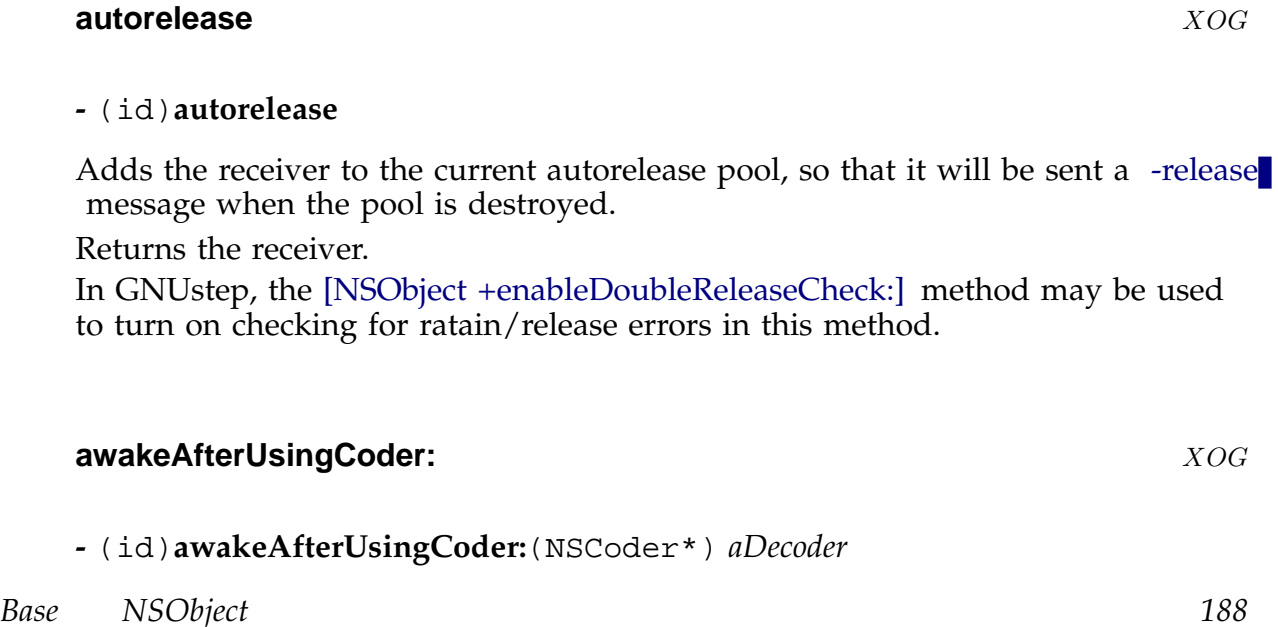

Called after the receiver has been created by decoding some sort of archive. Returns self. Subclasses may override this to perform some special initialisation upon being decoded.

#### **class** XOG

**-** (Class)**class**

Returns the class of which the receiver is an instance. The default implementation returns the private isa instance variable of NSObject, which is used to store a pointer to the objects class. NB. When NSZombie is enabled (see NSDebug.h) this pointer is changed upon object deallocation.

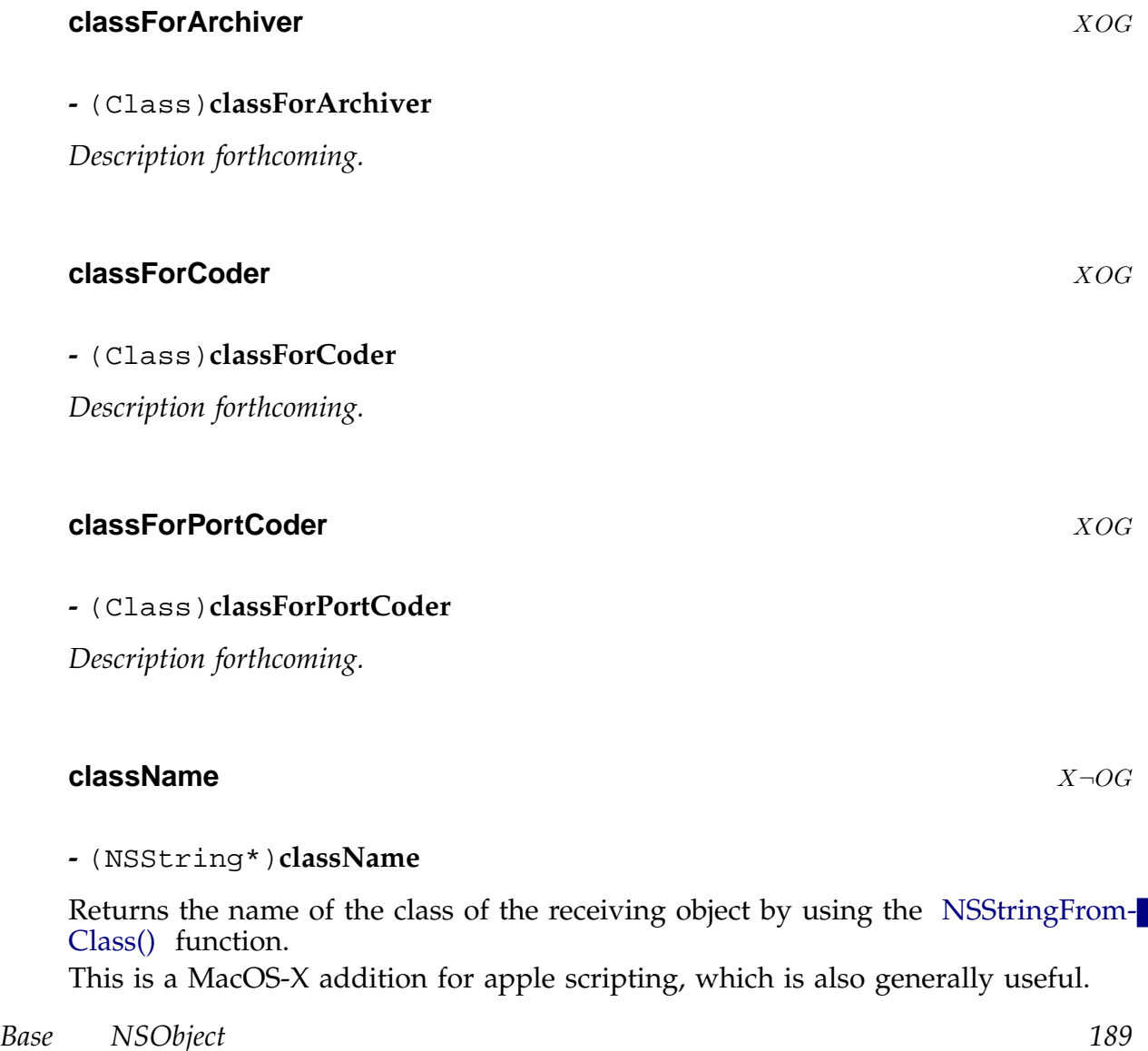

**-** (BOOL)**conformsToProtocol:**(Protocol\*) *aProtocol*

Returns a flag to say whether the class of the receiver conforms to *aProtocol*.

# **copy** XOG

#### **-** (id)**copy**

Creates and returns a copy of the reciever by calling -copyWithZone: passing NSDefaultMallocZone()

# **dealloc** XOG

**-** (void)**dealloc**

Deallocates the receiver by calling NSDeallocateObject() with self as the argument.

You should normally call the superclass implementation of this method when you override it in a subclass, or the memory occupied by your object will not be released.

NSObject 's implementation of this method destroys the receiver, by returning the memory allocated to the receiver to the system. After this method has been called on an instance, you must not refer the instance in any way, because it does not exist any longer. If you do, it is a bug and your program might even crash with a segmentation fault.

If you have turned on the debugging facilities for instance allocation, NSObject 's implementation of this method will also update the various counts and monitors of allocated instances (see the GSDebugAllocation... functions for more info).

Normally you are supposed to manage the memory taken by objects by using the high level interface provided by the retain, release and autorelease methods (or better by the corresponding macros RETAIN, RELEASE and AU-TORELEASE), and by autorelease pools and such; whenever the release/autorelease mechanism determines that an object is no longer needed (which happens when its retain count reaches 0), it will call the dealloc method to actually deallocate the object. This means that normally, you should not need to call dealloc directly as the gnustep base library automatically calls it for you when the retain count of an object reaches 0.

Because the dealloc method will be called when an instance is being destroyed, if instances of your subclass use objects or resources (as it happens for most useful classes), you must override dealloc in subclasses to release all objects and

<span id="page-190-0"></span>resources which are used by the instance, otherwise these objects and resources would be leaked. In the subclass implementation, you should first release all your subclass specific objects and resources, and then invoke super's implementation (which will do the same, and so on up in the class hierarchy to NSObject 's implementation, which finally destroys the object). Here is an example of the implementation of dealloc for a subclass whose instances have a single instance variable name which needs to be released when an instance is deallocated:

- (void) dealloc {RELEASE (name); [super dealloc];}

dealloc might contain code to release not only objects, but also other resources, such as open files, network connections, raw memory allocated in other ways, etc.

If you have allocated the memory using a non-standard mechanism, you will not call the superclass (NSObject) implementation of the method as you will need to handle the deallocation specially.

In some circumstances, an object may wish to prevent itsself from being deallocated, it can do this simply be refraining from calling the superclass implementation.

# **description** XOG **XOG**

# **-** (NSString\*)**description**

Returns a string describing the receiver. The default implementation gives the class and memory location of the receiver.

# **doesNotRecognizeSelector:** XOG

**-** (void)**doesNotRecognizeSelector:**(SEL) *aSelector*

Raises an invalid argument exception providing infomration about the receivers inability to handle *aSelector*.

# **forwardInvocation:** XOG New York 2009 12:00 New York 2009 12:00 New York 2009 12:00 New York 2009 12:00 New York 2009 12:00 New York 2009 12:00 New York 2009 12:00 New York 2009 12:00 New York 2009 12:00 New York 2009 12:

# **-** (void)**forwardInvocation:**(NSInvocation\*) *anInvocation*

This method is called automatically to handle a message sent to the receiver for which the receivers class has no method. The default implemnentation calls -doesNotRecognizeSelector:

# **hash** XOG

*Base NSObject 191*

#### **-** (unsigned)**hash**

Returns the hash of the receiver. Subclasses should ensure that their implementations of this method obey the rule that if the -isEqual: method returns YES for two instances of the class, the -hash method returns the same value fro both instances.

The default implementation returns the address of the instance.

# **-** (id)**init**

Initialises the receiver... the NSObject implementation simply returns self.

# **isEqual:** XOG

**-** (BOOL)**isEqual:**(id) *anObject*

Tests *anObject* and the receiver for equality. The default implementation considers two objects to be equal only if they are the same object (ie occupy the same memory location).

If a subclass overrides this method, it should also override the -hash method so that if two objects are equal they both have the same hash.

# **isKindOfClass:** XOG

**-** (BOOL)**isKindOfClass:**(Class) *aClass*

Returns YES if the class of the receiver is either the same as *aClass* or is derived from (a subclass of) *aClass*.

# **isMemberOfClass:** XOG

**-** (BOOL)**isMemberOfClass:**(Class) *aClass*

Returns YES if the class of the receiver is *aClass*

**isProxy** XOG

*Base NSObject 192*

**init** XOG

# **-** (BOOL)**isProxy**

Returns a flag to differentiate between 'true' objects, and objects which are proxies for other objects (ie they forward messages to the other objects). The default implementation returns NO.

# **methodForSelector:** XOG

**-** (IMP)**methodForSelector:**(SEL) *aSelector*

Returns a pointer to the C function implementing the method used to respond to messages with *aSelector*.

Raises NSInvalidArgumentException if given a null selector.

# **methodSignatureForSelector:** XOG

**-** (NSMethodSignature\*)**methodSignatureForSelector:**(SEL) *aSelector*

Returns the method signature describing how the receiver would handle a message with *aSelector*.

Raises NSInvalidArgumentException if given a null selector.

# **mutableCopy** XOG

# **-** (id)**mutableCopy**

Creates and rturns a mutable copy of the receiver by calling -mutableCopyWithZone: passing NSDefaultMallocZone() .

# **performSelector:** XOG

# **-** (id)**performSelector:**(SEL) *aSelector*

Causes the receiver to execute the method implementation corresponding to *aSelector* and returns the result.

The method must be one which takes no arguments and returns an object. Raises NSInvalidArgumentException if given a null selector.

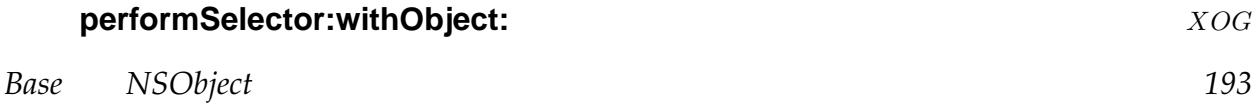

#### <span id="page-193-0"></span>**-** (id)**performSelector:**(SEL) *aSelector* **withObject:**(id) *anObject*

Causes the receiver to execute the method implementation corresponding to *aSelector* and returns the result.

The method must be one which takes one argument and returns an object.

Raises NSInvalidArgumentException if given a null selector.

#### **performSelector:withObject:withObject:** XOG

**-** (id)**performSelector:**(SEL) *aSelector* **withObject:**(id) *object1* **withObject:**(id) *object2*

Causes the receiver to execute the method implementation corresponding to *aSelector* and returns the result.

The method must be one which takes two arguments and returns an object. Raises NSInvalidArgumentException if given a null selector.

#### **release** XOG

#### **-** (void)**release**

Decrements the retain count for the receiver if greater than zeron, otherwise calls the dealloc method instead.

The default implementation calls the NSDecrementExtraRefCountWasZero() function to test the extra reference count for the receiver (and decrement it if non-zero) - if the extra reference count is zero then the retain count is one, and the dealloc method is called.

In GNUstep, the [NSObject +enableDoubleReleaseCheck:] method may be used to turn on checking for ratain/release errors in this method.

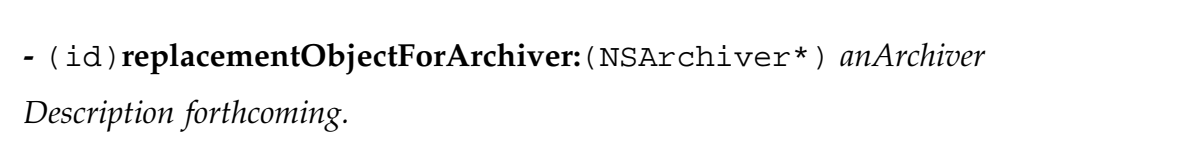

# **replacementObjectForCoder:** XOG

**replacementObjectForArchiver:** XOG

*Description forthcoming.*

# **replacementObjectForPortCoder:** XOG

# **-** (id)**replacementObjectForPortCoder:**(NSPortCoder\*) *aCoder*

Returns the actual object to be encoded for sending over the network on a Distributed Objects connection.

The default implementation returns self if the receiver is being sent *bycopy* and returns a proxy otherwise.

Subclasses may override this method to change this behavior, eg. to ensure that they are always copied.

# **respondsToSelector:** XOG

# **-** (BOOL)**respondsToSelector:**(SEL) *aSelector*

Returns a flag to say if the receiver will respond to the specified selector. This ignores situations where a subclass implements -forwardInvocation: to respond to selectors not normally handled... in these cases the subclass may override this method to handle it.

If given a null selector, raises NSInvalidArgume[ntException when in](#page-190-0) MacOS-X compatibility more, or returns NO otherwise.

# **retain** XOG

# **-** (id)**retain**

Increments the reference count and returns the receiver. The default implementation does this by calling NSIncrementExtraRefCount()

# **retainCount** XOG

**-** (unsigned)**retainCount**

Returns the reference count for the receiver. Each instance has an implicit reference count of 1, and has an 'extra refrence count' returned by the NSExtraRef-Count() function, so the value returned by this method is always greater than zero.

*Base NSObject 195*

By convention, objects which should (or can) never be deallocated return the maximum unsigned integer value.

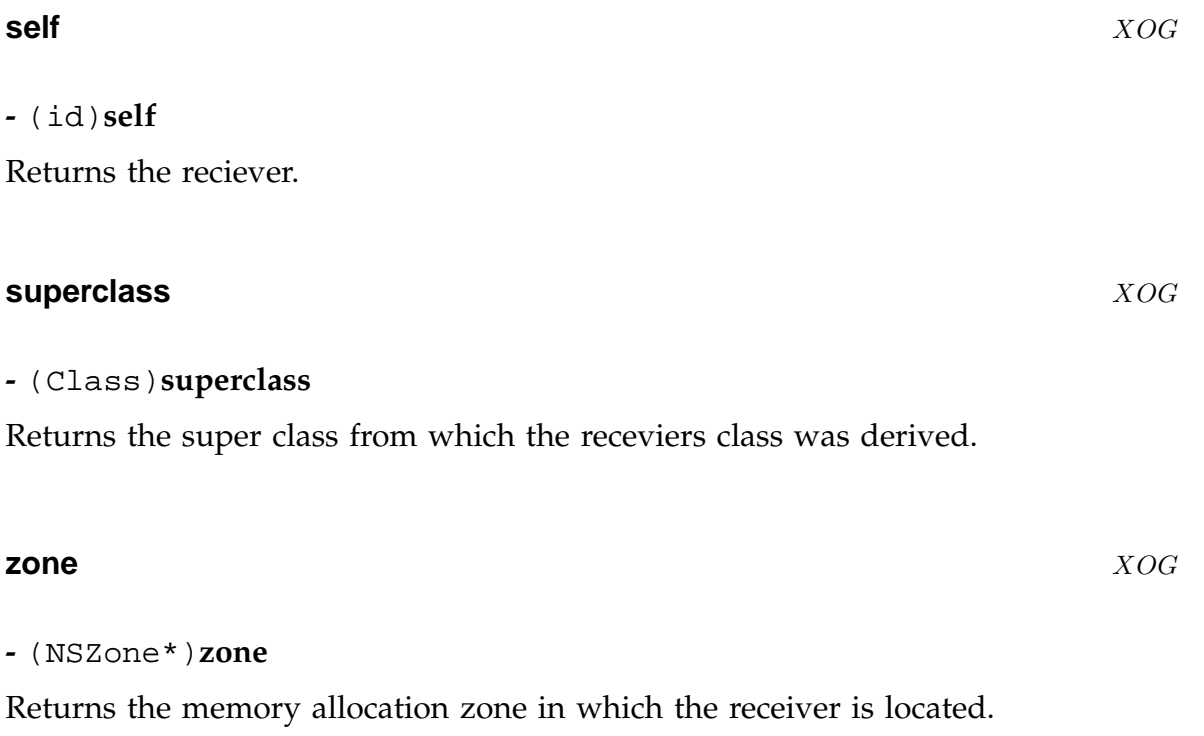

# **NSPipe** XOG

**Inherits From:** NSObject

**Declared in:** Foundation/NSFileHandle.h

# **Description**

The NSPipe provides an encapsulation of the UNIX concept of pipe. With NSPipe, it is possible to redirect the standard input or standard output.

# **Class Methods**

**pipe** XOG

**+** (id)**pipe**

Returns a newly allocated and initialized NSPipe object that has been sent an autorelease message.

# **Instance Methods**

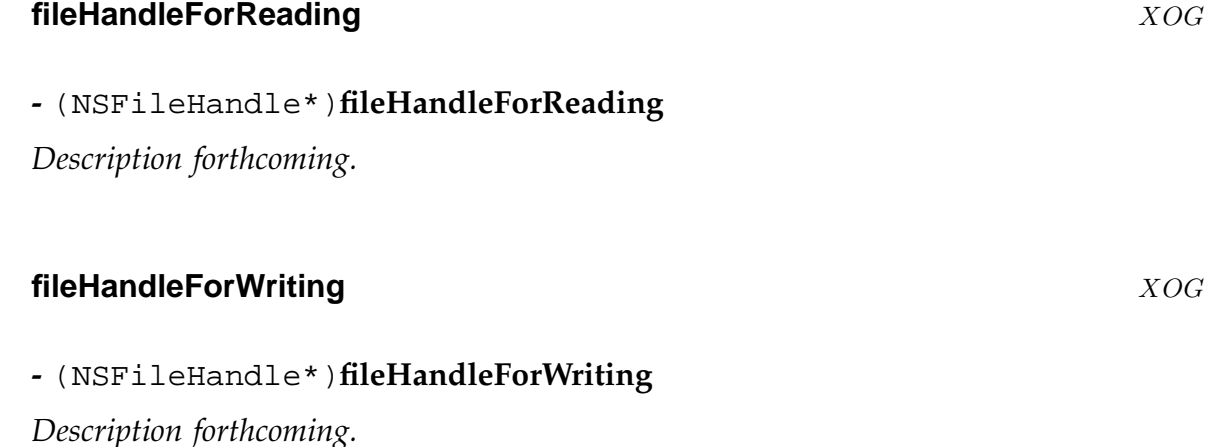

# **NSPort** XOG

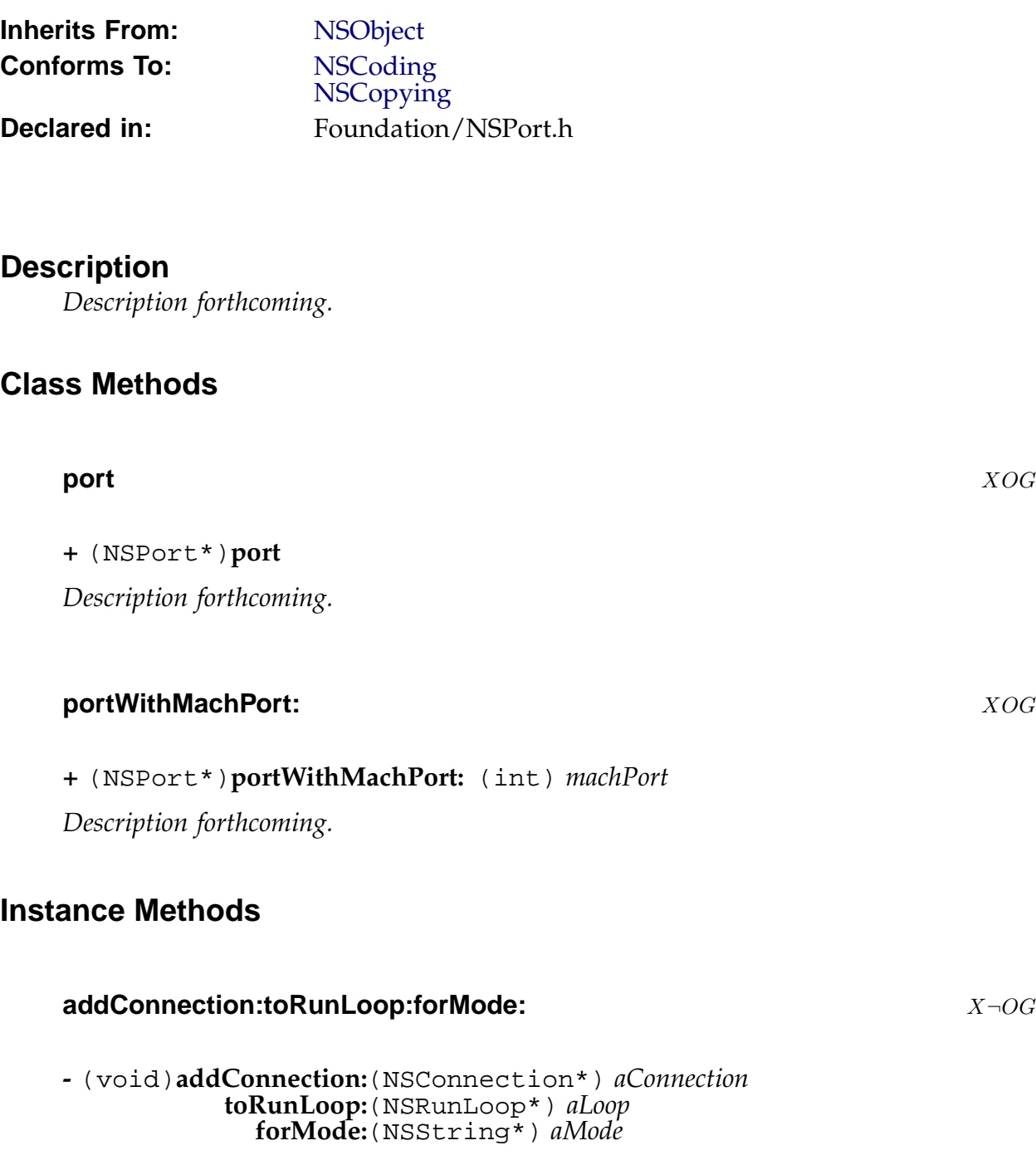

*Description forthcoming.*

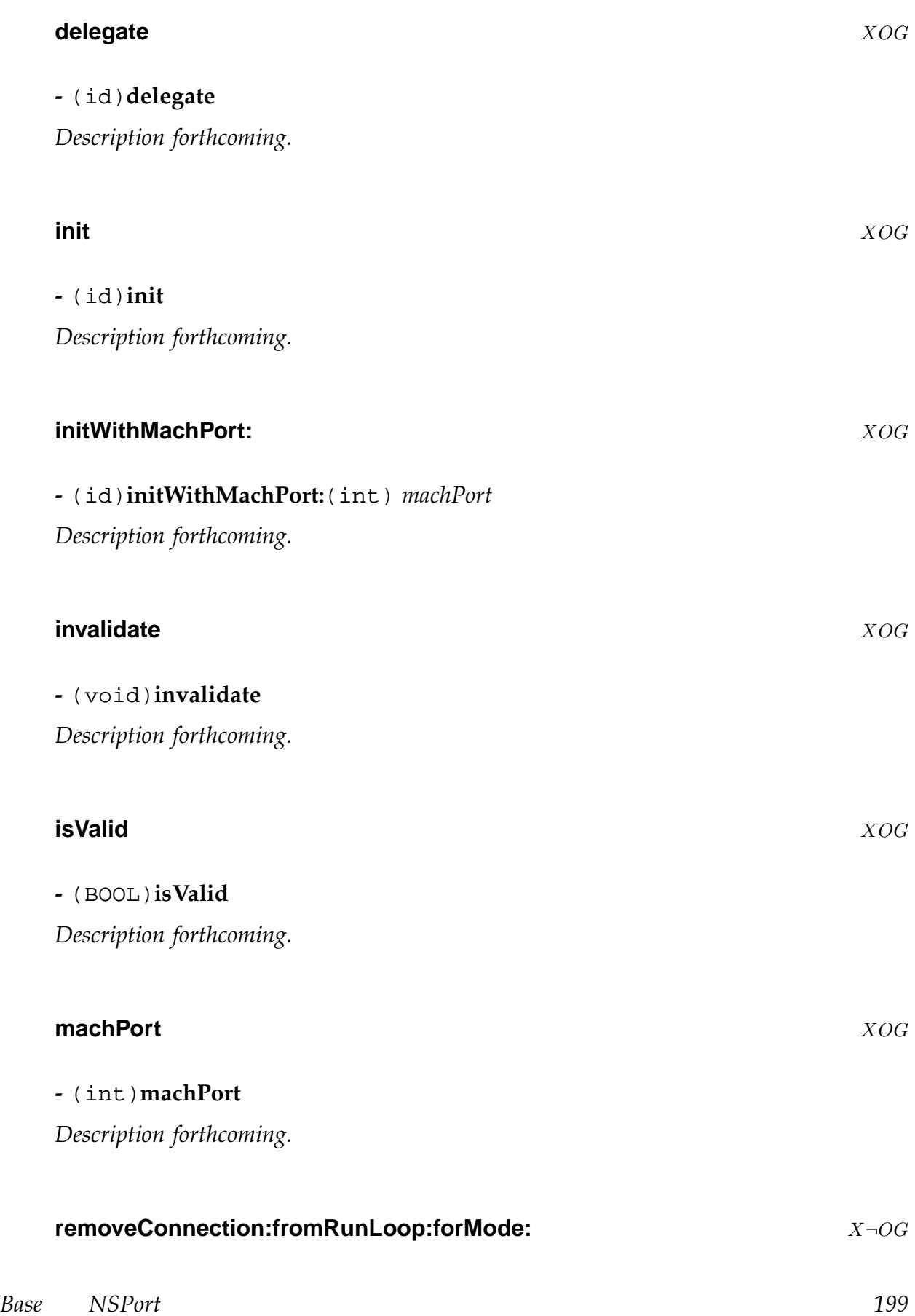

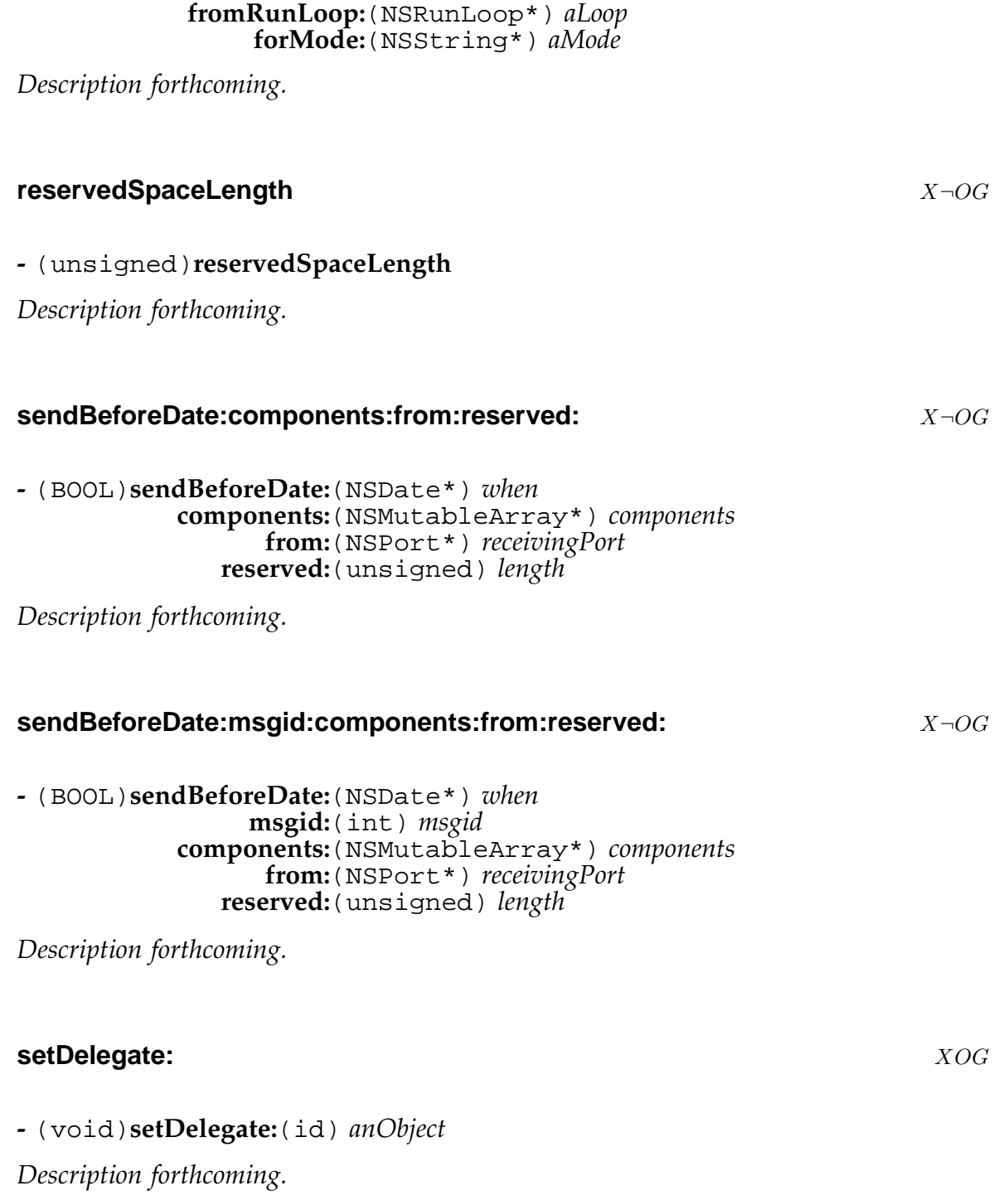

**-** (void)**removeConnection:**(NSConnection\*) *aConnection*

# **NSPortCoder** XOG

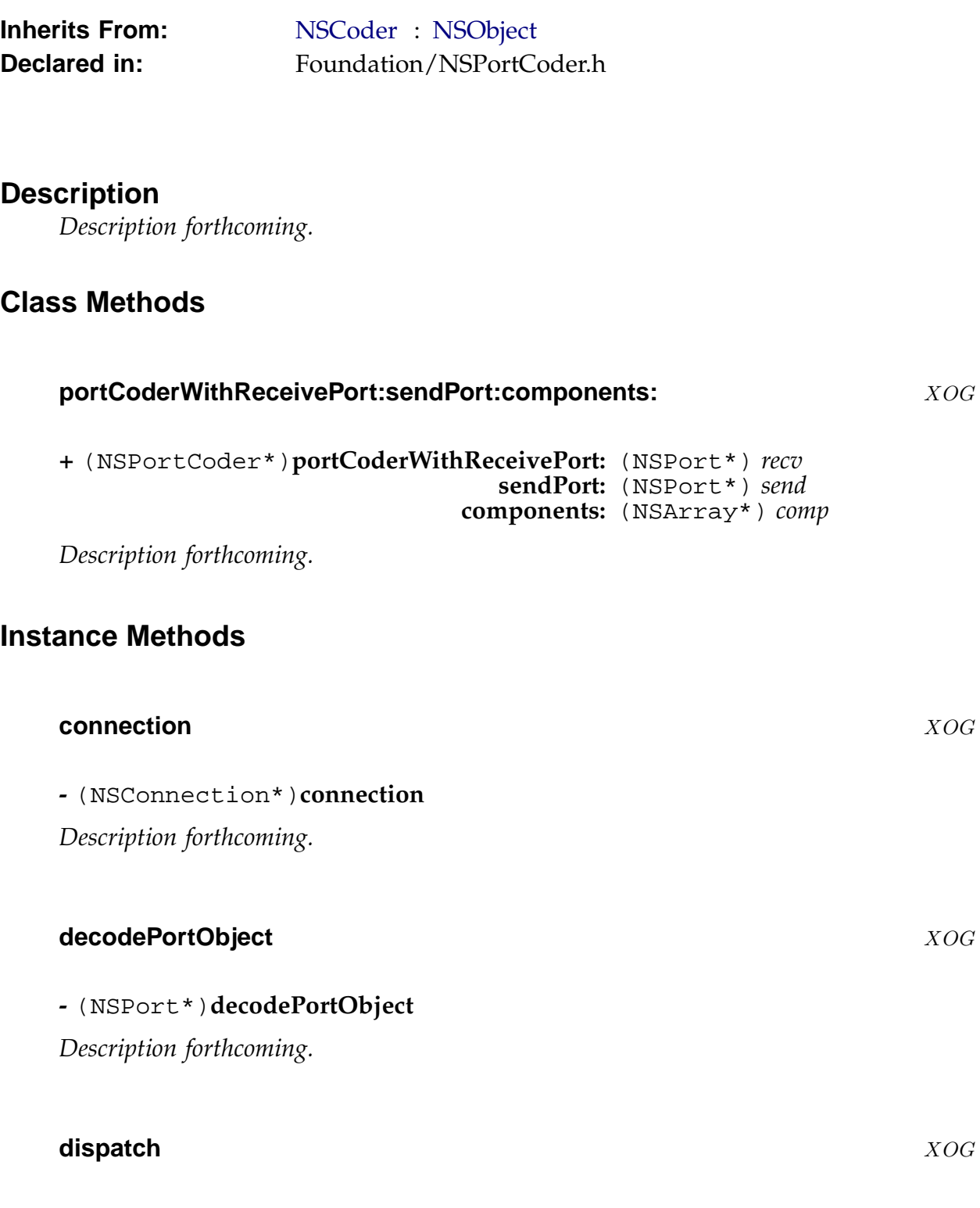

**-** (void)**dispatch**

*Description forthcoming.*

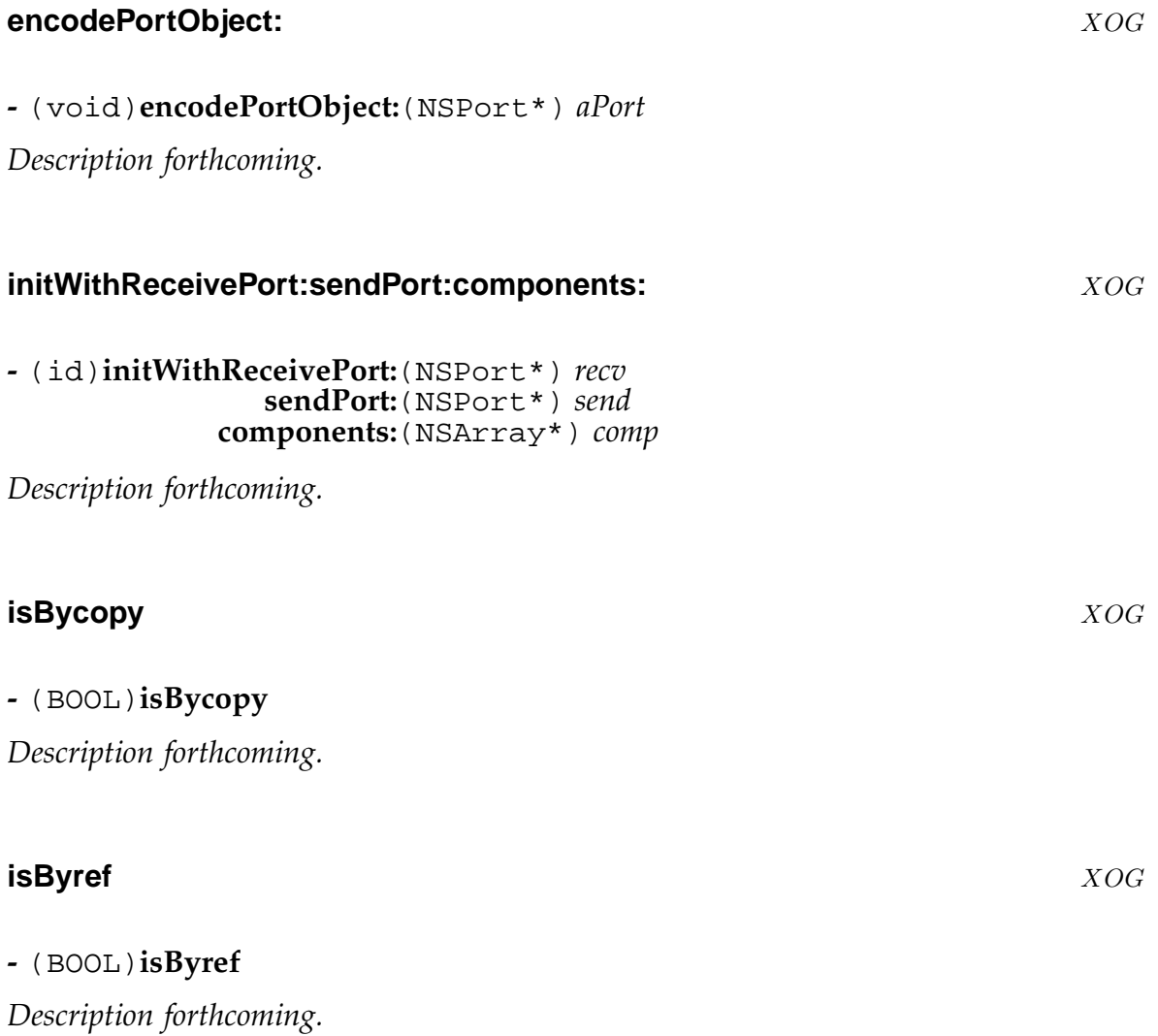

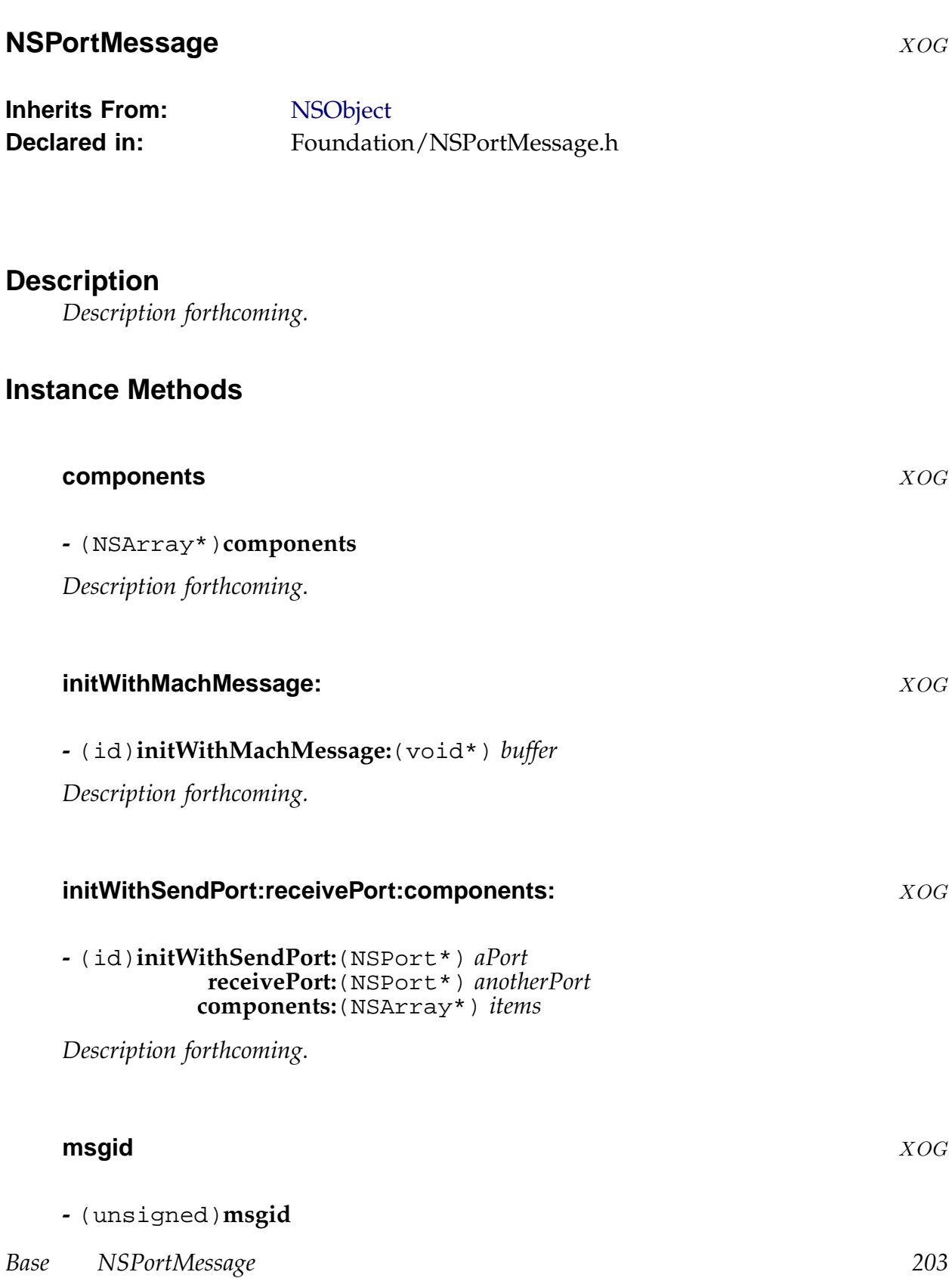

*Description forthcoming.*

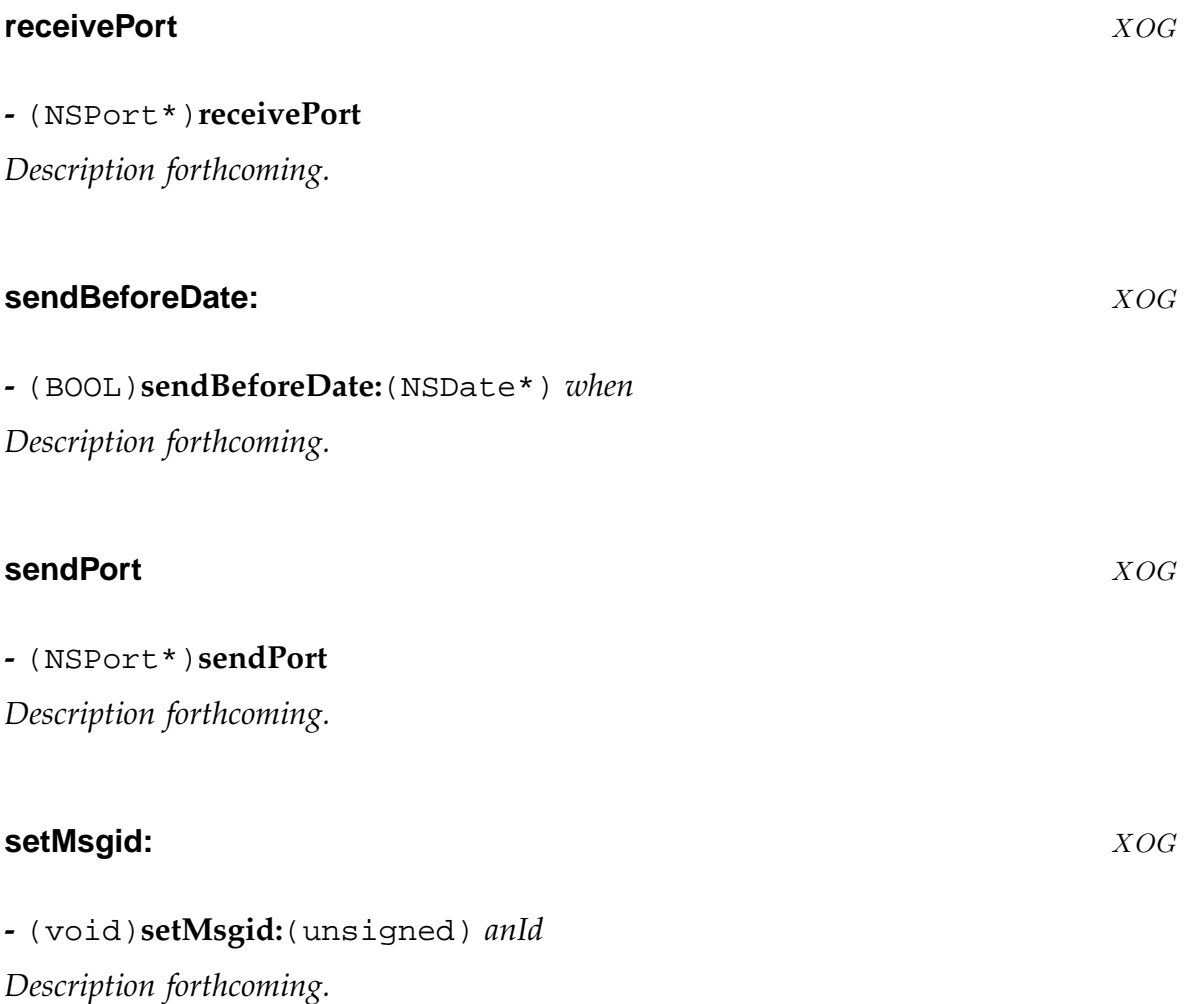

# **NSPortNameServer** XOG

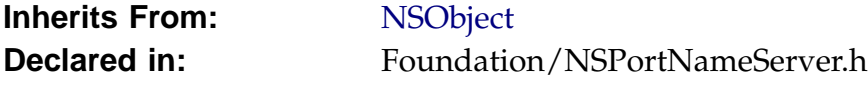

# **Description**

*Description forthcoming.*

# **Class Methods**

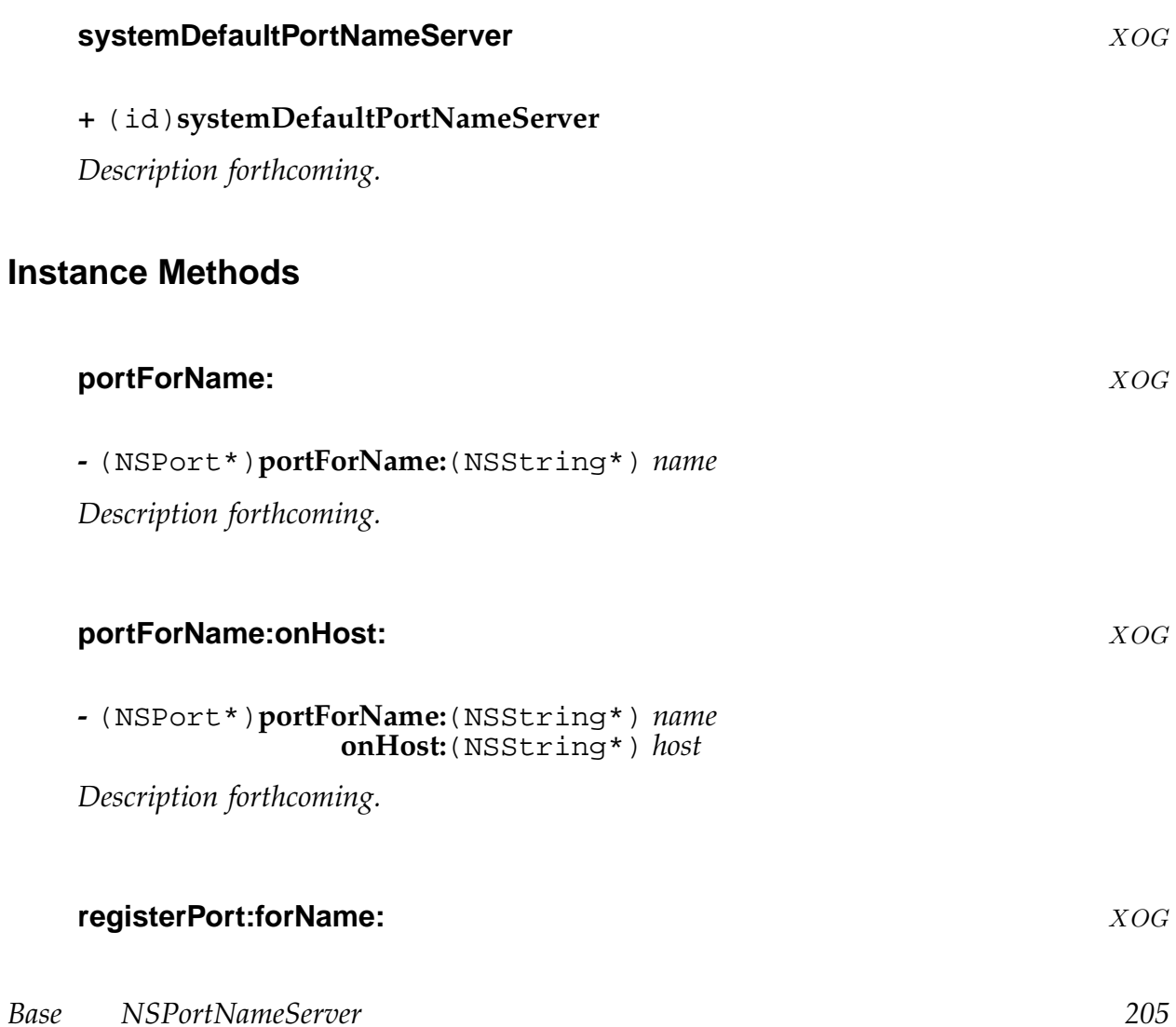

**-** (BOOL)**registerPort:**(NSPort\*) *port* **forName:**(NSString\*) *name*

*Description forthcoming.*

# **removePortForName:** XOG

# **-** (BOOL)**removePortForName:**(NSString\*) *name*

*Description forthcoming.*

# **NSProcessInfo** XOG

**Inherits From:** NSObject

**Declared in:** Foundation/NSProcessInfo.h

# **Description**

*Description forthcoming.*

# **Class Methods**

# **processInfo** XOG

**+** (NSProcessInfo\*)**processInfo**

Returns the shared NSProcessInfo object for the current process.

# **Instance Methods**

# **arguments** XOG

# **-** (NSArray\*)**arguments**

Returns an array containing the arguments supplied to start this process. NB. In GNUstep, any arguments of the form –GNU-Debug=... are *not* included in this array... they are part of the debug mechanism, and are hidden so that setting debug variables will not effect the normal operation of the program.

# **environment** XOG

**-** (NSDictionary\*)**environment**

Returns a dictionary giving the environment variables which were provided for the process to use.

*Base NSProcessInfo 207*

# **globallyUniqueString** XOG

# **-** (NSString\*)**globallyUniqueString**

Returns a string which may be used as a globally unique identifier.

The string contains the host name, the process ID, a timestamp and a counter. The first three values identify the process in which the string is generated, while the fourth ensures that multiple strings generated within the same process are unique.

# **hostName** XOG

# **-** (NSString\*)**hostName**

Returns the name of the machine on which this process is running.

# **operatingSystem** X<sub>→OG</sub>

# **-** (unsigned int)**operatingSystem**

Return a number representing the operating system type. The known types are listed in the header file, but not all of the listed types are actually implemented... some are present for MacOS-X compatibility only.

- NSWindowsNTOperatingSystem used for windows NT, 2000, XP
- NSWindows95OperatingSystem probably never to be implemented
- NSSolarisOperatingSystem not yet recognised
- NSHPUXOperatingSystem not implemented
- NSMACHOperatingSystem perhaps the HURD in future?
- NSSunOSOperatingSystem probably never to be implemented
- NSOSF1OperatingSystem probably never to be implemented
- NSGNULinuxOperatingSystem the GNUstep 'standard'
- NSBSDOperatingSystem BSD derived operating systems

# **-** (NSString\*)**operatingSystemName**

Returns the name of the operating system in use.

# **processIdentifier** X¬OG

# **-** (int)**processIdentifier**

Returns the process identifier number which identifies this process on this machine.

# **processName** XOG

# **-** (NSString\*)**processName**

Returns the process name for this process. This may have been set using the setProcessName: method, or may be the default process name (the file name of the binary being executed).

# **setProcessName:** XOG

**-** (void)**setProcessName:**(NSString\*) *newName*

Change the name of the current process to *newName*.

# **NSProtocolChecker** XOG

**Inherits From:** NSObject **Declared in:** Foundation/NSProtocolChecker.h

# **Description**

*Description forthcoming.*

# **Class Methods**

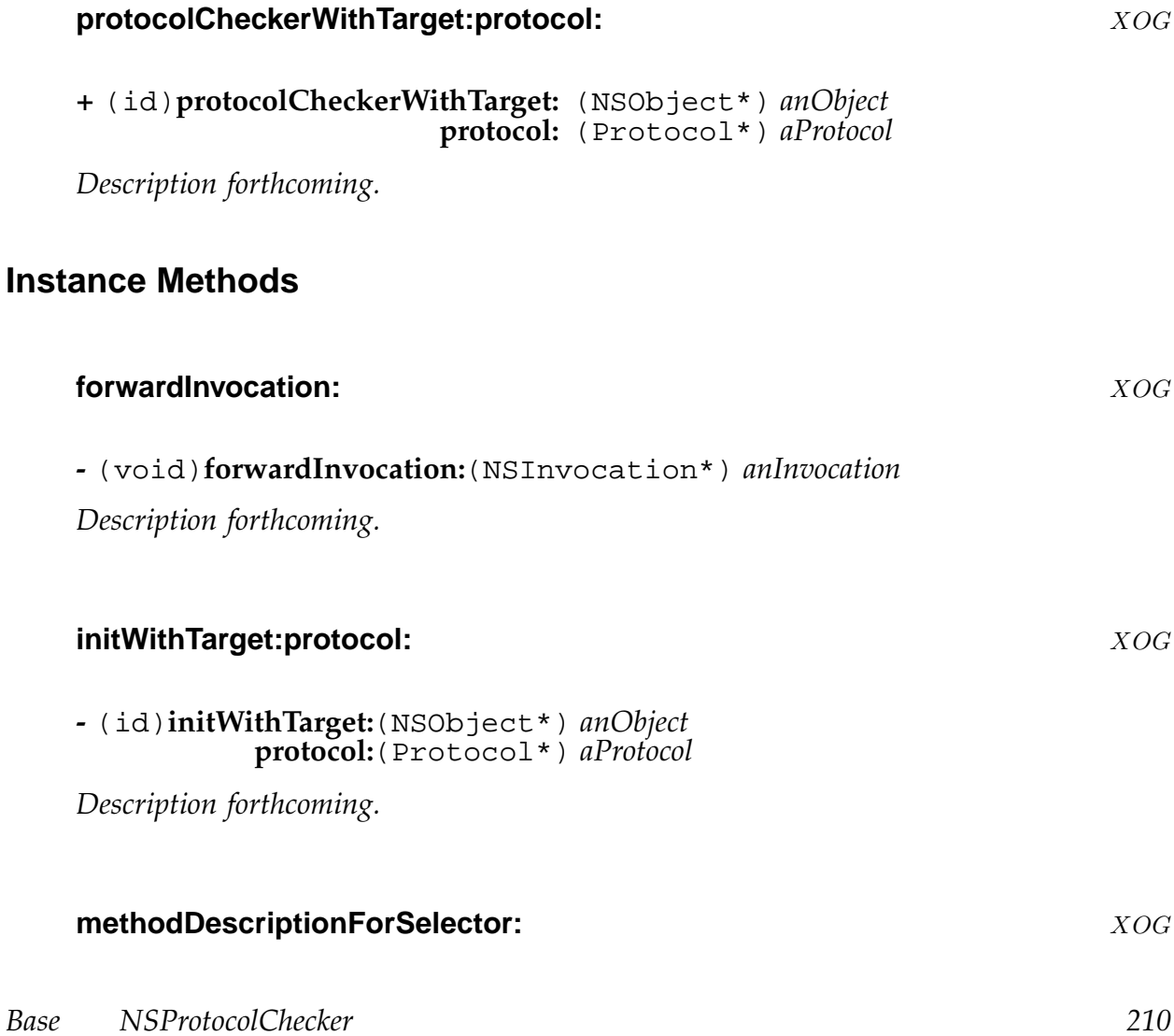

**-** (struct objc\_method\_description\*)**methodDescriptionForSelector:**(SEL) *aSelector*

*Description forthcoming.*

# **protocol** XOG

**-** (Protocol\*)**protocol** *Description forthcoming.*

# **target** XOG

**-** (NSObject\*)**target** *Description forthcoming.* **Conforms To:** NSObject

**Inherits From:** None, is a root class **Declared in:** Foundation/NSProxy.h

# **Description**

The NSProxy class provides a basic implementation of a class whose instances are used to *stand in* for other objects.

The class provides the most basic methods of NSObject, and expects messages for other methods to be forwarded to the *real* object represented by the proxy. You must subclass NSProxy to implement -forwardInvocation: to these *real* objects.

# **Class Methods**

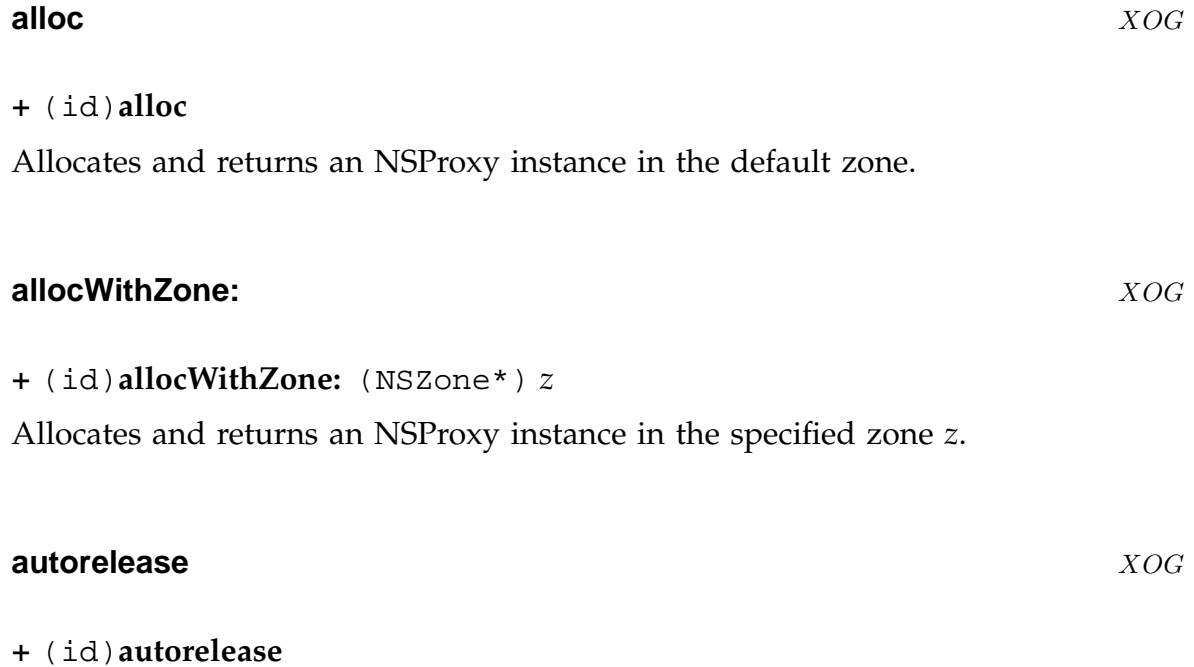

Returns the receiver

*Base NSProxy 212*

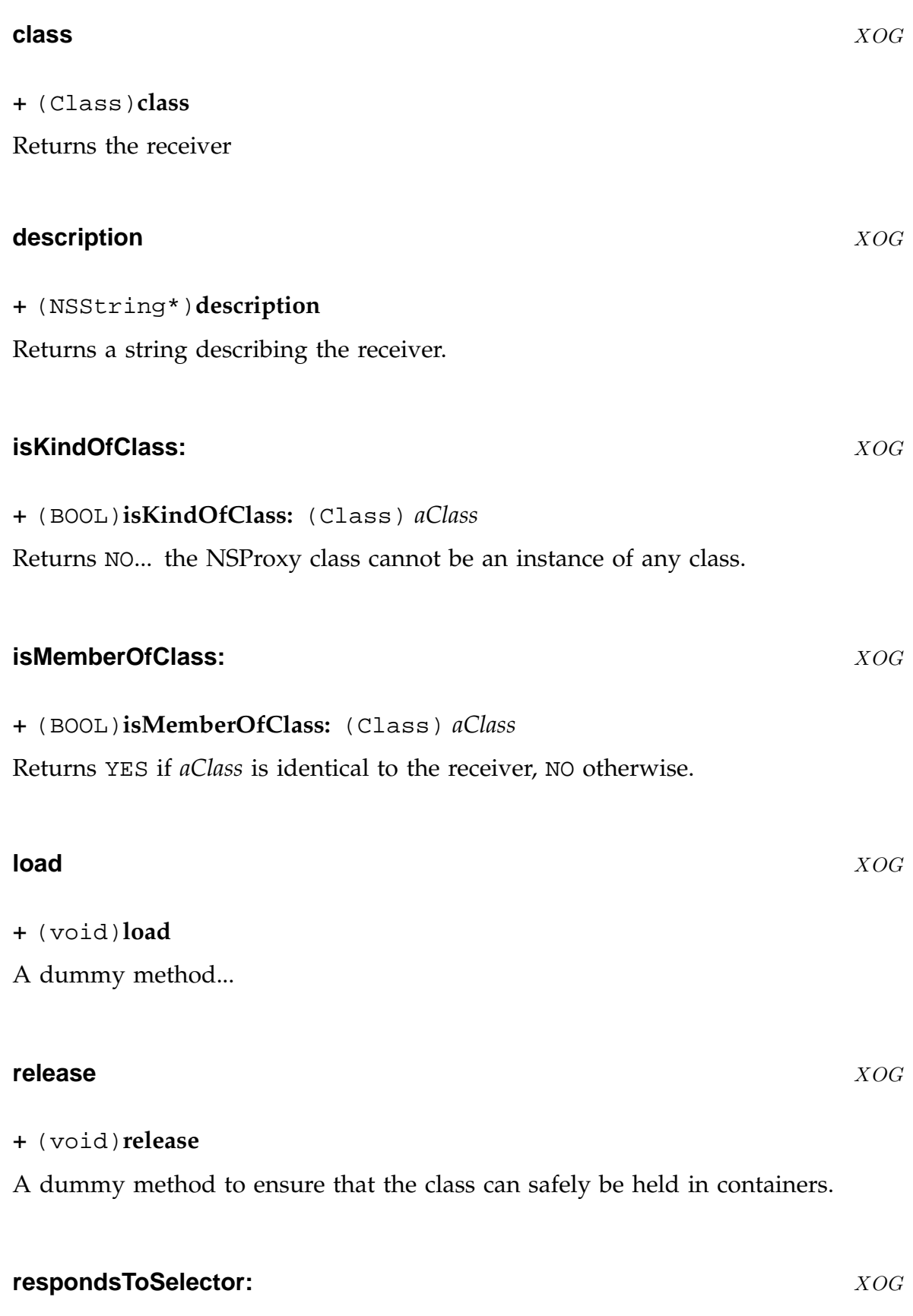

*Base NSProxy 213*

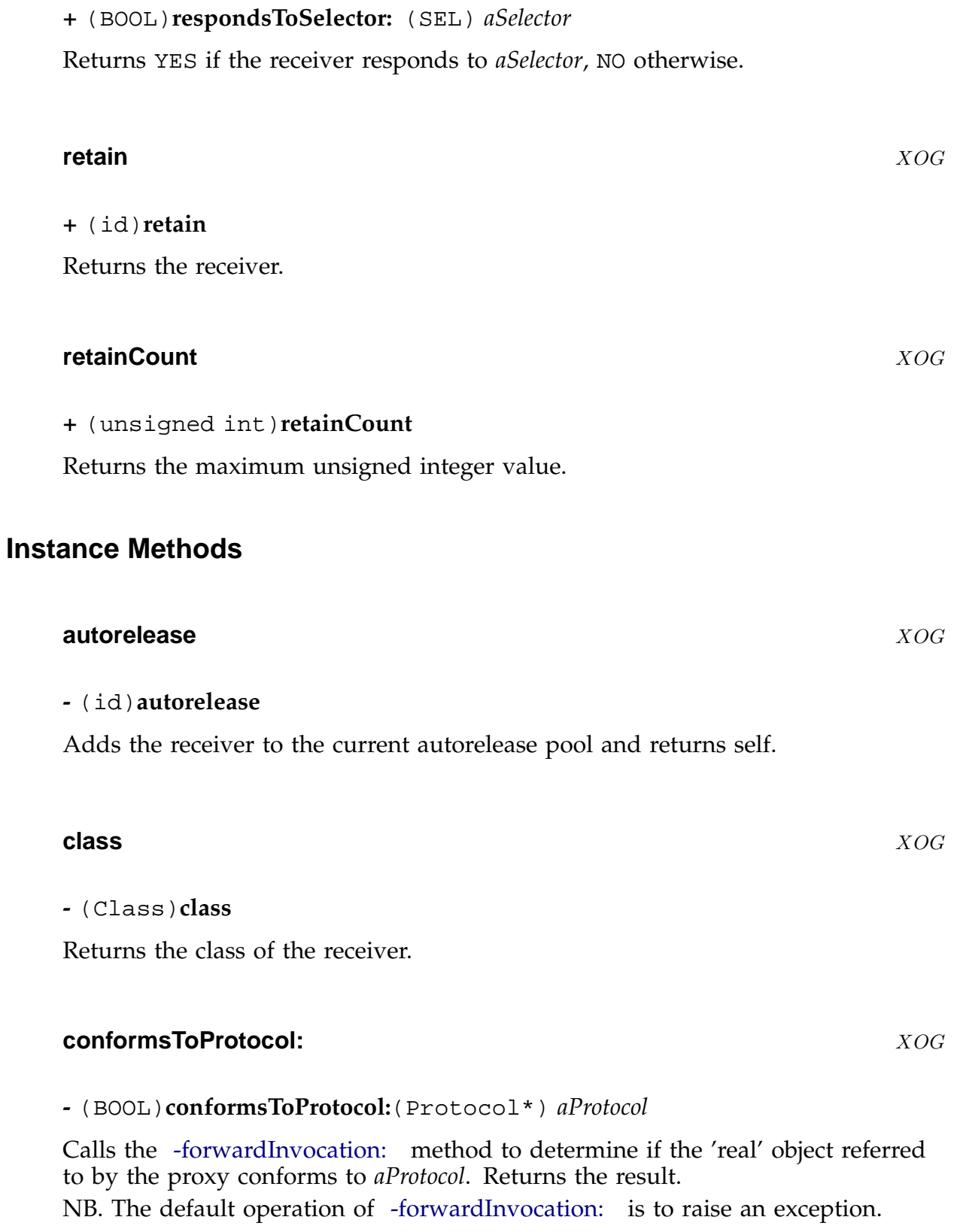

<span id="page-214-0"></span>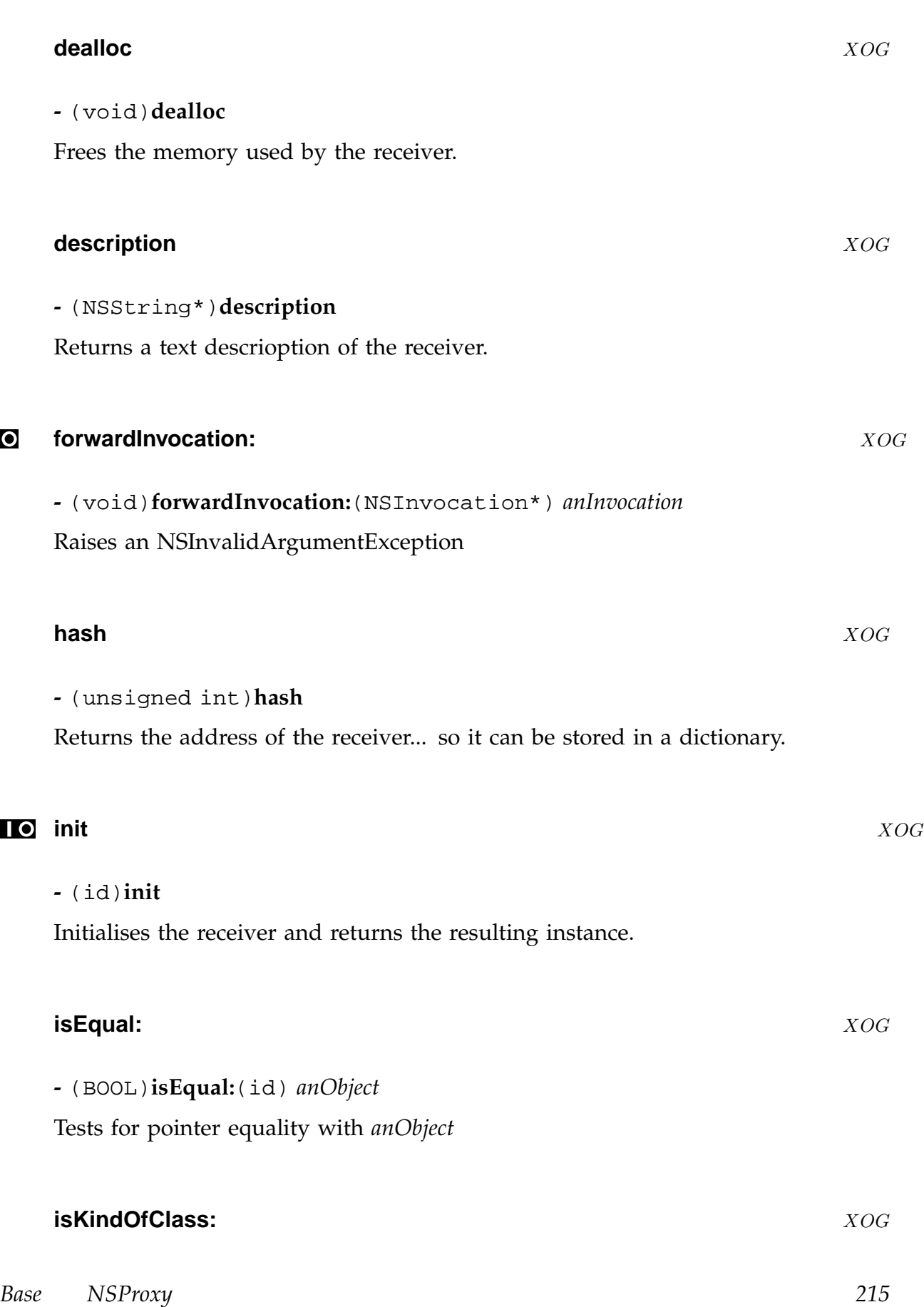

# **-** (BOOL)**isKindOfClass:**(Class) *aClass*

Calls the -forwardInvocation: method to determine if the 'real' object referred to by the proxy is an instance of the specified class. Returns the result. NB. The default operation of -forwardInvocation: is to raise an exception.

# **isMemberOfClass:** XOG

# **-** (BOOL)**isMemberOfClass:**(Class) *aClass*

Calls the -forwardInvocation: method to determine if the 'real' object referred to by the proxy is an instance of the specified class. Returns the result. NB. The default operation of -forwardInvocation: is to raise an exception.

# **isProxy** XOG

**-** (BOOL)**isProxy**

Returns YES

# **methodSignatureForSelector:** XOG

**-** (NSMethodSignature\*)**methodSignatureForSelector:**(SEL) *aSelector*

If we respond to the method directly, create and return a method signature. Otherwise raise an exception.

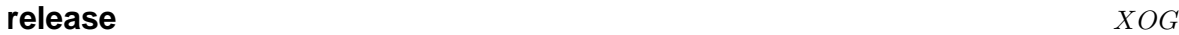

# **-** (void)**release**

Decrement the retain count for the receiver... deallocate if it would become negative.

# **respondsToSelector:** XOG

**-** (BOOL)**respondsToSelector:**(SEL) *aSelector*

If we respond to the method directly, return YES, otherwise forward this request to the object we are acting as a proxy for.

*Base NSProxy 216*
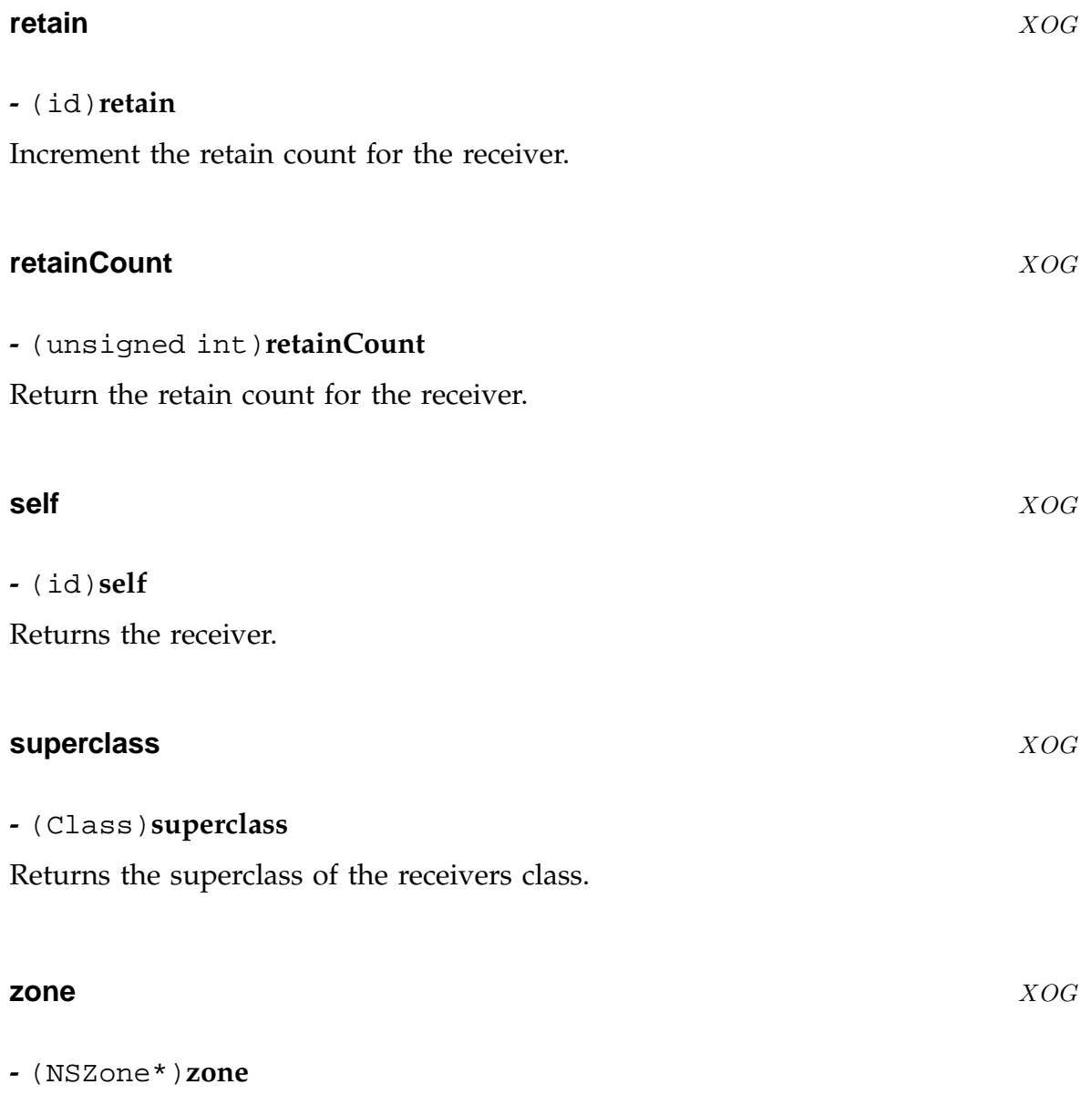

Returns the zone in which the receiver was allocated.

# **NSRecursiveLock** XOG

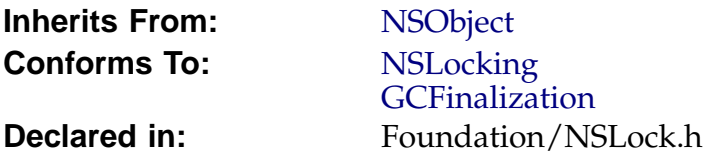

# **Description**

See NSLock for more information about what a lock is. A recursive lock extends NSLock in that you can lock a recursive lock multiple times. Each lock must be balanced by a cooresponding unlock, and the lock is not released for another thread to aquire until the last unlock call is made (corresponding to the first lock message).

# **Instance Methods**

**-** (void)**lock**

*Description forthcoming.*

# **lockBeforeDate:** XOG

**-** (BOOL)**lockBeforeDate:**(NSDate\*) *limit*

Attempts to aquire a lock before the date *limit* passes. It returns YES if it can. It returns NO if it cannot (but it waits until the time *limit* is up before returning NO).

# **tryLock** XOG

**-** (BOOL)**tryLock**

Attempts to aquire a lock, but returns NO immediately if the lock cannot be aquired. It returns YES if the lock is aquired. Can be called multiple times to make nested locks.

*Base NSRecursiveLock 218*

**lock** XOG

## **unlock** XOG

**-** (void)**unlock**

*Description forthcoming.*

## <span id="page-219-0"></span>**NSRunLoop** XOG

**Inherits From:** NSObject **Conforms To: GCFinalization** 

**Declared in:** Foundation/NSRunLoop.h

## **Description**

*Description forthcoming.*

## **Class Methods**

#### **currentRunLoop** XOG

**+** (NSRunLoop\*)**currentRunLoop**

*Description forthcoming.*

# **Instance Methods**

## **acceptInputForMode:beforeDate:** XOG

**-** (void)**acceptInputForMode:**(NSString\*) *mode* **beforeDate:**(NSDate\*) *limit\_date*

Listen to input sources.

If *limit\_date* is nil or in the past, then don't wait; just poll inputs and return, otherwise block until input is available or until the earliest limit date has passed (whichever comes first).

If the supplied *mode* is nil, uses NSDefaultRunLoopMode.

## **addTimer:forMode:** XOG

**-** (void)**addTimer:**(NSTimer\*) *timer* **forMode:**(NSString\*) *mode*

*Base NSRunLoop 220*

Adds a *timer* to the loop in the specified *mode*. Timers are removed automatically when they are invalid.

# **currentMode** XOG

#### **-** (NSString\*)**currentMode**

Returns the current mode of this runloop. If the runloop is not running then this method returns nil.

#### **limitDateForMode:** XOG

#### **-** (NSDate\*)**limitDateForMode:**(NSString\*) *mode*

Fire appropriate timers and determine the earliest time that anything watched for becomes useless.

#### **run** XOG

**-** (void)**run**

*Description forthcoming.*

#### **runMode:beforeDate:** XOG

**-** (BOOL)**runMode:**(NSString\*) *mode* **beforeDate:**(NSDate\*) *date*

Calls -acceptInputForMode:beforeDate: to run the loop once.

The specified *date* may be nil... in which case the loop runs until the first input or timeout.

If the limit dates for all of mode's input sources have passed, returns NO without runni[ng the loop, otherwise returns](#page-219-0) YES.

#### **runUntilDate:** XOG

**-** (void)**runUntilDate:**(NSDate\*) *date*

*Description forthcoming.*

## **NSScanner** XOG **XOG**

**Inherits From:** NSObject **Conforms To:** NSCopying

**Declared in:** Foundation/NSScanner.h

## **Description**

The NSScanner class cluster (currently a single class in GNUstep) provides a mechanism to parse the contents of a string into number and string values by making a sequence of scan operations to step through the string retrieving successive items.

You can tell the scanner whether its scanning is supposed to be case sensitive or not, and you can specify a set of characters to be skipped before each scanning operation (by default, whitespace and newlines).

# **Class Methods**

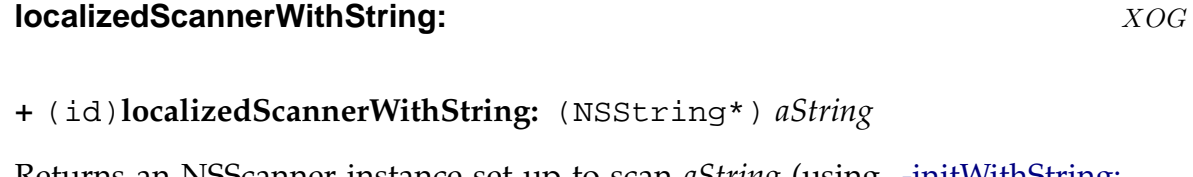

Returns an NSScanner instance set up to scan *aString* (using -initWithString: and with a locale set the default locale (using -setLocale:

#### **scannerWithString:** XOG

**+** (id)**scannerWithString:** (NSString\*) *aString*

*Description forthcoming.*

## **Instance Methods**

#### **caseSensitive** XOG

#### **-** (BOOL)**caseSensitive**

If the scanner is set to be case-sensitive in its scanning of the string (other than characters to be skipped), this method returns YES, otherwise it returns NO. The default is for a scanner to *not* be case sensitive.

#### **charactersToBeSkipped** XOG

#### **-** (NSCharacterSet\*)**charactersToBeSkipped**

Returns a set of characters containing those characters that the scanner ignores when starting any scan operation. Once a character not in this set has been encountered during an operation, skipping is finished, and any further characters from this set that are found are scanned normally.

The default for this is the whitespaceAndNewlineCharacterSet.

#### **initWithString:** XOG

#### **-** (id)**initWithString:**(NSString\*) *aString*

Initialises the scanner to scan *aString*. The GNUstep implementation may make an internal copy of the original string - so it is not safe to assume that if you modify a mutable string that you initialised a scanner with, the changes will be visible to the scanner.

Returns the scanner object.

## **isAtEnd** XOG

#### **-** (BOOL)**isAtEnd**

Returns YES if no more characters remain to be scanned. Returns YES if all characters remaining to be scanned are to be skipped. Returns NO if there are characters left to scan.

#### **locale** XOG

#### **-** (NSDictionary\*)**locale**

Returns the locale set for the scanner, or nil if no locale has been set. A scanner uses it's locale to alter the way it handles scanning - it uses the NSDecimalSeparator value for scanning numbers.

#### **scanCharactersFromSet:intoString:** XOG XOG

#### **-** (BOOL)**scanCharactersFromSet:**(NSCharacterSet\*) *aSet* **intoString:**(NSString\*\*) *value*

After initial skipping (if any), this method scans any characters from *aSet*, terminating when a character not in the set is found.

Returns YES if any character is scanned, NO otherwise.

If *value* is not null, any character scanned are stored in a string returned in this location.

#### **scanDecimal:** X-OG

**-** (BOOL)**scanDecimal:**(NSDecimal\*) *value*

Not implemented.

#### **scanDouble:** XOG

**-** (BOOL)**scanDouble:**(double\*) *value*

After initial skipping (if any), this method scans a double *value*, placing it in *doubleValue* if that is not null. Returns YES if anything is scanned, NO otherwise. On overflow, HUGE\_VAL or - HUGE\_VAL is put into *doubleValue* On underflow, 0.0 is put into *doubleValue* Scans past any excess digits

#### **scanFloat:** XOG

**-** (BOOL)**scanFloat:**(float\*) *value*

After initial skipping (if any), this method scans a float *value*, placing it in *float-Value* if that is not null. Returns YES if anything is scanned, NO otherwise. On overflow, HUGE\_VAL or - HUGE\_VAL is put into *floatValue* On underflow, 0.0 is put into *floatValue*

#### **scanHexInt:** XOG

#### **-** (BOOL)**scanHexInt:**(unsigned int\*) *value*

After initial skipping (if any), this method scans a hexadecimal integer *value* (optionally prefixed by "0x" or "0X"), placing it in *intValue* if that is not null. Returns YES if anything is scanned, NO otherwise. On overflow, INT\_MAX or INT\_MIN is put into *intValue* Scans past any excess digits

#### **scanInt:** XOG

**-** (BOOL)**scanInt:**(int\*) *value*

After initial skipping (if any), this method scans a integer *value*, placing it in *int-Value* if that is not null. Returns YES if anything is scanned, NO otherwise. On overflow, INT\_MAX or INT\_MIN is put into *intValue* Scans past any excess digits

## **scanLocation** XOG

#### **-** (unsigned)**scanLocation**

Returns the current position that the scanner has reached in scanning the string. This is the position at which the next scan operation will begin.

## **scanLongLong:** XOG

**-** (BOOL)**scanLongLong:**(long long\*) *value*

After initial skipping (if any), this method scans a long decimal integer *value* placing it in *longLongValue* if that is not null.

Returns YES if anything is scanned, NO otherwise.

On overflow, LONG\_LONG\_MAX or LONG\_LONG\_MIN is put into *longLong-Value*

Scans past any excess digits

#### **scanRadixUnsignedInt:** ¬O¬XG

**-** (BOOL)**scanRadixUnsignedInt:**(unsigned int\*) *value*

After initial skipping (if any), this method scans an unsigned integer *value* placing it in *intValue* if that is not null. If the number begins with "0x" or "0X" it is treated as hexadecimal, otherwise if the number begins with "0" it is treated as octal, otherwise the number is treated as decimal. Returns YES if anything is scanned, NO otherwise. On overflow, INT\_MAX or INT\_MIN is put into *intValue*

Scans past any excess digits

#### **scanString:intoString:** XOG

**-** (BOOL)**scanString:**(NSString\*) *string* **intoString:**(NSString\*\*) *value*

After initial skipping (if any), this method scans for *aString* and places the *string* ound in *stringValue* if that is not null.

Returns YES if anything is scanned, NO otherwise.

#### **scanUpToCharactersFromSet:intoString:** XOG

**-** (BOOL)**scanUpToCharactersFromSet:**(NSCharacterSet\*) *aSet* **intoString:**(NSString\*\*) *value*

After initial skipping (if any), this method scans characters until it finds one in *set*. The scanned characters are placed in *stringValue* if that is not null. Returns YES if anything is scanned, NO otherwise.

#### **scanUpToString:intoString:** XOG

**-** (BOOL)**scanUpToString:**(NSString\*) *string* **intoString:**(NSString\*\*) *value*

After initial skipping (if any), this method scans characters until it finds *aString*. The scanned characters are placed in *stringValue* if that is not null. If *aString* is not found, all the characters up to the end of the scanned *string* will be returned. Returns YES if anything is scanned, NO otherwise.

#### **setCaseSensitive:** XOG

**-** (void)**setCaseSensitive:**(BOOL) *flag*

Sets the case sensitivity of the scanner.

Case sensitivity governs matching of characters being scanned, but does not effect the characters in the set to be skipped.

The default is for a scanner to *not* be case sensitive.

## **setCharactersToBeSkipped:** XOG

#### **-** (void)**setCharactersToBeSkipped:**(NSCharacterSet\*) *aSet*

Sets the set of characters that the scanner will skip over at the start of each scanning operation to be *skipSet*. Skipping is performed by literal character matchins - the case sensitivity of the scanner does not effect it. If this is set to nil, no skipping is done.

The default for this is the whitespaceAndNewlineCharacterSet.

#### **setLocale:** XOG

#### **-** (void)**setLocale:**(NSDictionary\*) *localeDictionary*

This method sets the locale used by the scanner to *aLocale*. The locale may be set to nil.

## **setScanLocation:** XOG

#### **-** (void)**setScanLocation:**(unsigned int) *anIndex*

This method sets the location in the scanned string at which the next scan operation begins. Raises an NSRangeException if index is beyond the end of the scanned string.

## **string** XOG

**-** (NSString\*)**string**

Returns the string being scanned.

## **NSSet** XOG

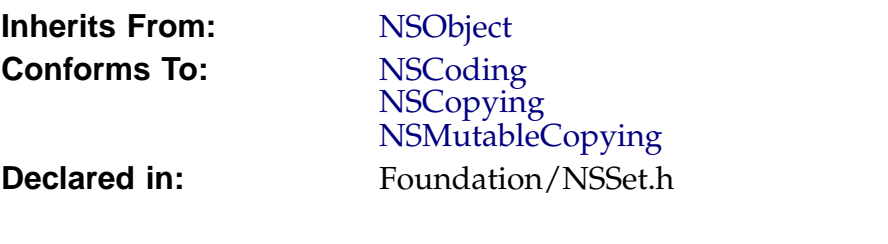

# **Description**

*Description forthcoming.*

# **Class Methods**

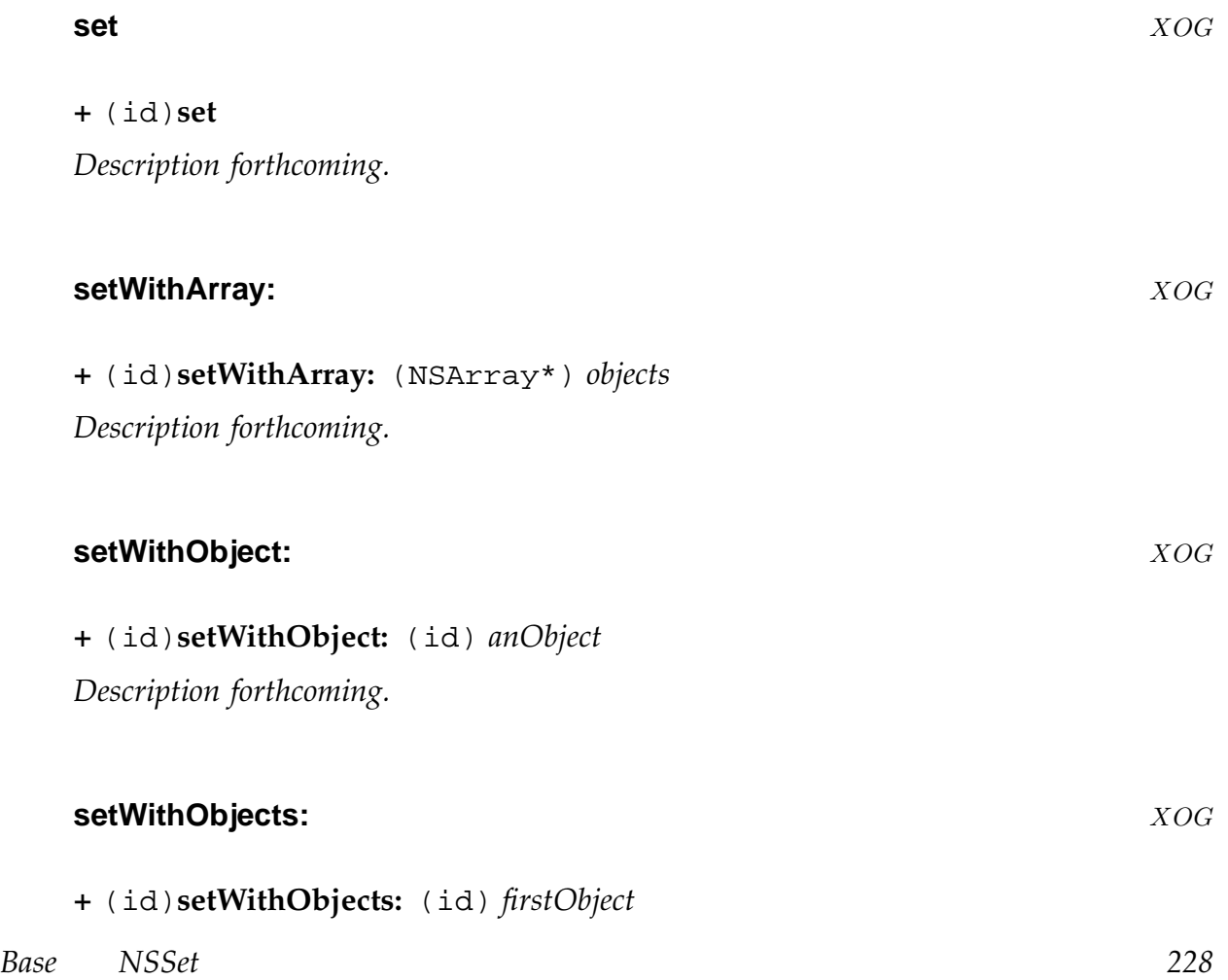

*Description forthcoming.*

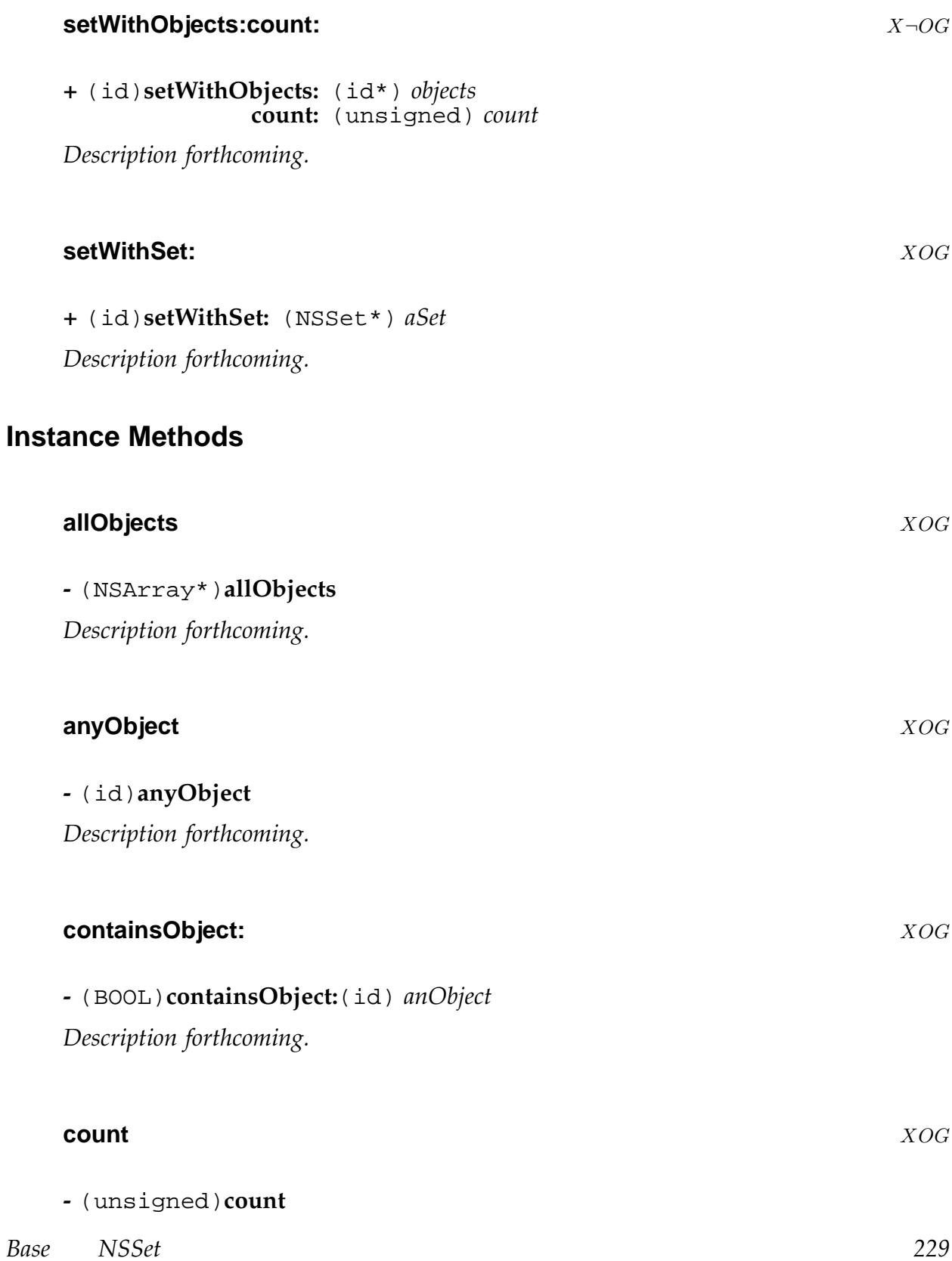

Returns the number of objects stored in the set.

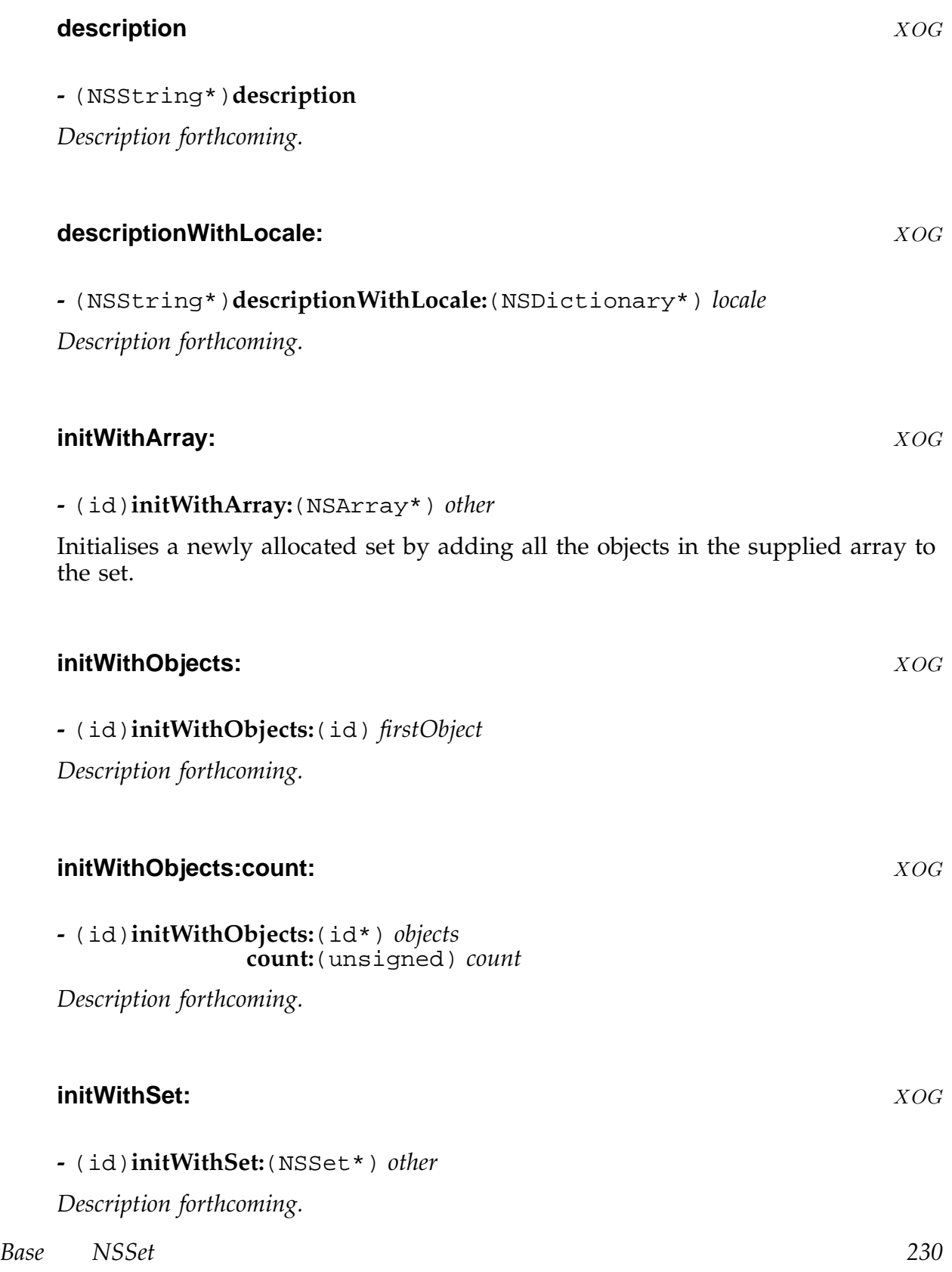

# **initWithSet:copyItems:** XOG

**-** (id)**initWithSet:**(NSSet\*) *other* **copyItems:**(BOOL) *flag*

Initialises a newly allocated set by adding all the objects in the supplied set.

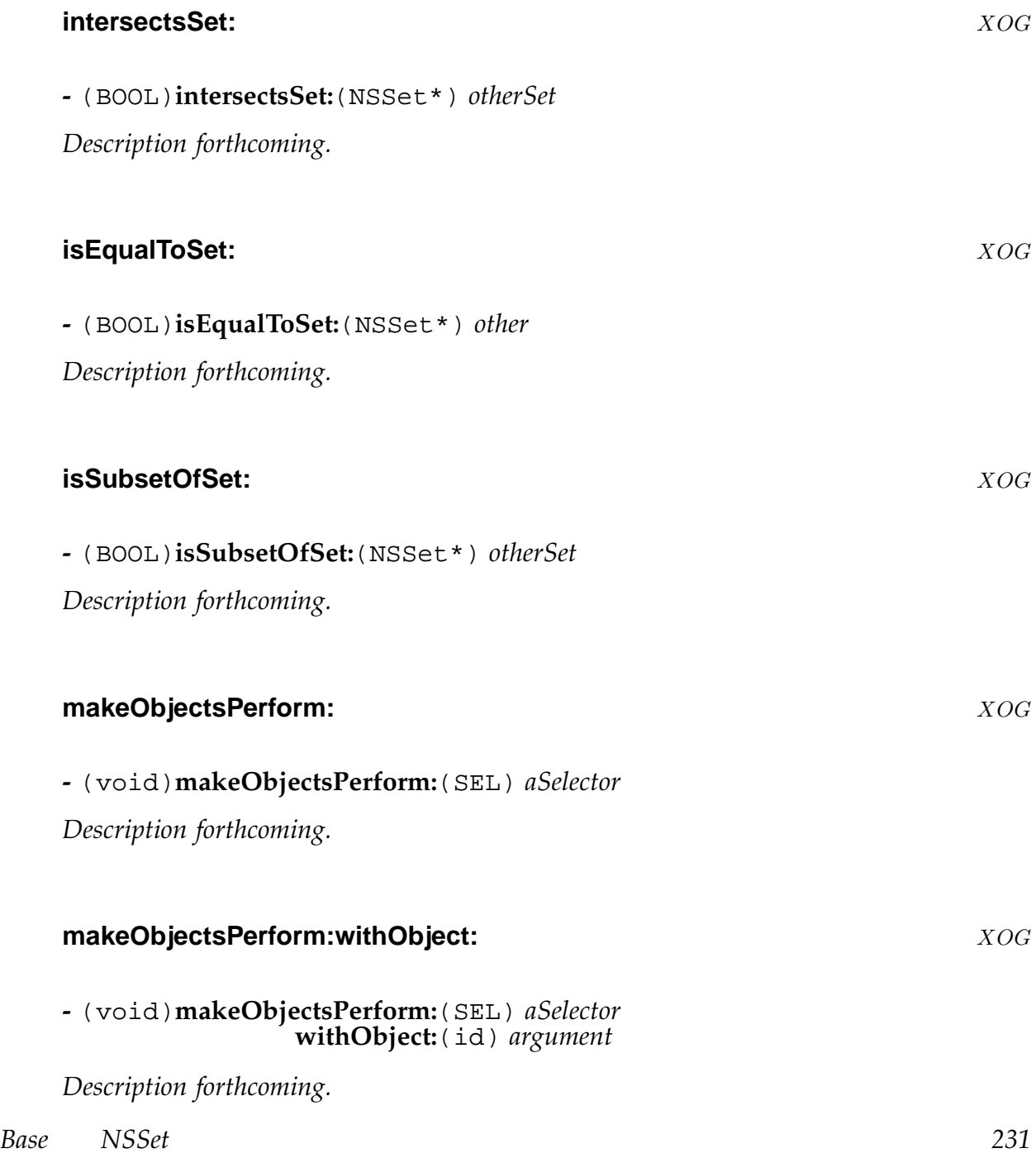

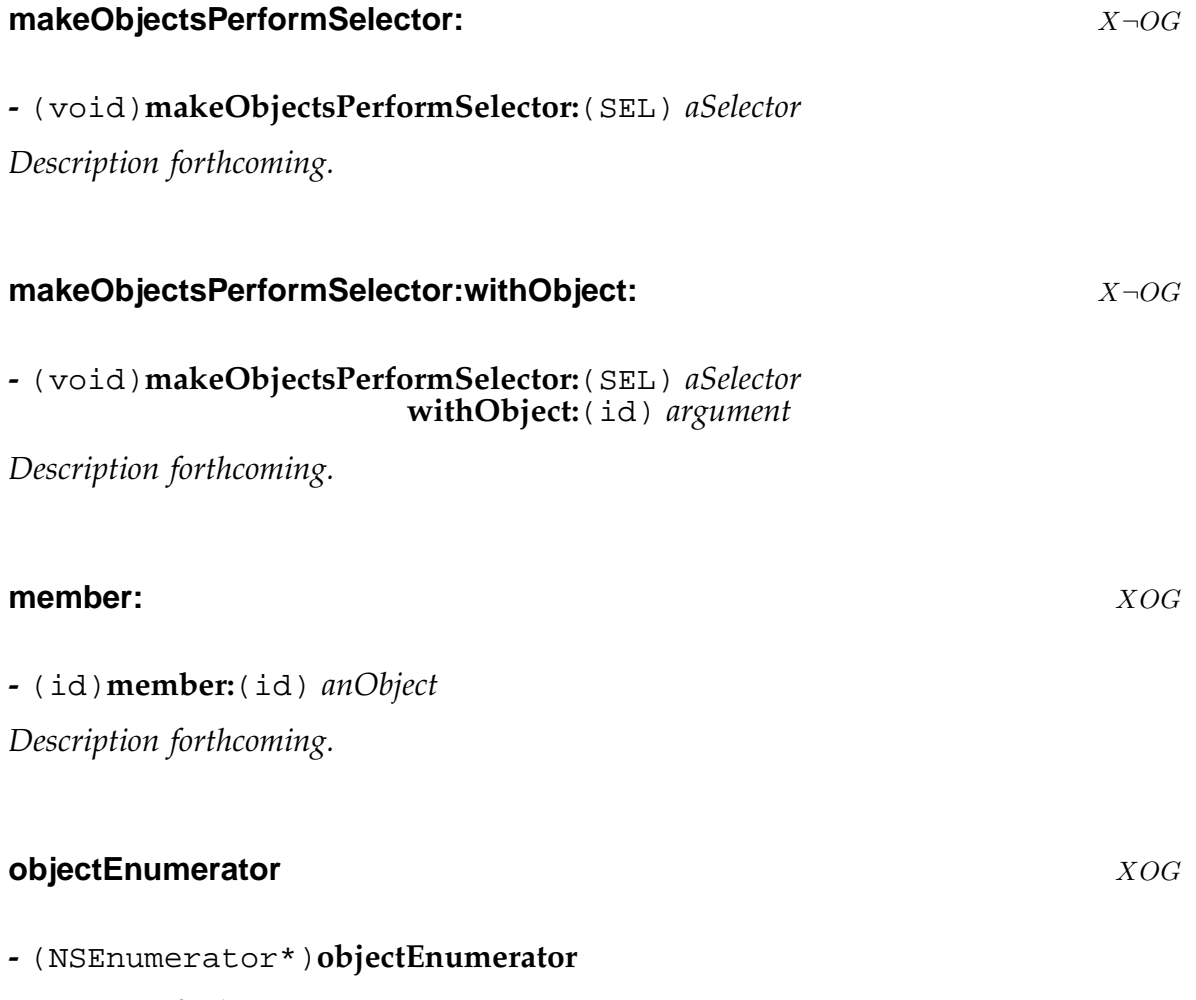

*Description forthcoming.*

## **NSSocketPort** X¬OG

**Conforms To:** NSCoding

**Inherits From:** NSPort : NSObject NSCopying **Declared in:** [Founda](#page-197-0)ti[on/NSPort](#page-183-0).h

# **Description**

NSSocketPort on MacOS X(tm) is a concrete subclass of NSPort which implements Distributed Objects communication between hosts on a network. However, the GNUstep distributed objects system's NSPort class uses TCP/IP for all of its communication. The GNUstep NSSocketPort, then, is useful as a convenient method to create and encapsulate BSD sockets:

```
int fileDesc;
 NSFileHandle *smtpHandle;
   fileDesc = [[NSSocketPort alloc] initRemoteWithTCPPort: 25
                      host: @"mail.example.com"];
 smtpHandle = [[NSFileHandle alloc] initWithFileDescriptor:
fileDesc];
```
# **Instance Methods**

#### **address** X¬OG

**-** (NSData\*)**address**

Return the protocol family-specific socket address in an NSData object.

## **init** X¬OG

**-** (id)**init**

Initialize the receiver with a local socket to accept TCP connections on a nonconflicting port number chosen by the system.

*Base NSSocketPort 233*

#### **initRemoteWithProtocolFamily:socketType:protocol:address:**  $X \rightarrow OG$

#### **-** (id)**initRemoteWithProtocolFamily:**(int) *family* **socketType:**(int) *type* **protocol:**(int) *protocol* **address:**(NSData\*) *addrData*

Initialize the receiver to connect to a remote socket of *type* with *protocol* from the *protocol family family*. The *addrData* should contain a copy of the *protocol* familyspecific address data in an NSData object.

#### **initRemoteWithTCPPort:host:** X¬OG

#### **-** (id)**initRemoteWithTCPPort:**(unsigned short) *portNumber* **host:**(NSString\*) *hostname*

Initialize the receiver to connect to a remote TCP socket on port *portNumber* of host *hostname*. The receiver delays initiation of the connection until it has data to send.

NOTE: This method currently does not support IPv6 connections.

## **initWithProtocolFamily:socketType:protocol:address:** X-OG

#### **-** (id)**initWithProtocolFamily:**(int) *family* **socketType:**(int) *type* **protocol:**(int) *protocol* **address:**(NSData\*) *addrData*

Initialize the receiver as a local socket to accept connections on a socket of *type* with the *protocol* from the *protocol family family*. The *addrData* should contain a copy of the *protocol* family-specific address data in an NSData object.

#### **initWithProtocolFamily:socketType:protocol:socket:** X-OG

**-** (id)**initWithProtocolFamily:**(int) *family* **socketType:**(int) *type* **protocol:**(int) *protocol* **socket:**(NSSocketNativeHandle) *socket*

Initialize the receiver with *socket*, the platform-native handle to a previously initialized listen-mode *socket* of *type type* with the *protocol protocol* from the *protocol family family*.

The receiver will close the *socket* upon deallocation.

*Base NSSocketPort 234*

#### **initWithTCPPort:** X¬OG

## **-** (id)**initWithTCPPort:**(unsigned short) *portNumber*

Initialize the receiver as a local socket to accept connections on TCP port *port-Number*. If *portNumber* is zero, the system will chose a non-conflicting port number.

NOTE: This method currently does not support IPv6 connections.

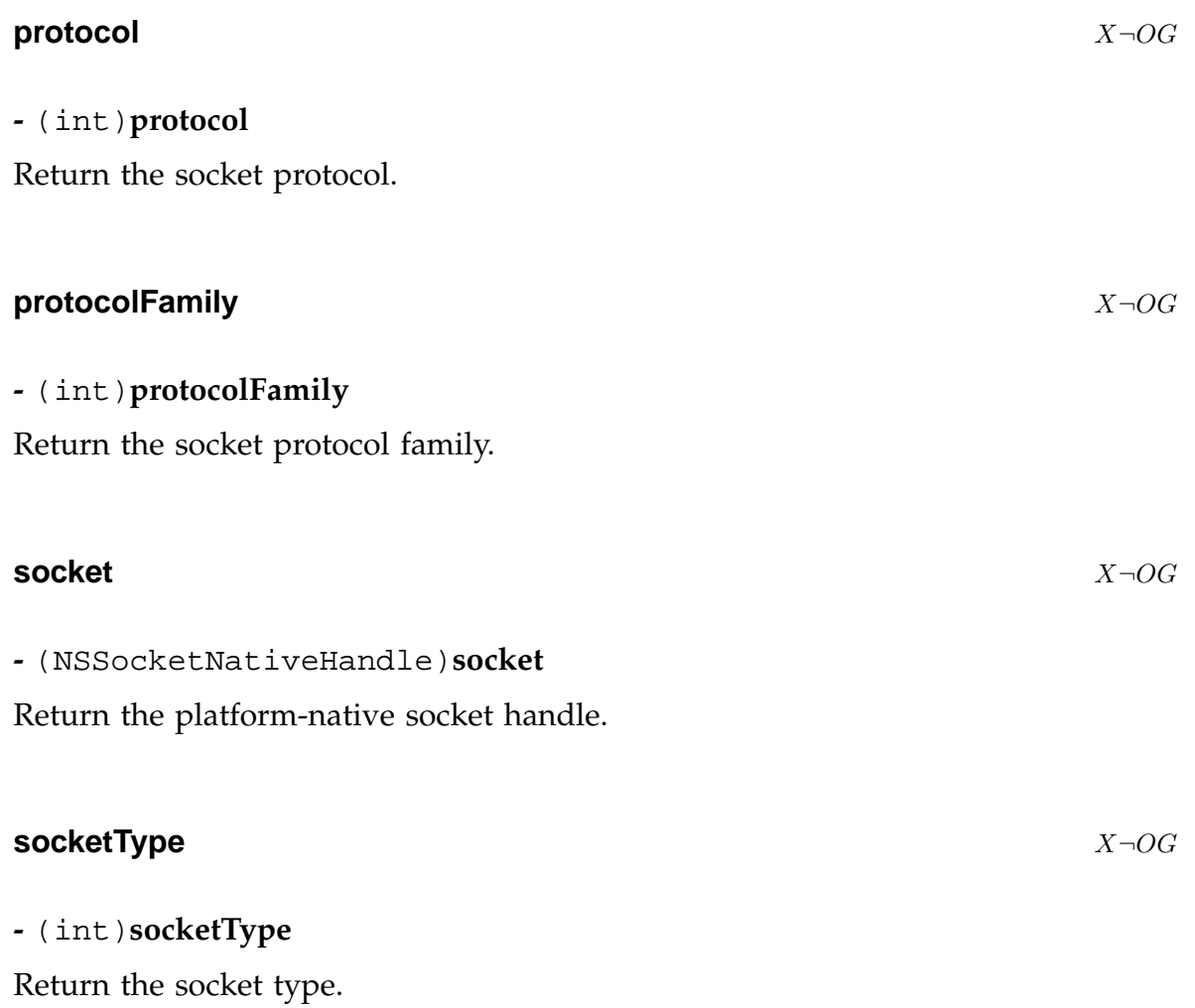

## **NSString** XOG

**Inherits From:** NSObject **Conforms To:** NSCoding **NSCopying** NSMutableCopying **Declared i[n](#page-318-0):** [Foundatio](#page-183-0)n/NSString.h

## **Description**

NSString objects represent an immutable string of characters. NSString itself is an abstract class which provides factory methods to generate objects of unspecified subclasses.

A constant NSString can be created using the following syntax: @"...", where the contents of the quotes are the string, using only ASCII characters.

To create a concrete subclass of NSString, you must have your class inherit from NSString and override at least the two primitive methods - length and character-AtIndex:

In general the rule is that your subclass must override any initialiser that you want to use with it. The GNUstep implementation relaxes that to say that, you may override only the *designated initialiser* and the other initialisation methods should work.

# **Class Methods**

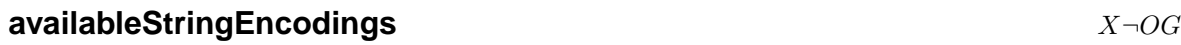

#### **+** (NSStringEncoding\*)**availableStringEncodings**

Returns an array of all available string encodings, terminated by a null value.

#### **constantStringClass** ¬O¬XG

#### **+** (Class)**constantStringClass**

Return the class used to store constant strings (those ascii strings placed in the source code using the @"this is a string" syntax).

Use this method to obtain the constant string class rather than using the obsolete name *NXConstantString* in your code... with more recent compiler versions the name of this class is variable (and will automatically be changed by GNUstep to avoid conflicts with the default implementation in the Objective-C runtime library).

#### **defaultCStringEncoding** XOG

#### **+** (NSStringEncoding)**defaultCStringEncoding**

Returns the encoding used for any method accepting a C string. This value is determined automatically from the programs environment and cannot be changed programmatically.

You should *NOT* override this method in an attempt to change the encoding being used... it won't work.

In GNUstep, this encoding is determined by the initial value of the GNUSTEP\_STRING\_ENC environment variable. If this is not defined, NSISOLatin1StringEncoding is assumed.

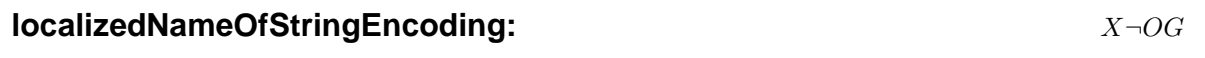

**+** (NSString\*)**localizedNameOfStringEncoding:** (NSStringEncoding) *encoding*

Returns the localized name of the *encoding* specified.

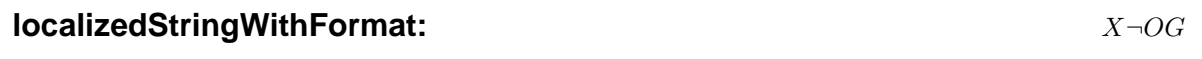

**+** (NSString\*)**localizedStringWithFormat:** (NSString\*) *format*

*Description forthcoming.*

#### **pathWithComponents:** X $\neg$ OG

**+** (NSString\*)**pathWithComponents:** (NSArray\*) *components*

Concatenates the strings in the *components* array placing a path separator between each one and returns the result.

**string** XOG

**+** (id)**string**

*Description forthcoming.*

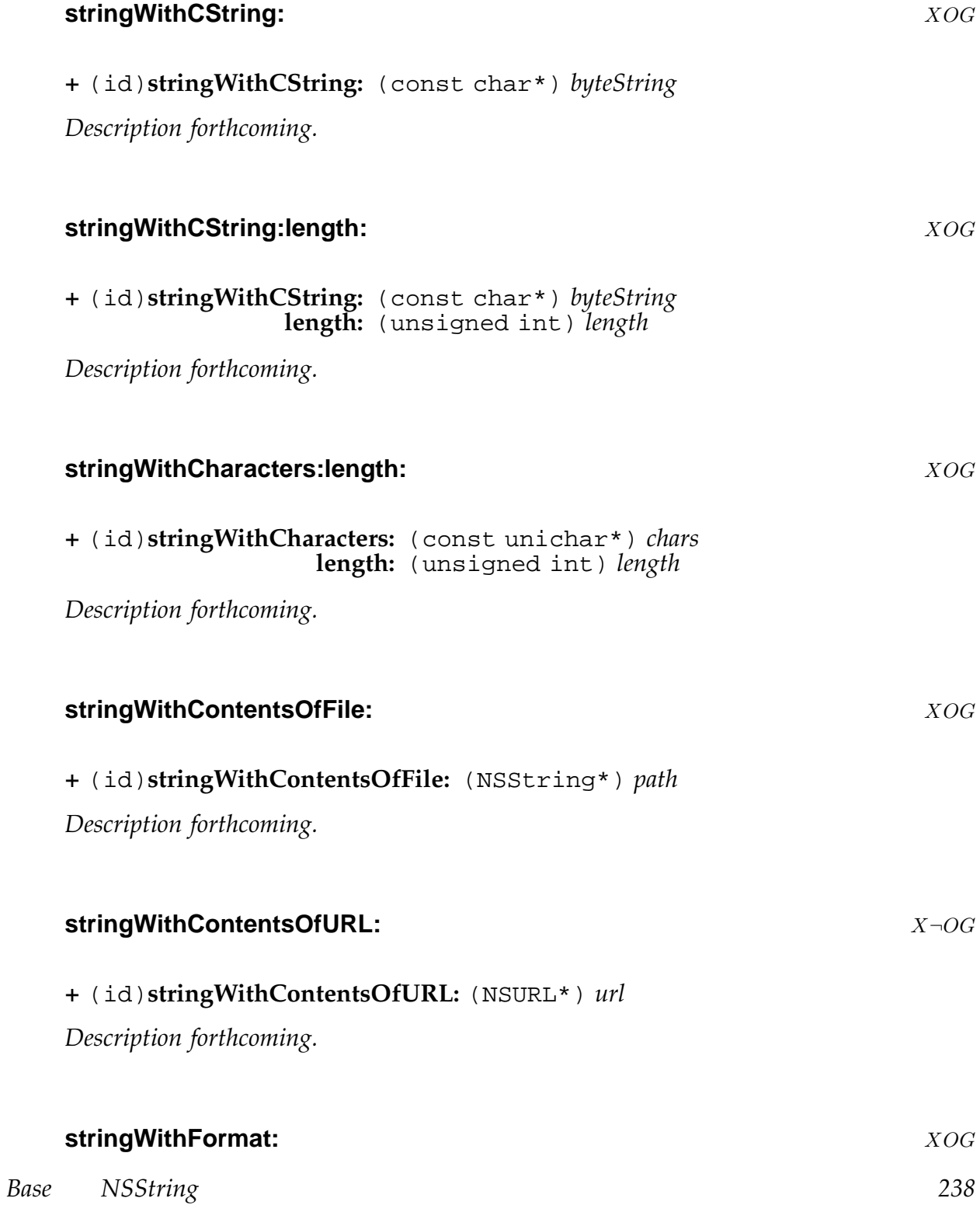

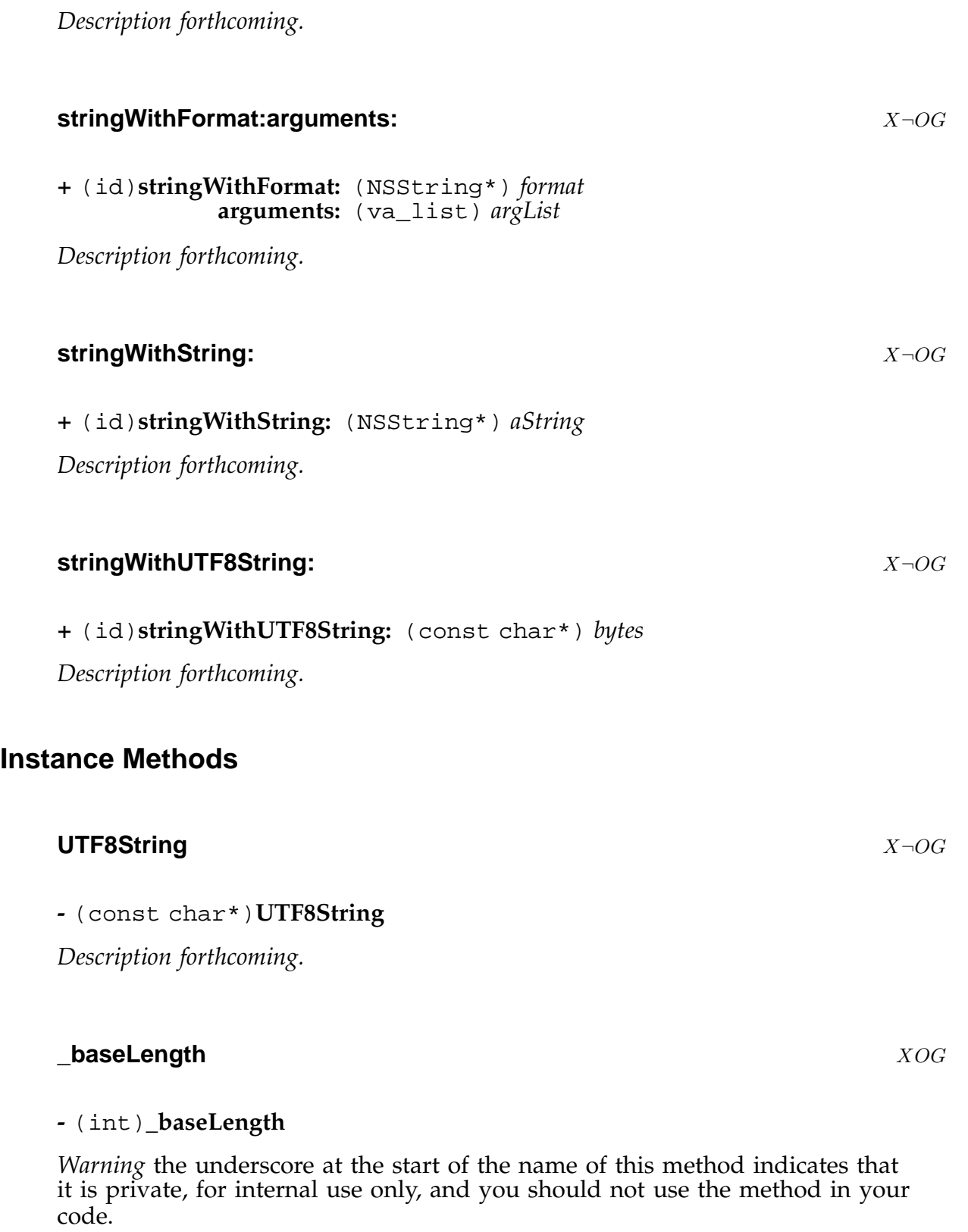

**+** (id)**stringWithFormat:** (NSString\*) *format*

## **boolValue** ¬O¬XG

## **-** (BOOL)**boolValue**

If the string consists of the words 'true' or 'yes' (case insensitive) or begins with a non-zero numeric value, return YES, otherwise return NO.

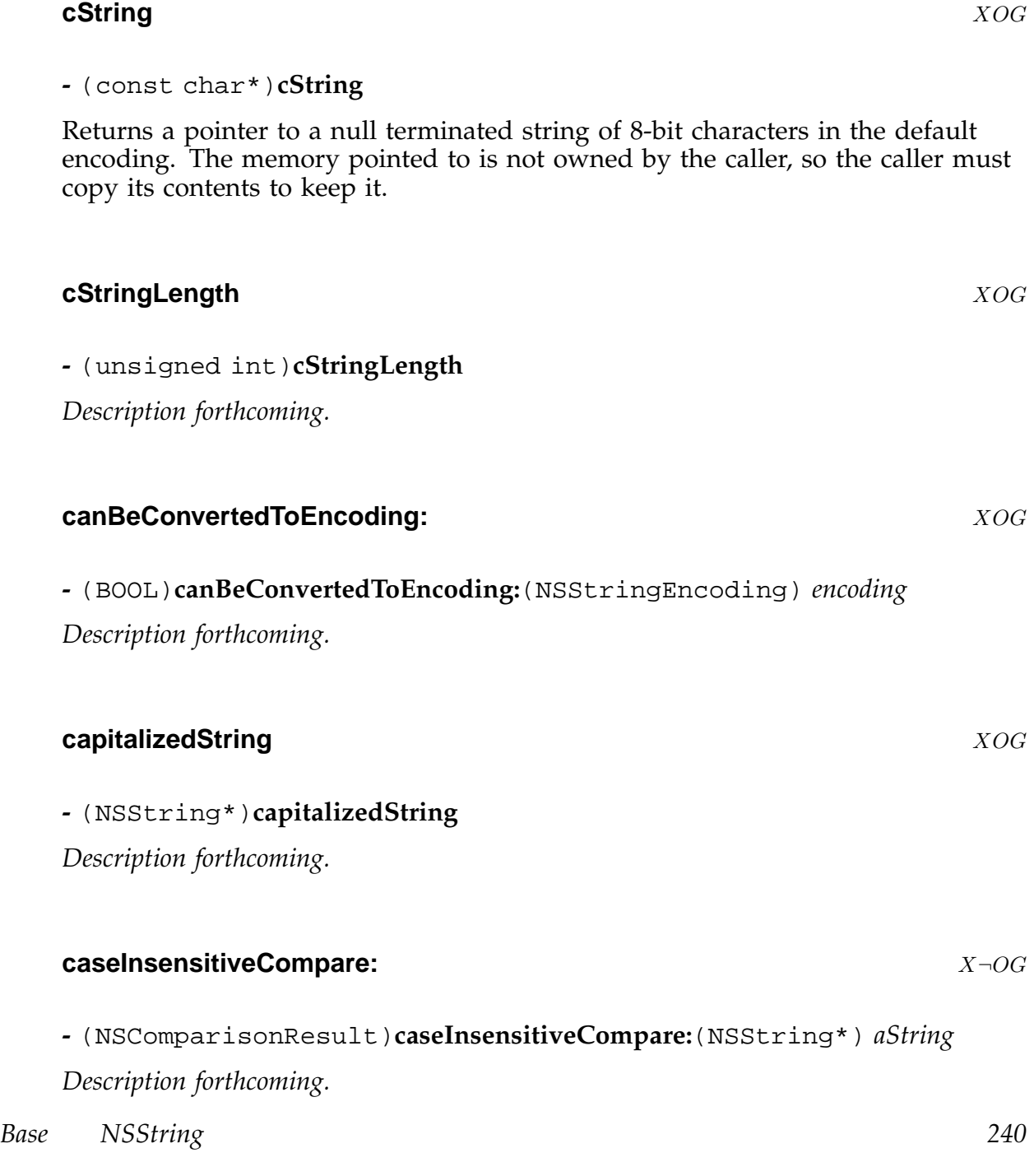

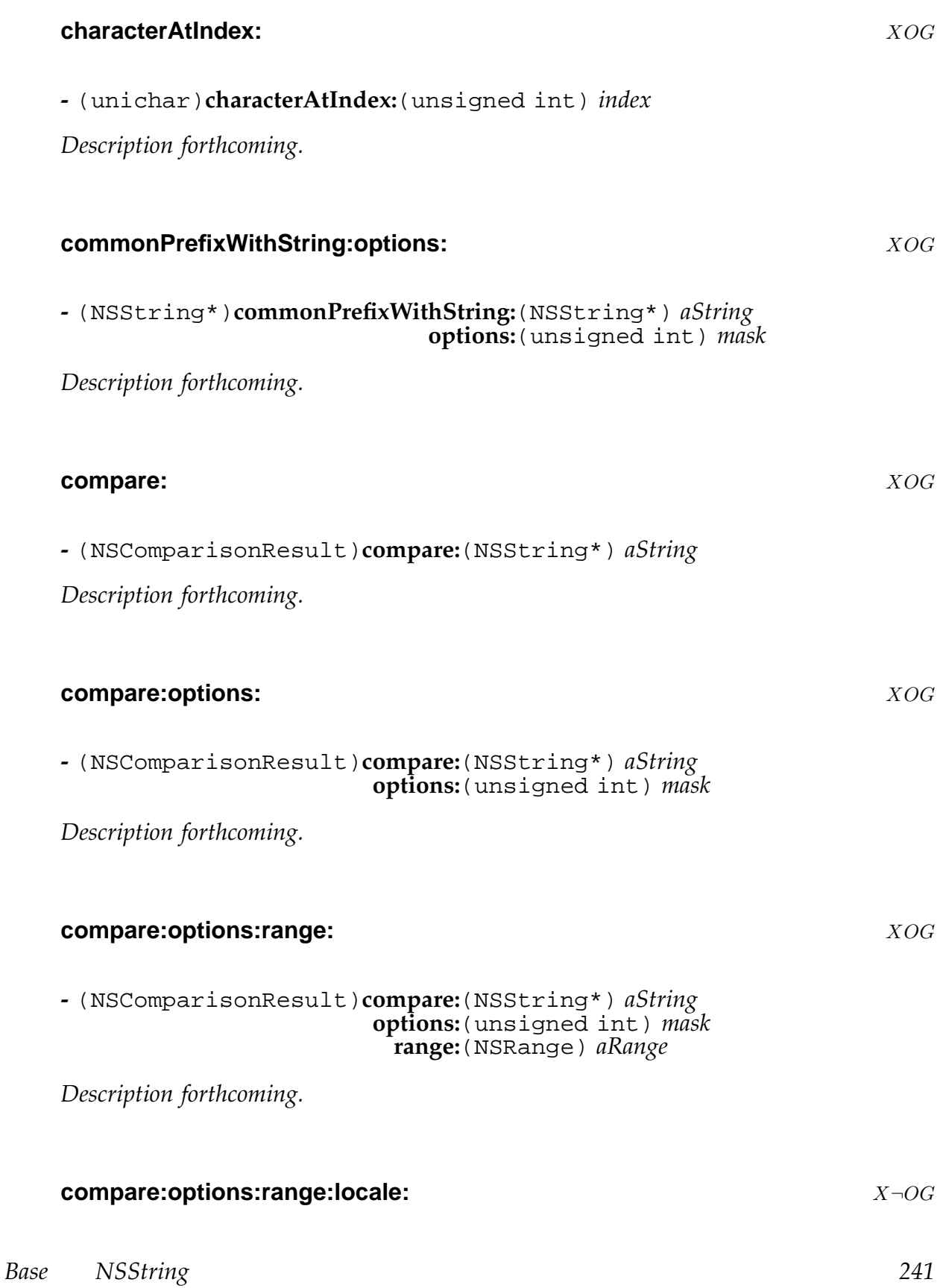

**-** (NSComparisonResult)**compare:**(NSString\*) *string* **options:**(unsigned int) *mask* **range:**(NSRange) *compareRange* **locale:**(NSDictionary\*) *dict*

*Description forthcoming.*

#### **completePathIntoString:caseSensitive:matchesIntoArray:filterTypes:** XOG

**-** (unsigned int)**completePathIntoString:**(NSString\*\*) *outputName* **caseSensitive:**(BOOL) *flag* **matchesIntoArray:**(NSArray\*\*) *outputArray* **filterTypes:**(NSArray\*) *filterTypes*

*Description forthcoming.*

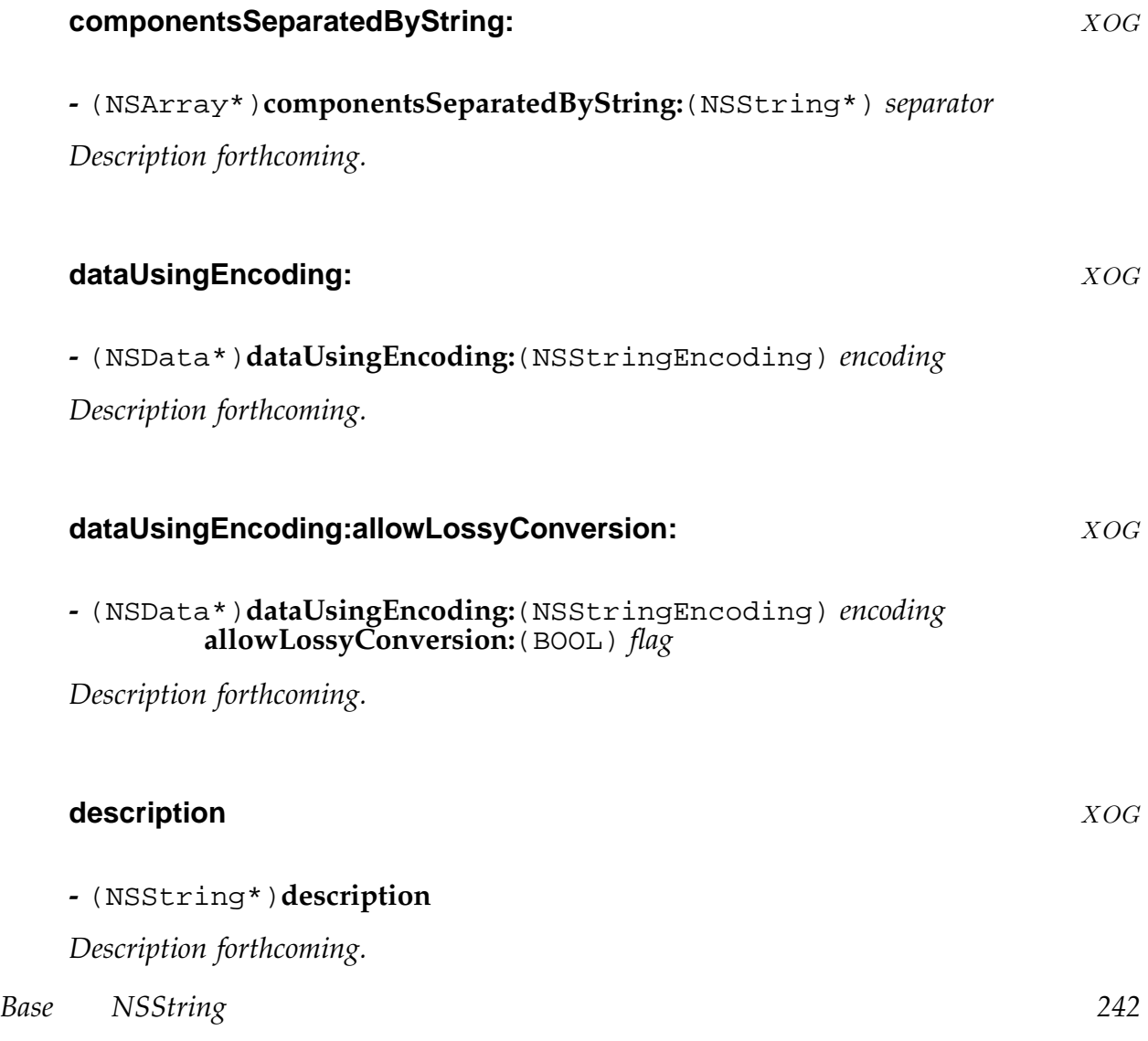

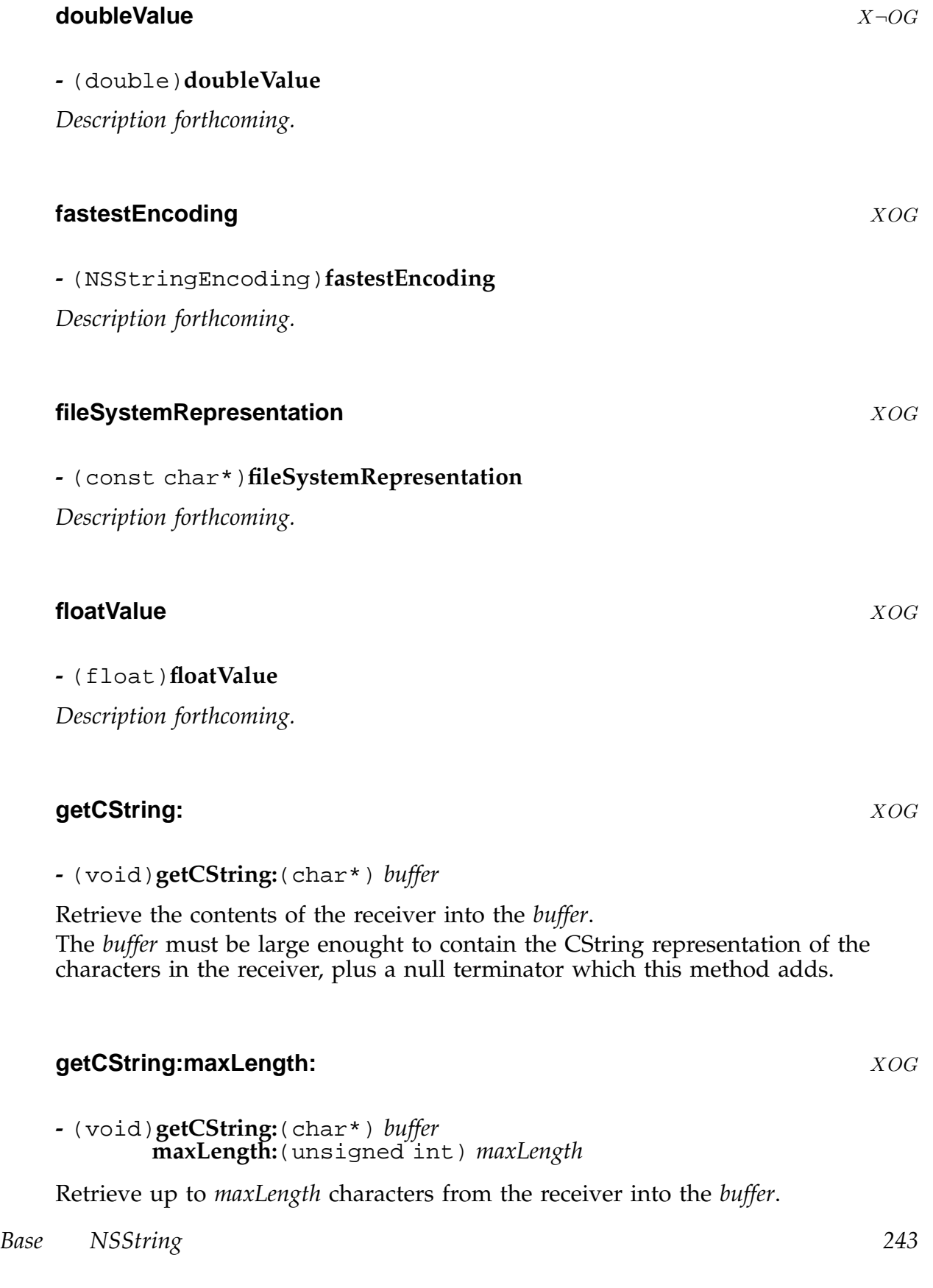

<span id="page-243-0"></span>The *buffer* must be at least *maxLength* characters long, so that it has room for the null terminator that this method adds.

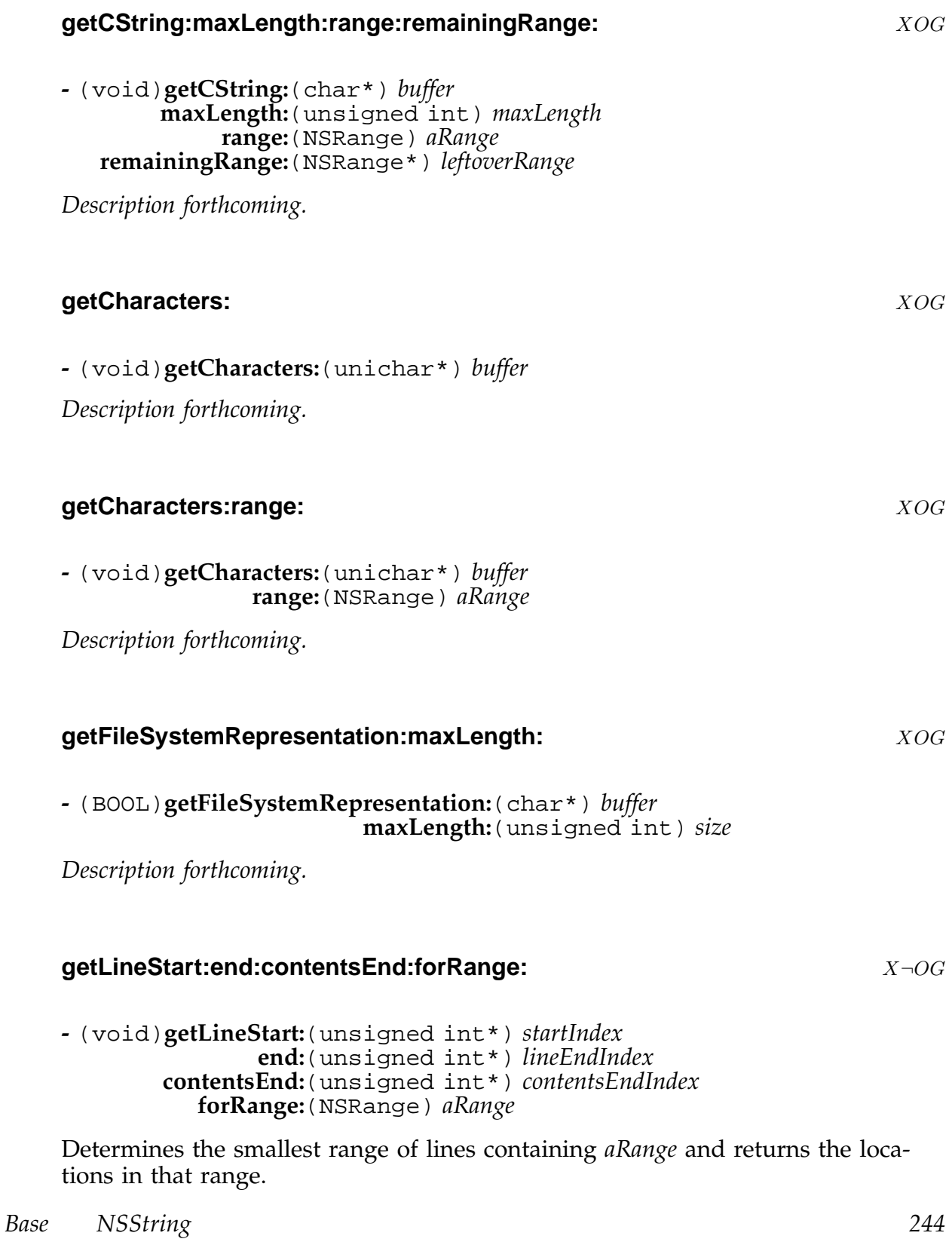

Lines are delimited by any of these character sequences, the longest (CRLF) sequence preferred.

- U+000A (linefeed)
- U+000D (carriage return)
- U+2028 (Unicode line separator)
- U+2029 (Unicode paragraph separator)
- U+000D U+000A (CRLF)

The index of the first character of the line at or before *aRange* is returned in *startIndex*.

The index of the first character of the next line after the line terminator is returned in endIndex.

The index of the last character before the line terminator is returned *contentsEndIndex*.

Raises an NSRangeException if the range is invalid, but permits the index arguments to be null pointers (in which case no value is returned in that argument).

## **hasPrefix:** XOG

**-** (BOOL)**hasPrefix:**(NSString\*) *aString*

*Description forthcoming.*

## **hasSuffix:** XOG **XOG**

**-** (BOOL)**hasSuffix:**(NSString\*) *aString*

*Description forthcoming.*

## **hash** XOG

**-** (unsigned int)**hash**

Return 28-bit hash value (in 32-bit integer). The top few bits are used for other purposes in a bitfield in the concrete string subclasses, so we must not use the full unsigned integer.

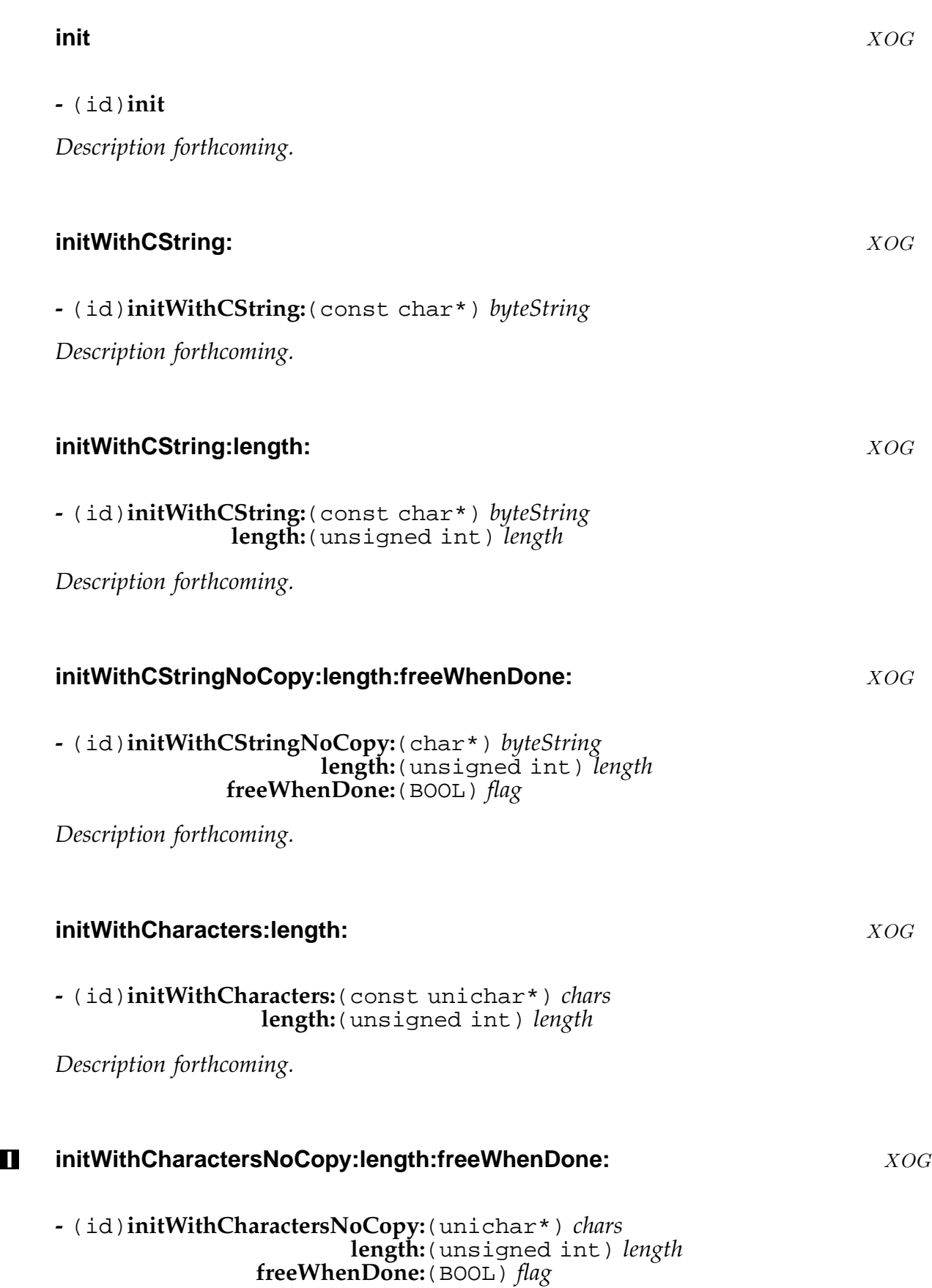

This is the most basic initialiser for unicode strings. In the GNUstep implementation, your subclasses may override this initialiser in order to have all others function.

## **initWithContentsOfFile:** XOG

## **-** (id)**initWithContentsOfFile:**(NSString\*) *path*

Initialises the receiver with the contents of the file at *path*.

Invokes [NSData -initWithContentsOfFile:] to read the file, then examines the data to infer its encoding type, and converts the data to a string using -initWithData:encoding:

The encoding to use is determined as follows... if the data begins with the 16-bit unicode Byte Order Marker, then it is assumed to be unicode data in the appropriate o[rdering and converted as such.](#page-72-0)

If it begins with a UTF8 representation of the BOM, the UTF8 encoding is used.

Otherwise, the default C String encoding is used.

Releases the receiver and returns nil if the file could not be read and converted to a string.

## **initWithContentsOfURL:** X¬OG

## **-** (id)**initWithContentsOfURL:**(NSURL\*) *url*

*Description forthcoming.*

## **initWithData:encoding:** XOG

**-** (id)**initWithData:**(NSData\*) *data* **encoding:**(NSStringEncoding) *encoding*

Initialises the receiver with the supplied *data*, using the specified *encoding*. For NSUnicodeStringEncoding and NSUTF8String *encoding*, a Byte Order Marker (if present at the start of the *data*) is removed automatically. If the *data* can not be interpreted using the *encoding*, the receiver is released and

nil is returned.

## **initWithFormat:** XOG

**-** (id)**initWithFormat:**(NSString\*) *format* Invokes -initWithFormat:locale:arguments: with a nil locale.

# **-** (id)**initWithFormat:**(NSString\*) *format* **arguments:**(va\_list) *argList* Invokes -initWithFormat:locale:arguments: with a nil locale. **initWithFormat:locale:** X¬OG **-** (id)**initWithFormat:**(NSString\*) *format* **locale:**(NSDictionary\*) *locale* Invokes -initWithFormat:locale:arguments: **initWithFormat:locale:arguments:** X $\neg$ OG **-** (id)**initWithFormat:**(NSString\*) *format* **locale:**(NSDictionary\*) *locale* **arguments:**(va\_list) *argList* Initialises the string using the specified *format* and *locale* to *format* the following arguments. **initWithString:** XOG **-** (id)**initWithString:**(NSString\*) *string Description forthcoming.* **initWithUTF8String:** X¬OG **-** (id)**initWithUTF8String:**(const char\*) *bytes Description forthcoming.* **intValue** XOG **-** (int)**intValue**

*Description forthcoming.*

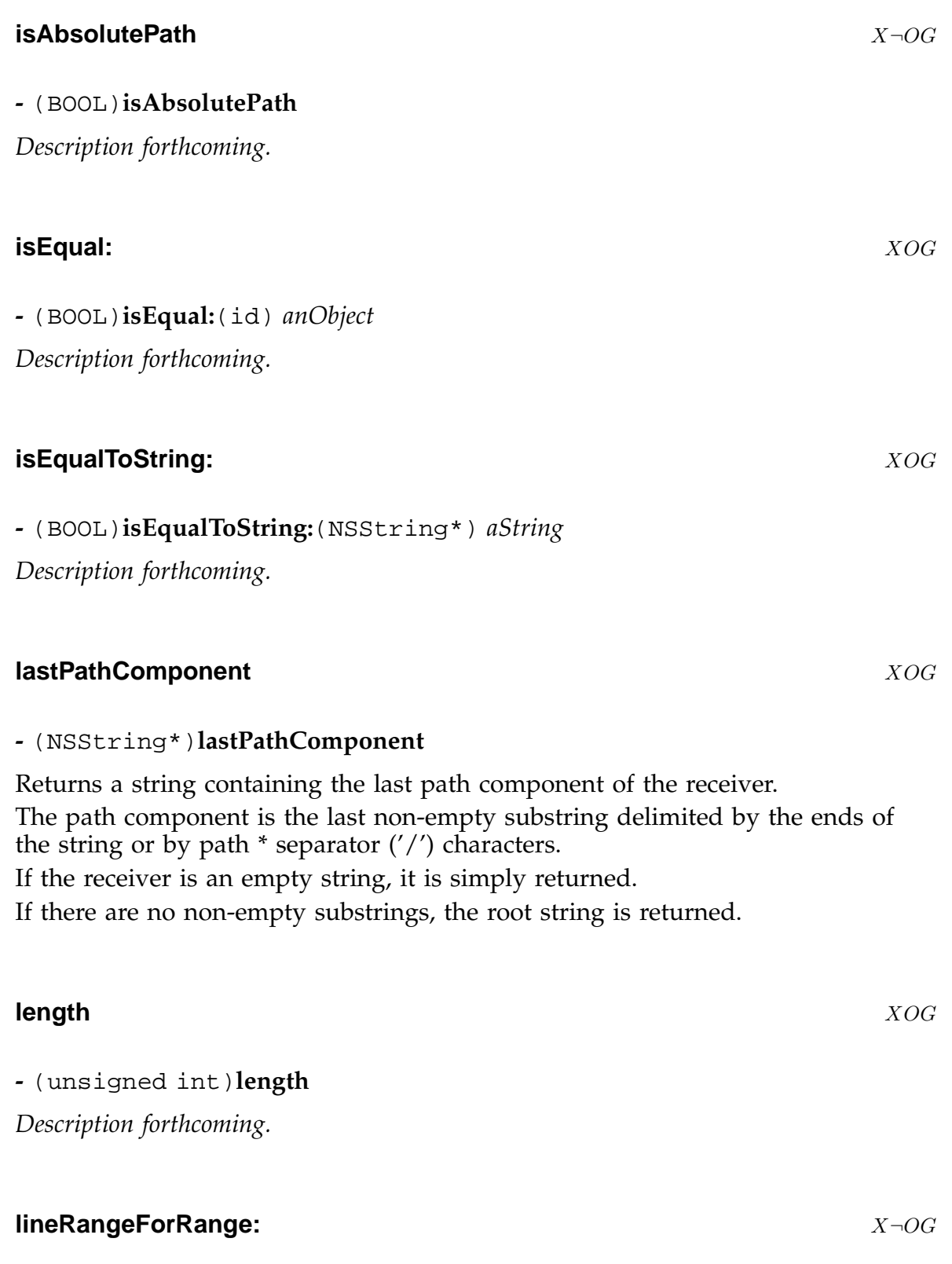

Determines the smallest range of lines containing *aRange* and returns the information as a range.

Calls -getLineStart:end:contentsEnd:forRange: to do the work.

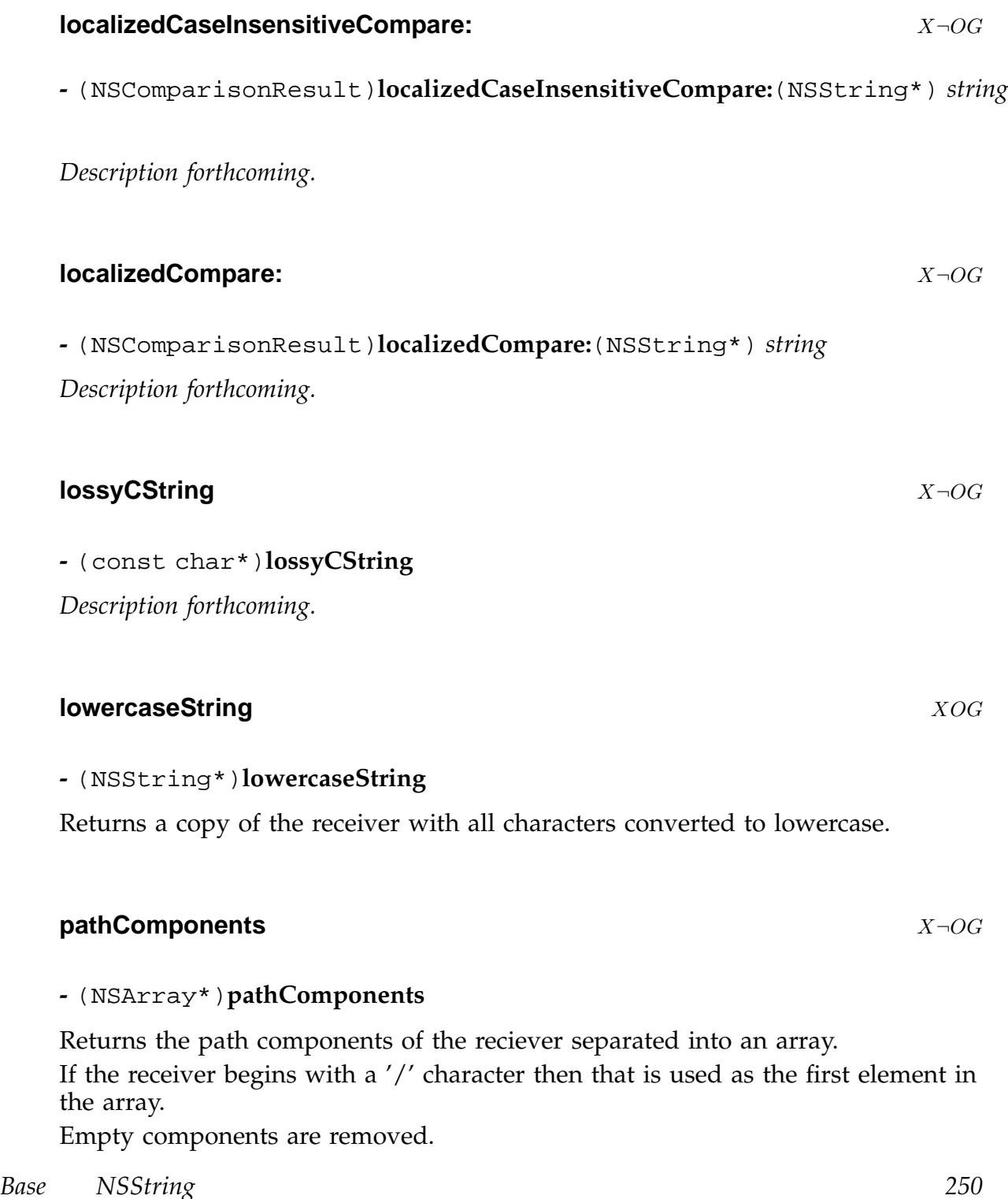

## **-** (NSRange)**lineRangeForRange:**(NSRange) *aRange*

#### **pathExtension** XOG

#### **-** (NSString\*)**pathExtension**

Returns a new string containing the path extension of the receiver.

The path extension is a suffix on the last path component which starts with the extension separator (a '.') (for example.tiff is the pathExtension for /foo/bar.tiff). Returns an empty string if no such extension exists.

#### **propertyList** XOG

#### **-** (id)**propertyList**

Attempts to interpret the receiver as a *property list* and returns the result. If the receiver does not contain a string representation of a *property list* then the method returns nil.

There are three readable *property list* storage formats - The binary format used by NSSerializer does not concern us here, but there are two 'human readable' formats, the *traditional* OpenStep format (which is extended in GNUstep) and the *XML* format.

The [NSArray -descriptionWithLocale:indent:] and [NSDictionary -descriptionWithLocale:inder methods both generate strings containing traditional style *property lists*, but [NSArray -writeToFile:atomically:] and [NSDictionary -writeToFile:atomically:] generate either traditional or XML style *property lists* depending on the value of the GS[MacOSXCompatible and NSWriteOldStyleP](#page-11-0)rope[rtyLists user defaults.](#page-92-0)

If GSMacOSXCompatible is YES then XML *property lists* [are written unles](#page-94-0)s [NSWrite](#page-17-0)-[OldStylePropertyLists is also](#page-17-0) YES.

By default GNUstep writes old style data and always supports reading of either style.

The traditional format is more compact and more easily readable by people, but (without the GNUstep extensions) cannot represent date and number objects (except as strings). The XML format is more verbose and less readable, but can be fed into modern XML tools and thus used to pass data to non-OpenStep applications more readily.

The traditional format is strictly ascii encoded, with any unicode characters represented by escape sequences. The XML format is encoded as UTF8 data.

Both the traditional format and the XML format permit comments to be placed in *property list* documents. In traditional format the comment notations used in ObjectiveC programming are supported, while in XML format, the standard SGML comment sequences are used. A *property list* may only be one of the following classes -

**NSArray** An array which is either empty or contains only *property list* objects.

An array is delimited by round brackets and its contents are comma *separated* (there is no comma after the last array element).

( "one", "two", "three" )

In XML format, an array is an element whose name is array and whose content is the array content.

```
<array><string>one</string><string>two</string><string>three</string></array>
```
**NSData** An array is represented as a series of pairs of hexadecimal characters (each pair representing a byte of data) enclosed in angle brackets. Spaces are ignored).

< 54637374 696D67 >

In XML format, a data object is an element whose name is data and whose content is a stream of base64 encoded bytes.

**NSDate** Date objects were not traditionally allowed in *property lists* but were added when the XML format was intoroduced. GNUstep provides an extension to the traditional *property list* format to support date objects, but older code will not read *property lists* containing this extension.

[This](#page-74-0) format consists of an asterisk follwed by the letter 'D' then a date/time in YYYY-MM-DD HH:MM:SS +/-ZZZZ format, all enclosed within angle brackets.

<\*D2002-03-22 11:30:00 +0100>

In XML format, a date object is an element whose name is date and whose content is a date in the above format.

<date>2002-03-22 11:30:00 +0100</date>

**NSDictionary** A dictionary which is either empty or contains only *string* keys and *property list* objects.

A dictionary is delimited by curly brackets and its contents are semicolon *terminated* (there is a semicolon after each value). Each item in the dictio[nary is a k](#page-89-0)ey/value pair with an equals sign after the key and before the value.

{ " $key1" = "value1"$ ; }

In XML format, a dictionary is an element whose name is dictionary and whose content consists of pairs of strings and other *property list* objects.

```
<dictionary>
 <string>key1</string>
 <string>value1</string>
</dictionary>
```
- **NSNumber** Number objects were not traditionally allowed in *property lists* but were added when the XML format was intoroduced. GNUstep provides an extension to the traditional *property list* format to support number objects, but older code will not read *property lists* containing this extension. [Numbe](#page-169-0)rs are stored in a variety of formats depending on their values.
	- boolean... either <\*BY> for YES or <\*BN> for NO. In XML format this is either <true /> or <false />
	- integer... <\*INNN> where NNN is an integer. In XML format this is <integer>NNN<integer>
	- real... <\*RNNN> where NNN is a real number. In XML format this is <real>NNN<real>
- **NSString** A string is either stored literally (if it contains no spaces or special characters), or is stored as a quoted string with special characters escaped where necessary.

Escape conventions are similar to those normally used in ObjectiveC pro[gram](#page-235-0)ming, using a backslash followed by -

- **\** a backslash character
- **"** a quote character
- **b** a backspace character
- **n** a newline character
- **r** a carriage return character
- **t** a tab character
- **OOO** (three octal digits) an arbitrary ascii character
- **UXXXX** (where X is a hexadecimal digit) a an arbitrary unicode character

"hello world & others"

In XML format, the string is simply stored in UTF8 format as the content of a string element, and the only character escapes required are those used by XML such as the '<' markup representing a '<' character.

<string>hello world &amp; others</string>"

## **propertyListFromStringsFileFormat** XOG

## **-** (NSDictionary\*)**propertyListFromStringsFileFormat**

Reads a *property list* (see -propertyList) from a simplified file format. This format is a traditional style property list file containing a single dictionary, but with the leading '{' and trailing '}' characters omitted.

That is to say, the file contains only semicolon separated key/value pairs (and optionally comments). As a convenience, it is possible to omit the equals sign and the value, so an entry consists of a key string followed by a semicolon. In this case, the value for that key is assumed to be an empty string.  $\frac{1}{15}$  // Strings file entries follow -

```
key1 = "a string value"key2; // This key has an empty string as a value.
"Another key" = "a longer string value for th third key";
```
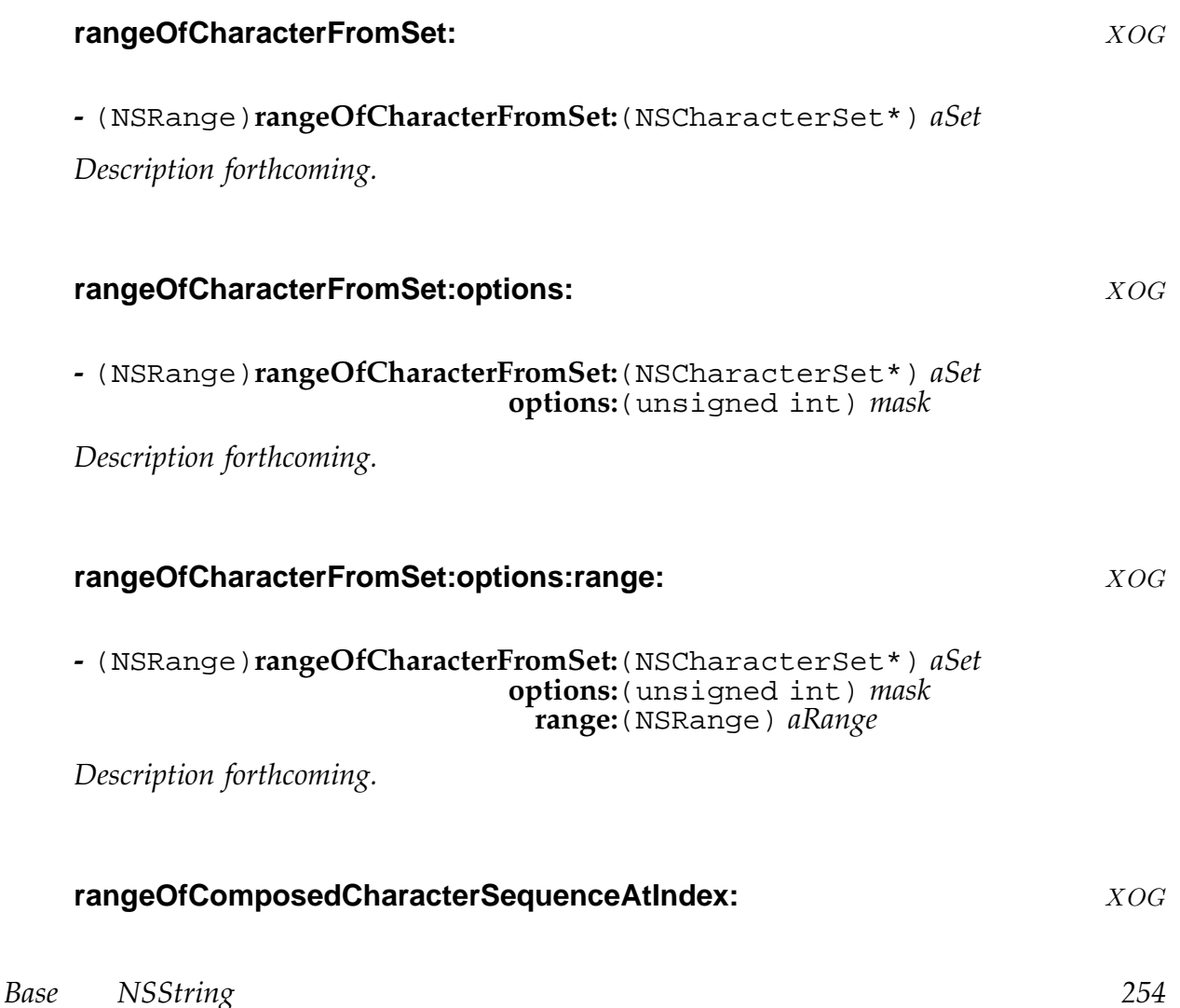

**-** (NSRange)**rangeOfComposedCharacterSequenceAtIndex:**(unsigned int) *anIndex*

*Description forthcoming.*

# **rangeOfString:** XOG

**-** (NSRange)**rangeOfString:**(NSString\*) *string*

Invokes -rangeOfString:options: with the options mask set to zero.

# **rangeOfString:options:** XOG

```
- (NSRange)rangeOfString:(NSString*) string
                 options:(unsigned int) mask
```
Invokes -rangeOfString:options:range: with the range set set to the range of the whole of the reciever.

# **rangeOfString:options:range:** XOG

**-** (NSRange)**rangeOfString:**(NSString\*) *aString* **options:**(unsigned int) *mask* **range:**(NSRange) *aRange*

Returns the range giving the location and length of the first occurrence of *aString* within *aRange*.

If *aString* does not exist in the receiver (an empty string is never considered to exist in the receiver), the length of the returned range is zero.

If *aString* is nil, an exception is raised.

If any part of *aRange* lies outside the range of the receiver, an exception is raised. The options *mask* may contain the following options -

- NSCaseInsensitiveSearch
- NSLiteralSearch
- NSBackwardsSearch
- NSAnchoredSearch

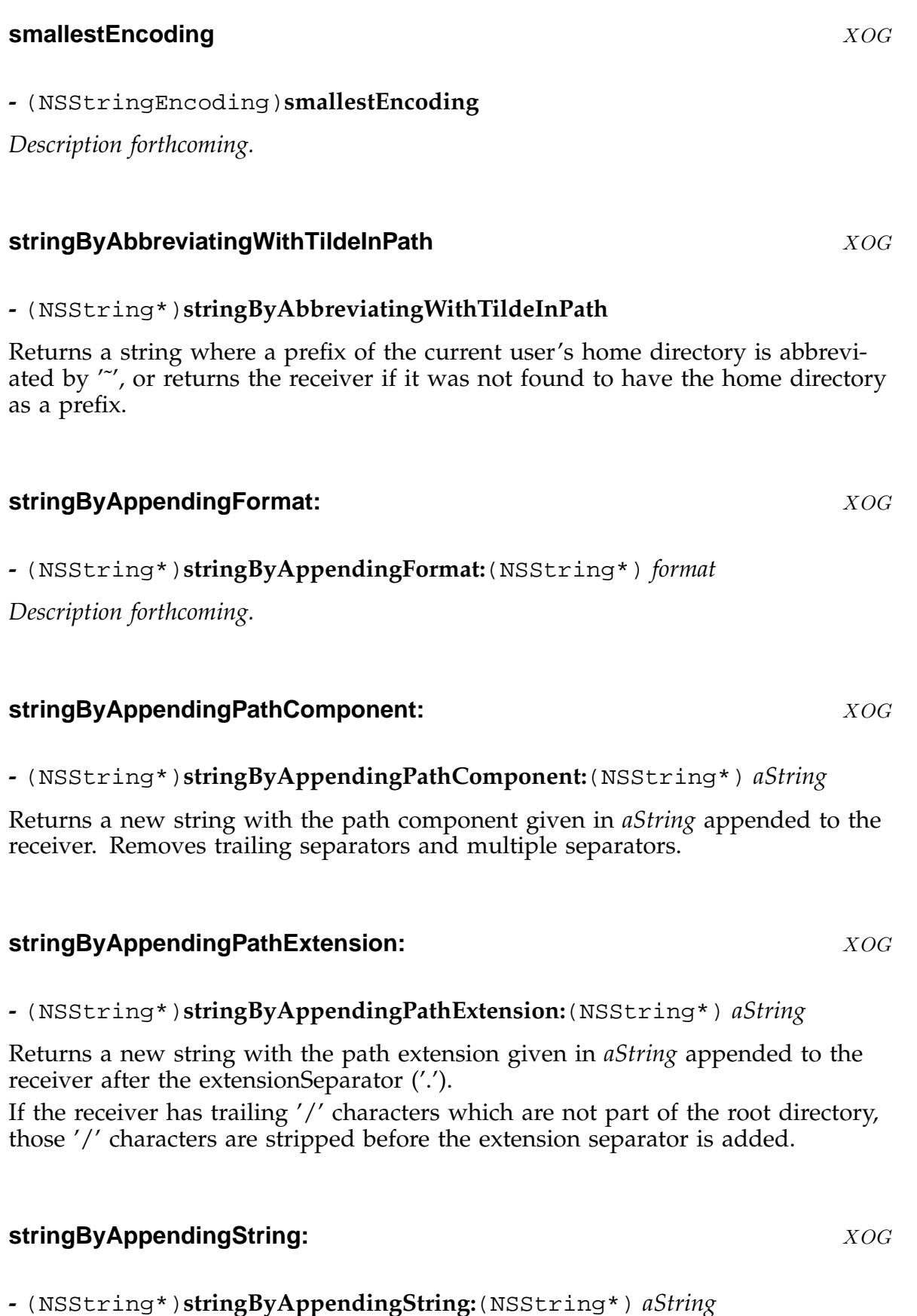

# <span id="page-256-0"></span>**stringByDeletingLastPathComponent**  $XOG$

## **-** (NSString\*)**stringByDeletingLastPathComponent**

Returns a new string with the last path component (including any final path separators) removed from the receiver.

A string without a path component other than the root is returned without alteration.

See -lastPathComponent for a definition of a path component.

## **stri[ngByDeletingPathEx](#page-248-0)tension** XOG

## **-** (NSString\*)**stringByDeletingPathExtension**

Returns a new string with the path extension removed from the receiver. Strips any trailing path separators before checking for the extension separator. Does not consider a string starting with the extension separator ('.') to be a path extension.

## **stringByExpandingTildeInPath**  $XOG$

## **-** (NSString\*)**stringByExpandingTildeInPath**

Returns a string created by expanding the initial tilde ('˜') and any following username to be the home directory of the current user or the named user. Returns the receiver if it was not possible to expand it.

## **stringByPaddingToLength:withString:startingAtIndex:** X¬OG

## **-** (NSString\*)**stringByPaddingToLength:**(unsigned int) *newLength* **withString:**(NSString\*) *padString* **startingAtIndex:**(unsigned int) *padIndex*

Returns a string formed by extending or truncating the receiver to *newLength* characters. If the new string is larger, it is padded by appending characters from *padString* (appending it as many times as required). The first character from *pad-String* to be appended is specified by *padIndex*.

# **-** (NSString\*)**stringByResolvingSymlinksInPath**

*Description forthcoming.*

# **stringByStandardizingPath** XOG

## **-** (NSString\*)**stringByStandardizingPath**

Returns a standardised form of the receiver, with unnecessary parts removed, tilde characters expanded, and symbolic links resolved where possible. If the string is an invalid path, the unmodified receiver is returned. Uses -stringByExpandingTildeInPath to expand tilde expressions. Simplifies '//' and '/./' sequences.

Removes any '/private' prefix.

For a[bsolute paths, uses](#page-256-0) -stringByResolvingSymlinksInPath to resolve any links, then gets rid of '/../' sequences.

## **stringByTrimmingCharactersInSet:** X¬OG

**-** (NSString\*)**stringByTrimmingCharactersInSet:**(NSCharacterSet\*) *aSet*

Return a string formed by removing characters from the ends of the receiver. Characters are removed only if they are in *aSet*.

If the string consists entirely of characters in *aSet* , an empty string is returned. The *aSet* argument nust not be nil.

## **stringsByAppendingPaths:** X¬OG

## **-** (NSArray\*)**stringsByAppendingPaths:**(NSArray\*) *paths*

Returns an array of strings made by appending the values in *paths* to the receiver.

## **substringFromIndex:** XOG

**-** (NSString\*)**substringFromIndex:**(unsigned int) *index*

Returns a substring of the receiver from character at the specified *index* to the end of the string.

So, supplying an *index* of 3 would return a substring consisting of the entire string apart from the first three character (those would be at *index* 0, 1, and 2). If the supplied *index* is greater than or equal to the length of the receiver an exception is raised.

## **substringFromRange:** XOG

**-** (NSString\*)**substringFromRange:**(NSRange) *aRange*

An obsolete name for -substringWithRange: ... deprecated.

# **substringToIndex:** XOG

**-** (NSString\*)**substringToIndex:**(unsigned int) *index*

Returns a substring of the receiver from the start of the string to (but not including) the specified *index* position.

So, supplying an *index* of 3 would return a substring consisting of the first three characters of the receiver.

If the supplied *index* is greater than the length of the receiver an exception is raised.

## **substringWithRange:** X¬OG

## **-** (NSString\*)**substringWithRange:**(NSRange) *aRange*

Returns a substring of the receiver containing the characters in *aRange*.

If *aRange* specifies any character position not present in the receiver, an exception is raised.

If *aRange* has a length of zero, an empty string is returned.

## **uppercaseString** XOG

## **-** (NSString\*)**uppercaseString**

Returns a copy of the receiver with all characters converted to uppercase.

## **writeToFile:atomically:** X¬OG

**-** (BOOL)**writeToFile:**(NSString\*) *filename* **atomically:**(BOOL) *useAuxiliaryFile*

*Description forthcoming.*

# **writeToURL:atomically:** X-OG

**-** (BOOL)**writeToURL:**(NSURL\*) *anURL* **atomically:**(BOOL) *atomically*

*Description forthcoming.*

# **NSTask** XOG

**Inherits From:** NSObject **Conforms To: GCFinalization** 

**Declared in:** Foundation/NSTask.h

## **Description**

The NSTask class provides a mechanism to run separate tasks under (limited) control of your program.

# **Class Methods**

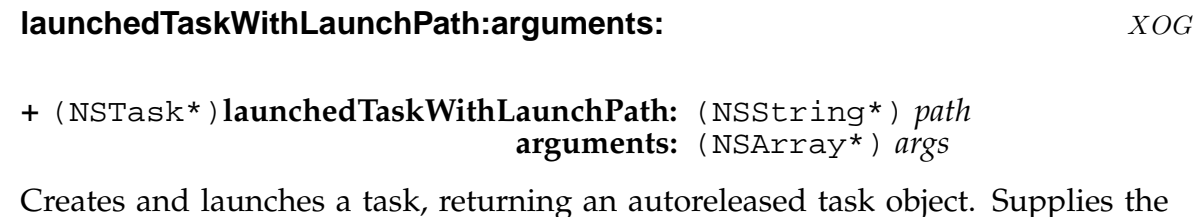

*path* to the executable and an array of argument. The task inherits the parents environment and I/O.

# **Instance Methods**

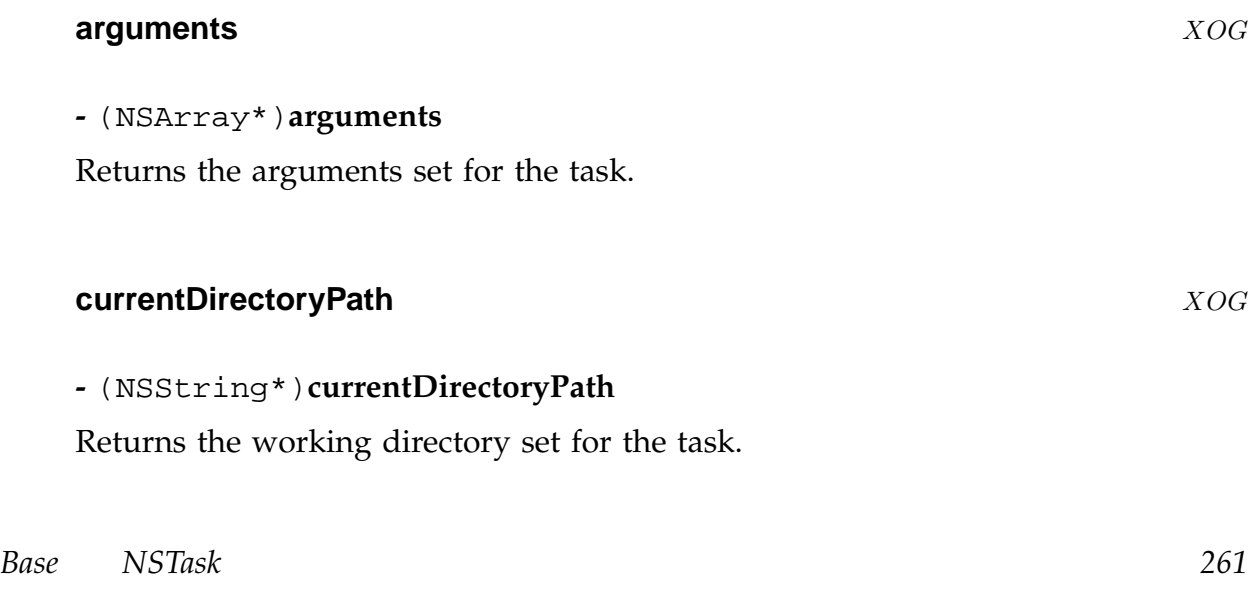

## **environment** XOG

**-** (NSDictionary\*)**environment**

Returns the environment set for the task.

## **interrupt** XOG

## **-** (void)**interrupt**

Sends an interrupt signal to the receiver and any subtasks.

If the task has not been launched, raises an NSInvalidArgumentException.

Has no effect on a task that has already terminated.

This is rather like the terminate method, but the child process may not choose to terminate in response to an interrupt.

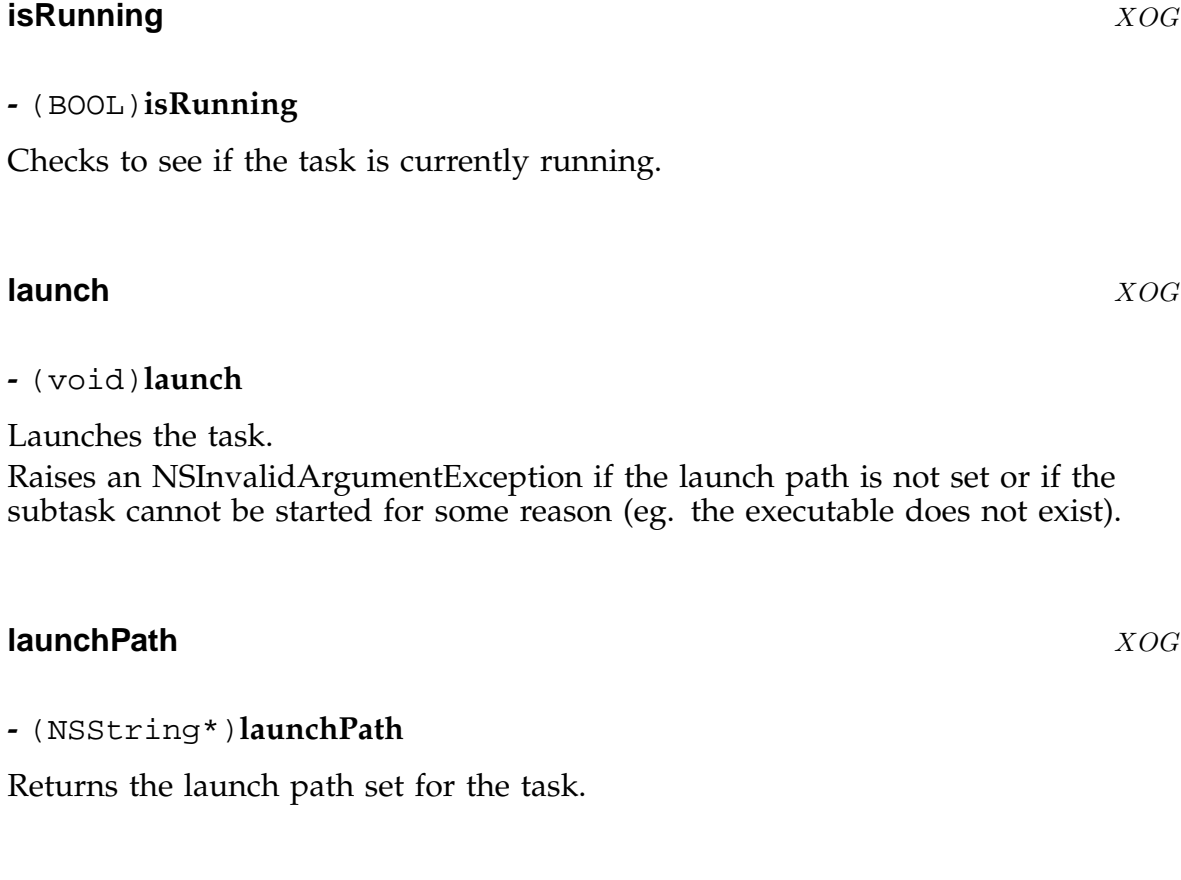

**processIdentifier** X¬OG

## **-** (int)**processIdentifier**

Returns the number identifying the child process on this system.

## **resume** X¬OG

**-** (BOOL)**resume**

Sends a cont signal to the receiver and any subtasks. If the task has not been launched, raises an NSInvalidArgumentException.

### **setArguments:** XOG

### **-** (void)**setArguments:**(NSArray\*) *args*

Sets an array of arguments to be supplied to the task when it is launched. The default is an empty array. This method cannot be used after a task is launched... it raises an NSInvalidArgumentException.

## **setCurrentDirectoryPath:** XOG

## **-** (void)**setCurrentDirectoryPath:**(NSString\*) *path*

Sets the home directory in which the task is to be run. The default is the parent processes directory. This method cannot be used after a task is launched... it raises an NSInvalidArgumentException.

## **setEnvironment:** XOG

**-** (void)**setEnvironment:**(NSDictionary\*) *env*

Sets the environment variables for the task to be run. The default is the parent processes environment. This method cannot be used after a task is launched... it raises an NSInvalidArgumentException.

## **setLaunchPath:** XOG

**-** (void)**setLaunchPath:**(NSString\*) *path*

<span id="page-263-0"></span>Sets the *path* to the executable file to be run. There is no default for this - you must set the launch *path*. This method cannot be used after a task is launched... it raises an NSInvalidArgumentException.

## **setStandardError:** XOG

## **-** (void)**setStandardError:**(id) *hdl*

Sets the standard error stream for the task.

This is normally a writable NSFileHandle object. If this is an NSPipe, the write end of the pipe is automatically closed on launching.

The default behavior is to inherit the parent processes stderr output.

This method cannot be used after a task is launched... it raises an NSInvalidArgumentException.

## **setStandardInput:** XOG

**-** (void)**setStandardInput:**(id) *hdl*

Sets the standard input stream for the task.

This is normally a readable NSFileHandle object. If this is an NSPipe, the read end of the pipe is automatically closed on launching.

The default behavior is to inherit the parent processes stdin stream.

This method cannot be used after a task is launched... it raises an NSInvalidArgumentException.

## **setStandardOutput:** XOG

## **-** (void)**setStandardOutput:**(id) *hdl*

Sets the standard output stream for the task.

This is normally a writable NSFileHandle object. If this is an NSPipe, the write end of the pipe is automatically closed on launching.

The default behavior is to inherit the parent processes stdout stream.

This method cannot be used after a task is launched... it raises an NSInvalidArgumentException.

## **standardError** XOG

**-** (id)**standardError**

Returns the standard error stream for the task - an NSFileHandle unless an NSPipe was passed to -setStandardError:

## **standardInput** XOG

## **-** (id)**standardInput**

Returns the standard input stream for the task - an NSFileHandle unless an NSPipe was passed to -setStandardInput:

## **standardO[ut](#page-263-0)put** XOG

## **-** (id)**standardOutput**

Returns the standard output stream for the task - an NSFileHandle unless an NSPipe was passed to -setStandardOutput:

## **suspend** X¬OG

## **-** (BOOL)**suspend**

Sends a stop signal to the receiver and any subtasks. If the task has not been launched, raises an NSInvalidArgumentException.

## **terminate** XOG

## **-** (void)**terminate**

Sends a terminate signal to the receiver and any subtasks. If the task has not been launched, raises an NSInvalidArgumentException. Has no effect on a task that has already terminated. When a task temrinates, either due to this method being called, or normal termination, an NSTaskDidTerminateNotification is posted.

## **terminationStatus** XOG

## **-** (int)**terminationStatus**

Returns the termination status of the task.

If the task has not completed running, raises an NSInvalidArgumentException.

## **usePseudoTerminal** ¬O¬XG

## **-** (BOOL)**usePseudoTerminal**

If the system supports it, this method sets the standard input, output, and error streams to a pseudo-terminal so that, when launched, the child task will act as if it was running interactively on a terminal. The file handles can then be used to communicate with the child.

This method cannot be used after a task is launched... it raises an NSInvalidArgumentException.

The standard input, output and error streams cannot be changed after calling this method.

The method returns YES on success, NO on failure.

## **validatedLaunchPath** ¬O¬XG

## **-** (NSString\*)**validatedLaunchPath**

Returns a validated launch path or nil .

Allows for the GNUstep host/operating system, and library combination subdirectories in a path, appending them as necessary to try to locate the actual binary to be used.

Checks that the binary file exists and is executable.

Even tries searching the directories in the PATH environment variable to locate a binary if the original alunch path set was not absolute.

## **waitUntilExit** XOG

## **-** (void)**waitUntilExit**

Suspends the current thread until the task terminates, by waiting in NSRunLoop (NSDefaultRunLoopMode) for the task termination. Returns immediately if the task is not running.

**Inherits From:** NSObject

**Declared in:** Foundation/NSThread.h

# **Description**

This class encapsulates OpenStep threading. See NSLock and its subclasses for handling synchronisation between threads.

Each process begins with a main thread and additional threads can be created using NSThread. The GNUstep implementation of OpenStep has been carefully designed so that the internals of the base library [do not u](#page-134-0)se threading (except for methods which explicitly deal with threads of course) so that you can write applications without threading. Non-threaded applications re more efficient (no locking is required) and are easier to debug during development.

# **Class Methods**

## **currentThread** XOG

**+** (NSThread\*)**currentThread**

Returns the NSThread object corresponding to the current thread.

NB. In GNUstep the library internals use the GSCurrentThread() function as a more efficient mechanism for doing this job - so you cannot use a category to override this method and expect the library internals to use your implementation.

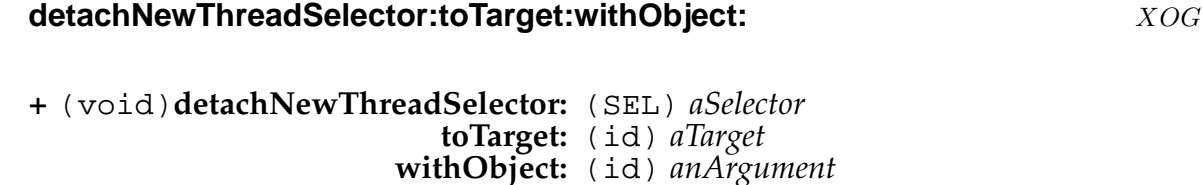

Create a new thread - use this method rather than alloc-init

*Base NSThread 267*

**exit** XOG

## **+** (void)**exit**

Terminating a thread What happens if the thread doesn't call +exit - it doesn't terminate!

## **isMultiThreaded** XOG

## **+** (BOOL)**isMultiThreaded**

Returns a flag to say whether the application is multi-threaded or not. An application is considered to be multi-threaded if any thread other than the main thread has been started, irrespective of whether that thread has since terminated.

## **setThreadPriority:** XOG

## **+** (void)**setThreadPriority:** (double) *pri*

Set the priority of the current thread. This is a value in the range 0.0 (lowest) to 1.0 (highest) which is mapped to the underlying system priorities. The current gnu objc runtime supports three priority levels which you can obtain using values of 0.0, 0.5, and 1.0

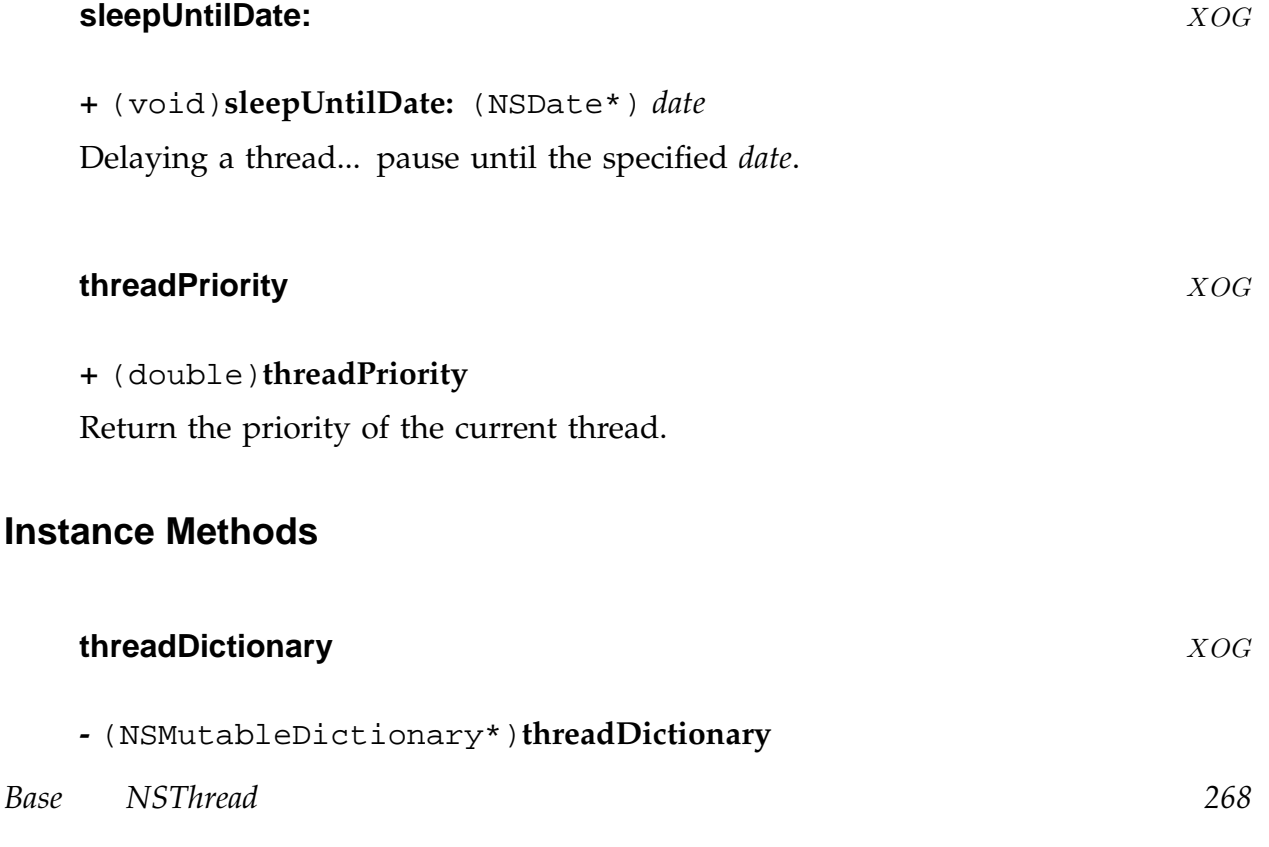

Return the thread dictionary. This dictionary can be used to store arbitrary thread specific data.

NB. This cannot be autoreleased, since we cannot be sure that the autorelease pool for the thread will continue to exist for the entire life of the thread!

# **NSTimeZone** XOG

**Inherits From:** NSObject

**Declared in:** Foundation/NSTimeZone.h

# **Description**

If the GNUstep time zone datafiles become too out of date, one can download an updated database from

and compile it as specified in the README file in the NSTimeZones directory.

Time zone names in NSDates should be GMT, MET etc. not Europe/Berlin, America/Washington etc.

The problem with this is that various time zones may use the same abbreviation (e.g. Australia/Brisbane and America/New\_York both use EST), and some time zones may have different rules for daylight saving time even if the abbreviation and offsets from UTC are the same.

The problems with depending on the OS for providing time zone info are that some methods for the NSTimeZone classes might be difficult to implement, and also that time zone names may vary wildly between OSes (this could be a big problem when archiving is used between different systems).

# **Class Methods**

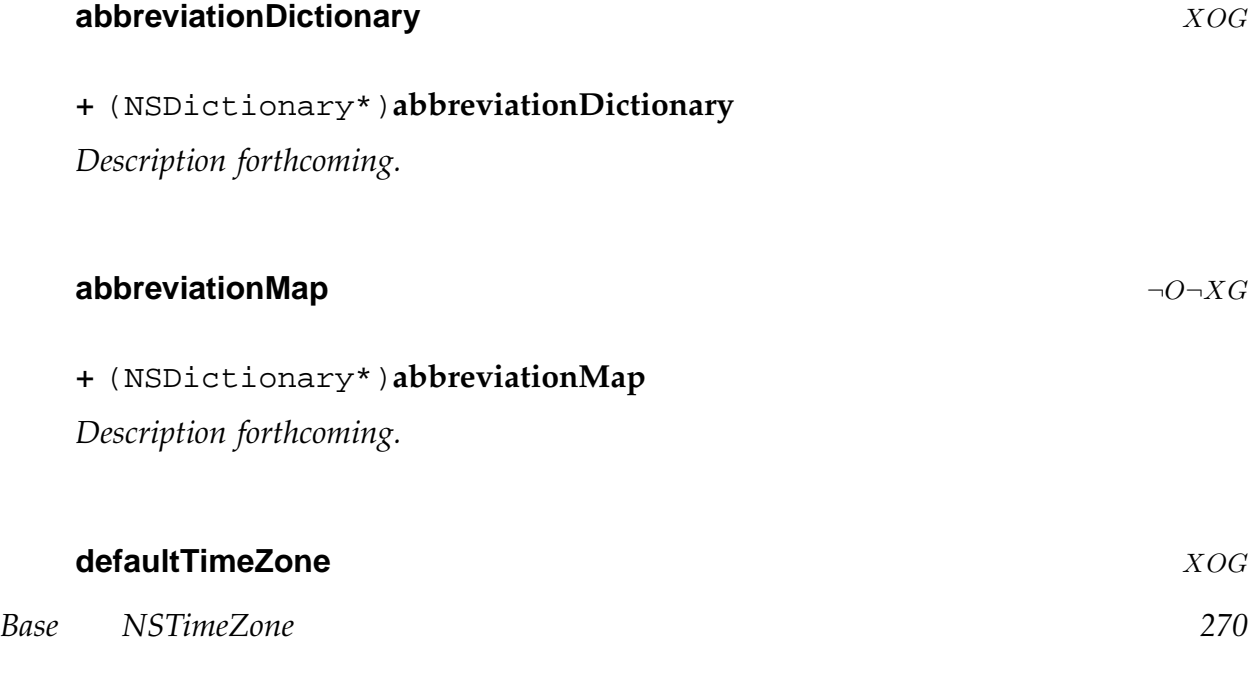

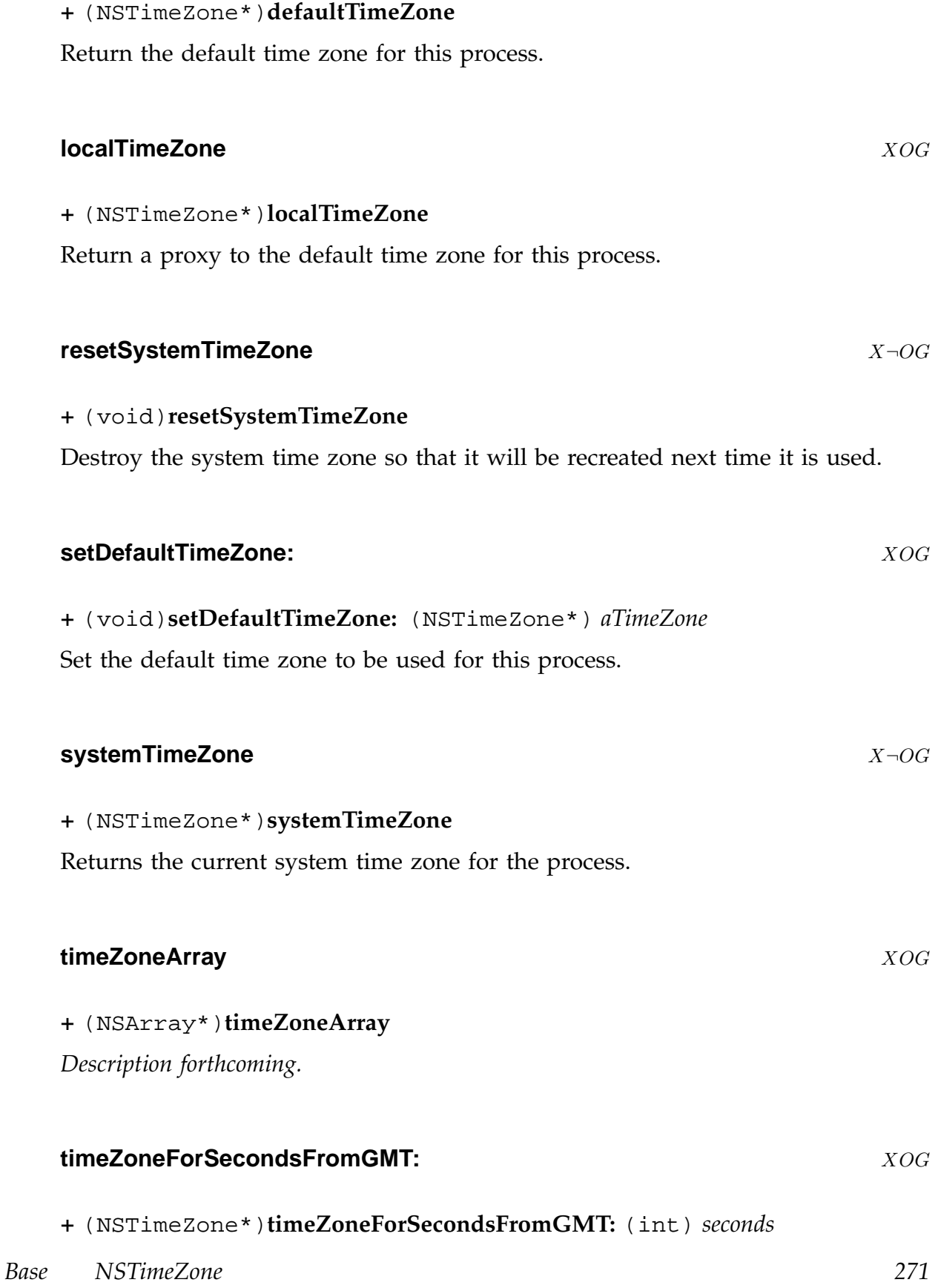

Return a timezone for the specified offset from GMT.

The timezone returned does *not* use daylight savings time. The actual timezone returned has an offset rounded to the nearest minute.

Time zones with an offset of more than  $+/- 18$  hours are disallowed, and  $nil$  is returned.

**timeZoneWithAbbreviation:** XOG

**+** (NSTimeZone\*)**timeZoneWithAbbreviation:** (NSString\*) *abbreviation*

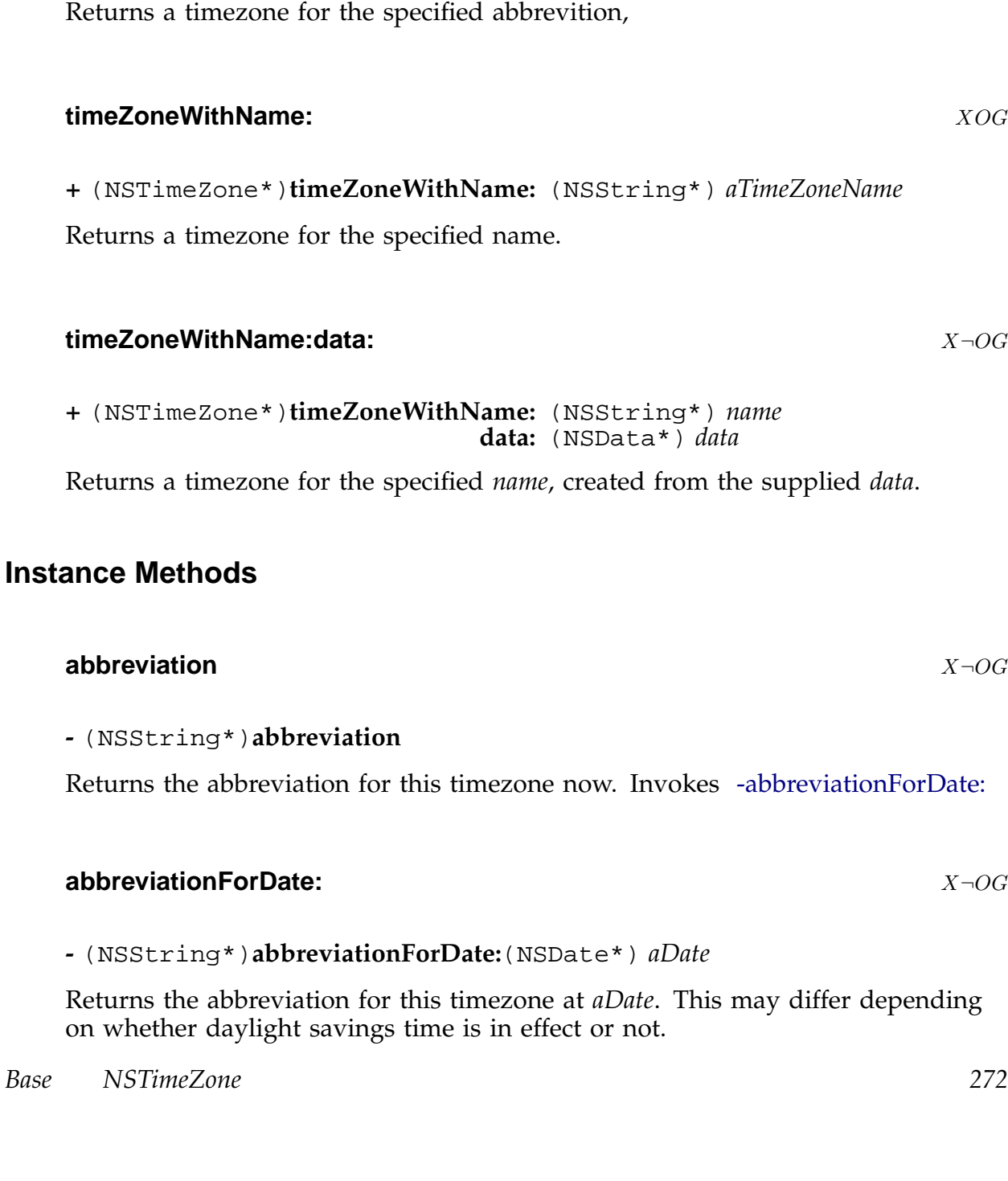

**-** (NSData\*)**data**

Returns the data with which the receiver was initialised.

## **initWithName:** X¬OG

**-** (id)**initWithName:**(NSString\*) *name*

Initialise a timezone with the supplied *name*. May return a cached timezone object rather than the newly created one.

## **initWithName:data:** X¬OG

**-** (id)**initWithName:**(NSString\*) *name* **data:**(NSData\*) *data*

Initialises a time zone object using the supplied *data* object. This method is intended for internal use by the NSTimeZone class cluster. Don't use it... use -initWithName: instead.

## **isDaylightSavingTime** X-0G

## **-** (BOOL)**isDaylightSavingTime**

Returns a boolean indicating whether daylight savings time is in effect now. Invokes -isDaylightSavingTimeForDate:

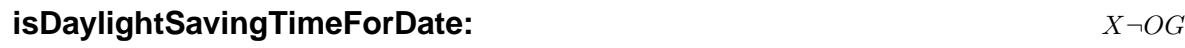

**-** (BOOL)**isDaylightSavingTimeForDate:**(NSDate\*) *aDate*

Returns a boolean indicating whether daylight savings time is in effect for this time zone at *aDate*.

**isEqualToTimeZone:** X $\neg$ OG

*Base NSTimeZone 273*

*Description forthcoming.*

## **name** X¬OG

**-** (NSString\*)**name**

*Description forthcoming.*

# **secondsFromGMT** X¬OG

# **-** (int)**secondsFromGMT**

Returns the number of seconds by which the receiver differs from Greenwich Mean Time at the current date and time. Invokes -secondsFromGMTForDate:

# **secondsFromGMTForDate:** X $\neg$ OG

# **-** (int)**secondsFromGMTForDate:**(NSDate\*) *aDate*

Returns the number of seconds by which the receiver differs from Greenwich Mean Time at the date *aDate*.

If the time zone uses dayl;ight savings time, the returned value will vary at different times of year.

# **timeZoneDetailArray** XOG

# **-** (NSArray\*)**timeZoneDetailArray**

*Description forthcoming.*

# **timeZoneDetailForDate:** O¬XG

**-** (NSTimeZoneDetail\*)**timeZoneDetailForDate:**(NSDate\*) *date*

*Description forthcoming.*

# **timeZoneName** O¬XG

# **-** (NSString\*)**timeZoneName**

*Description forthcoming.*

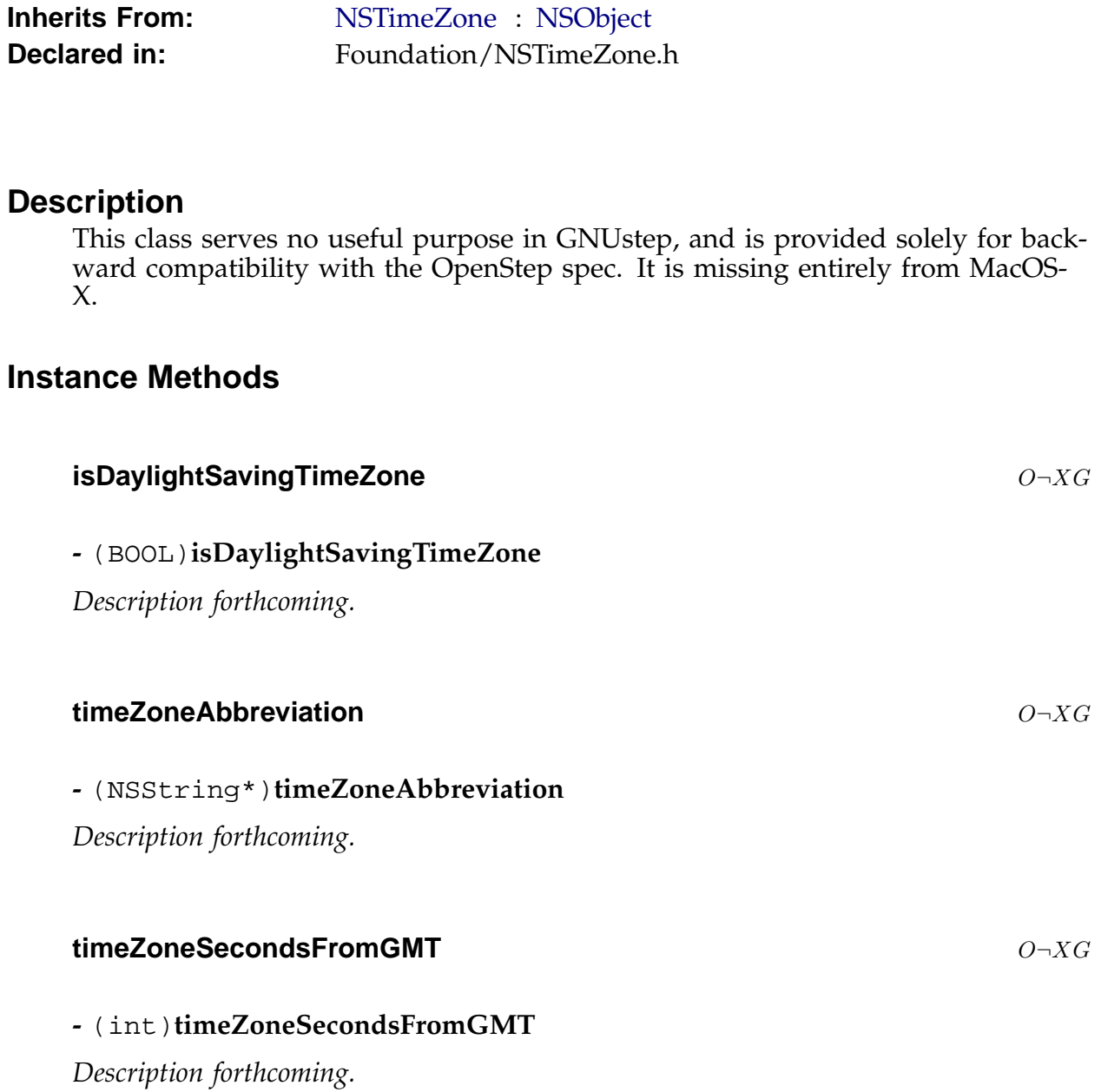

# **NSTimer** XOG

**Inherits From:** NSObject

**Declared in:** Foundation/NSTimer.h

# **Description**

*Description forthcoming.*

# **Class Methods**

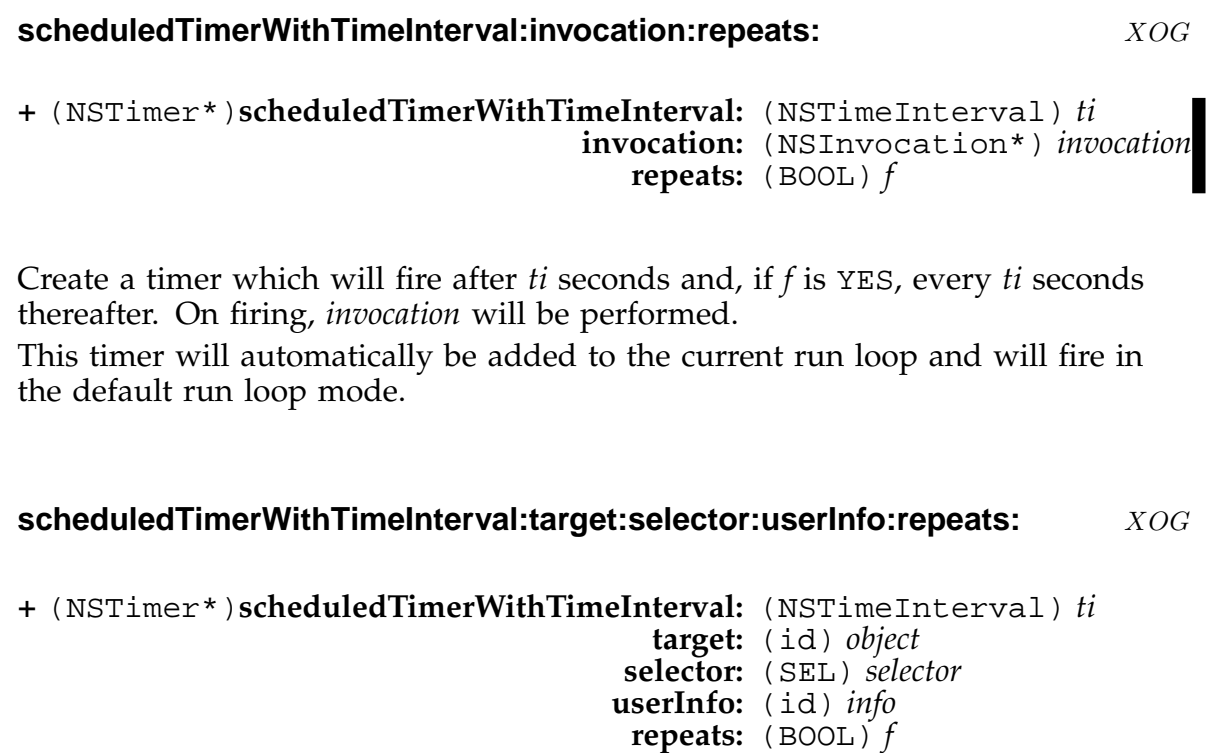

Create a timer which will fire after *ti* seconds and, if *f* is YES, every *ti* seconds thereafter. On firing, the target *object* will be sent a message specified by *selector* and with the *object info* as an argument.

This timer will automatically be added to the current run loop and will fire in the default run loop mode.

*Base NSTimer 277*

## **timerWithTimeInterval:invocation:repeats:** XOG

```
+ (NSTimer*)timerWithTimeInterval: (NSTimeInterval) ti
                        invocation: (NSInvocation*) invocation
                           repeats: (BOOL) f
```
Create a timer wchich will fire after *ti* seconds and, if *f* is YES, every *ti* seconds thereafter. On firing, *invocation* will be performed.

NB. To make the timer operate, you must add it to a run loop.

## **timerWithTimeInterval:target:selector:userInfo:repeats:** XOG

**+** (NSTimer\*)**timerWithTimeInterval:** (NSTimeInterval) *ti* **target:** (id) *object* **selector:** (SEL) *selector* **userInfo:** (id) *info* **repeats:** (BOOL) *f*

Create a timer wchich will fire after *ti* seconds and, if *f* is YES, every *ti* seconds thereafter. On firing, the target *object* will be sent a message specified by *selector* and with the *object info* as an argument.

NB. To make the timer operate, you must add it to a run loop.

# **Instance Methods**

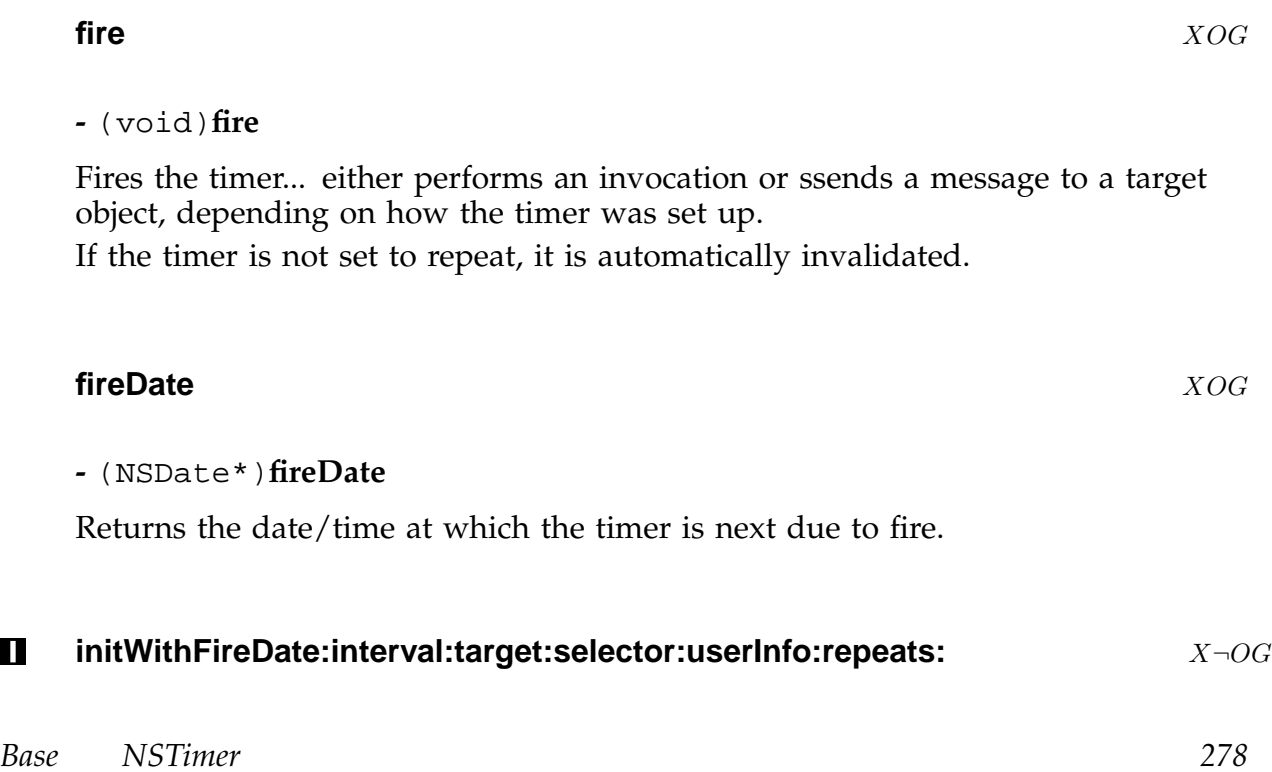

## **-** (id)**initWithFireDate:**(NSDate\*) *fd* **interval:**(NSTimeInterval) *ti* **target:**(id) *object* **selector:**(SEL) *selector* **userInfo:**(id) *info* **repeats:**(BOOL) *f*

Initialise the receive, a newly allocated NSTimer *object*.

The *fd* argument specifies an initial fire date... if it is not supplied (a nil *object*) then the *ti* argument is used to create a start date relative to the current time.

The *ti* argument specifies the time (in seconds) between the firing. If it is less than or equal to 0.0 then a small interval is chosen automatically.

The *f* argument specifies whether the timer will fire repeatedly or just once.

If the *selector* argument is zero, then then *object* is an invocation to be used when the timer fires. otherwise, the *object* is sent the message specified by the *selector* and with the timer as an argument.

The *fd*, *object* and *info* arguments will be retained until the timer is invalidated.

## **invalidate** XOG

## **-** (void)**invalidate**

Marks the timer as invalid, causing its target/invocation and user info objects to be released.

Invalidated timers are automatically removed from the run loop when it detects them.

## **isValid** X¬OG

## **-** (BOOL)**isValid**

Checks to see if the timer has been invalidated.

## **setFireDate:** X¬OG

## **-** (void)**setFireDate:**(NSDate\*) *fireDate*

Change the fire date for the receiver.

NB. You should *NOT* use this method for a timer which has been added to a run loop. The only time when it is safe to modify the fire date of a timer in a run loop is for a repeating timer when the timer is actually in the process of firing.

## **timeInterval** X¬OG

**-** (NSTimeInterval)**timeInterval**

Returns the interval beteen firings.

## **userInfo** XOG

## **-** (id)**userInfo**

Returns the user info which was set for the timer when it was created, or nil if none was set or the timer is invalid.

# **NSURL** X¬OG

**Inherits From:** NSObject **Conforms To:** NSCoding NSCopying NSURLHandleClient **Declared i[n](#page-318-0):** [Foundatio](#page-183-0)n/NSURL.h

# **Description**

This class permits manipulation of URLs and the resources to which they refer. They can be used to represent absolute URLs or relative URLs which are based upon an absolute URL. The relevant RFCs describing how a URL is formatted, and what is legal in a URL are - 1808, 1738, and 2396.

Handling of the underlying resources is carried out by NSURLHandle objects, but NSURL provides a simoplified API wrapping these objects.

## **Class Methods**

## **URLWithString:** X¬OG

## **+** (id)**URLWithString:** (NSString\*) *aUrlString*

Create and return a URL with the supplied string, which should be a string (containing percent escape codes where necessary) conforming to the description (in RFC2396) of an absolute URL.

Calls -initWithString:

## **URL[WithString:relativ](#page-282-0)eToURL:** X¬0G

## **+** (id)**URLWithString:** (NSString\*) *aUrlString* **relativeToURL:** (NSURL\*) *aBaseUrl*

Create and return a URL with the supplied string, which should be a string (containing percent escape codes where necessary) conforming to the description (in RFC2396) of a relative URL.

Calls -initWithString:relativeToURL:

## **fileURLWithPath:** X¬OG

**+** (id)**fileURLWithPath:** (NSString\*) *aPath*

Create and return a file URL with the supplied path. The value of *aPath* must be a valid filesystem path. Calls -initFileURLWithPath:

# **Instance [Methods](#page-282-0)**

# **URLHandleUsingCache:** X $\neg$ OG

**-** (NSURLHandle\*)**URLHandleUsingCache:**(BOOL) *shouldUseCache*

Returns an NSURLHandle instance which may be used to write data to the resource represented by the receiver URL, or read data from it.

The *shouldUseCache* flag indicates whether a cached handle may be returned or a new one should be created.

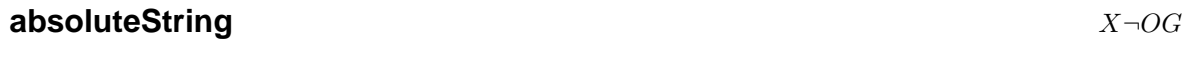

## **-** (NSString\*)**absoluteString**

Returns the full string describing the receiver resiolved against its base.

## **absoluteURL** X¬OG

## **-** (NSURL\*)**absoluteURL**

If the receiver is an absolute URL, returns self. Otherwise returns an absolute URL referring to the same resource as the receiver.

## **baseURL** X¬OG

```
- (NSURL*)baseURL
```
If the receiver is a relative URL, returns its base URL. Otherwise, returns nil.

# <span id="page-282-0"></span>**fragment** X¬OG

# **-** (NSString\*)**fragment**

Returns the fragment portion of the receiver or nil if there is no fragment supplied in the URL.

The fragment is everything in the original URL string after a '#' File URLs do not have fragments.

**host** X¬OG

# **-** (NSString\*)**host**

Returns the host portion of the receiver or nil if there is no host supplied in the URL.

Percent escape sequences in the user string are translated and the string treated as UTF8.

# **initFileURLWithPath:** X¬OG

# **-** (id)**initFileURLWithPath:**(NSString\*) *aPath*

Initialise as a file URL with the specified path (which must be a valid path on the local filesystem).

Converts relative paths to absolute ones.

Appends a trailing slash to the path when necessary if it specifies a directory. Calls -initWithScheme:host:path:

# **initWithScheme:host:path:** X¬OG

**-** (id)**initWithScheme:**(NSString\*) *aScheme* **host:**(NSString\*) *aHost* **path:**(NSString\*) *aPath*

Initialise by building a URL string from the supplied parameters and calling initWithString:relativeToURL:

# **[initWithString:](#page-283-0)** X¬OG

**-** (id)**initWithString:**(NSString\*) *aUrlString*

*Base NSURL 283*

<span id="page-283-0"></span>Initialise as an absolute URL. Calls -initWithString:relativeToURL:

## **I** initWithString:relativeToURL:  $X\neg \text{OG}$

**-** (id)**initWithString:**(NSString\*) *aUrlString* **relativeToURL:**(NSURL\*) *aBaseUrl*

Initialised using *aUrlString* and *aBaseUrl*. The value of *aBaseUrl* may be nil, but *aUrlString* must be non-nil.

If the string cannot be parsed the method returns nil.

## **isFileURL** X¬OG

## **-** (BOOL)**isFileURL**

Returns YES if the recevier is a file URL, NO otherwise.

## **loadResourceDataNotifyingClient:usingCache:** X-0G

## **-** (void)**loadResourceDataNotifyingClient:**(id) *client* **usingCache:**(BOOL) *shouldUseCache*

Loads resource data for the specified *client*.

If *shouldUseCache* is YES then an attempt will be made to locate a cached NSURL-Handle to provide the resource data, otherwise a new handle will be created and cached.

If the handle does not have the data available, it will be asked to load the data in the background by calling its loadInBackground method.

The specified *client* (if non-nil) will be set up to receive notifications of the progress of the background load process.

The processes current run loop must be run in order for the background load operation to operate!

## **parameterString** X $\neg$ OG

## **-** (NSString\*)**parameterString**

Returns the parameter portion of the receiver or nil if there is no parameter supplied in the URL.

*Base NSURL 284*

The parameters are everything in the original URL string after a ';' but before the query.

File URLs do not have parameters.

## **password** X¬OG

## **-** (NSString\*)**password**

Returns the password portion of the receiver or nil if there is no password supplied in the URL.

Percent escape sequences in the user string are translated and the string treated as UTF8 in GNUstep but this appears to be broken in MacOS-X.

NB. because of its security implications it is recommended that you do not use URLs with users and passwords unless necessary.

## **path** X¬OG

## **-** (NSString\*)**path**

Returns the path portion of the receiver.

Replaces percent escapes with unescaped values, interpreting non-ascii character sequences as UTF8.

NB. This does not conform strictly to the RFCs, in that it includes a leading slash  $\gamma'$ ) character (wheras the path part of a URL strictly should not) and the interpretation of non-ascii character is (strictly speaking) undefined.

Also, this breaks strict conformance in that a URL of file scheme is treated as having a path (contrary to RFCs)

## **-** (NSNumber\*)**port**

Returns the port portion of the receiver or nil if there is no port supplied in the URL.

Percent escape sequences in the user string are translated in GNUstep but this appears to be broken in MacOS-X.

## **propertyForKey:**  $X\neg O G$

**-** (id)**propertyForKey:**(NSString\*) *propertyKey*

*Base NSURL 285*

## **port** X¬OG

Asks a URL handle to return the property for the specified key and returns the result.

## **query** X¬OG

## **-** (NSString\*)**query**

Returns the query portion of the receiver or nil if there is no query supplied in the URL.

The query is everything in the original URL string after a '?' but before the fragment.

File URLs do not have queries.

# **relativePath** X<sup>-1</sup>OG

# **-** (NSString\*)**relativePath**

Returns the path of the receiver, without taking any base URL into account. If the receiver is an absolute URL, -relativePath is the same as -path . Returns nil if there is no path specified for the URL.

# **relativeString** X¬OG

# **-** (NSString\*)**relativeString**

Returns the relative portion of the URL string. If the receiver is not a relative URL, this returns the same as absoluteString.

# **resourceDataUsingCache:** X¬OG

**-** (NSData\*)**resourceDataUsingCache:**(BOOL) *shouldUseCache*

Loads the resource data for the represented URL and returns the result. The shoulduseCache flag determines whether an existing cached NSURLHandle can be used to provide the data.

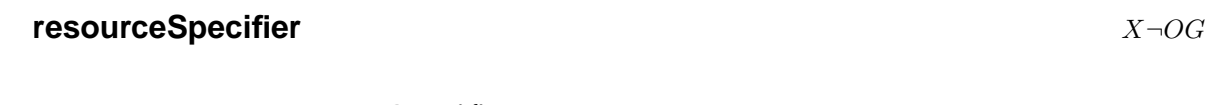

**-** (NSString\*)**resourceSpecifier**

*Base NSURL 286*

## **scheme** X¬OG

**-** (NSString\*)**scheme**

Returns the scheme of the receiver.

# **setProperty:forKey:** X¬OG

**-** (BOOL)**setProperty:**(id) *property* **forKey:**(NSString\*) *propertyKey*

Calls [NSURLHandle -writeProperty:forKey:] to set the named *property*.

# **setR[esourceData:](#page-292-0)** X¬OG

**-** (BOOL)**setResourceData:**(NSData\*) *data*

Calls [NSURLHandle -writeData:] to write the specified *data* object to the resource identified by the receiver URL. Returns the result.

# **standardizedURL** X¬OG

**-** (NSURL\*)**standardizedURL**

Returns a URL with '/./' and '/../' sequences resolved etc.

## **user** X¬OG

**-** (NSString\*)**user**

Returns the user portion of the receiver or nil if there is no user supplied in the URL.

Percent escape sequences in the user string are translated and the whole is treated as UTF8 data.

NB. because of its security implications it is recommended that you do not use URLs with users and passwords unless necessary.

*Base NSURL 287*

# **NSURLHandle** X¬OG

**Inherits From:** NSObject

**Declared in:** Foundation/NSURLHandle.h

# **Description**

An NSURLHandle instance is used to manage the resource data corresponding to an NSURL object. A single NSURLHandle can be used to manage multiple NSURL objects as long as those objects all refer to the same resource.

Different NSURLHandle subclasses are used to manage different types of URL (usually based on the scheme of the URL), and you can register new subclasses to extend (or replace) the standard ones.

GNUstep comes with private subclasses to handle the common URL schemes -

- file: (local file  $I/O$ )
- http: and shttp: (webserver) access.
- ftp: (FTP server) access.

# **Class Methods**

# **URLHandleClassForURL:** X¬OG

## **+** (Class)**URLHandleClassForURL:** (NSURL\*) *url*

Returns the most recently registered NSURLHandle subclass that responds to +canInitWithURL: with YES. If there is no such subclass, returns nil.

## **[cachedHandleFor](#page-288-0)URL:** X¬OG

## **+** (NSURLHandle\*)**cachedHandleForURL:** (NSURL\*) *url*

Return a handle for the specified URL from the cache if possible. If the cache does not contain a matching handle, returns nil.

*Base NSURLHandle 288*
### O **canInitWithURL:** X¬OG

#### **+** (BOOL)**canInitWithURL:** (NSURL\*) *url*

Implemented by subclasses to say which URLs they can handle. This method is used to determine which subclasses can be used to handle a particular URL.

### **registerURLHandleClass:** X $\neg$ OG

**+** (void)**registerURLHandleClass:** (Class) *urlHandleSubclass*

Used to register a subclass as being available to handle URLs.

### **Instance Methods**

### **addClient:** X¬OG

**-** (void)**addClient:**(id<NSURLHandleClient>) *client*

Add a *client* object, making sure that it doesn't occur more than once. The *client* object will receive messages notifying it of events on the handle.

#### **availableResourceData** X $\neg$ OG

#### **-** (NSData\*)**availableResourceData**

Returns the resource data that is currently available for the handle. This may be a partially loaded resource or may be empty of no data has been loaded yet.

### **backgroundLoadDidFailWithReason:** X¬0G

**-** (void)**backgroundLoadDidFailWithReason:**(NSString\*) *reason*

This method should be called when a background load fails.

The method passes the failure notification to the clients of the handle - so subclasses should call super's implementation at the end of their implementation of this method.

### **beginLoadInBackground** X¬OG

### **-** (void)**beginLoadInBackground**

This method is called by when a background load begins. Subclasses should call super's implementation at the end of their implementation of this method.

### **cancelLoadInBackground** X-0G  $X\neg O$ G

### **-** (void)**cancelLoadInBackground**

This method should be called to cancel a load currently in progress. The method calls -endLoadInBackground Subclasses should call super's implementation at the end of their implementation of this method.

### **didLoadBytes:loadComplete:** X¬OG

**-** (void)**didLoadBytes:**(NSData\*) *newData* **loadComplete:**(BOOL) *loadComplete*

Method called by subclasses during process of loading a resource. The base class maintains a copy of the data being read in and accumulates separate parts of the data.

### **endLoadInBackground** X¬OG

### **-** (void)**endLoadInBackground**

This method is called to stop any background loading process. -cancelLoadInBackground uses this method to cancel loading. Subclasses should call super's implementation at the end of their implementation of this method.

### **failureReason** X¬OG

### **-** (NSString\*)**failureReason**

Returns the failure reason for the last failure to load the resource data.

**flushCachedData** X¬OG

*Base NSURLHandle 290*

### **-** (void)**flushCachedData**

Flushes any cached resource data.

### I **initWithURL:cached:** X¬OG

**-** (id)**initWithURL:**(NSURL\*) *url* **cached:**(BOOL) *cached*

Initialises a handle with the specified URL.

The flag determines whether the handle will cache resource data and respond to requests from equivalent URLs for the *cached* data.

### **loadInBackground** X¬OG

### **-** (void)**loadInBackground**

Starts (or queues) loading of the handle's resource data in the background (asynchronously).

The default implementation uses loadInForeground - if this method is not overridden, loadInForeground MUST be.

#### **loadInForeground** X¬OG

#### **-** (NSData\*)**loadInForeground**

Loads the handle's resource data in the foreground (synchronously). The default implementation starts a background load and waits for it to complete - if this method is not overridden, loadInBackground MUST be.

### O **propertyForKey:** X¬OG

#### **-** (id)**propertyForKey:**(NSString\*) *propertyKey*

Returns the property for the specified key, or nil if the key does not exist.

#### O **propertyForKeyIfAvailable:** X¬OG

- **-** (id)**propertyForKeyIfAvailable:**(NSString\*) *propertyKey*
- *Base NSURLHandle 291*

Returns the property for the specified key, but only if the handle does not need to do any work to retrieve it.

### **removeClient:**  $X\neg OG$

### **-** (void)**removeClient:**(id<NSURLHandleClient>) *client*

Removes an object from them list of clients notified of resource loading events by the URL handle.

### **resourceData** X $\rightarrow$

### **-** (NSData\*)**resourceData**

Returns the resource data belonging to the handle. Calls -loadInForeground if necessary.

The GNUstep implementation treats an *ftp:* request for a directory as a request to list the names of the directory contents.

### **status** X¬OG

**-** (NSURLHandleStatus)**status**

Returns the current status of the handle.

### **writeData:** X¬OG

**-** (BOOL)**writeData:**(NSData\*) *data*

Writes resource *data* to the handle. Returns YES on success, NO on failure. The GNUstep implementation for *file:* writes the *data* directly to the local filesystem, and the return status reflects the result of that write operation.

The GNUstep implementation for *http:* and *https:* sets the specified *data* as information to be POSTed to the URL next time it is loaded - so the method always returns YES.

The GNUstep implementation for *ftp:* sets the specified *data* as information to be weitten to the URL next time it is loaded - so the method always returns YES.

### **writeProperty:forKey:**  $X\neg O G$

*Base NSURLHandle 292*

### **-** (BOOL)**writeProperty:**(id) *propertyValue* **forKey:**(NSString\*) *propertyKey*

Sets a property for handle. Returns YES on success, NO on failure.

The GNUstep implementation sets the property as a header to be sent the next time the URL is loaded, and recognizes some special property keys which control the behavior of the next load.

### **NSUnarchiver** XOG

**Inherits From:** NSCoder: NSObject **Declared in:** Foundation/NSArchiver.h

### **Description**

This class reconstructs objects from an archive.

### **Re-using the archiver**

The -resetUnarchiverWithData:atIndex: method lets you re-use the archive to decode a new data object or, in conjunction with the 'cursor' method (which reports the current decoding position in the archive), decode a second archive that exists in the data object after the first one. **Subclassing with different input format.**

NSUnarchiver normally reads directly from an NSData object using the methods -

**-deserializeTypeTag:andCrossRef:atCursor:** to decode type tags for data items, the tag is the first byte of the character encoding string for the data type (as provided by '@encode(xxx)'), possibly with the top bit set to indicate that what follows is a crossreference to an item already encoded.

Also decode a crossreference number either to identify the following item, or to refer to a previously encoded item. Objects, Classes, Selectors, CStrings and Pointer items have crossreference encoding, other types do not.

#### **[NSData -deserializeDataAt:ofObjCType:atCursor:context:]** to decode all other information.

[And uses other NSData methods to read the archive header](#page-69-0) information from within the method: [-deserializeHeaderAt:version:classes:objects:pointers:] to read a fixed size header including archiver version (obtained by [self systemVersion]) and crossreference table sizes.

To subclass NSUnarchiver, you must implement your own versions of the four methods above, and override the 'directDataAccess' method to return NO so that the archiver knows to use your serialization methods rather than those in the NSData object.

### **Class Methods**

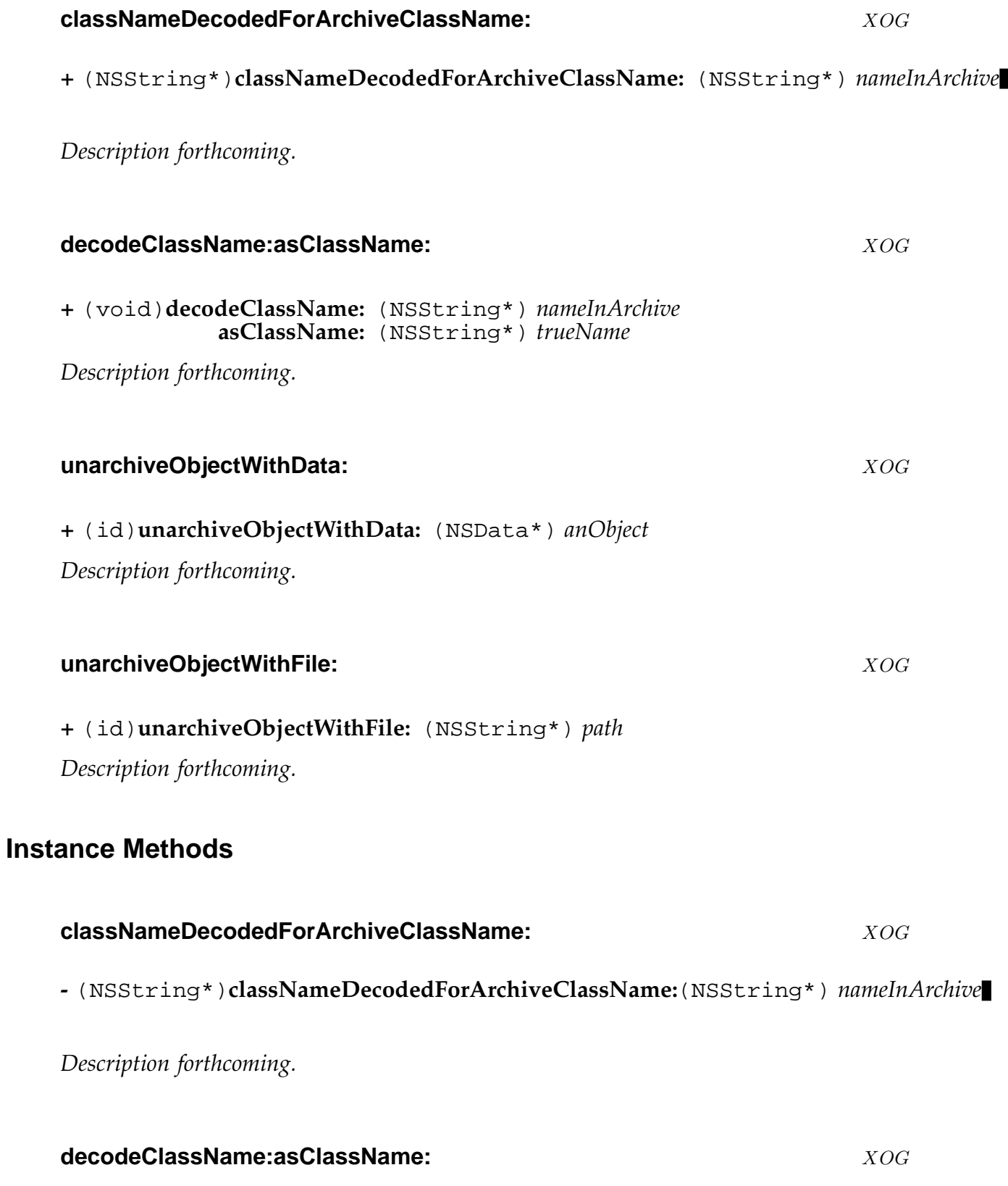

*Base NSUnarchiver 295*

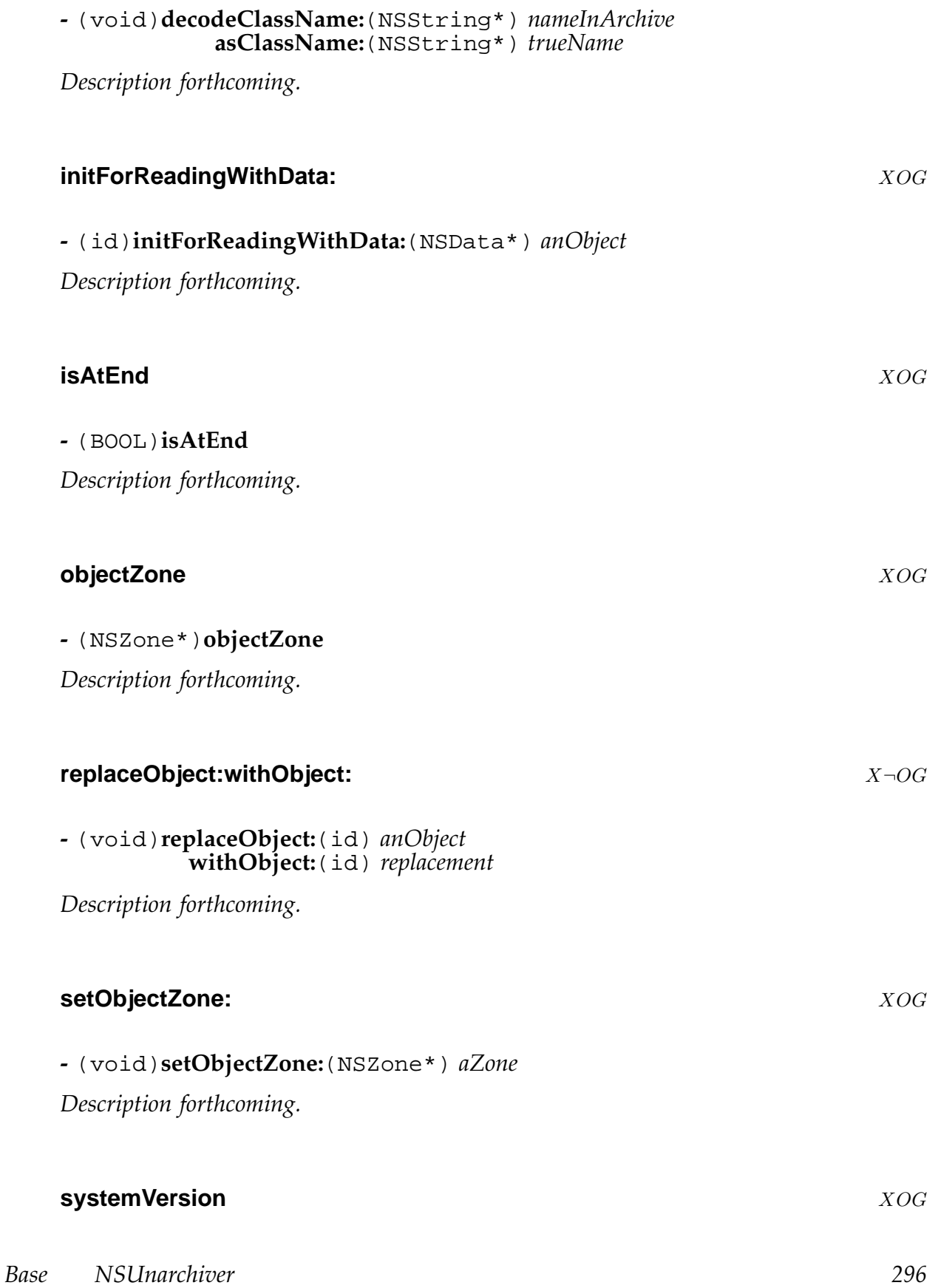

**-** (unsigned int)**systemVersion** *Description forthcoming.*

# **NSUndoManager** XOG **Inherits From:** NSObject **Declared in:** Foundation/NSUndoManager.h **Description** *Description forthcoming.* **Instance Methods beginUndoGrouping** XOG **-** (void)**beginUndoGrouping** *Description forthcoming.* **canRedo** XOG **-** (BOOL)**canRedo** *Description forthcoming.* **canUndo** XOG **-** (BOOL)**canUndo** *Description forthcoming.* **disableUndoRegistration** XOG **-** (void)**disableUndoRegistration** *Description forthcoming. Base NSUndoManager 298*

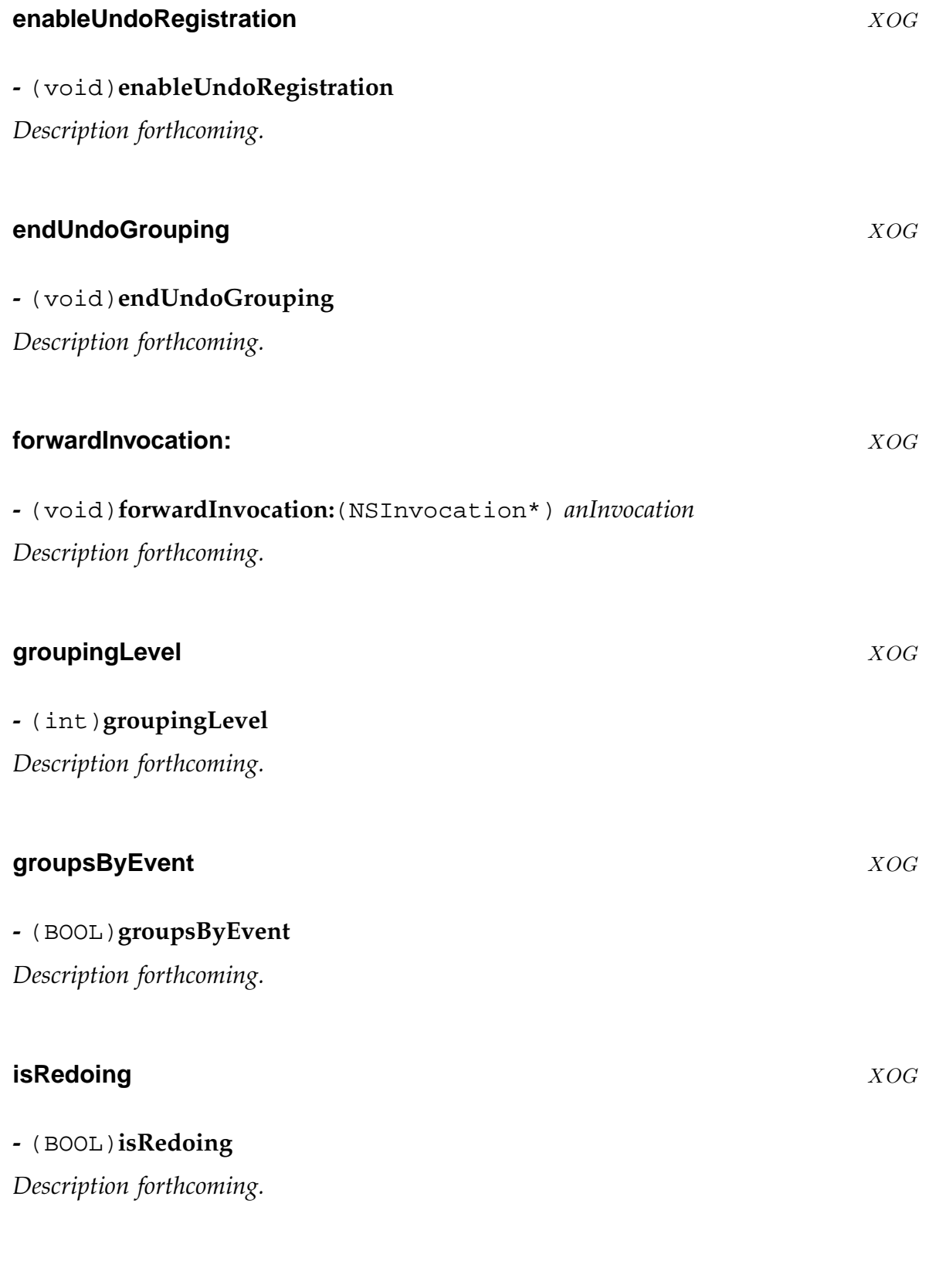

*Base NSUndoManager 299*

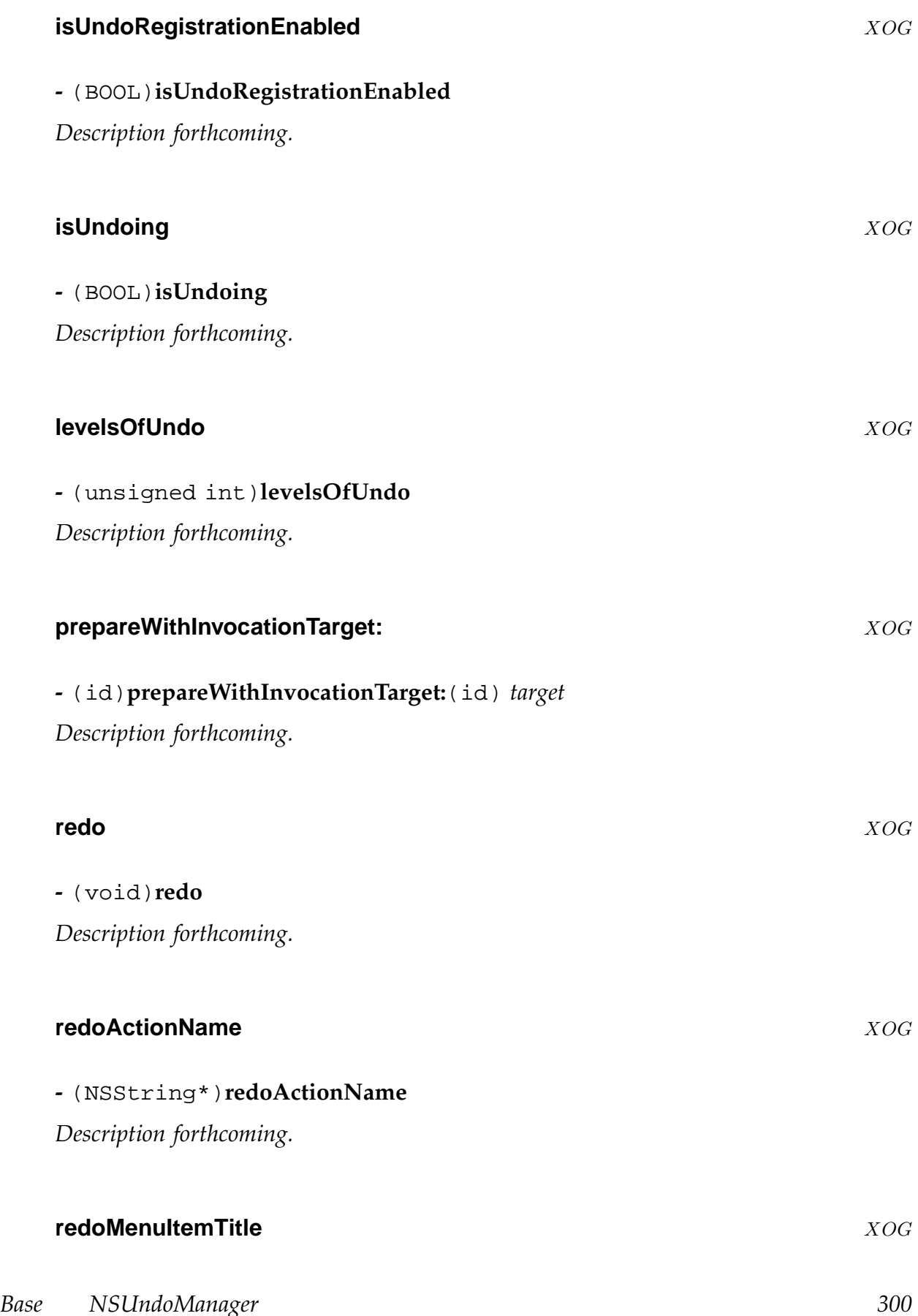

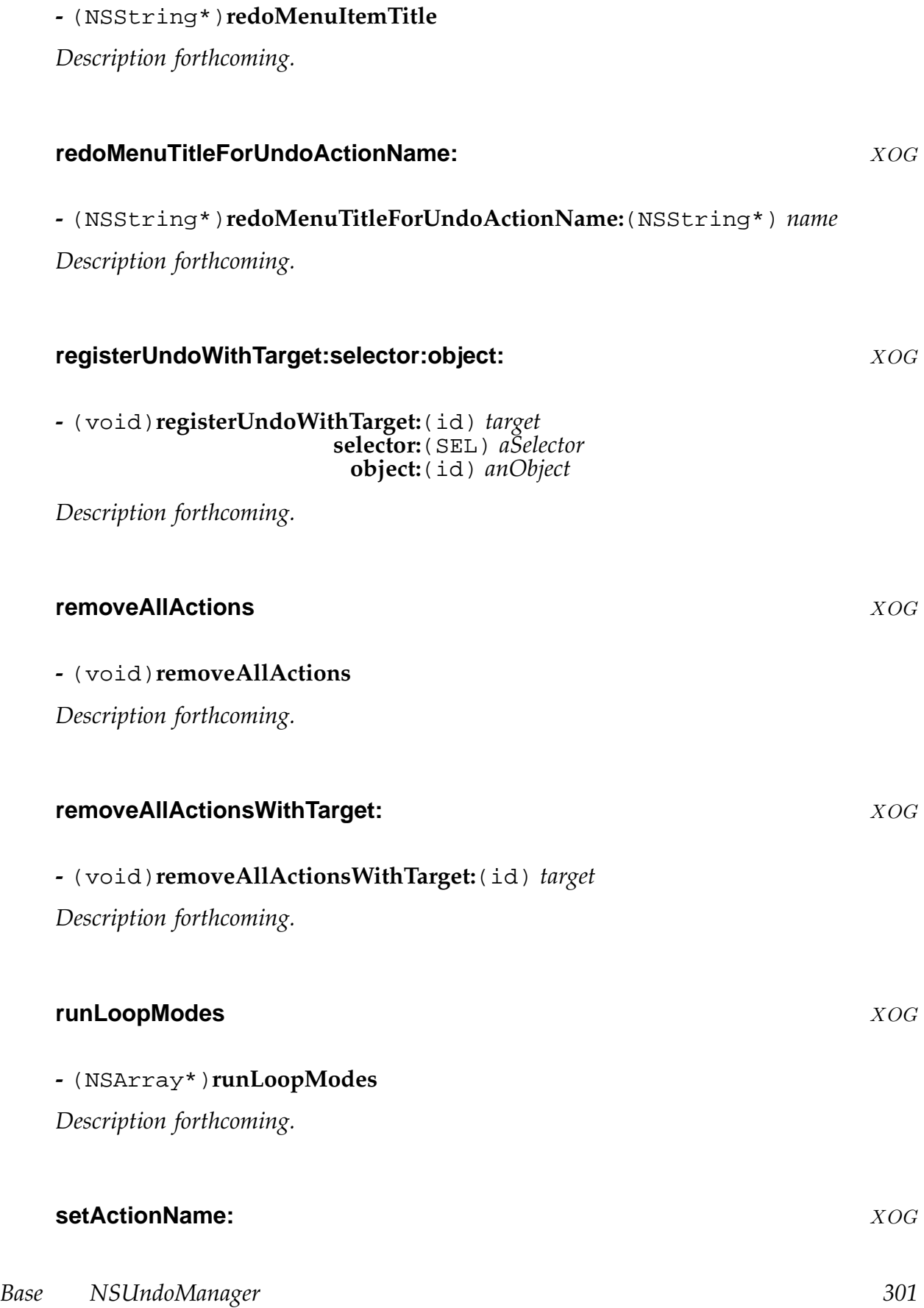

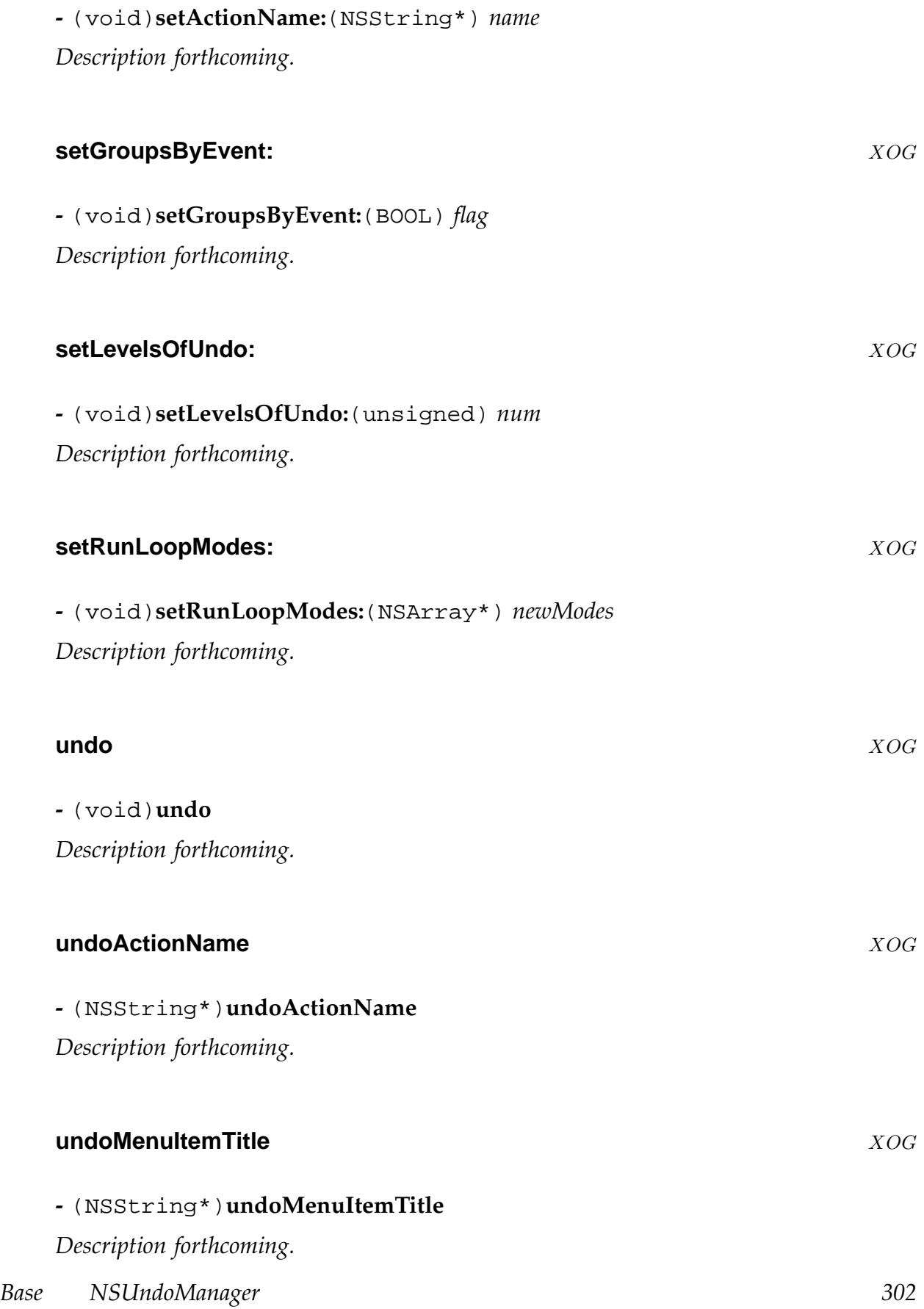

### **undoMenuTitleForUndoActionName:** XOG

### **-** (NSString\*)**undoMenuTitleForUndoActionName:**(NSString\*) *name Description forthcoming.*

### **undoNestedGroup** XOG

**-** (void)**undoNestedGroup** *Description forthcoming.*

### **NSUserDefaults** XOG

**Inherits From:** NSObject

**Declared in:** Foundation/NSUserDefaults.h

### **Description**

NSUserDefaults provides an interface to the defaults system, which allows an application access to global and/or application specific defualts set by the user. A particular instance of NSUserDefaults, standardUserDefaults, is provided as a convenience. Most of the information described below pertains to the standardUserDefaults. It is unlikely that you would want to instantiate your own userDefaults object, since it would not be set up in the same way as the standardUserDefaults.

Defaults are managed based on *domains*. Certain domains, such as NSGlobal-Domain, are persistant. These domains have defaults that are stored externally. Other domains are volitale. The defaults in these domains remain in effect only during the existance of the application and may in fact be different for applications running at the same time. When asking for a default value from standard-UserDefaults, NSUserDefaults looks through the various domains in a particular order.

- NSArgumentDomain**... volatile** Contains defaults read from the arguments provided to the application at startup.
- **Application (name of the current process)... persistent** Contains application specific defaults, such as window positions.
- NSGlobalDomain**... persistent** Global defaults applicable to all applications.
- **Language (name based on users's language)... volatile** Constants that help with localization to the users's language.

NSRegistrationDomain**... volatile** Temporary defaults set up by the application.

The *NSLanguages* default value is used to set up the constants for localization. GNUstep will also look for the LANGUAGES environment variable if it is not set in the defaults system. If it exists, it consists of an array of languages that the user prefers. At least one of the languages should have a corresponding localization file (typically located in the Languages directory of the GNUstep resources).

### As a special extension, on systems that support locales (e.g. GNU/Linux and Solaris), GNUstep will use information from the user specified locale, if the *NSLanguages* default value is not found. Typically the locale is specified in the environment with the LANG environment variable.

The first change to a persistent domain after a -synchronize will cause an NSUserDefaultsDidChangeNotification to be posted (as will any change caused by reading new values from disk), so your application can keep track of changes made to the defaults by other software.

NB. The GNUstep implementation differs from [the Apple on](#page-310-0)e in that it is threadsafe while Apples (as of MacOS-X 10.1) is not.

### **Class Methods**

### **resetStandardUserDefaults** X¬OG

### **+** (void)**resetStandardUserDefaults**

Resets the shared user defaults object to reflect the current user ID. Needed by setuid processes which change the user they are running as.

In GNUstep you should call GSSetUserName() when changing your effective user ID, and that class will call this function for you.

### **setUserLanguages:** ¬X¬OG

**+** (void)**setUserLanguages:** (NSArray\*) *languages*

Sets the array of user *languages* preferences. Places the specified array in the *NSLanguages* user default.

### **standardUserDefaults** XOG

### **+** (NSUserDefaults\*)**standardUserDefaults**

Returns the shared defaults object. If it doesn't exist yet, it's created. The defaults are initialized for the current user. The search list is guaranteed to be standard only the first time this method is invoked. The shared instance is provided as a convenience; other instances may also be created.

## **userLanguages** ¬X¬OG **+** (NSArray\*)**userLanguages**

<span id="page-305-0"></span>Returns the array of user languages preferences. Uses the *NSLanguages* user default if available, otherwise tries to infer setup from operating system information etc (in particular, uses the *LANGUAGES* environment variable).

### **Instance Methods**

### **arrayForKey:** XOG

**-** (NSArray\*)**arrayForKey:**(NSString\*) *defaultName*

Looks up a value for a specified default using -objectForKey: and checks that it is an NSArray object. Returns nil if it is not.

### **boolForKey:** XOG

**-** (BOOL)**boolForKey:**(NSString\*) *defaultName*

Looks up a value for a specified default using -objectForKey: and returns its boolean representation.

Returns NO if it is not a boolean.

The text 'yes' or 'true' or any non zero numeri[c value is consid](#page-307-0)ered to be a boolean YES. Other string values are NO.

NB. This differs slightly from the documented behavior for MacOS-X (August 2002) in that the GNUstep version accepts the string 'TRUE' as equivalent to 'YES'.

### **dataForKey:** XOG

**-** (NSData\*)**dataForKey:**(NSString\*) *defaultName*

Looks up a value for a specified default using -objectForKey: and checks that it is an NSData object. Returns nil if it is not.

### **dictionaryForKey:** XOG New York 2006

### **-** (NSDictionary\*)**dictionaryForKey:**(NSString\*) *defaultName*

Looks up a value for a specified default using -objectForKey: and checks that it is an NSDictionary object. Returns nil if it is not.

**-** (NSDictionary\*)**dictionaryRepresentation**

Returns a dictionary representing the current state of the defaults system... this is a merged version of all the domains in the search list.

# **-** (float)**floatForKey:**(NSString\*) *defaultName* Looks up a value for a specified default using -objectForKey: and checks that it is a float. Returns 0.0 if it is not. **init** XOG **-** (id)**init** Initializes defaults for current user calling initWithUser: **I** initWithContentsOfFile:  $XOG$ **-** (id)**initWithContentsOfFile:**(NSString\*) *path* Initializes defaults for the specified *path*. Returns an object with an empty search list. **initWithUser:** XOG **-** (id)**initWithUser:**(NSString\*) *userName* Initializes defaults for the specified user calling -initWithContentsOfFile: **integerForKey:** XOG

**-** (int)**integerForKey:**(NSString\*) *defaultName*

Looks up a value for a specified default using -objectForKey: and checks that it is an integer. Returns 0 if it is not.

*Base NSUserDefaults 307*

**floatForKey:** XOG

### <span id="page-307-0"></span>**objectForKey:** XOG

### **-** (id)**objectForKey:**(NSString\*) *defaultName*

Looks up a value for a specified default using. The lookup is performed by accessing the domains in the order given in the search list. Returns nil if *defaultName* cannot be found.

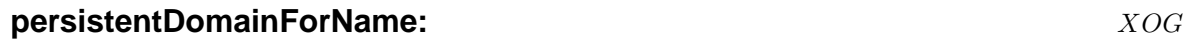

**-** (NSDictionary\*)**persistentDomainForName:**(NSString\*) *domainName*

Returns the persistent domain specified by *domainName*.

### **persistentDomainNames** XOG

### **-** (NSArray\*)**persistentDomainNames**

Returns an array listing the name of all the persistent domains.

### **registerDefaults:** XOG

**-** (void)**registerDefaults:**(NSDictionary\*) *newVals*

Merges the contents of the dictionary *newVals* into the registration domain. Registration defaults may be added to or replaced using this method, but may never be removed. Thus, setting registration defaults at any point in your program guarantees that the defaults will be available thereafter.

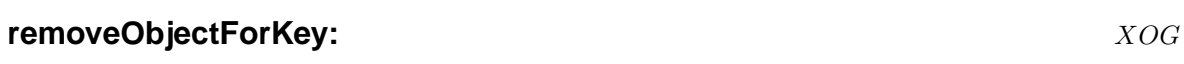

### **-** (void)**removeObjectForKey:**(NSString\*) *defaultName*

Removes the default with the specified name from the application domain.

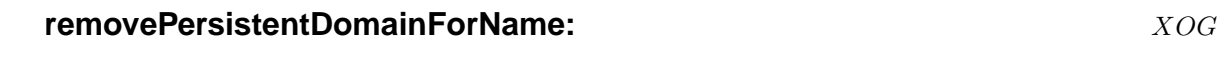

### **-** (void)**removePersistentDomainForName:**(NSString\*) *domainName*

Removes the persistent domain specified by *domainName* from the user defaults. Causes a NSUserDefaultsDidChangeNotification to be posted if this is the first change to a persistent-domain since the last -synchronize .

### **removeVolatileDomainForName:**  $XOG$

**-** (void)**removeVolatileDomainForName:**(NSString\*) *domainName*

Removes the volatile domain specified by *domainName* from the user defaults.

### **searchList** XOG

**-** (NSMutableArray\*)**searchList**

Returns an array listing the domains searched in order to look up a value in the defaults system. The order of the names in the array is the order in which the domains are searched.

### **setBool:forKey:** XOG

**-** (void)**setBool:**(BOOL) *value* **forKey:**(NSString\*) *defaultName*

Sets a boolean *value* for *defaultName* in the application domain.

The boolean *value* is stored as a string - either YES or NO. Calls -setObject:forKey: to make the change.

### **setFloat:forKey:** [XOG](#page-309-0)

**-** (void)**setFloat:**(float) *value* **forKey:**(NSString\*) *defaultName*

Sets a float *value* for *defaultName* in the application domain. Calls -setObject:forKey: to make the change.

### **setInt[eger:forKey:](#page-309-0)** XOG

<span id="page-309-0"></span>**-** (void)**setInteger:**(int) *value* **forKey:**(NSString\*) *defaultName*

Sets an integer *value* for *defaultName* in the application domain. Calls -setObject:forKey: to make the change.

### **setObject:forKey:** XOG

**-** (void)**setObject:**(id) *value* **forKey:**(NSString\*) *defaultName*

Sets an object *value* for *defaultName* in the application domain.

The *defaultName* must be a non-empty string.

The *value* must be an instance of one of the [NSString -propertyList] classes. Causes a NSUserDefaultsDidChangeNotification to be posted if this is the first change to a persistent-domain since the last -synchronize .

### **setPersistentDomain:forName:** XOG

**-** (void)**setPersistentDomain:**(NSDictionary\*) *domain* **forName:**(NSString\*) *domainName*

Replaces the persistent-domain specified by *domainName* with *domain*... a dictionary containing keys and defaults values.

Raises an NSInvalidArgumentException if *domainName* already exists as a volatiledomain.

Causes a NSUserDefaultsDidChangeNotification to be posted if this is the first change to a persistent-domain since the last -synchronize .

### **setSearchList:** XOG

#### **-** (void)**setSearchList:**(NSArray\*) *newList*

Sets the list of the domains searched in order to look up a value in the defaults system. The order of the names in the array is the order in which the domains are searched.

On lookup, the first match is used.

### **setVolatileDomain:forName:** XOG

#### **stringArrayForKey:**  $XOG$

taining keys and defaults values.

**-** (NSArray\*)**stringArrayForKey:**(NSString\*) *defaultName*

Calls -arrayForKey: to get an array value for *defaultName* and checks that the array contents are string objects... if not, returns nil.

<span id="page-310-0"></span>Sets the volatile-domain specified by *domainName* to *domain*... a dictionary con-

#### **string[ForKey:](#page-305-0)** XOG

#### **-** (NSString\*)**stringForKey:**(NSString\*) *defaultName*

Looks up a value for a specified default using -objectForKey: and checks that it is an NSString. Returns nil if it is not.

#### **synchronize** XOG

#### **-** (BOOL)**synchronize**

Ensures that the in-memory and on-disk representations of the defaults are in sync. You may call this yourself, but probably don't need to since it is invoked at intervals whenever a runloop is running.

If any persistent domain is changed by reading new values from disk, an NSUserDefaultsDidChangeNotification is posted.

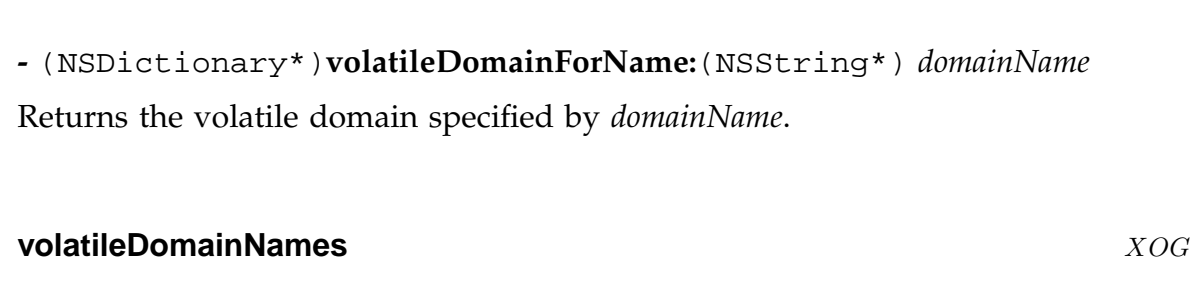

*Base NSUserDefaults 311*

**volatileDomainForName:** XOG

### **-** (NSArray\*)**volatileDomainNames**

Returns an array listing the name of all the volatile domains.

## **NSValue** XOG

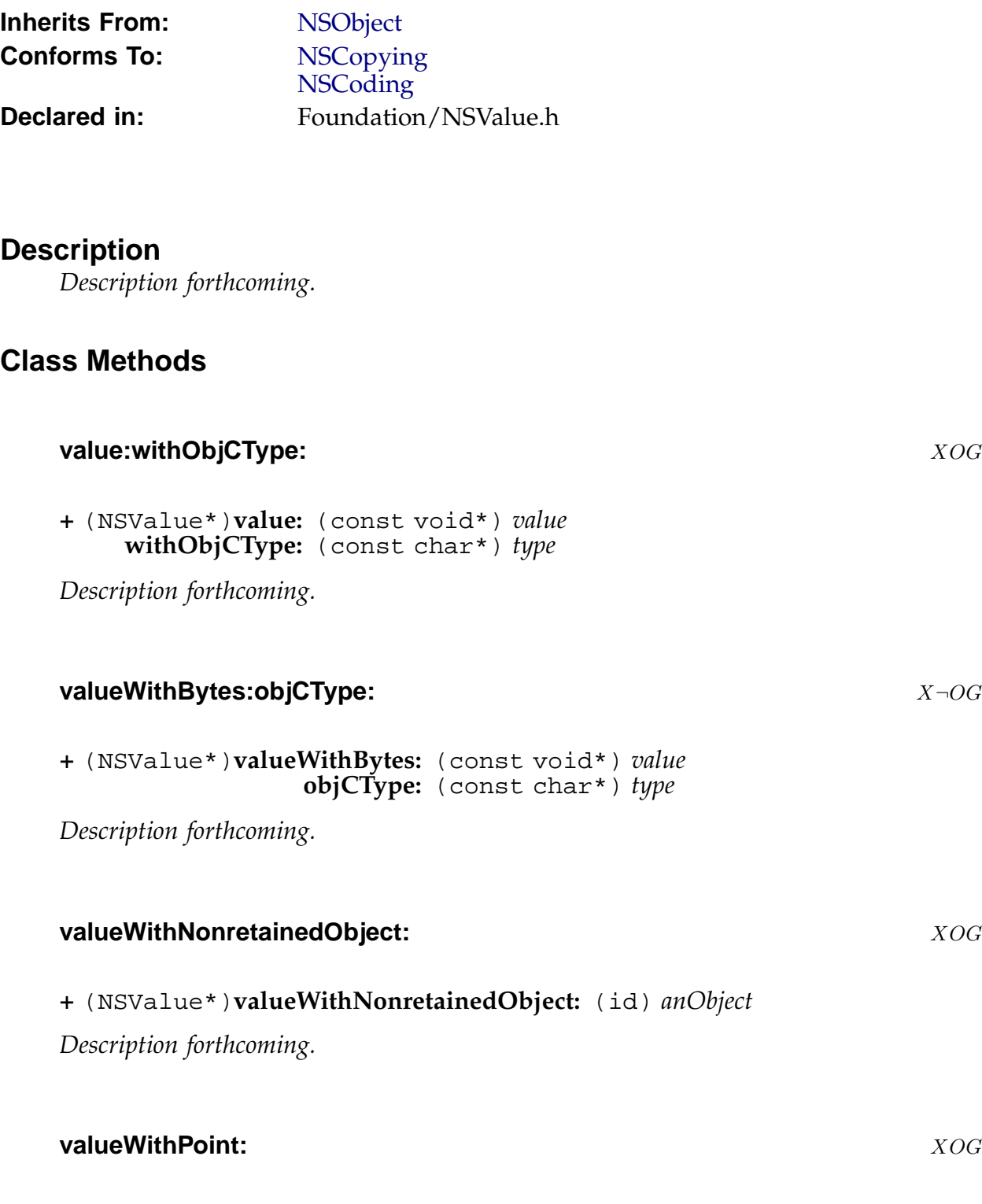

*Base NSValue 313*

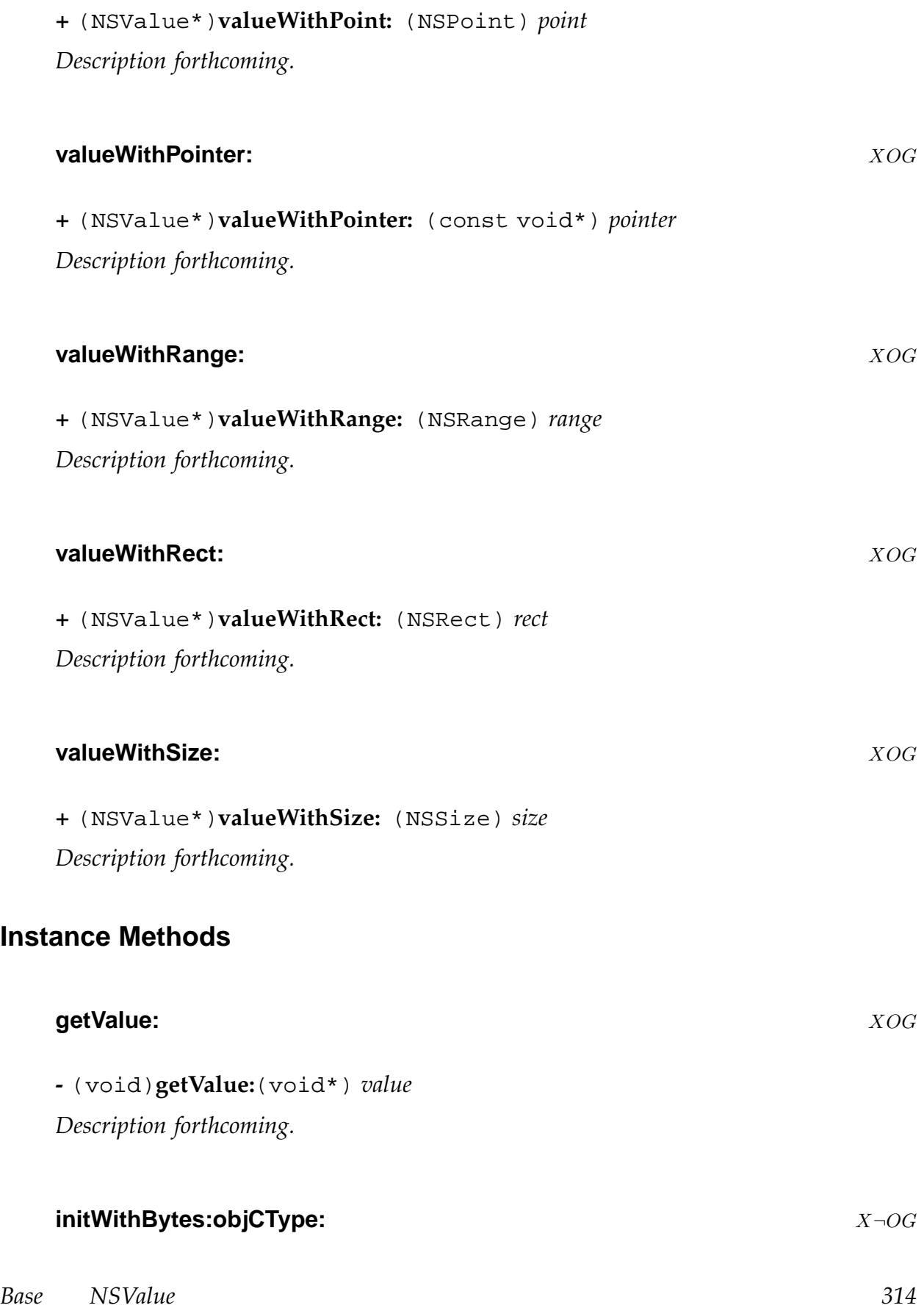

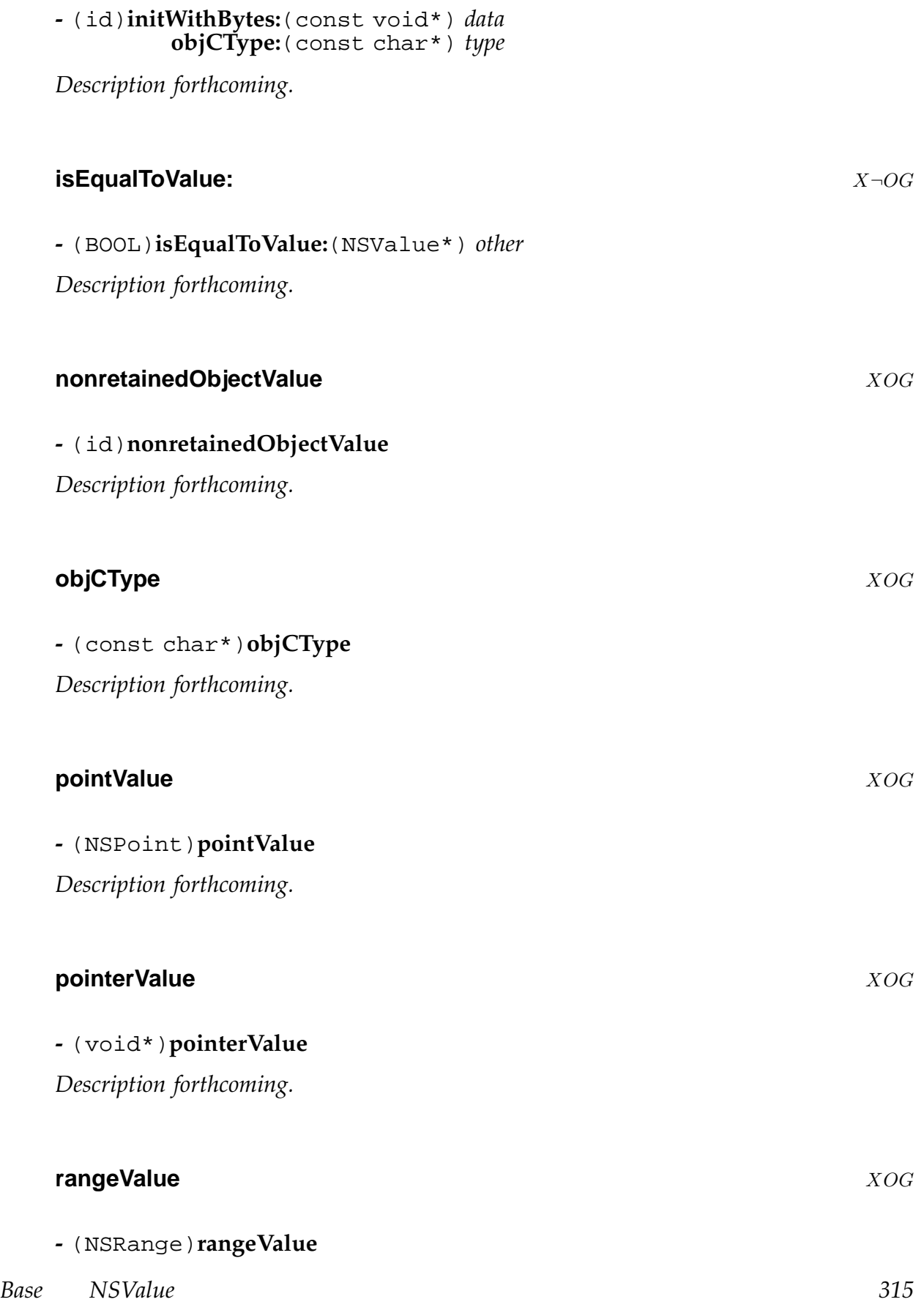

*Description forthcoming.*

### **rectValue** XOG

**-** (NSRect)**rectValue**

*Description forthcoming.*

### **sizeValue** XOG

**-** (NSSize)**sizeValue** *Description forthcoming.*

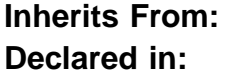

**Inferior String : NSObject** Foundation/NSString.h

### **Description**

The NXConstantString class is used to hold constant 8-bit character string objects produced by the compiler where it sees @"..." in the source. The compiler generates the instances of this class - which has three instance variables -

- a pointer to the class (this is the sole ivar of NSObject)
- a pointer to the 8-bit data
- the length of the string

In older versions of the compiler, the isa variable is always set to the NXConstantString class. In newer versions a compiler option was added for GNUstep, to permit the isa variable to be set to another class, and GNUstep uses this to avoid conflicts with the default implementation of NXConstantString in the ObjC runtime library (the preprocessor is used to change all occurances of NXConstantString in the source code to NSConstantString).

Since GNUstep will generally use the GNUstep extension to the compiler, you should never refer to the constnat string class by name, but should use the [NSString +constantStringClass] method to get the actual class being used for constant strings. What follows is a dummy declaration of the class to keep the compiler happy.

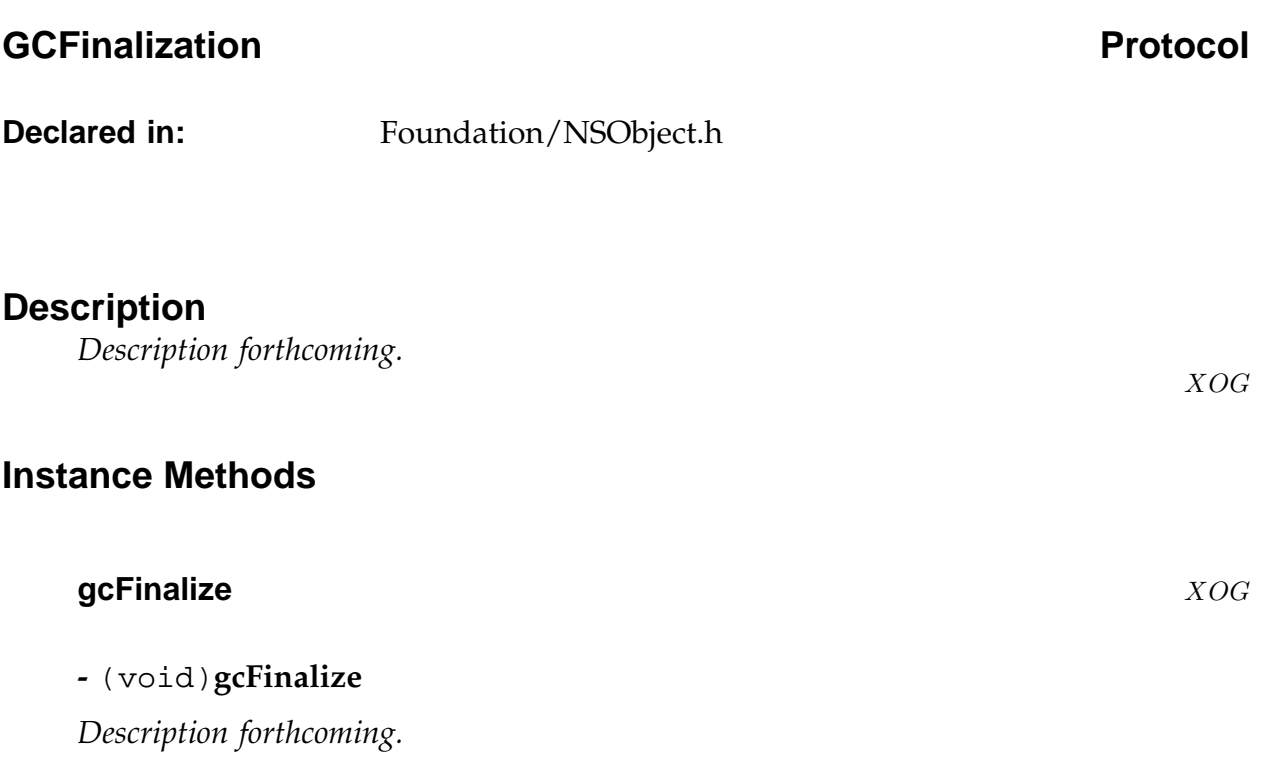

### **NSCoding Protocol**

**Declared in:** Foundation/NSObject.h

### **Description**

This protocol must be adopted by any class wishing to support saving and restoring instances to an archive, or copying them to remote processes via the Distributed Objects mechanism. XOG

**Instance Methods**

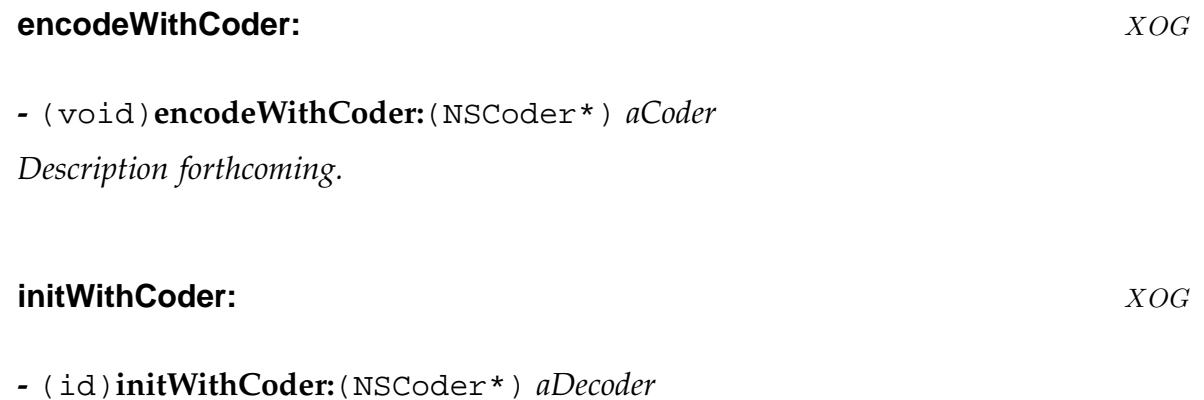

*Description forthcoming.*

**Declared in:** Foundation/NSObject.h

## **copyWithZone:** XOG

**Instance Methods**

**-** (id)**copyWithZone:**(NSZone\*) *zone*

Called by [NSObject -copy] passing NSDefaultMallocZone() as *zone*.

This method returns a copy of the receiver and, where the receiver is a mutable variant of a class which has an immutable partner class, the object returned is an instance of [that immutable c](#page-189-0)lass.

The new object is *not* autoreleased, and is considered to be 'owned' by the calling code... which is therefore responsible for releasing it.

In the case where the receiver is an instance of a container class, it is undefined whether contained objects are merely retained in the new copy, or are themselves copied, or whether some other mechanism entirely is used.

*Base NSCopying Protocol 320*

**Description**

This protocol must be adopted by any class wishing to support copying - ie where instances of the class should be able to create new instances which are copies of the original and, where a class has mutable and immutable versions, where the copies are immutable.

XOG

**NSCopying Protocol** 

# **NSDecimalNumberBehaviors Protocol Declared in:** Foundation/NSDecimalNumber.h **Description** *Description forthcoming.*  $X\neg{\mathcal{O}} G$ **Instance Methods exceptionDuringOperation:error:leftOperand:rightOperand:** X-OG **-** (NSDecimalNumber\*)**exceptionDuringOperation:**(SEL) *method* **error:**(NSCalculationError) *error* **leftOperand:**(NSDecimalNumber\*) *leftOperand* **rightOperand:**(NSDecimalNumber\*) *rightOperand Description forthcoming.* **roundingMode** X¬OG **-** (NSRoundingMode)**roundingMode** *Description forthcoming.* **scale** X¬OG **-** (short)**scale** *Description forthcoming.*

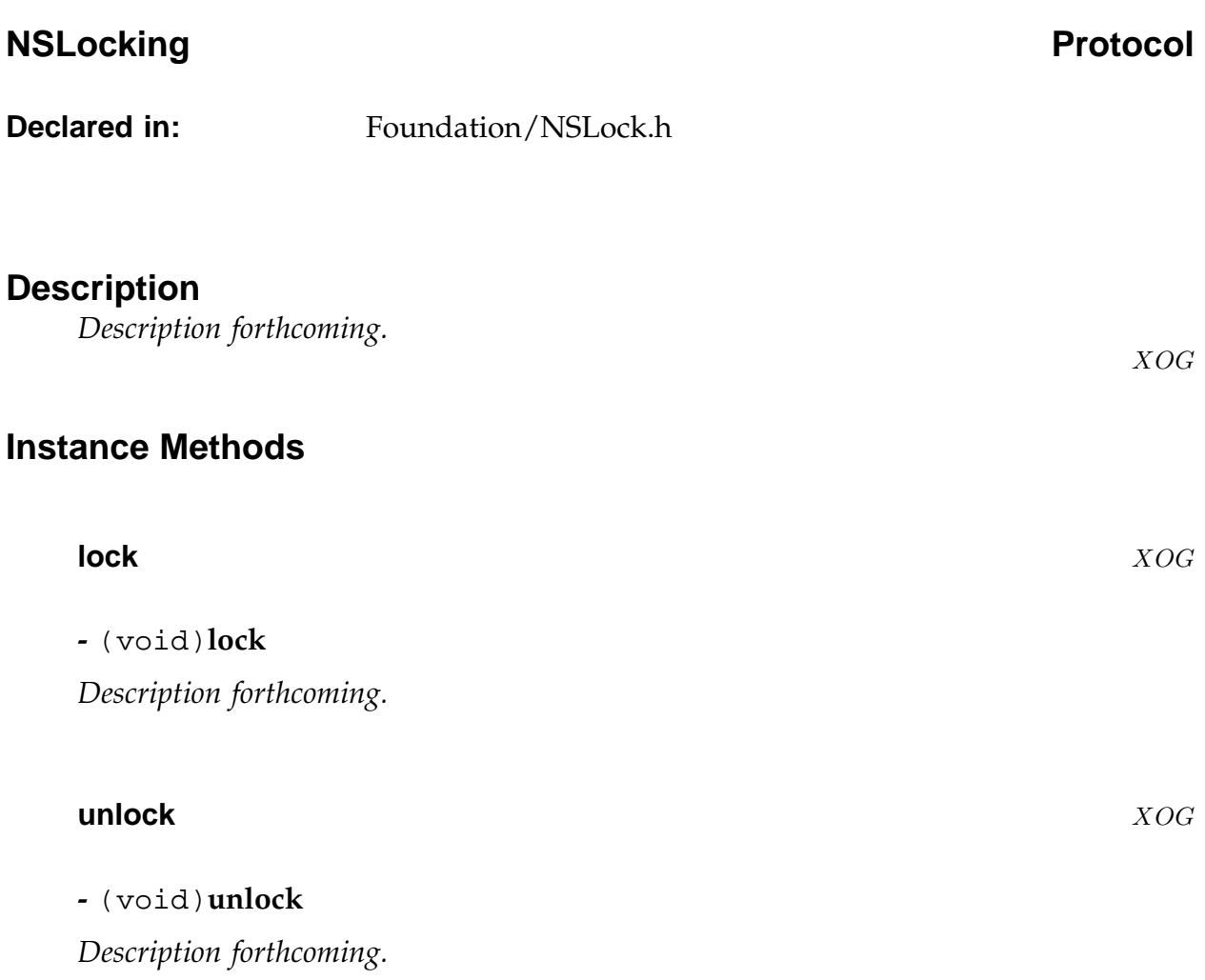

### Called by [NSObject -mutableCopy] passing NSDefaultMallocZone() as *zone*.

**Instance Methods**

This method returns a copy of the receiver and, where the receiver is an immmutable variant of a class which has a mutable partner class, the object returned is an instance of that mutable class. The new object is *not* autoreleased, and is considered [to be 'owned' by the calli](#page-192-0)ng code... which is therefore responsible for releasing it.

In the case where the receiver is an instance of a container class, it is undefined whether contained objects are merely retained in the new copy, or are themselves copied, or whether some other mechanism entirely is used.

*Base NSMutableCopying Protocol 323*

## **Description**

**Declared in:** Foundation/NSObject.h

**-** (id)**mutableCopyWithZone:**(NSZone\*) *zone*

This protocol must be adopted by any class wishing to support mutable copying - ie where instances of the class should be able to create mutable copies of themselves.

**mutableCopyWithZone:** XOG

XOG

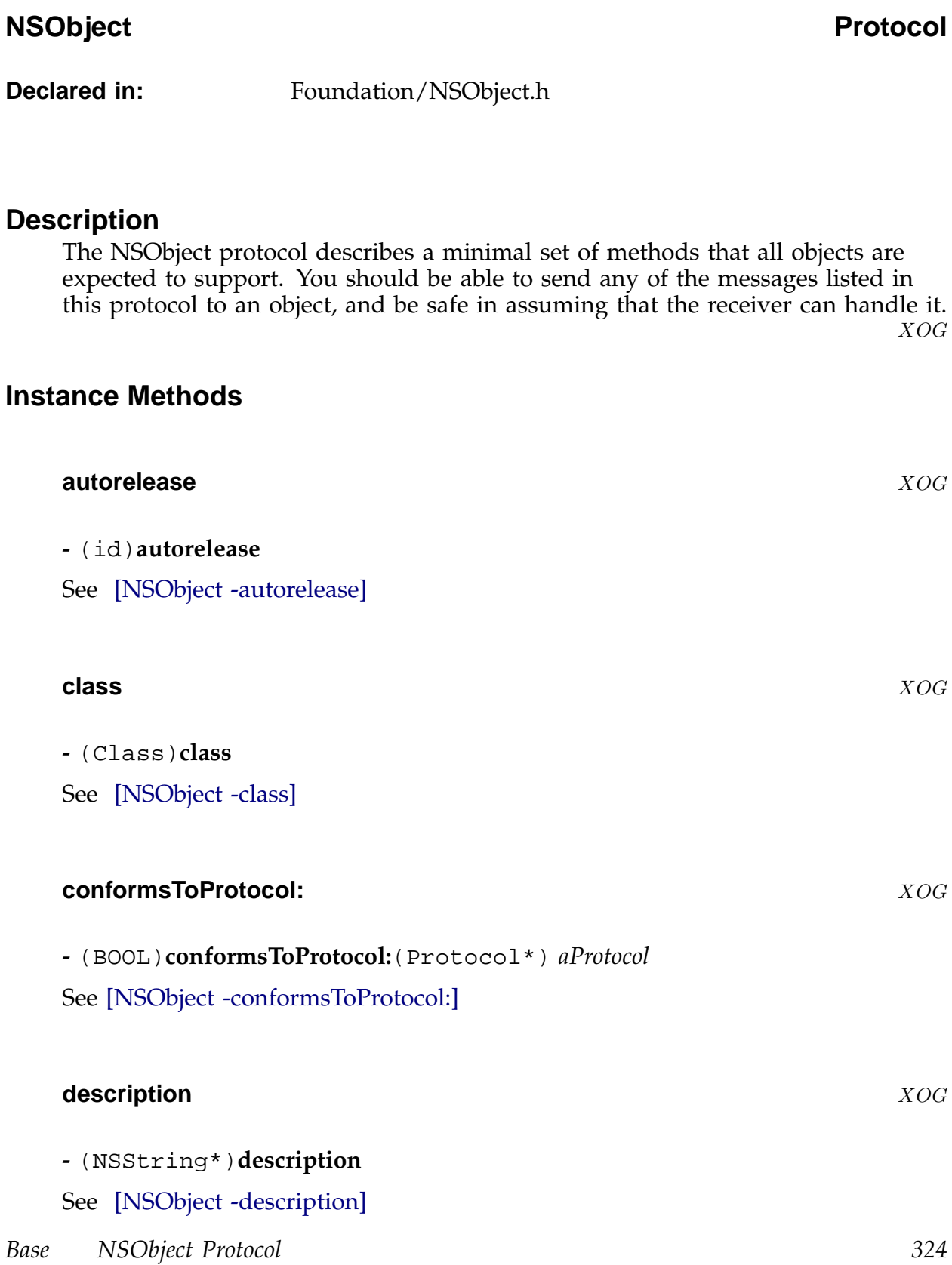
#### **hash** XOG

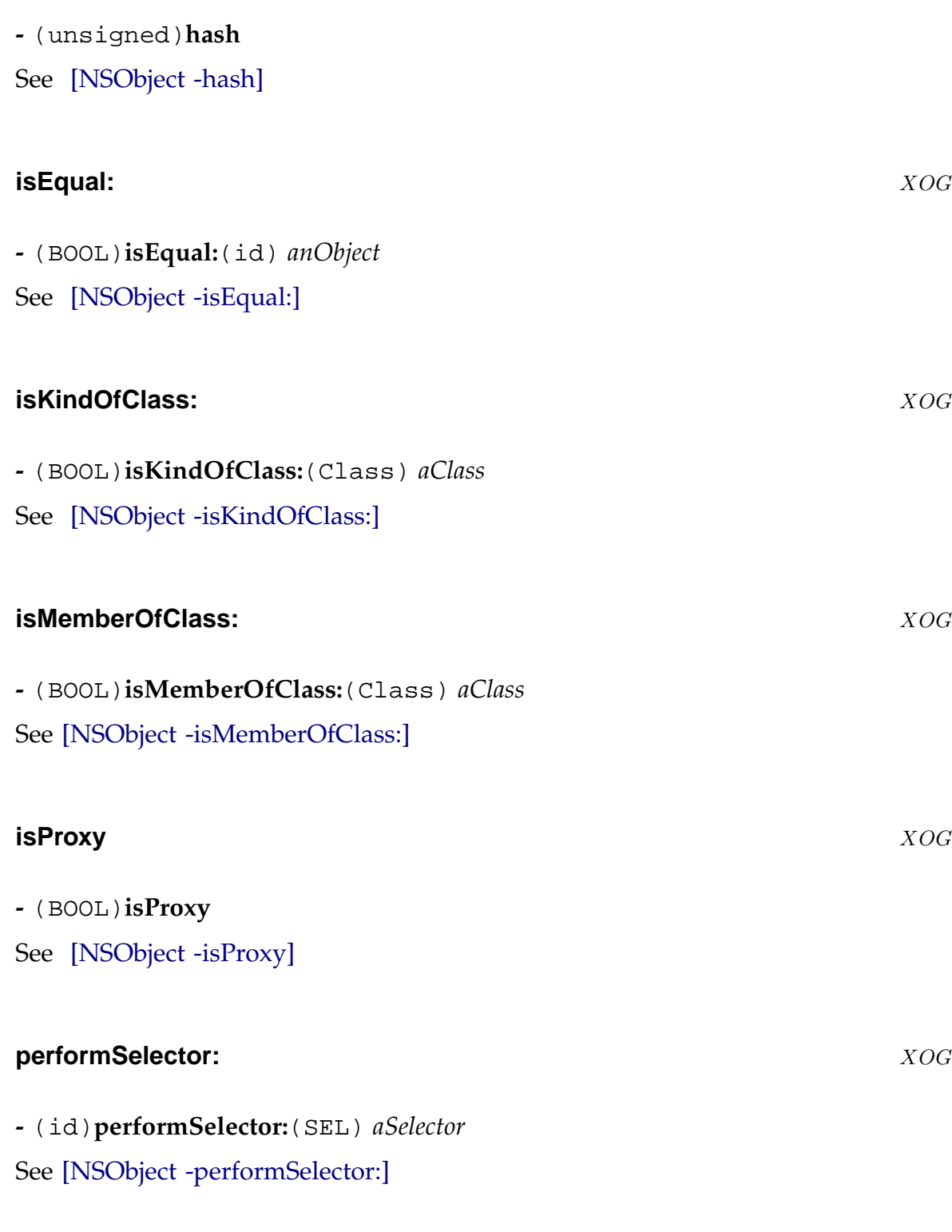

*Base [NSObject Protocol](#page-192-0) 325*

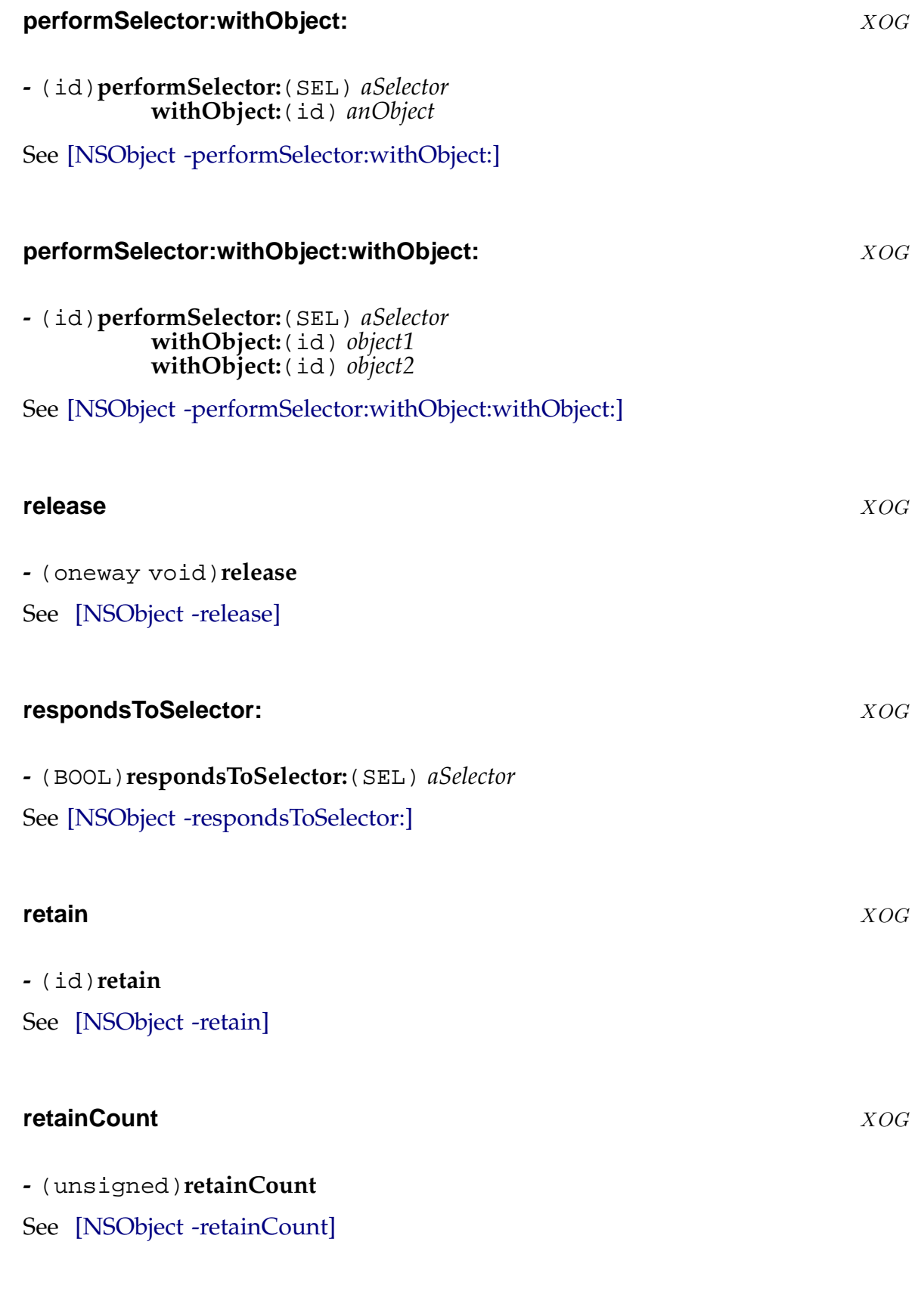

*Base [NSObject Protocol](#page-194-0) 326*

**-** (id)**self** See [NSObject -self]

## **sup[erclass](#page-195-0)** XOG

**-** (Class)**superclass**

See [NSObject -superclass]

#### **zon[e](#page-195-0)** XOG

### **-** (NSZone\*)**zone**

See [NSObject -zone]

## **NSURLHandleClient NSURLHandleClient Protocol**

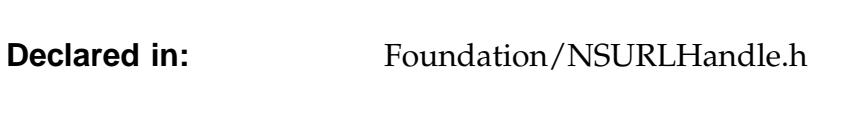

## **Description**

A protocol to which clients of a handle must conform in order to rfeceive notification of events on the handle.

 $X\neg O G$ 

## **Instance Methods**

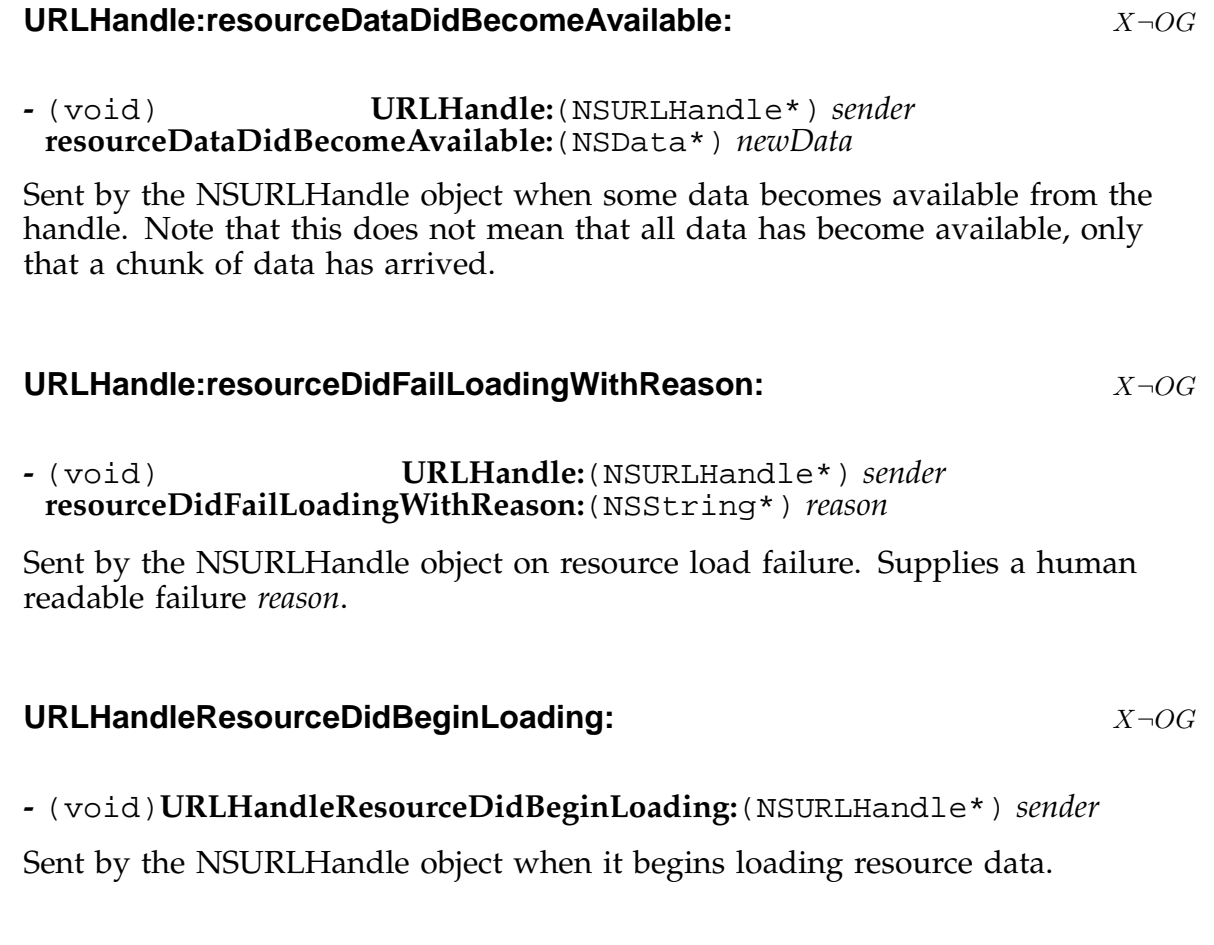

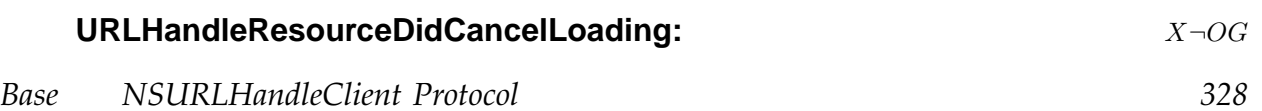

# **-** (void)**URLHandleResourceDidCancelLoading:**(NSURLHandle\*) *sender*

Sent by the NSURLHandle object when resource loading is canceled by programmatic request (rather than by failure).

## URLHandleResourceDidFinishLoading: X-OG

**-** (void)**URLHandleResourceDidFinishLoading:**(NSURLHandle\*) *sender* Sent by the NSURLHandle object when it completes loading resource data.

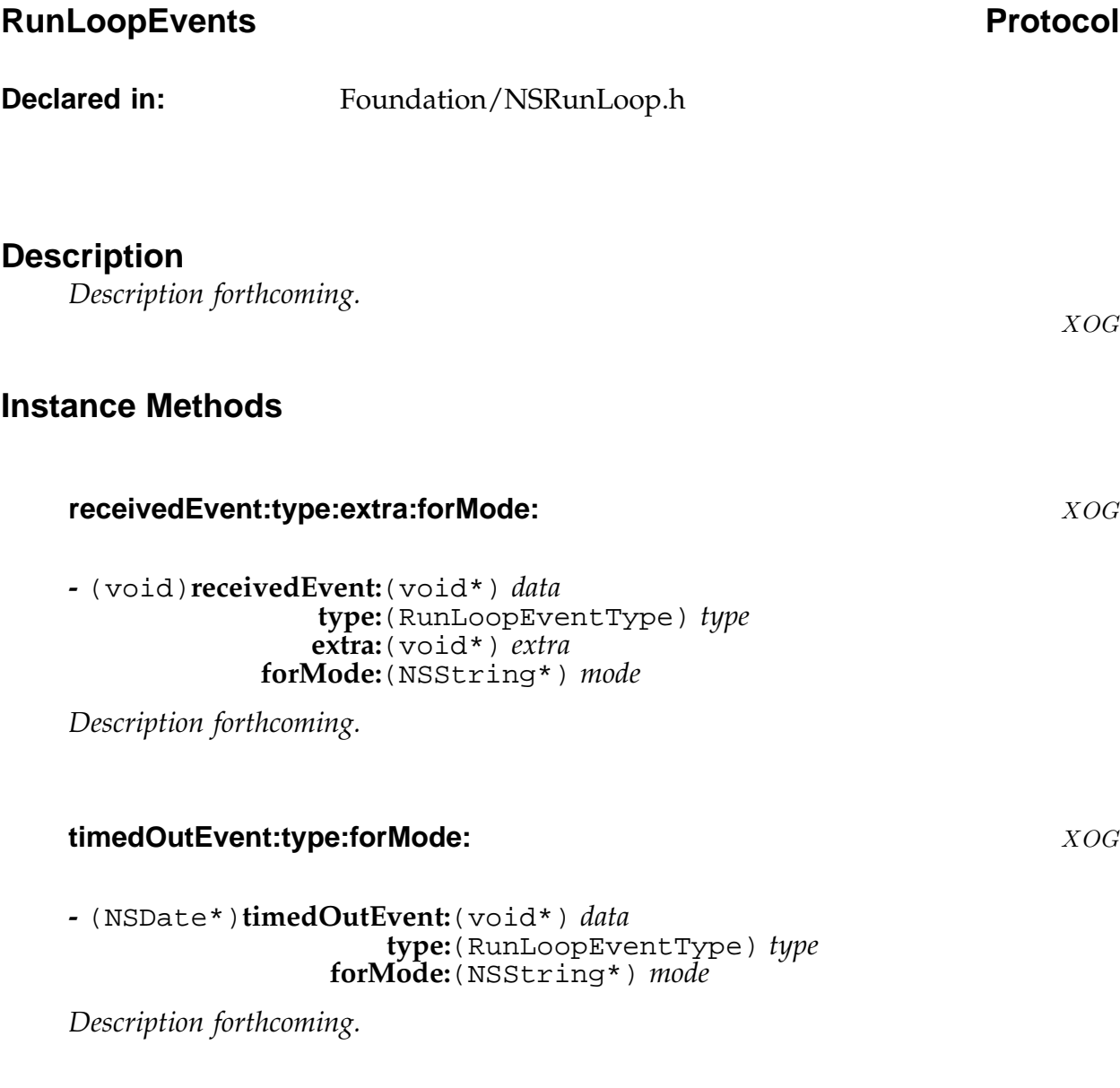